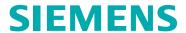

#### **DIGITAL INDUSTRIES SOFTWARE**

## Simcenter 3D

Solution guide

siemens.com/simcenter3d

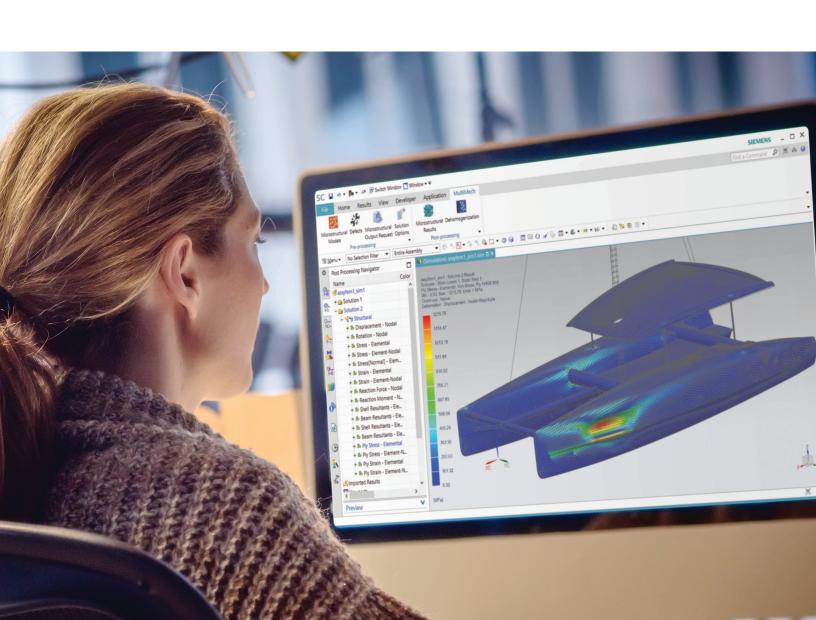

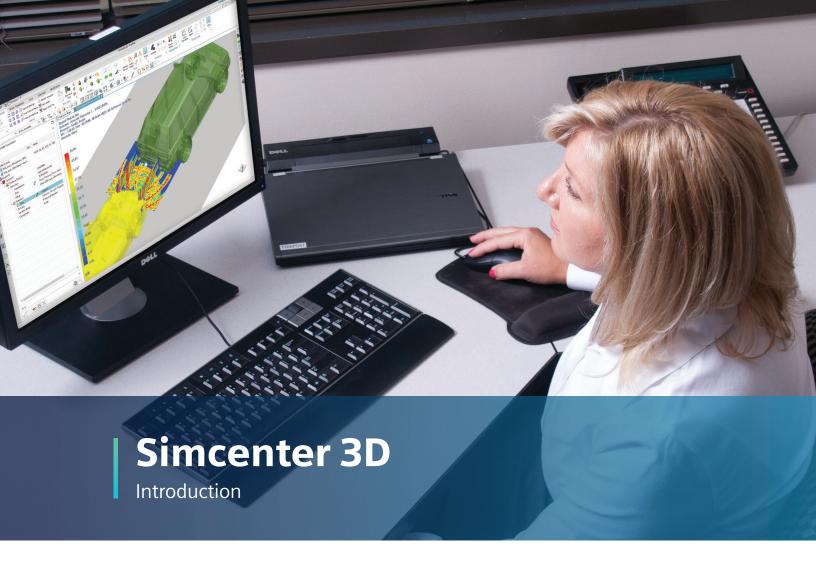

# Addressing complex engineering challenges by enhancing simulation efficiency

Computer-aided engineering (CAE) has long proven its value as a trouble-shooting and analysis tool, but is generally perceived as slow, delivering accurate results too late to drive development. The simulation process with traditional CAE tools is slow due to tedious geometry cleanup processes, and simulation disciplines are disconnected from each other, hampering efficient workflows.

To meet complex challenges, product engineering teams need a unified, shared platform for all simulation disciplines, with leading-edge analysis tools that are easy-to-use, incorporate more productive workflows and produce consistent results.

#### **Welcome to Simcenter 3D**

Simcenter™ 3D software from Siemens Digital Industries Software addresses complex product engineering processes by delivering revolutionary improvements in simulation efficiency. With advanced capability 3D simulation technologies and a comprehensive range of CAE applications, Simcenter 3D offers new methods that increase realism and deliver better insight into your product's performance. Simcenter 3D captures expert knowledge and best-practice workflows, enabling engineers and analysts to collaborate on a platform that accommodates all aspects of functional performance.

#### Go faster

Simcenter 3D is an integrated environment in which you do all of your CAE pre- and postprocessing. Within this environment, Simcenter 3D offers what customers often describe as unrivaled

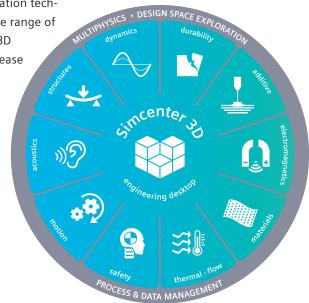

geometry manipulation tools that can handle computer-aided design (CAD) data from any source, provide comprehensive meshing and modeling for multiple simulation applications, and deliver the unique capability to associate the analysis model to design data. This helps you speed the tedious modeling process and keep analysis models in sync with the latest design. This translates into a much more efficient CAE process than can be achieved with traditional CAE tools.

#### Model the complexity

Simcenter 3D integrates industry-standard, multidiscipline simulation solvers, all from a centralized engineering environment. The Simcenter 3D simulation solvers for structures, acoustics, structural dynamics, durability, motion, thermal, flow, electromagnetics and more help you to predict real-world performance for a large variety of physics domains. This tight integration of solutions streamlines multiphysics processes that would otherwise be too challenging to perform.

#### **Explore the possibilities**

The true value of simulation is not just in reducing the number of physical tests you need, but also in the number of design options that simulation lets you explore. The Simcenter 3D platform lets you automate modification of geometry, simulation model and solution parameters that you can explore with integrated design space exploration tools. Simcenter 3D is also open and scalable so you can use it as a pre- and postprocessing tool for other common, third-party solvers like ANSYS, Abaqus, MSC Nastran and LS-Dyna. This means you can take advantage of the excellent CAD associativity, geometry editing tools, and comprehensive meshing and of Simcenter 3D to explore all of your simulations.

#### **Stay integrated**

As part of the Simcenter portfolio of simulation tools, Simcenter 3D integrates with the digital thread that spans 3D simulation, 1D simulation and testing solutions. However, simulation is just a part of a longer digital thread running through your product development processes. Simcenter 3D also keeps your simulation processes tied to this longer thread with a seamlessly managed environment that connects with simulation data management. This keeps your simulation processes in sync with digital development processes like CAD, routing, product requirements and manufacturing processes.

#### Flexible licensing

To make Simcenter 3D even more flexible for your simulation team, Simcenter 3D offers value-based token licensing. Instead of purchasing individual licenses for each add-on module, you can buy packs of tokens that allow you to instantly access most Simcenter 3D products. With value-based licensing, almost the entire suite of Simcenter 3D products is immediately available to you and your team.

3

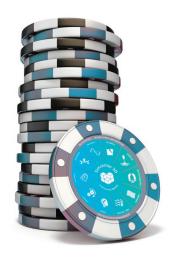

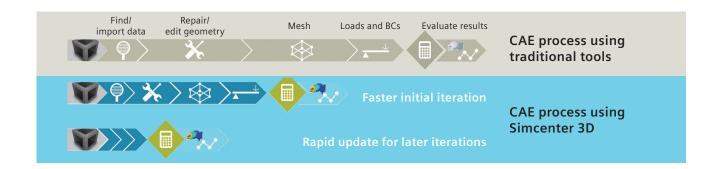

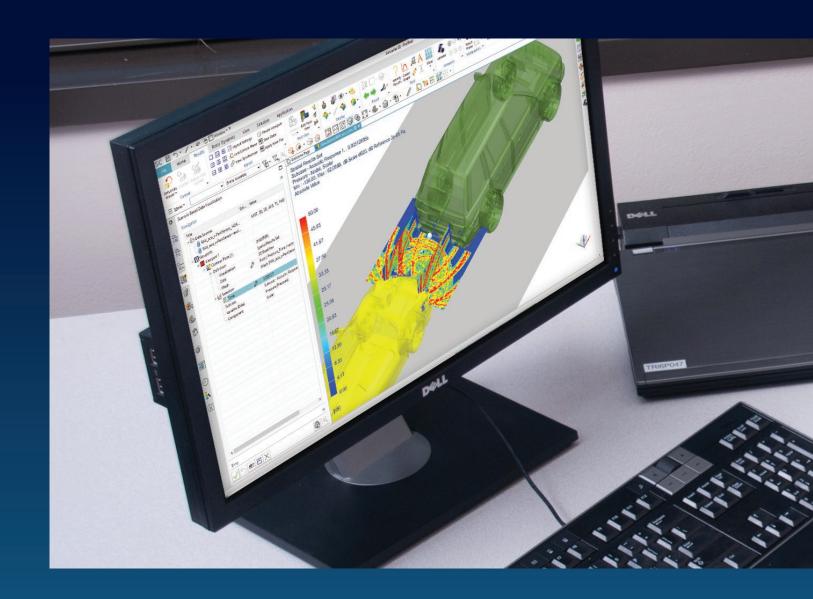

Simcenter 3D is the most comprehensive, fully-integrated CAE solution on the market today, and this solution guide will help you understand what it has to offer for engineering simulation. This guide starts with the foundation, Simcenter 3D Engineering Desktop, which is the central platform and user interface you use to model, perform and evaluate all of your simulations. The rest of the sections outline the physics domains you can work in and the kind of solutions you can perform with Simcenter 3D.

Welcome to the world of Simcenter 3D!

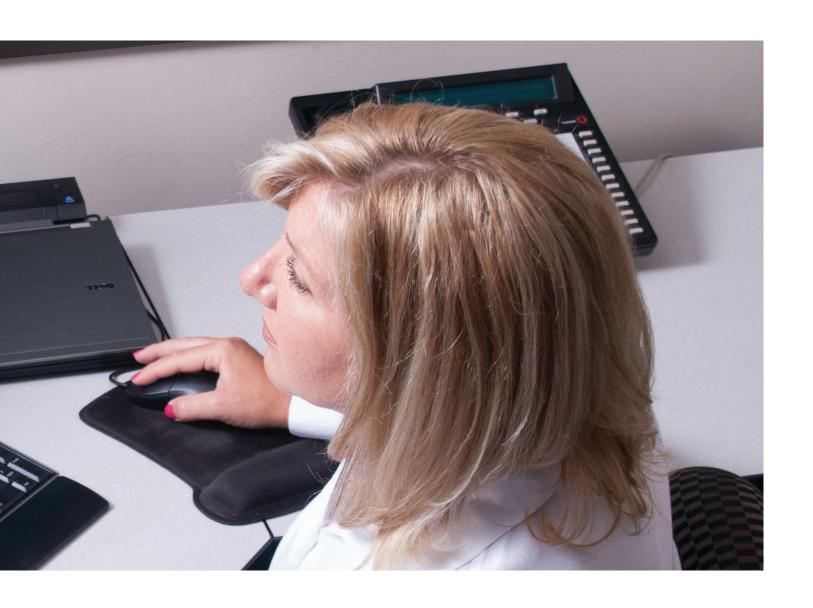

## **Table of contents**

| Engineering Desktop | 6 – 18    | Electromagnetics           | 119 – 129 |
|---------------------|-----------|----------------------------|-----------|
| Structures          | 19 – 27   | Design space exploration   | 130 – 138 |
| Structural dynamics | 28 – 45   | Additive manufacturing     | 139 – 144 |
| Durability          | 46 – 56   | Aerostructures             | 145 – 151 |
| Acoustics           | 57 – 73   | Materials engineering      | 152 – 167 |
| Motion              | 74 – 96   | Simulation data management | 168 – 173 |
| Multiphysics        | 97 – 107  | Appendix                   | 174 – 175 |
| Thermal             | 108 _ 118 |                            |           |

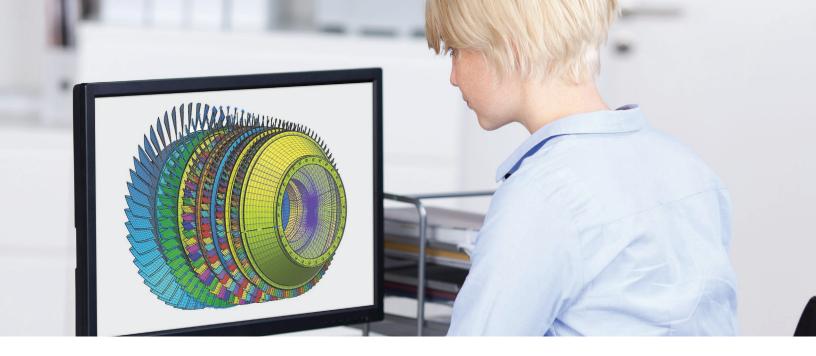

#### **DIGITAL INDUSTRIES SOFTWARE**

## Simcenter 3D Engineering Desktop

Integrating geometry and FE modeling to streamline product development

#### **Solution benefits**

Provide a platform for multidiscipline simulation

Enable fast, intuitive geometry editing

Deliver comprehensive meshing

Efficiently create and manage finite element assemblies

Quickly pre- and postprocess finite element models for popular common finite element solvers

Capture knowledge and automate processes

Simcenter™ 3D Engineering Desktop software is a unified, open and extensible computer-aided engineering (CAE) environment for simulation analysts. Simcenter 3D Engineering Desktop is the hub of the Simcenter 3D platform, and it speeds the simulation process by helping you to efficiently build the model you need from 3D geometry faster than traditional CAE preprocessors.

#### Providing a platform for multidiscipline simulation

Simcenter 3D Engineering Desktop sits at the core of a broader, integrated multi-discipline simulation environment.

Simcenter 3D Engineering Desktop is the centralized working environment for pre-/postprocessing of all Simcenter 3D solutions for structural, dynamics, composites, durability, acoustics,

thermal, flow, motion, optimization, and electromagnetics. This integrated environment helps you to achieve faster CAE processes and streamline multidiscipline simulations that integrate any of the Simcenter 3D solutions together, like thermal-mechanical, vibro-acoustic, or other more complex analyses.

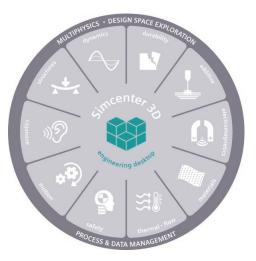

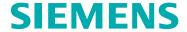

## Simcenter 3D Engineering Desktop

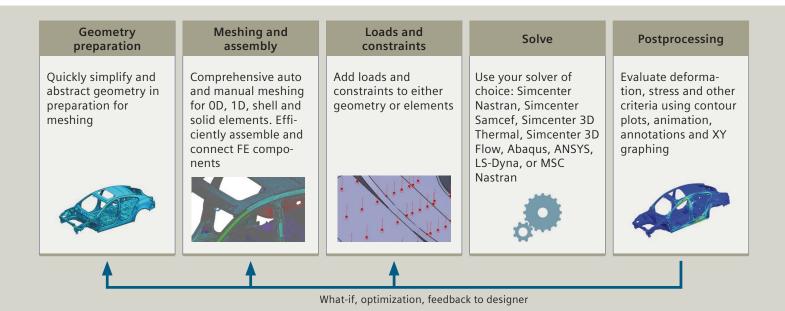

#### **Enabling fast, intuitive geometry editing**

Simcenter 3D Engineering Desktop is built on an industry-leading geometry foundation. By using Simcenter 3D Engineering Desktop, you can rapidly clean up and prepare geometry from any computer-aided design (CAD) source using direct modeling. Geometry edits and the complete analysis model remain associated to the base design, which means you can easily update your analysis model each time the design changes. As a result, using Simcenter 3D Engineering Desktop accelerates your design-analysis iterations and improves your overall productivity.

#### **Delivering comprehensive meshing**

Simcenter 3D Engineering Desktop includes extensive modeling functions for automatic and manual mesh generation of OD, 1D, 2D and 3D elements, and numerous techniques for applying loads and boundary conditions. The Simcenter 3D Engineering Desktop integrated environment is unique because it associates the analysis model to its geometry so when the design geometry changes, it rapidly updates the existing analysis geometry, mesh, loads and boundary conditions. This approach greatly reduces downstream modeling time, which results in huge time savings across a project's many design-analysis iterations.

#### **Efficiently create and manage FE assemblies**

Unlike traditional CAE preprocessors that were developed for component analysis and require you to build monolithic analysis models, the Simcenter 3D Engineering Desktop assembly finite element (FE) model (AFEM) management tool enables you to create large assembly models by instancing and connecting component models together, like a CAD assembly. When an FE component is updated later in development, Simcenter 3D Engineering Desktop updates all instances of that component in the assembly, eliminating the need to rebuild and connect a new FE assembly.

#### **Supporting multiple common CAE solvers**

Take advantage of Simcenter 3D pre- and postprocessing benefits with all your FE solvers. Simcenter 3D Engineering Desktop can be used as the primary pre- and postprocessor for Simcenter Nastran® software and Simcenter Samcef® software, or for third-party solvers such as Abaqus, ANSYS, LS-DYNA and MSC Nastran. This is accomplished with immersive user environments that use the selected solver's terminology, which enables analysts to easily prepare solverspecific analysis models without the need to learn new terminology.

#### Capturing knowledge and automating processes

Simcenter 3D Engineering Desktop allows engineering organizations to capture the expertise of senior analysts and make it available for others in the organization to use in the form of wizards and templates. CAE processes can be captured and automated using NX™ Open software, an open framework for automation and programming. Analysts can capture the steps of a CAE process and then develop scripts and easy-to-use dialog boxes so others can re-use the same process. Since Simcenter 3D Engineering Desktop is built on top of the same platform as NX CAD, designers who use NX can continue to work in a familiar environment when they perform CAE.

#### Seamlessly connect with simulation data management

Simcenter 3D Engineering Desktop seamlessly integrates with the entire Teamcenter software data management portfolio, including the simulation process management module. Simulation data management capabilities work out-of-the-box (OOTB), and companies can implement a complete environment for managing CAE data, processes and workflow as part of a wider product development environment. This reduces waste by promoting re-use of existing designs and engineering knowledge. It also synchronizes data and makes it readily accessible using data mining, visualization and reporting.

#### **Industry applications**

CAE is used across almost all industries today. However, the CAE process is still quite inefficient as engineers can spend upwards of 80 percent of their time on analysis modeling. Simcenter 3D Engineering Desktop can help drastically reduce the time you spend on modeling these industry applications.

#### Aerospace and defense

Engineers that work on airframes and aircraft engines have vastly different needs for simulation modeling. Simcenter 3D can be used to efficiently handle the large assemblies that airframers need to manage, and it can also easily facilitate building the axisymmetric models that are required for aero engines.

#### **Automotive and transportation**

Body-in-white (BIW) modeling is a time-consuming process that requires a connection between hundreds of FE components. Simcenter 3D Engineering Desktop can help automate and reduce the time spent on BIW modeling.

#### **Consumer products**

The consumer goods market moves fast, which means your engineers need to move even faster. Simcenter 3D helps you keep pace with rapid design changes so you can quickly simulate the latest iteration of your design.

#### **Industrial machinery**

From structural components and rotating equipment to large complex machines, Simcenter 3D Engineering Desktop can help you quickly create the right analysis model.

#### Marine

Ship models can be guite large, and Simcenter 3D Engineering Desktop has FE assembly management tools that can help you create easy-to-manage structural models.

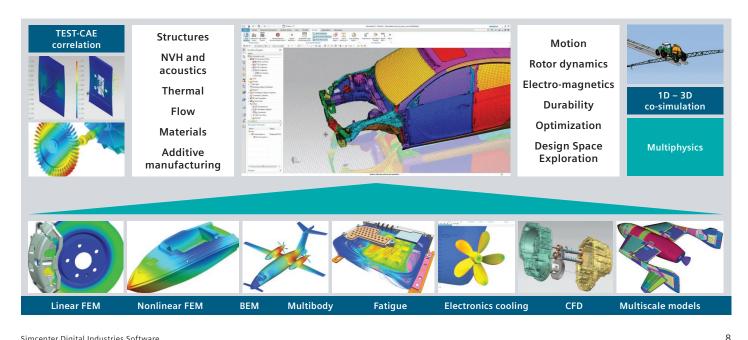

# **Simcenter 3D**Engineering Desktop

Simcenter 3D Engineering Desktop is a unified, scalable, open and extensible 3D CAE environment for simulation analysts. It speeds the simulation process by helping you to efficiently build the simulation model you need from 3D geometry faster than traditional CAE preprocessors.

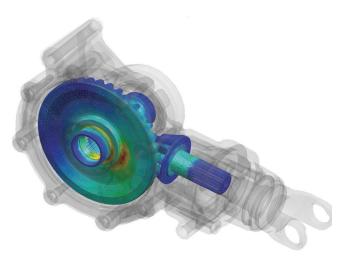

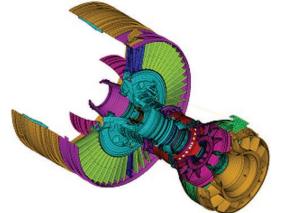

#### **Module benefits**

- Speed simulation processes by up to 70 percent
- Increase product quality by rapidly simulating design tradeoff studies
- Lower overall product development costs by reducing costly, late design change orders
- Efficiently manage large, complex FE assemblies
- Capture and automate best practices and commonly used processes
- Provide pre- and postprocess analysis models for the most popular finite element solvers
- Easily add multidiscipline simulation capabilities as your analysis needs grow

#### **Key features**

- An industry-leading geometry foundation for faster geometry editing and abstraction
- Comprehensive meshing tools
- Efficient FE assembly management
- Extensive graphics, plotting and reporting capabilities for postprocessing
- An open and extensible platform
- Seamless integration with simulation data management

## **Simcenter 3D**Environment for Simcenter Nastran

Included with Simcenter 3D Engineering Desktop, the Simcenter 3D Environment for Simcenter Nastran® software enables you to build finite element models, define solution parameters and view the solution results for the Simcenter Nastran solver. The environment immerses you in familiar Simcenter Nastran language for element definitions, loads and boundary conditions, solution parameters and other common Simcenter Nastran nomenclature. In addition to defining model capabilities, the Simcenter Nastran environment provides bi-directional import/export capabilities that enable you to import current or legacy Simcenter Nastran bulk data files and results as well as export its run-ready data files.

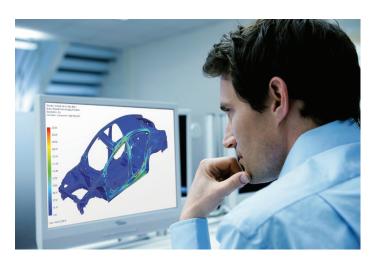

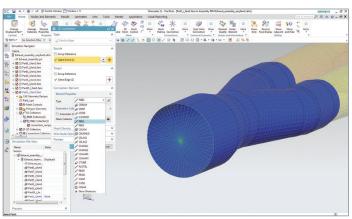

#### **Module benefits**

- Simplifies the Simcenter Nastran modeling process by enabling engineers to create analysis models based on geometry or legacy Simcenter Nastran input data files
- Reduces or eliminates intermediate manual processing of data files by generating run-ready decks directly from Simcenter 3D

#### **Key features**

- Immerses engineers in the Simcenter Nastran environment by using familiar terminology and extensive support of product-specific elements and entities
- The Simcenter Nastran environment supports a variety of solutions:
  - SOL 101 Linear statics
  - SOL 103 Normal modes
  - SOL 105 Buckling
  - SOL 106 Nonlinear and linear statics
  - SOL 107 Direct complex eigenvalues
  - SOL 108 Direct frequency response
  - SOL 109 Direct transient response
  - SOL 110 Modal complex eigenvalues
  - SOL 111 Modal frequency response
  - SOL 112 Modal transient response
  - SOL 129 Nonlinear and linear transient response
  - SOL 153 Static structural and/or steady-state heat transfer analysis with options: linear or nonlinear analysis
  - SOL 159 Transient structural and/or transient heat transfer analysis with options: linear or nonlinear analysis
  - SOL 200 Design optimization with option for only sensitivity analysis
  - SOL 401 Multistep, structural solution that supports a combination of static (linear or nonlinear) subcases and modal (real eigenvalue) subcases
  - SOL 402 Multistep, structural solution that supports a combination of subcase types (static linear, static nonlinear, nonlinear dynamic, preload, modal, Fourier, buckling) and supports large rotation kinematics
  - SOL 601/106 Advanced nonlinear and linear statics
  - SOL 601/129 Advanced nonlinear and linear transient response
  - SOL 701 Explicit nonlinear

# **Simcenter 3D**Environment for Simcenter Samcef

The Simcenter 3D Environment for Simcenter Samcef enables you to build FE models, define solution parameters and visualize results for the Simcenter Samcef solver. This environment allows you to take advantage of powerful geometry editing, meshing and general preprocessing capabilities in Simcenter 3D to build analysis models for the Simcenter Samcef faster than with traditional CAE tools.

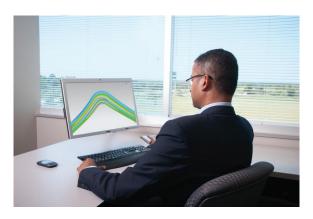

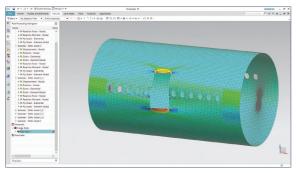

#### **Module benefits**

- Simplifies the modeling process by enabling you to create analysis models based on geometry or legacy Simcenter Samcef input data files
- Reduces or eliminates intermediate manual processing of data files by generating run-ready decks directly from Simcenter 3D

#### **Key features**

- Immerses you in the Simcenter Samcef environment by using familiar terminology and providing extensive support for specific elements and entities of the product
- Includes a variety of supported analysis types:
  - Linear statics with several load cases
  - Modal analysis
  - Buckling analysis with several load cases
  - Nonlinear static and dynamic analysis with several subcases
  - Thermal analysis
  - Chaining of analysis

# **Simcenter 3D**Environment for Abaqus

The Simcenter 3D Environment for Abaqus enables you to build finite element models, define solution parameters and view the solution results for the Abaqus solver. The environment immerses you in familiar Abaqus language for element definitions, loads and boundary conditions, solution parameters and other common Abaqus nomenclature. In addition to defining model capabilities, the Abaqus environment enables bi-directional import/export capabilities that enable you to import its current or legacy data files and results, as well as export run-ready Abaqus input data files.

# The state of the state of the s

#### **Module benefits**

- Simplifies the Abaqus modeling process by enabling you to create analysis models based on geometry or legacy input data files
- Reduces or eliminates intermediate manual processing of data files by generating run-ready decks directly from Simcenter 3D

#### **Key features**

- Structural: statics, buckling and modal
- Steady-state heat transfer
- Visco analyses
- Transient modal dynamic analyses
- Response spectrum analysis
- Complex eigenvalue extraction analysis
- Implicit dynamic stress and displacement analyses
- Dynamic explicit analysis and axisymmetric dynamic explicit analysis
- Direct cyclic analyses

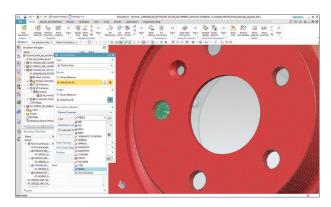

## **Simcenter 3D**Environment for ANSYS

The Simcenter 3D Environment for ANSYS enables you to build finite element models, define solution parameters and view the solution results for the ANSYS solver. The environment immerses you in familiar ANSYS language for element definitions, loads and boundary conditions, solution parameters and other common nomenclature. In addition to defining model capabilities, the ANSYS environment provides bi-directional import/export capabilities that enable you to import its current or legacy data files and results, as well as export run-ready ANSYS input data files.

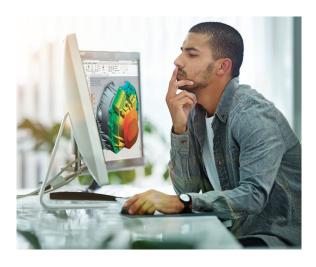

#### **Module benefits**

- Simplifies the ANSYS modeling process by enabling you to create analysis models based on geometry or legacy input data files
- Reduces or eliminates intermediate manual processing of data files by generating run-ready decks directly from Simcenter 3D

#### **Key features**

- Immerses you in the ANSYS environment by using familiar terminology and extensive support of specific elements and entities of ANSYS
- Supported solutions include:
  - Structural linear static, modal, buckling and
  - nonlinear static
  - Cyclic symmetry analysis for linear static, modal, nonlinear static, or harmonic – mode superposition
  - Axisymmetric structural linear and nonlinear statics
  - Modal flexible body (for use in Simcenter 3D Motion analysis)
  - Nonlinear buckling
  - Transient dynamic
  - Harmonic
  - Thermal and axisymmetric thermal
  - Thermal transient
  - Thermal-structural multiphysics

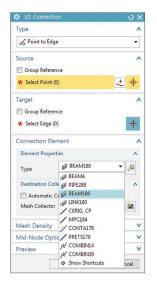

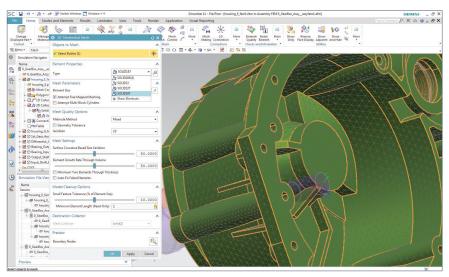

# **Simcenter 3D**Environment for LS-Dyna

The Simcenter 3D Environment for LS-Dyna enables you to build finite element models and define solution parameters for the LS-Dyna solver. The environment immerses you in familiar LS-Dyna language for element definitions, loads and boundary conditions, solution parameters and other common LS-Dyna nomenclature. In addition to defining model capabilities, the LS-Dyna environment enables bi-directional import/export capabilities that allow you to import current or legacy data files and results, as well as export run-ready LS-Dyna input data files.

#### **Module benefits**

 Simplifies the LS-Dyna modeling process by enabling you to create analysis models based on geometry or legacy LS-Dyna input data files

#### **Key features**

- Immerses you in the LS-Dyna environment by using familiar terminology and supporting specific product elements and entities
- Supports general structural impact solution

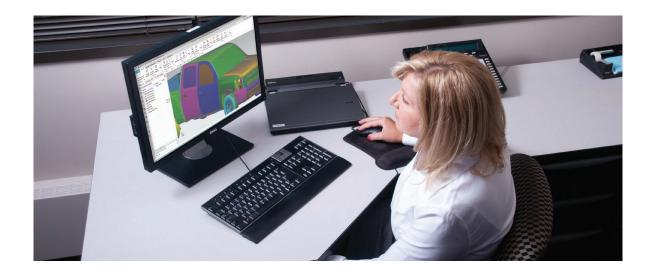

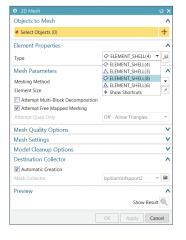

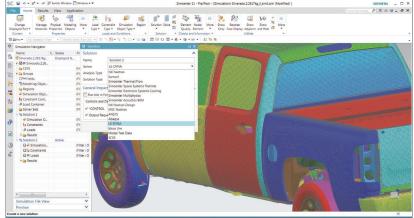

## **Simcenter 3D**Environment for MSC Nastran

The Simcenter 3D Environment for MSC Nastran software enables you to build finite element models, define solution parameters and view the solution results for the MSC Nastran solver. The environment immerses you in familiar MSC Nastran language for element definitions, loads and boundary conditions, solution parameters and other common MSC Nastran nomenclature. In addition to model definition capabilities, the MSC Nastran environment provides bi-directional import/export capabilities that enable you to import current or legacy MSC Nastran bulk data files and results as well as export run-ready data files.

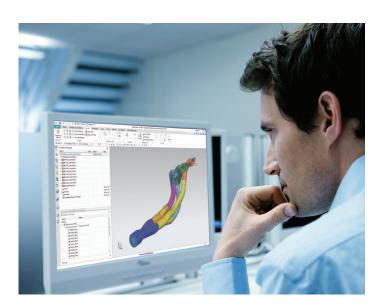

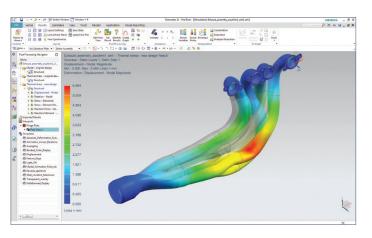

#### **Module benefits**

- Simplifies the MSC Nastran modeling process by enabling you to create analysis models based on geometry or legacy MSC Nastran input data files
- Reduces or eliminates intermediate manual processing of data files by generating run-ready decks directly from Simcenter 3D

#### **Key features**

- Immerses you in the MSC Nastran environment by using familiar MSC Nastran terminology and extensive support of product-specific elements and entities
- There are a variety of supported solutions:
  - SOL 101 Linear statics
  - SOL 103 Normal modes
  - SOL 105 Buckling
  - SOL 106 Nonlinear or linear statics
  - SOL 107 Direct complex eigenvalues
  - SOL 108 Direct frequency response
  - SOL 109 Direct transient response
  - SOL 110 Modal complex eigenvalues
  - SOL 111 Modal frequency response
  - SOL 112 Modal transient response
  - SOL 129 Nonlinear or linear transient response
  - SOL 153 Static structural and/or steady-state heat transfer analysis with options: linear or nonlinear analysis
  - SOL 159 Transient structural and/or transient heat transfer analysis with options: linear or nonlinear analysis
  - SOL 200 Design optimization with option for only sensitivity analysis

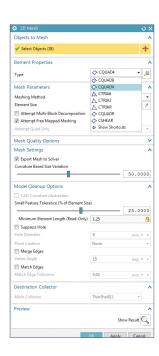

## | Capabilities chart

## **Simcenter 3D Engineering Desktop**

| General capabilities                | Specific capabilities                                                                                    | Simcenter 3D<br>Engineering Desktop |
|-------------------------------------|----------------------------------------------------------------------------------------------------|-------------------------------------|
|                                     | Pre-processing                                                                                           |                                     |
| netry                               | Neutral geometry transfer (IGES, STEP, the JT™ data format, Parasolid® software)                         | •                                   |
| Geon                                | Direct geometry transfer (CATIA V4, CATIA V5, Pro/E)                                                     | +                                   |
|                                     | Parasolid® software geometry kernel                                                                      | •                                   |
|                                     | Parametric solid and surface modeling                                                                    | •                                   |
| Geometry modeling                   | Direct modeling with synchronous technology                                                              | •                                   |
| y<br>E                              | Feature modeling                                                                                         | •                                   |
| netr                                | Assembly structure creation                                                                              | •                                   |
| Geor                                | Interpart relationship                                                                                   | •                                   |
| J                                   | Configurations                                                                                           | •                                   |
|                                     | Convergent modeling (facet body editing)                                                                 | +                                   |
|                                     | Direct editing with synchronous technology                                                               | •                                   |
| or                                  | Defeature tools (geometry repair, feature suppression, stitch surface, remove hole/fillet, partitioning) | •                                   |
| ing pri<br>ng                       | Non-manifold topology generation for volumes                                                             | •                                   |
| Geometry editing prio<br>to meshing | Mid-surfacing (constant and variable thickness)                                                          | •                                   |
| met<br>to                           | Automatic topology abstraction                                                                           | •                                   |
| Geo                                 | Manual topology modification tools                                                                       | •                                   |
|                                     | Create surface from mesh face                                                                            | •                                   |
|                                     | Accept convergent model as input, push convergent model to NX CAD module                                 | •                                   |
|                                     | Beam modeling                                                                                            | •                                   |
| 6                                   | Automated bolt connection meshing                                                                        | •                                   |
| delin                               | Automated shell meshing                                                                                  | •                                   |
| шос                                 | 2D mapped meshing                                                                                        | •                                   |
| Meshing and moo                     | Automated tetrahedral meshing                                                                            | •                                   |
| ing                                 | Swept hexahedral meshing                                                                                 | •                                   |
| 1esh                                | Surface coating                                                                                          | •                                   |
| 2                                   | Transition meshing                                                                                       | •                                   |
|                                     | Axisymmetric meshing                                                                                     | •                                   |

| General capabilities                                        | Specific capabilities                                                           | Simcenter 3D<br>Engineering Desktop |
|-------------------------------------------------------------|---------------------------------------------------------------------------------|-------------------------------------|
| б                                                           | Batch meshing                                                                   | •                                   |
| delir                                                       | Mesh quality checks                                                             | •                                   |
| mod<br>(pər                                                 | Material property creation and management                                       | •                                   |
| <b>and</b><br>าtiกบ                                         | Mass property calculations                                                      | •                                   |
| ing .                                                       | Physical property creation and management                                       | •                                   |
| lesh                                                        | Variable element thickness                                                      | •                                   |
| 2                                                           | Grouping                                                                        | •                                   |
| S                                                           | Hierarchical assembly management                                                | •                                   |
| ite<br>nent<br>nblie                                        | Efficient connection modeling                                                   | •                                   |
| Fin<br>elen<br>ssen                                         | Superelement support                                                            | +                                   |
| in .                                                        | FE and test-based data hybrid modeling                                          | +                                   |
|                                                             | Apply on geometry                                                               | •                                   |
|                                                             | Apply to local coordinate system                                                | •                                   |
| ions                                                        | Apply on FE entities                                                            | •                                   |
| nditi                                                       | Apply on groups                                                                 | •                                   |
| Ö >                                                         | Axisymmetric boundary conditions                                                | •                                   |
| ıdarı                                                       | Automatic contact detection and setup                                           | •                                   |
| Boundary conditions                                         | Automated load transfer from motion analysis                                    | •                                   |
|                                                             | Import test measurement data from and map to finite element model (load recipe) | •                                   |
| ta<br>÷                                                     | Simcenter Nastran                                                               | •                                   |
| r da<br>ort<br>xpor                                         | Simcenter Samcef                                                                | +                                   |
| olve<br>uppc<br>od ex                                       | Abaqus                                                                          | +                                   |
| External solver data<br>deck support<br>(import and export) | ANSYS                                                                           | +                                   |
| terr<br>de<br>npo                                           | LS-Dyna                                                                         | +                                   |
| â Ė                                                         | MSC Nastran                                                                     | +                                   |
| Analysis model<br>to design<br>associativity                | Automatic analysis model update based on geometry change                        | •                                   |

#### Legend:

- = included in module
- + = additional product required

| General capabilities                         | General capabilities Specific capabilities |   |  |  |  |  |
|----------------------------------------------|--------------------------------------------|---|--|--|--|--|
|                                              | Postprocessing                             |   |  |  |  |  |
| Contour dis                                  | Contour displays                           |   |  |  |  |  |
| Beam cross-section contour displays          |                                            |   |  |  |  |  |
| Vector displays                              |                                            |   |  |  |  |  |
| Isosurface displays                          |                                            |   |  |  |  |  |
| Cutting pla                                  | Cutting planes                             |   |  |  |  |  |
| Advanced li                                  | ghting control                             | • |  |  |  |  |
| Animations                                   | Animations                                 |   |  |  |  |  |
| Complex dy                                   | namic response results                     | • |  |  |  |  |
| Multiple vie                                 | Multiple viewports                         |   |  |  |  |  |
| Probing of results on nodes                  |                                            |   |  |  |  |  |
| Postprocessing data table with sort/criteria |                                            |   |  |  |  |  |
| Results listings                             |                                            |   |  |  |  |  |
| Transparen                                   | Transparency display                       |   |  |  |  |  |
| Local coord                                  | inate system                               | • |  |  |  |  |

| General capabilities                          | Specific capabilities            |   |  |  |  |  |  |
|-----------------------------------------------|----------------------------------|---|--|--|--|--|--|
| XY graphing                                   |                                  |   |  |  |  |  |  |
| Bar graphing                                  |                                  |   |  |  |  |  |  |
| Synchronized contour and XY plotting displays |                                  |   |  |  |  |  |  |
| Annotated                                     | graphs                           | • |  |  |  |  |  |
| Output (JT,                                   | postscript, tif, etc.)           | • |  |  |  |  |  |
| Enhanced a                                    | acoustics and NVH postprocessing | + |  |  |  |  |  |
| ά                                             | Simcenter Nastran                | • |  |  |  |  |  |
| rt rt                                         | Simcenter Samcef                 | + |  |  |  |  |  |
| olver                                         | Abaqus                           | + |  |  |  |  |  |
| nal solver r<br>file support                  | ANSYS                            | + |  |  |  |  |  |
| ternal solver result<br>file support          | LS-Dyna                          | + |  |  |  |  |  |
| Ä                                             | MSC Nastran                      | + |  |  |  |  |  |

#### Legend:

- = included in module + = additional product required

### Simcenter 3D solver environments

| General capabilities | Specific capabilities                   | Simcenter 3D Environment for Simcenter Nastran | Simcenter 3D Environment<br>for Simcenter BEM<br>Acoustics | Simcenter 3D Environment for Simcenter Samcef | Simcenter 3D Environment for Abaqus | Simcenter 3D Environment for ANSYS | Simcenter 3D Environment for LS-Dyna | Simcenter 3D Environment<br>for MSC Nastran |
|----------------------|-----------------------------------------|------------------------------------------------|------------------------------------------------------------|-----------------------------------------------|-------------------------------------|------------------------------------|--------------------------------------|---------------------------------------------|
|                      | Supported analysis ty                   | pes                                            |                                                            |                                               |                                     |                                    |                                      |                                             |
|                      | Linear statics                          | •                                              |                                                            | •                                             | •                                   | •                                  |                                      | •                                           |
| ıral                 | Normal modes                            | •                                              |                                                            | •                                             | •                                   | •                                  |                                      | •                                           |
| Structural           | Buckling                                | •                                              |                                                            | •                                             | •                                   | •                                  |                                      | •                                           |
| Str                  | Nonlinear                               | •                                              |                                                            | •                                             | •                                   | •                                  |                                      | •                                           |
|                      | Axisymmetric structural                 | •                                              |                                                            | •                                             | •                                   | •                                  | •                                    | •                                           |
|                      | Modal frequency response                | •                                              |                                                            |                                               |                                     |                                    |                                      | •                                           |
|                      | Direct frequency response               | •                                              |                                                            |                                               |                                     | •                                  |                                      | •                                           |
| 10                   | Modal transient response                | •                                              |                                                            |                                               | •                                   |                                    |                                      | •                                           |
| mics                 | Direct transient response               | •                                              |                                                            |                                               |                                     | •                                  |                                      | •                                           |
| yna                  | Random response                         | •                                              |                                                            |                                               |                                     |                                    |                                      |                                             |
| Structural dynamics  | Complex modes                           | •                                              |                                                            |                                               | •                                   |                                    |                                      |                                             |
| ctu                  | Superelements                           | •                                              |                                                            |                                               | •                                   |                                    |                                      | •                                           |
| Stru                 | Flexible bodies (for motion simulation) | •                                              |                                                            |                                               | •                                   | •                                  |                                      | •                                           |
|                      | Dynamic explicit                        |                                                |                                                            |                                               | •                                   |                                    | •                                    |                                             |
|                      | Axisymmetric dynamic explicit           |                                                |                                                            |                                               | •                                   |                                    | •                                    |                                             |
|                      | Response spectrum                       |                                                |                                                            |                                               | •                                   |                                    |                                      |                                             |

| General capabilities | Specific capabilities                             | Simcenter 3D Environment<br>for Simcenter Nastran | Simcenter 3D Environment<br>for Simcenter BEM<br>Acoustics | Simcenter 3D Environment for Simcenter Samcef | Simcenter 3D Environment<br>for Abaqus | Simcenter 3D Environment for ANSYS | Simcenter 3D Environment<br>for LS-Dyna | Simcenter 3D Environment<br>for MSC Nastran |
|----------------------|---------------------------------------------------|---------------------------------------------------|------------------------------------------------------------|-----------------------------------------------|----------------------------------------|------------------------------------|-----------------------------------------|---------------------------------------------|
|                      | Supported analysis types (co                      |                                                   |                                                            |                                               |                                        |                                    |                                         |                                             |
|                      | Coupled fluid-structure (vibro-acoustic) analysis | •                                                 |                                                            |                                               |                                        |                                    |                                         |                                             |
| sed                  | Frequency response functions (FRF)                | +                                                 |                                                            |                                               |                                        |                                    |                                         |                                             |
| Advanced<br>dynamics | Recursive domain normal modes (RDMODES)           | •                                                 |                                                            |                                               |                                        |                                    |                                         |                                             |
| Ad                   | Fast frequency response (FASTFR)                  | •                                                 |                                                            |                                               |                                        |                                    |                                         |                                             |
|                      | Modal representation                              | +                                                 |                                                            |                                               |                                        |                                    |                                         |                                             |
| <u>la</u>            | Steady-state heat transfer                        | •                                                 |                                                            | •                                             | •                                      | •                                  |                                         | •                                           |
| Thermal              | Transient heat transfer                           | •                                                 |                                                            | •                                             | •                                      | •                                  |                                         | •                                           |
| <u></u>              | Axisymmetric thermal                              | •                                                 |                                                            | •                                             | •                                      | •                                  |                                         |                                             |
| δi                   | Acoustic eigenvalues (normal modes, natural freq) | •                                                 |                                                            |                                               |                                        |                                    |                                         |                                             |
| Acoustics            | Frequency response                                | •                                                 | •                                                          |                                               |                                        |                                    |                                         |                                             |
| Acor                 | Transient response                                |                                                   | •                                                          |                                               |                                        |                                    |                                         |                                             |
|                      | Vibro-acoustics                                   | •                                                 | •                                                          |                                               |                                        |                                    |                                         |                                             |
| sics                 | Coupled thermal-mechanical                        | +                                                 |                                                            |                                               | •                                      | •                                  |                                         |                                             |
| Multiphysics         | Coupled fluid-structure interaction               | +                                                 |                                                            |                                               |                                        |                                    |                                         |                                             |
| Mu                   | Coupled thermal-flow-structural                   | +                                                 |                                                            |                                               |                                        |                                    |                                         |                                             |

#### Legend:

- = included in module + = additional product required

Note: Simcenter 3D Engineering Desktop is a minimum prerequisite for all Simcenter 3D products. Other dependency or prerequisites may apply for individual products.

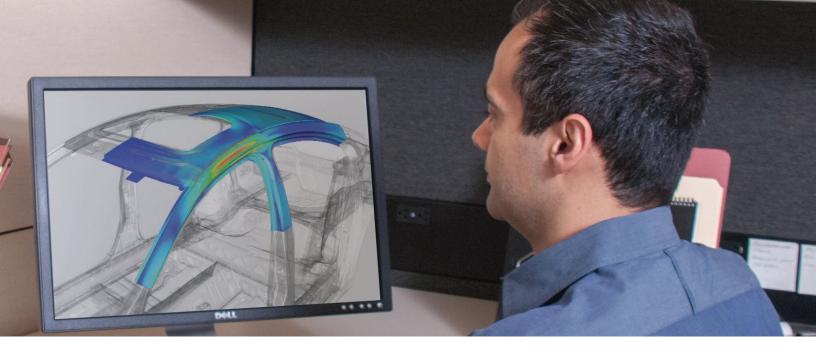

#### **DIGITAL INDUSTRIES SOFTWARE**

## Simcenter 3D for structural simulation

Increasing realism and improving insight

#### **Solution benefits**

Reduce risk and cost while developing innovative structures

Investigate product performance virtually in all possible operating conditions, including thermally influenced operating conditions

Obtain more accurate solution results than linear analysis when standard linear assumptions are not valid

Improve confidence in final designs by virtually investigating your product's performance in all possible operating conditions

Simcenter™ 3D software for structural simulation offers a set of finite element (FE) structural solvers that are part of the Simcenter portfolio of simulation tools. They are used by engineers across industries as part of their product development process to evaluate the structural performance of their systems.

## Providing finite element solution for experienced CAE analysts

Simcenter 3D for structures is comprised of two structural solver solution sets:

- Simcenter Nastran® software
- Simcenter Samcef® software

Structural solutions of Simcenter 3D offer scalable, open and extensible capabilities for both general and advanced analysts. They can be used on laptop, workstation and servers to solve

everything from small models to the largest state-of-the art industrial models. Simcenter Nastran and Simcenter Samcef are available with enterprise licensing, which means they can be used independently from Simcenter pre/post solutions and can run on Windows and Linux operating systems.

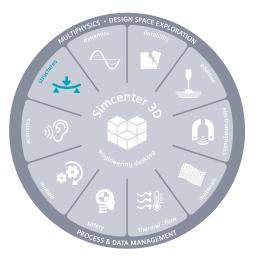

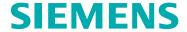

# Simcenter 3D for structural simulation

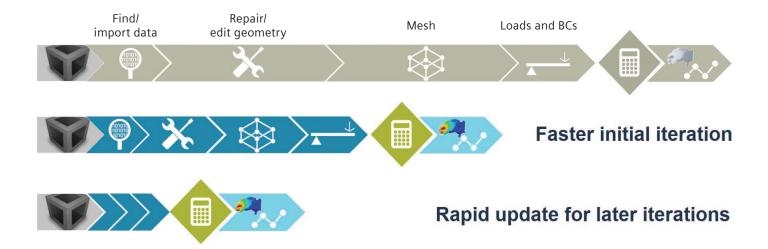

#### Reduce risk by using simulation to save time and cost

Simcenter 3D software addresses complex product engineering by delivering significant improvements in simulation efficiency. With advanced-capability 3D simulation technologies and powerful model preparation technology, Simcenter 3D offers new methods that increase realism and deliver better insight.

#### **Accelerate innovation with rapid iterations**

Synchronous technology in Simcenter 3D helps you reduce the time spent on model abstraction and geometry editing. Meshes, loads and boundary conditions are all associated with the base design, so when the design topology changes, you can rapidly update your simulation results. The solvers and analysis tools provide all the accuracy and speed you need for timely simulation-driven insights.

## Investigate product performance virtually under all possible operating conditions

Simcenter 3D includes solvers that enable you to dive deep into the physics. Every application specialist will find state-of-the-art technology that fits the problem – static or dynamic, linear or nonlinear, composite or other, including temperature-dependent materials and thermal loads acting on a structure.

#### **Co-simulation with Simcenter Nastran**

Beyond structural solutions, Simcenter Nastran also enables co-simulation of structural, thermal and flow physics. A dedicated multiphysics environment allows you to define the complete solution on a single model, making co-simulation easily accessible to a broad set of users.

#### A platform for multidiscipline simulation

The Simcenter 3D structural simulation solution is part of a larger, integrated multidiscipline simulation environment with the Simcenter 3D Engineering Desktop at the core for centralized pre-/postprocessing for all Simcenter 3D solutions. This integrated environment helps you to achieve faster CAE processes and streamline multidiscipline simulations that integrate structural simulation with other disciplines like thermal simulation, fluid dynamics, multibody dynamics, or electromagnetics simulation.

#### **Industry applications**

Simcenter Nastran and Simcenter Samcef have helped manufacturers as well as engineering suppliers in many industries with their critical engineering computing needs so they can produce safe, reliable and optimized designs within increasingly shorter design cycles.

#### Airframe - Aerospace and defense - Aero engines

- Airplane frame Stiffness, frame durability, modal frequency
- Wings Stiffness, skin buckling, modal frequency
- Airplane hatch Seals, structural strength
- Airplane pylons, ailerons, stabilizers Stiffness, strength
- Satellite Thermal stress and distortion, composites, modal frequency
- Launch vehicles Thermal stress, maneuver loads, payload bracket loads
- Launch structures Wind loads, launch loads
- Aero engines fans Rotating loads, distortion, composites
- Aero engines compressor Rotating loads, thermal stress and distortion, lifing, bolt stresses, cyclic symmetry, axisymmetry
- Aero engines turbines Rotating loads, thermal stress and distortion, lifing, creep, cyclic symmetry, axisymmetry, break-out modeling
- Aero engines casing Bearing loads, maneuver loads

#### **Automotive - Ground vehicles**

- Body Roof crush, panel strength, stiffness, frame durability
- Powertrain/driveline Torque loads, thermal stress and distortion
- Chassis Harshness loads, suspension deflections

- Off-highway vehicles Strength, durability, rollover protective structures (ROPs), stability
- Manufacturing tools –Thermal stress and distortion, modal frequency, bolted stresses
- Support structures Stability, stress

#### Marine

- Full ships –Stiffness, deformation, strength
- Hulls Skin rupture
- Bulkheads Structural strength

#### **Electronics**

- Hand-held equipment Drop simulation, plastic component stress
- Printed circuit boards (PCB) Thermal stress and distortion, solder joint strength
- Electronic boxes Bracket strength, modal frequency

#### **Consumer goods**

• Packaging – Strength, stability, hyperelasticity, creep

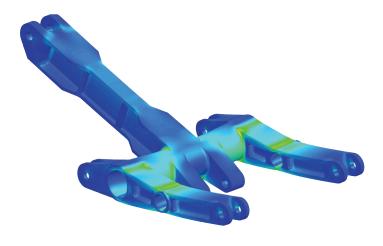

## **Simcenter 3D**Structures

Simcenter 3D Structures software is a unified. scalable, open and extensible 3D computer-aided engineering (CAE) environment for simulation analysts. Simcenter 3D Structures is a bundle combining the Simcenter 3D Engineering Desktop, Simcenter Nastran environment and the Simcenter Nastran Basic solver. Together, Simcenter 3D Structures gives you best-in-class simulation modeling with the power to perform basic structural analysis with an industry-standard solver. The Simcenter 3D Engineering Desktop contained in Simcenter 3D Structures speeds the simulation process by helping you efficiently build the simulation model you need from 3D geometry faster than traditional CAE preprocessors. The integrated Simcenter Nastran solver in Simcenter 3D Structures lets you seamlessly submit analysis models for linear statics, normal modes, buckling and basic heat transfer analyses. Simcenter 3D Structures also forms the foundation on which you can add additional solutions for structural dynamics, multistep nonlinear, thermal, flow, acoustics, motion, optimization and multiphysics analyses, all from a single environment.

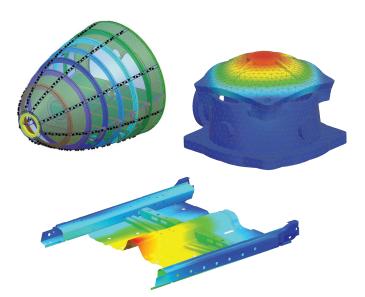

#### **Module benefits**

- Speed simulation processes by up to 70 percent
- Perform accurate, reliable structural analysis with the integrated Simcenter Nastran Basic solver
- Increase product quality by rapidly simulating design tradeoff studies
- Lower overall product development costs by reducing costly, late design change orders
- Efficiently manage large, complex analysis models
- Capture and automate best practices and commonly used processes
- Easily add multidiscipline simulation capabilities as your analysis needs grow

#### **Key features**

- All-inclusive software package with Simcenter 3D Engineering Desktop for pre/post together with Simcenter Nastran Basic for structural analysis
- NX is a leading geometry kernel which is used as part of Simcenter 3D to provide rapid geometry editing and abstraction
- Comprehensive meshing tools combined with efficient FE assembly management
- Immerses engineers in the Simcenter Nastran environment by using familiar terminology and extensive support of product-specific elements and entities
- Simulate structural analysis for linear statics, normal modes, buckling and heat transfer using the trusted Simcenter Nastran solver

## Simcenter Nastran

Simcenter Nastran allows you to initiate digital simulation into your product development process by providing access to a broad library of finite element types and material models, robustly manipulating load cases and delivering several efficient solution sequences for analyses on models of unlimited size. You can also perform sensitivity studies based on these analysis types.

The Simcenter Nastran basic license comes with a full base set of structural capabilities as the entry point for Simcenter Nastran. It also comes with a basic heat transfer solver and the resulting temperatures can be used as loads in a structural solution.

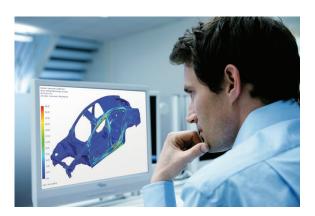

#### **Module benefits**

- Reduce risk by using simulation to save time and cost compared to physical test cycles
- Accelerate innovation with rapid iteration and numerous what-if studies
- Investigate product performance virtually under all possible operating conditions, including thermally influenced operating conditions

#### **Key features**

- Linear statics, normal modes, buckling
- Design sensitivity
- Basic nonlinear
- Composites
- Shared memory parallel (SMP) processing

Beyond the base set of capabilities, users can add more advanced structural capabilities including:

- Multistep nonlinear (static, transient)
- Distributed memory parallel (DMP) processing
- Linear dynamics (transient, frequency, random)
- Rotor dynamics
- Design and topology optimization
- Aeroelastic
- Vibroacoustic

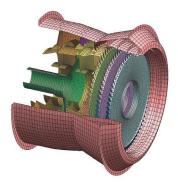

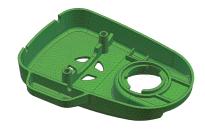

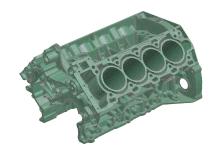

# **Simcenter Nastran**Multistep Nonlinear

Simcenter Nastran Multistep Nonlinear is an advanced solution that provides comprehensive capabilities for geometric nonlinear, contact, plasticity, creep, hyperelasticity and other material behaviors. The multistep solution allows users to set up sequential subcases for preload, nonlinear statics, nonlinear transient, modal, buckling, post buckling and harmonic modes.

This is an add-on product to a basic license that provides two nonlinear solution options: Simcenter Nastran solution SOL 401 and SOL 402. Both are suited to a similarly wide range of nonlinear problems, but each also has unique features.

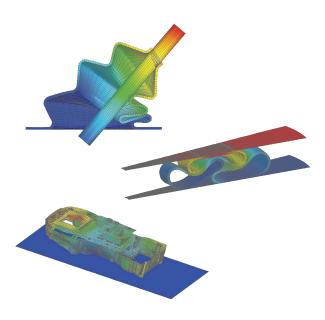

#### **Module benefits**

- Use the same models already built and analyzed linearly with Simcenter Nastran Basic
- Improve confidence in final designs by virtually investigating your product's performance under all possible operating conditions
- Obtain more accurate solution results than linear analysis when standard linear assumptions are not valid

#### **Key features**

- Static/dynamic analysis of models, including material and geometrical nonlinear behaviors
- Multistep solver allowing the following analysis types in different steps: static, dynamic, preload, modal, buckling, cyclic symmetry modes, Fourier harmonic modes
- Material nonlinear: hyperelasticity models
   (Mooney-Rivlin, Ogden, hyperfoam, Mullins
   effect, damping with Prony series), elastoplastic
   (Von Mises yield criterion, isotropic hardening,
   kinematic hardening, mixed hardening), thermal
   elastoplastic, creep, combined creep and
   elastoplastic
- Geometrical nonlinear: Large deformations, large strain, snap-through analysis (post buckling), follower forces
- Contact: Shell and solid element face contact, edge contact for axisymmetric modeling, singleand double-sided contact, self-contact, multiple friction models, tied contact, contact surface offsets, gap elements, contact activation/deactivation per subcase, contact pressures and force results, contact separation and sliding results

## **Simcenter Nastran** DMP

Simcenter Nastran DMP is an add-on module to Simcenter Nastran Basic. It enables parallel processing using distributed memory. It is an efficient approach to solving large models and can be used on workstations with multiprocessors using Windows. DMP solutions are available for static solves (SOL 101), modal eigenvalue solves (SOL 103), modal dynamic response solves (SOL 111 and 112), direct frequency solves (SOL 108) and nonlinear solves (SOL 401 and SOL 402). DMP can also be used in combination with SMP, which comes as part of Simcenter Nastran Basic.

#### **Module benefits**

- More cores provide faster solutions
- Allows solving large models that are not possible to solve on a single central processing unit (CPU)

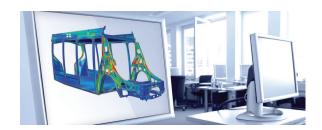

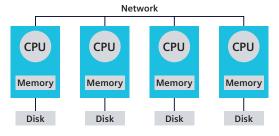

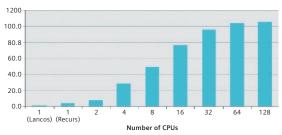

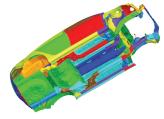

## | Capabilities chart

| General capabilities        | Specific capabilities                                           | Simcenter 3D Structures | Simcenter Nastran Basic |
|-----------------------------|-----------------------------------------------------------------|-------------------------|-------------------------|
|                             | Statics                                                         | •                       | •                       |
|                             | Dynamics (see Simcenter 3D for structural dynamics for details) |                         |                         |
|                             | Normal modes                                                    | •                       | •                       |
|                             | Superelements                                                   |                         |                         |
|                             | Buckling                                                        | •                       | •                       |
|                             | Restarts                                                        | •                       | •                       |
|                             | Parallel memory processing                                      | •                       | •                       |
|                             | Elements                                                        |                         |                         |
|                             | 3D solids                                                       | •                       | •                       |
|                             | 2D solids                                                       | •                       | •                       |
|                             | Shell                                                           | •                       | •                       |
|                             | Membrane                                                        | •                       | •                       |
|                             | Beam                                                            | •                       | •                       |
|                             | Springs                                                         | •                       | •                       |
| ions                        | Rods                                                            | •                       | •                       |
| olut                        | Rigid                                                           | •                       | •                       |
| Linear structural solutions | Composites                                                      |                         |                         |
| ıctu                        | Short fiber                                                     | •                       | •                       |
| stru                        | Long fiber                                                      | •                       | •                       |
| леаг                        | Connections                                                     |                         |                         |
| 5                           | Bolt preloads                                                   | •                       | •                       |
|                             | Contact connections                                             | •                       | •                       |
|                             | Glue connections                                                | •                       | •                       |
|                             | Materials                                                       |                         |                         |
|                             | Isotropic                                                       | •                       | •                       |
|                             | Orthotropic                                                     | •                       | •                       |
|                             | Anisotropic                                                     | •                       | •                       |
|                             | Temperature dependence                                          | •                       | •                       |
|                             | Loads/boundary conditions                                       |                         |                         |
|                             | Gravity                                                         | •                       | •                       |
|                             | Force/moment                                                    | •                       | •                       |
|                             | Pressure                                                        | •                       | •                       |
|                             | Rotational                                                      | •                       | •                       |
|                             | Temperature                                                     | •                       | •                       |
|                             | Enforced motion                                                 | •                       | •                       |

| General capabilities           | Specific capabilities               | Simcenter 3D Structures | Simcenter Nastran Basic | Simcenter Nastran<br>Multistep Nonlinear |
|--------------------------------|-------------------------------------|-------------------------|-------------------------|------------------------------------------|
|                                | Large displacement effect           |                         |                         | •                                        |
|                                | Large strain effect                 |                         |                         | •                                        |
|                                | Contact                             | •                       | •                       | •                                        |
|                                | – Coulomb friction                  | •                       | •                       | •                                        |
|                                | – Other friction models             |                         |                         | •                                        |
|                                | Nonlinear materials                 |                         |                         |                                          |
|                                | Plasticity                          |                         |                         | •                                        |
|                                | – Temperature dependence            |                         |                         | •                                        |
|                                | – Bilinear                          |                         |                         | •                                        |
|                                | – Multilinear                       |                         |                         | •                                        |
|                                | – Isotropic hardening               |                         |                         | •                                        |
|                                | – Kinematic hardening               |                         |                         | •                                        |
|                                | Creep                               |                         |                         | •                                        |
|                                | Hyperelastic material               |                         |                         | •                                        |
| ons                            | Nonlinear elastic material          |                         |                         | •                                        |
| oluti                          | Gasket material                     |                         |                         | •                                        |
| al sc                          | User defined material               |                         |                         | •                                        |
| Nonlinear structural solutions | Composite                           |                         |                         |                                          |
| stru                           | Cohesive delamination               |                         |                         | •                                        |
| ear                            | Progressive failure                 |                         |                         | •                                        |
| ije                            | Curing simulation                   |                         |                         |                                          |
| S<br>S                         | Algorithms                          |                         |                         |                                          |
|                                | Static nonlinear (implicit)         |                         |                         | •                                        |
|                                | Transient nonlinear (implicit)      |                         |                         | •                                        |
|                                | Thermal mechanical co-simulation    |                         |                         | •                                        |
|                                | Fluid-structural co-simulation      |                         |                         | •                                        |
|                                | Modal about nonlinear state         |                         |                         | •                                        |
|                                | Complex modal about nonlinear state |                         |                         | •                                        |
|                                | Buckling about nonlinear state      |                         |                         | •                                        |
|                                | Multistep                           |                         |                         | •                                        |
|                                | Arc-length                          |                         |                         | •                                        |
|                                | Cyclic symmetry modes               |                         |                         | •                                        |
|                                | Multi-harmonic modes                |                         |                         | •                                        |
|                                | Restart                             |                         |                         | •                                        |
|                                | Element add/remove                  |                         |                         | •                                        |

| General capabilities                              | Specific capabilities                                      | Simcenter 3D Structures | Simcenter Nastran Basic | Simcenter Nastran<br>Multistep Nonlinear |
|---------------------------------------------------|------------------------------------------------------------|-------------------------|-------------------------|------------------------------------------|
| uc-<br>ns                                         | Loads/boundary conditions<br>(for nonlinear analyses only) |                         |                         |                                          |
| r str<br>utio<br>ued)                             | Distributed force                                          |                         |                         | •                                        |
| Nonlinear struc<br>tural solutions<br>(continued) | Fluid pressure penetration                                 |                         |                         | •                                        |
|                                                   | Initial stress/strain                                      |                         |                         | •                                        |
|                                                   | Geometry imperfections                                     |                         |                         | •                                        |

#### Legend:

• = included in module

Note: Simcenter 3D Engineering Desktop is a minimum prerequisite for all Simcenter 3D products. Other dependency or prerequisites may apply for individual products.

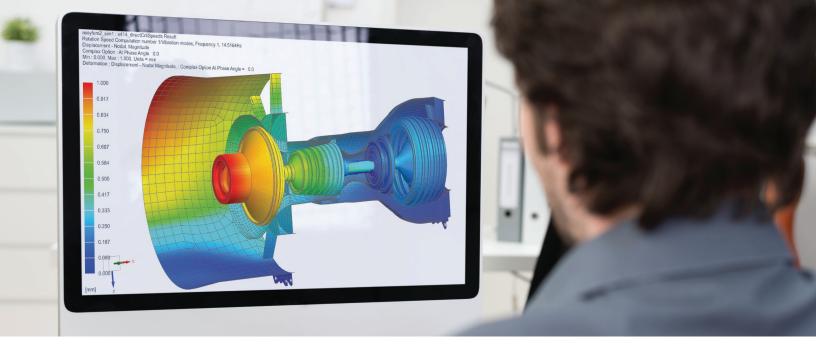

#### **DIGITAL INDUSTRIES SOFTWARE**

# **Simcenter 3D** for structural dynamics simulation

Providing rapid insight into the dynamic response of structural systems

#### Solution benefits

Perform comprehensive dynamic analysis and accelerate product time-to-market

Improve confidence in design by using Simcenter Nastran to investigate the product's performance under dynamic operating conditions

Get insight and improve NVH performance by dedicated tool set for NVH postprocessing and troubleshooting

Combine FE with measured data as loading or component's description for more realistic simulations and hybrid assemblies

Rapidly evaluate and improve the dynamic performance of rotating systems

Improve accuracy and increase confidence in your FE models by correlating with actual measured data

Simcenter™ 3D software offers a comprehensive solution to understand, analyze and improve the response when a system is subjected to dynamic loading. This includes the industry standard Simcenter Nastran® software for dynamic analysis as well as interactive solutions for general dynamic analysis in order to efficiently understand and avoid excessive vibrations and stresses. Moreover, dedicated capabilities are available for noise, vibration and harshness (NVH) engineering, rotor dynamics and correlation.

## Advancing structural dynamics prediction

Starting from the product concept phase, analysts and specialists can rely on

Simcenter 3D structural dynamics solutions to analyze design decisions and systematically improve dynamic characteristics of the system. The graphical user interface (GUI) of Simcenter 3D is

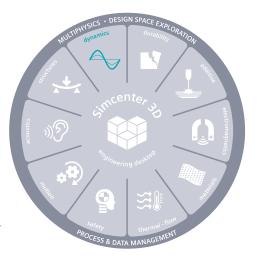

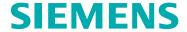

# Simcenter 3D for structural dynamics simulation

| Preprocessing                                                                                                    | Correlation and model update                                                                                                    | Multilevel assembly                                                                                                    | Connections modeling                                                                                             | Cavity mesh                                                                                                    | Loads                                                                                                    | Solution                                                           | Postprocessing                                                                                                    |
|----------------------------------------------------------------------------------------------------|----------------------------------------------------------------------------------------------------|----------------------------------------------------------------------------------------------------|----------------------------------------------------------------------------------------------------|----------------------------------------------------------------------------------------------------|----------------------------------------------------------------------------------------------------|--------------------------------------------------------------------|----------------------------------------------------------------------------------------------------|
| Defeaturing,<br>synchronous<br>technology,<br>convergent<br>modeling, multi-<br>CAD support,<br>component<br>meshing,<br>boundary<br>conditions | Pretest sensor<br>and exciter place-<br>ment, Modal<br>Correlation<br>(MAC, CoMAC,<br>X-Orthogonality),<br>FRF Correlation<br>(FRAC), Sensitivity-<br>based Model<br>Updating, Testlab | Component<br>models sub-<br>assembly, hybrid<br>modeling with<br>test modes and<br>FRFs, automatic<br>assembly label<br>resolution | Universal<br>connections,<br>automated weld,<br>joints, spring,<br>damper bolt, and<br>sealing<br>identification | Solid to shell<br>meshing, surface<br>wrap, polygon<br>body                                                                                                    | Loads from<br>measured data,<br>dynamic loads<br>from Simcenter<br>3D motion,<br>mapped dynamic<br>loads electro-<br>magnetics,<br>enforced<br>vibration loads | Model reduc-tion<br>techniques<br>-modal, super-<br>elements, FRFs | Modal, grid path,<br>panel and<br>structural model<br>contribution,<br>energy<br>contributions,<br>radiated power |
|                                                                                                    | interfaces                                                                                                    |                                                                                                    |                                                                                                    | t de la constant de la constant de l |                                                                                                    | 4 16 32 64 128 512<br>NUMBER OF PROCESSORS                         |                                                                                                    |

What-if, optimization, feedback to designer

fully customizable to suit your dynamic analysis processes by creating predefined templates and streamlining the product engineering process.

#### **NVH** and rotor dynamics

Dedicated interactive and solver solutions are available to support industry workflows for NVH and the dynamics of rotating machinery.

#### Uniquely combine real-world test data in the simulation

Using Simcenter 3D for structural dynamics solutions enables you to implement a distinctive hybrid simulation approach to leverage measured data as a component representation in a system-level finite element (FE) model, or to apply real-life loading to accurately and robustly accelerate the engineering process.

#### Increasing confidence in dynamic FE models

An integral part of making product engineering decisions is having confidence in the simulation models so you can accurately predict reality. Correlation solutions allow you to validate and improve the dynamic behavior of simulation models from physical test data.

#### Providing a platform for multidiscipline simulation

The Simcenter 3D structural dynamics solution is part of a larger, integrated multidiscipline simulation environment with the Simcenter 3D Engineering Desktop at the core for centralized pre-/postprocessing for all Simcenter 3D solutions. This integrated environment helps you to achieve faster CAE processes and streamline multidiscipline simulations that integrate dynamics and other disciplines like computing dynamic loads from motion, flow or electromagnetics solution.

#### **Industry applications**

Since most systems are subjected to loading that is dynamic in nature at some point in the lifecycle, understanding the dynamic behavior of structures is an important topic in many fields. Simcenter 3D provides a complete solution to predict dynamic behavior, be it for a component, subsystem or the complete system.

#### **Automotive and transportation**

NVH performance strongly impacts the driving experience and perception of quality. Simcenter 3D offers integrated tools and solvers to predict NVH characteristics and analyze the root cause of noise and vibration problems.

#### **Aerospace and defense**

Simcenter 3D helps you identify the structural weaknesses of a given design and optimize the vibration and dynamic performance of aeronautical structures subjected to dynamic loading. Dedicated solutions for rotor dynamics help you assess the performance of aero-engines to avoid instabilities.

#### **Industrial machinery**

Machines that excessively vibrate during operation directly impact the quality of the manufactured product. Simcenter 3D delivers insights into the possible cause of machine vibrations, including rotating machinery.

#### **Electronics and consumer goods**

Simcenter 3D helps predict the dynamic characteristics of electronics and consumer goods to avoid excessive vibrations and stresses, which could result in fatigue or catastrophic failure.

#### Marine

With an increasing demand for faster and lightweight ships, design engineers can rely on Simcenter 3D to predict the response of the overall structure and its individual components that are subjected to wave and current actions.

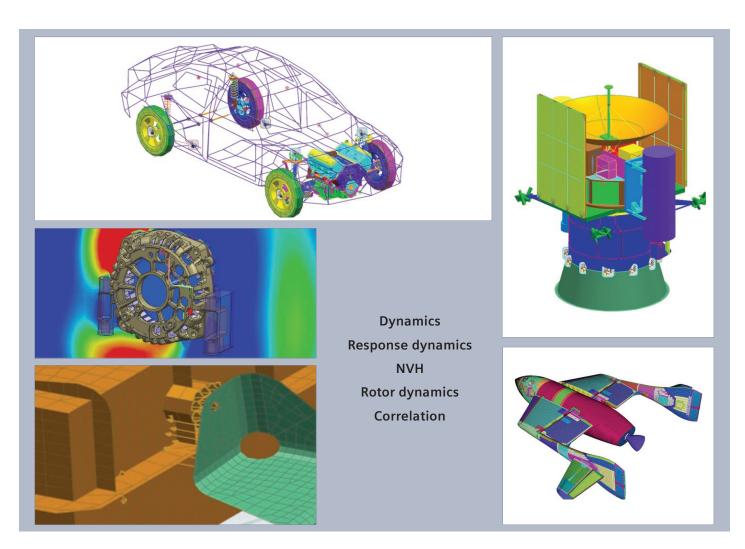

# **Simcenter 3D**Response Dynamics

Simcenter 3D Response Dynamics software is an integrated solution that makes dynamic analysis more accessible and efficient for the analyst. It allows you to predict the forced response of structural systems under various loading conditions in a single graphical user environment, thereby eliminating the complexity of setting up and launching analysis and providing rapid insight into dynamic behavior. Analysis information can then be used to perform design studies to enhance the new product development process and confirm the quality of designs prior to physical prototyping and production.

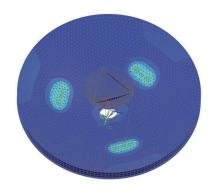

#### **Module benefits**

- Gain rapid insight into the dynamic response of structural systems
- Quickly generate and view results graphically
- Leverage all capabilities of Simcenter 3D to make quick design changes and provide rapid feedback on dynamic performance

#### **Key features**

- Predict model response to transient, frequency (harmonic), random vibratory, shock spectrum, dynamic design analysis method (DDAM)(ship's shock loads) and quasi-static loads
- Efficiently calculate responses using a modal formulation starting from a priori solved set of Simcenter Nastran mode shapes
- Import, generate and edit the excitation information from computer-aided engineering (CAE) analysis and test data, including force, enforced motion and distributed loads (for example, dynamic pressure)
- Seamlessly interface analytical models with measured test data for instance-measured accelerations used for base-excitation loading
- Best-in-class random and sine base excitation events that handle real-world models with unparalleled performance and accuracy

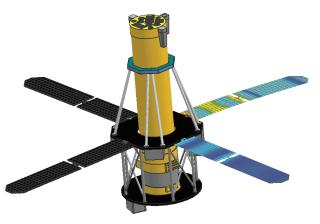

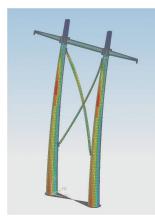

# **Simcenter 3D**Noise and Vibration Modeling

Simcenter 3D Noise and Vibration Modeling offers a comprehensive set of noise and vibration pre/post capabilities addressing your need to build, understand, evaluate and optimize the noise and vibration performance of complete system and assembly models.

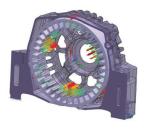

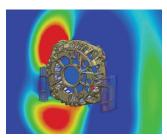

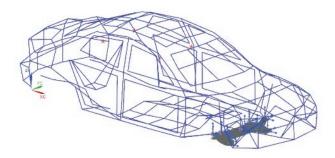

#### **Module benefits**

- Gain valuable insight into the noise and vibration performance of your design
- Use data from measurements and previous simulations to create relevant load cases
- Use dynamically equivalent, reduced component representations in your assembly model to speed up response analysis

#### **Key features**

- Intuitive noise and vibration diagnostics with support from modal, grid, panel, energy and path-contribution analysis
- Map test data and predecessor simulation data multibody, electromagnetics (EM), computational fluid dynamics (CFD) – onto the vibro-acoustic simulation model, including time-to-frequency domain conversion for obtaining realistic loads
- Include frequency response function (FRF) and modal representations for structural components in assembly context using either simulation or test data
- Include acoustic transfer vectors (ATV) or vibroacoustic transfer vectors (VATV) representations for acoustic or vibro-acoustic components, which are re-usable for multiload case scenarios for powertrain noise or cabin wind noise

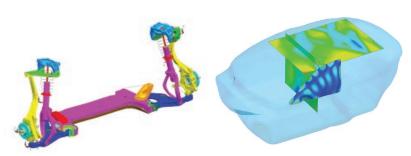

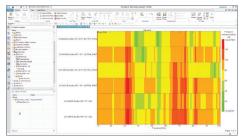

## **Simcenter 3D**Load Identification

Operational loads or vibrations are very important for accurate response prediction but are often impossible or difficult to measure directly. Simcenter 3D Load Identification enables you to get accurate dynamics loadings of a structure for dynamics or acoustics.

Simcenter 3D Load Identification offers two ways of identifying the operational forces from measured data, either by a direct stiffness method or by an inverse matrix method. Using the direct stiffness approach, the relative displacement (or velocity or acceleration) from the input vibration data and input frequency response functions (FRFs) are used to compute the forces at node locations on your finite element model (FEM). The inverse matrix method allows you to compute an estimate of the operating loads, based on operational measurements, such as accelerations and measured FRFs.

Additionally, Simcenter 3D Load Identification can also be applied to acoustics applications. You can use a modal expansion solution to create enriched vibration results on a full FE model based on measured vibrations in only a few points. Or you can derive structural surface vibrations through inverse numerical acoustics, where measured pressure responses near the structure are used together with acoustic transfer vectors (ATVs) to identify the full surface vibrations. The obtained vibration field can then be used further for acoustic radiation analysis.

#### **Module benefits**

- Determine operational forces or vibrations which is difficult or impossible to measure directly
- Get more realistic simulation by applying more accurate loading
- Combine measured loading data with FE simulations

#### **Key features**

- Mount method to estimate mount forces by combining operational vibration data at each side of the mount and mount stiffness data
- Inverse matrix method by combination of operational measurements and transfer functions
- Based on all measured data or a combination or operation measurements and simulation data
- Straightforward application and reuse of the identified forces or vibrations to the simulation model

**Test** 

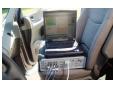

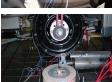

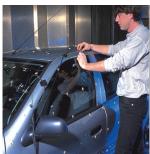

#### Mount stiffness method

- Operational vibrations on both ends of the mounts are measured
- Mount stiffness FRFs measured in lab

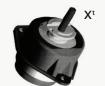

 $F(\omega)=K(\omega)[X_s(\omega)-X_t(\omega)]$ 

#### Inverse matrix method

- · Operational vibrations are measured
- FRFs measured in lab

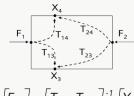

 $\begin{bmatrix} F_1 \\ F_2 \end{bmatrix} = \begin{bmatrix} T_{13} & T_{23} \\ T_{14} & T_{24} \end{bmatrix}^{-1} \begin{bmatrix} X_3 \\ X_4 \end{bmatrix}$ 

# **Simcenter 3D**Noise and Vibration Response

The Simcenter 3D Noise and Vibration Response product provides users with the capability to perform modal-based forced response, FRF-based forced response and FRF synthesis to gain insight in the vibration or vibro-acoustic performance of a system. It is an alternative for users who have structural solvers from third party or for users who cannot subscribe to Simcenter Nastran.

For example, modal-based forced response is particularly useful in several scenarios that start from ANSYS or ABAQUS modes, or from measured modes. One can for example use the Simcenter 3D Noise and Vibration Forced Response product to compute surface vibration results which can subsequently be used in an analysis to predict acoustic radiation.

Another example is the embedded FRF-based forced response solver which provides a convenient and fast way to compute structural or vibro-acoustic response of a system that is described by simulated or measured FRFs under operational loading. This can be followed by TPA analysis using Simcenter 3D Noise & Vibration Modeling.

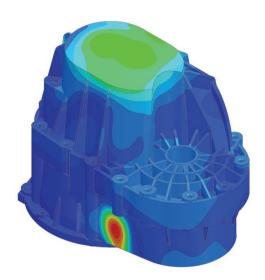

Gear box vibration response computed from Simcenter 3D Noise and Vibration Forced Response.

#### **Module benefits**

- Dedicated modal- and FRF-based forced response solvers in support of NVH and Acoustics scenarios.
- Enabling users to perform forced response without access to a full structural solver such as Nastran
- Quickly compute FRFs from measured or simulated modes for use in NVH or as reduced FRF representation of a component in an assembly or for use in correlation

#### **Key features**

- The FRF-based forced response solver provides a convenient and fast way to compute the structural or vibro-acoustic response of a system described by simulated or measured Frequency Response Functions (FRFs) under operational loading
- The Modal-based forced response solver provides a convenient way to compute the structural (vibration) response of a system described by a set of modes under operational loading
- The FRF Synthesis Solver allows to compute FRFs starting from a set of measured of simulated modes

## Simcenter 3D NVH Composer

The Simcenter 3D NVH Composer is a streamlined product to create full vehicle level FE models for NVH starting from subassembly models (BIW, Door, Suspension...).

The product offers an interactive network display to define the topology of the full vehicle assembly by defining components, connectivity information and lumped mass trim information. Once the full vehicle layout is defined, the assembly is automatically created in Simcenter 3D and syncs it with the network display which is a simplified way to interact with the full vehicle assembly. All typical connections between full vehicle subsystems are available and the modeling is done for Simcenter Nastran.

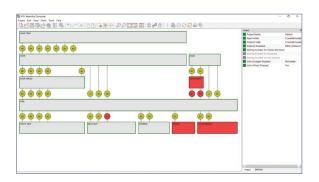

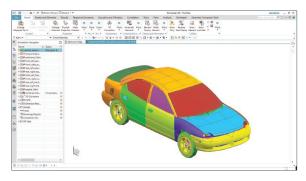

#### **Module benefits**

- Increase productivity and speed up full vehicle creation time
- Decrease human error by capturing assembly topology in layout files
- Take out the complexity of full vehicle assembly model creation
- Rerun easily in case of component changes

#### **Key features**

- Interactive network display to define full vehicle topology starting from subsystem FE models
- All typical full vehicle connections are supported (bolt, bushing, weatherstrip/sealing,...)
- Support of lumped mass trimming
- Automatic assembly from the defined full vehicle topology
- Integrated checking functionality
- Automatic synchronization between Simcenter 3D NVH Composer and resulting Simcenter 3D assembly

## **Simcenter 3D**FE Model Correlation

Simcenter 3D FE Model Correlation software enables you to quantitatively and qualitatively compare simulation and test results, as well as two different simulations. It provides the tools needed to geometrically align the models, pair the shapes from both solutions, view mode and operational shapes and frequency response functions and calculate/display correlation metrics.

#### Correlation modal assurance criteria (MAC) results

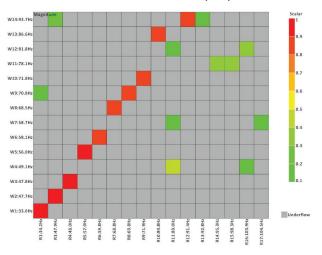

#### **Module benefits**

- Validate the accuracy of the finite element model for structural, acoustic and vibro-acoustic dynamic analysis
- Determine sensor and exciter locations before performing physical modal tests
- Increase productivity by enabling model validation in the same environment as used for model creation and analysis

#### **Key features**

- Supports Simcenter Nastran, Simcenter Samcef® software, Abaqus, ANSYS and MSC Nastran results
- Test solution import using universal files or Simcenter Testlab™ software files
- Pretest planning including sensor and exciter placement, creation of automatic or manual visualization wireframes, as well as automatic face normal detection
- Intuitive and powerful test model alignment
- Shape correlation criteria (MAC, X-Ortho, frequency), automatic and manual shape pairing options
- Interactive matrix and mode-shape displays
- Frequency response function assurance criterion (FRAC)
- Interactive FRAC and FRF overlay plots
- Node mapping based on proximity, labels or names as well as manual methods

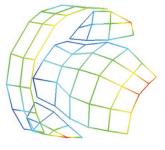

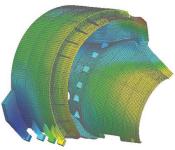

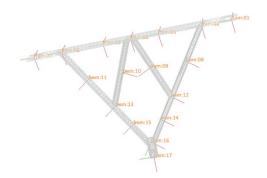

## **Simcenter 3D**FE Model Updating

Simcenter 3D FE Model Updating software is an advanced correlation tool designed to automatically update FE models to match real-life test data or other FE model results. The tool is fully integrated within Simcenter 3D Engineering Desktop, making the updating process efficient, intuitive and productive.

### Correlation modal assurance criteria (MAC) results

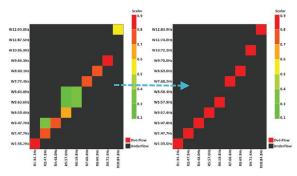

Before and after update.

### Stopping Criteria Maximum Number of Iterations 0.0000 Minimum Improvement **Optimization Parameters** Overall Design Variable Weight (%) 1.0000 Design Variable Linear Range (%) 25.0000 Optimizer Genetic Algorithm Type Population 200 Generations 400 Apply Cancel

#### **Module benefits**

- Improve accuracy and increase confidence in your FE models
- Increase productivity by performing model updating in the same environment used for model creation and analysis
- Provide quick sensitivity-based approach

#### **Key features**

- Optimization targets: modal frequencies and mode shapes
- Mode shape correlation criteria: MAC, X-Ortho
- Automatic and manual mode pairing options
- Simultaneously update multiple configurations of the same FEM
- Automatic FEM update that can be easily cascaded to all simulations
- Automatic and manual design variable management
- Automatic generation of multiple design variables
- Support material and physical property design variables such as beam section areas, shell or laminate ply thickness and Young's modulus
- Simcenter Nastran or MSC Nastran SOL 200 licenses not required

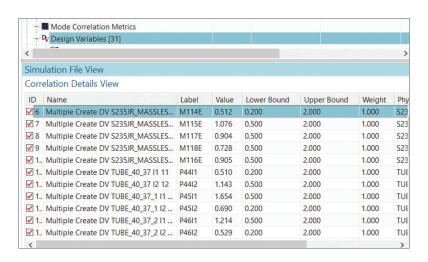

### Simcenter 3D Rotor Modeling

Simcenter 3D Rotor Modeling is a comprehensive environment for pre- and postprocessing models used for rotor dynamics analysis using the Simcenter Nastran Rotor solver. Simcenter 3D Rotor Modeling guides you through the typical workflow of defining your rotors, bearings, and assemblies and then helps you set up the simulation solution parameters. Simcenter 3D Rotor Modeling also takes full advantage core Simcenter 3D Engineering Desktop capabilities to easily edit model geometry and keep your rotor simulation models in-synch with your design. The rotor modeling environment is where you also efficiently evaluate the results of your simulations visually and graphically so you can easily determine if your rotor designs are performing to your requirements.

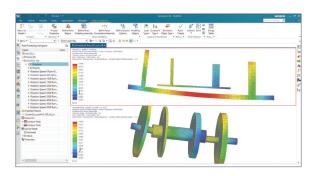

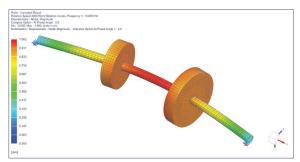

#### **Module benefits**

- An integrated solution that helps you rapidly solve and iterate on your rotor designs to achieve optimal performance
- Understand how your rotor performs in unbalance analysis, predict a blade-out event, and determine critical speeds
- Guides you through a complete end-to-end workflow from rotor and bearing modeling, solution setup, and results visualization

### **Key features**

- Addresses a wide range of loading scenarios, like unbalanced loads, misalignment, timedependent forces and more
- Efficient modeling techniques and model reduction like Fourier multi-harmonic elements or cyclic symmetry or superelement
- Wide range of post processing capabilities for Campbell diagram, energies distributions, modes and deformed shapes animations, orbit plots, recombination of results in 3D
- Model the rotors and stator parts of the assembly by different modeling approaches using efficient model reduction and connect the components by a collection of linking devices

## **Simcenter Nastran**Dynamic Response

Simcenter Nastran Dynamic Response software is the core solver for dynamic finite element analysis (FEA). It enables the forced response analysis of a component or assembly subject to time- or frequency-varying excitations. Assessing dynamic response under different operating conditions is critical to industries such as automotive, aerospace, consumer products and other sectors that rely on electronic devices. It is possible to perform numerous what-if studies by virtually investigating the product's performance in various dynamic operating conditions by using the rich analysis tool set supported by Simcenter Nastran Dynamic Response.

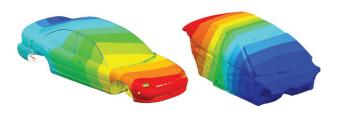

### **Module benefits**

- Assess dynamic performance of your physical model
- Apply to all applications, industries and model sizes
- Save time and cost compared to physical buildtest-break cycles

### **Key features**

- Comprehensive dynamic response set. Supports frequency, transient, complex eigenvalue, random response, shock spectrum and other analysis
- Includes a list of eigenvalue solvers such as Lanczos, Householder, Hessenberg, etc.
- Supports numerous types of dynamic loading in time and frequency domain
- Fast frequency response solvers applicable to large models

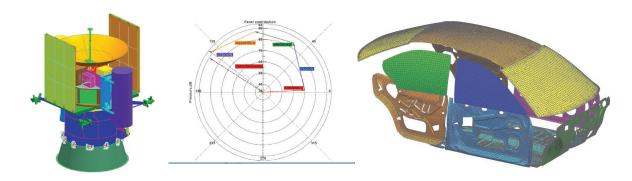

## Simcenter Nastran Advanced Dynamics bundle

Simcenter Nastran Advanced Dynamics is a cost-effective bundle that provides a set of commonly used and advanced dynamics functionality, which includes Simcenter Nastran Dynamic Response, Simcenter Nastran FRF representations, Simcenter Nastran superelement analysis, Simcenter Nastran recursive domain (RD) modes, Simcenter Nastran DMP (distributed memory processing), Simcenter Nastran aeroelasticity and Simcenter Nastran direct matrix abstraction program (DMAP).

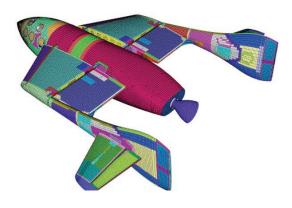

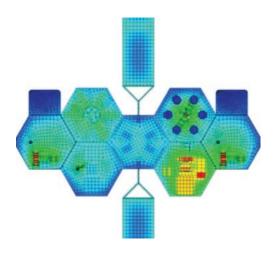

#### **Module benefits**

- Use cost-effective bundle to perform comprehensive dynamic analysis and accelerate product time-to-market
- Build system assembly models using a hybrid assembly of components based on finite elements and test measurements or reduced order models

### **Key features**

- Includes all capabilities of Simcenter Nastran Dynamic Response
- Includes Simcenter Nastran FRF representation
- Computes the forced response of a product subject to time or frequency varying excitations
- Represents a component in the form of frequency response function, an alternate form of matrix representation of a component
- Large models consisting of more than 300 modes can be efficiently solved using recursive domain normal modes (RDMODES)
- Analyze structural models in the presence of an airstream using aeroelastic analysis
- Modify and adapt out-of-the-box (OOTB) solution sequences using DMAP

### **Simcenter Nastran** DMP

Simcenter Nastran DMP facilitates a significant reduction in computing time by using multiple processors and computing resources. Simcenter Nastran DMP enables a higher level of parallelism and provides better scalability than shared memory processing (SMP).

### **Module benefits**

- Rapidly solve complex large problems
- Use the DMP solution to solve large problems more than 100 times faster than the Lanczos method on a single processor

### **Key features**

- Simcenter Nastran has many options for partitioning solution domains, such as geometric, frequency, hierarchic, load and recursive domain partitioning
- DMP can also be operated on a single node that has multiple processors
- Supported dynamic solution types are modal and direct frequency response, eigenvalue computation and modal transient

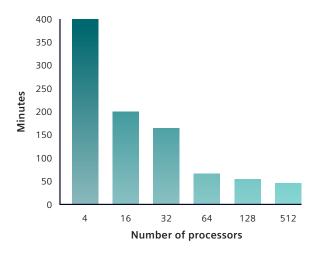

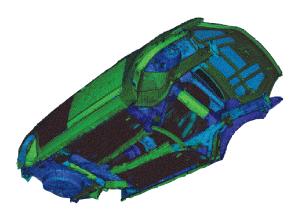

### **Simcenter Nastran**Rotor

Simcenter Nastran Rotor is the solver for simulating a variety of rotor dynamics analyses for mechanical engineers studying industrial rotating machinery applications, like gas turbines, pumps and more. Understanding critical operational speeds and predicting survivability of rotating systems is a critical, yet challenging task. Simcenter Nastran helps you determine these critical criteria by accounting for gyroscopic effects and centrifugal loads in a wide range of situations.

Pre- and postprocessing for Simcenter Nastran Rotor is done using the Simcenter 3D Rotor Modeling product.

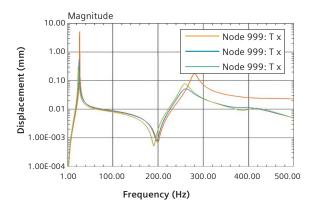

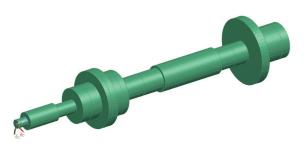

#### **Module benefits**

- Simulate and assess rotor dynamics performance of your physical model
- Compute critical speeds and find whirl frequencies to avoid catastrophic failure of rotating machines
- Evaluate simple models with linear bearings to complex systems with nonlinear connections
- Breadth of analysis capabilities to cover a wide range of loading scenarios
- Reduce modeling time and speed solution time through modeling techniques like Fourier multiharmonic elements or cyclic symmetry or superelements
- Save time and cost compared to physical build-trybreak cycles

### **Key features**

- Compute Campbell diagram, with critical speeds and whirl frequencies
- Simulate using frequency-dependent (synchronous or asynchronous, modal or direct) or time-dependent excitation or maneuvers loads
- Account for geometric nonlinearities of connection elements in the simulation
- Supports typical rotor dynamics scenario like unbalance loading or blade out analysis or misalignment
- Account for geometric nonlinearities of connection elements in the simulation
- Analyze symmetric and asymmetric rotor models, as well as multiple rotors with different rotation speeds
- Include differential stiffness to compute centrifugal softening effects
- Solve the model in the fixed or rotating coordinate reference system

### | Capabilities chart

| General capabilities        | Specific capabilities                                  | Simcenter 3D<br>Response Dynamics | Simcenter 3D<br>Noise and Vibration<br>Modeling | Simcenter 3D<br>Load Identification | Simcenter 3D<br>Noise and Vibration<br>Forced Response | Simcenter 3D<br>NVH Composer | Simcenter 3D<br>FE Model Correlation | Simcenter 3D<br>FE Model Updating | Simcenter 3D<br>Rotor Modeling | Simcenter Nastran<br>Dynamic Response | Simcenter Nastran<br>Advanced Dynamics<br>bundle | Simcenter Nastran<br>DMP | Simcenter Nastran<br>Rotor |
|-----------------------------|--------------------------------------------------------|-----------------------------------|-------------------------------------------------|-------------------------------------|--------------------------------------------------------|------------------------------|--------------------------------------|-----------------------------------|--------------------------------|---------------------------------------|--------------------------------------------------|--------------------------|----------------------------|
|                             | Structural dynamics                                    |                                   |                                                 |                                     |                                                        |                              |                                      |                                   |                                |                                       |                                                  |                          |                            |
|                             | Modal transient response                               | •                                 |                                                 |                                     |                                                        |                              |                                      |                                   |                                | •                                     | •                                                |                          |                            |
| 10                          | Modal frequency response                               | •                                 |                                                 |                                     | •                                                      |                              |                                      |                                   |                                | •                                     | •                                                |                          |                            |
| GStructural linear dynamics | Direct transient response                              |                                   |                                                 |                                     |                                                        |                              |                                      |                                   |                                | •                                     | •                                                |                          |                            |
| yna                         | Direct frequency response                              |                                   |                                                 |                                     |                                                        |                              |                                      |                                   |                                | •                                     | •                                                |                          |                            |
| ar d                        | Cyclic direct frequency response                       |                                   |                                                 |                                     |                                                        |                              |                                      |                                   |                                | •                                     | •                                                |                          |                            |
| line                        | Complex modal analysis                                 |                                   |                                                 |                                     |                                                        |                              |                                      |                                   |                                | •                                     | •                                                |                          |                            |
| ural                        | Shock spectrum                                         | •                                 |                                                 |                                     |                                                        |                              |                                      |                                   |                                | •                                     | •                                                |                          |                            |
| ruct                        | Random vibration                                       | •                                 |                                                 |                                     |                                                        |                              |                                      |                                   |                                | •                                     | •                                                |                          |                            |
| GSt                         | Dynamic design analysis method (DDAM)                  | •                                 |                                                 |                                     |                                                        |                              |                                      |                                   |                                | •                                     | •                                                |                          |                            |
|                             | FRF based forced response                              |                                   |                                                 |                                     |                                                        |                              |                                      |                                   |                                |                                       | •                                                | •                        |                            |
|                             | Superelements                                          | •                                 |                                                 |                                     |                                                        |                              |                                      |                                   |                                |                                       | •                                                |                          |                            |
| Advanced dynamic analysis   | Coupled fluid-structure (vibro-acoustic) analysis      | •                                 |                                                 |                                     |                                                        |                              |                                      |                                   |                                | •                                     | •                                                |                          |                            |
| ic ar                       | Frequency transfer functions (FRF)                     | •                                 |                                                 |                                     | •                                                      |                              |                                      |                                   |                                |                                       | •                                                |                          |                            |
| dynam                       | Recursive domain normal modes (RDMODES)                | •                                 |                                                 |                                     |                                                        |                              |                                      |                                   |                                |                                       | •                                                |                          |                            |
| ced                         | Fast frequency response (FASTFR)                       | •                                 |                                                 |                                     |                                                        |                              |                                      |                                   |                                | •                                     | •                                                |                          |                            |
| Advano                      | Direct matrix abstraction programming (DMAP)           | •                                 |                                                 |                                     |                                                        |                              |                                      |                                   |                                |                                       | •                                                |                          |                            |
|                             | Aero-elasticity                                        | +                                 |                                                 |                                     |                                                        |                              |                                      |                                   |                                |                                       | •                                                |                          |                            |
| Parallel<br>processing      | Shared memory parallel (SMP)                           | •                                 |                                                 |                                     | •                                                      |                              |                                      |                                   |                                | •                                     | •                                                | •                        |                            |
| Parallel<br>processin       | Distributed memory parallel (DMP)                      | •                                 |                                                 |                                     |                                                        |                              |                                      |                                   |                                |                                       | •                                                | •                        |                            |
|                             | Noise and vibration (NVH)                              |                                   |                                                 |                                     |                                                        |                              |                                      |                                   |                                |                                       |                                                  |                          |                            |
|                             | 2D full vehicle topology definition from subassemblies |                                   |                                                 |                                     |                                                        | •                            |                                      |                                   |                                |                                       |                                                  |                          |                            |
| .o <u>i</u>                 | Full vehicle assembly automation                       |                                   |                                                 |                                     |                                                        | •                            |                                      |                                   |                                |                                       |                                                  |                          |                            |
| reati                       | Bolt                                                   |                                   |                                                 |                                     |                                                        | •                            |                                      |                                   |                                |                                       |                                                  |                          |                            |
| NVH model creation          | Spring and bushing                                     |                                   |                                                 |                                     |                                                        | •                            |                                      |                                   |                                |                                       |                                                  |                          |                            |
| рош                         | Weatherstrip/sealing                                   |                                   |                                                 |                                     |                                                        | •                            |                                      |                                   |                                |                                       |                                                  |                          |                            |
| ±<br>≥                      | Seam weld                                              |                                   |                                                 |                                     |                                                        | •                            |                                      |                                   |                                |                                       |                                                  |                          |                            |
| 2                           | Kinematic (e.g. latch and bumpstop)                    |                                   |                                                 |                                     |                                                        | •                            |                                      |                                   |                                |                                       |                                                  |                          |                            |
|                             | Lumped mass trimming                                   |                                   |                                                 |                                     |                                                        | •                            |                                      |                                   |                                |                                       |                                                  |                          |                            |
| .i. Di                      | Modal contribution                                     |                                   | •                                               |                                     |                                                        |                              |                                      |                                   |                                |                                       |                                                  |                          |                            |
| post                        | Panel/grid contribution                                |                                   | •                                               |                                     |                                                        |                              |                                      |                                   |                                |                                       |                                                  |                          |                            |
| NVH post-<br>processing     | Path contribution                                      |                                   | •                                               |                                     |                                                        |                              |                                      |                                   |                                |                                       |                                                  |                          |                            |
| 2 0                         | Energy contribution                                    |                                   | •                                               |                                     |                                                        |                              |                                      |                                   |                                |                                       |                                                  |                          |                            |

| General capabilities            | Specific capabilities                                       | Simcenter 3D<br>Response Dynamics | Simcenter 3D<br>Noise and Vibration<br>Modeling | Simcenter 3D<br>Load Identification | Simcenter 3D<br>Noise and Vibration<br>Forced Response | Simcenter 3D<br>NVH Composer | Simcenter 3D<br>FE Model Correlation | Simcenter 3D<br>FE Model Updating | Simcenter 3D<br>Rotor Modeling | Simcenter Nastran<br>Dynamic Response | Simcenter Nastran<br>Advanced Dynamics<br>bundle | Simcenter Nastran<br>DMP | Simcenter Nastran<br>Rotor |
|---------------------------------|-------------------------------------------------------------|-----------------------------------|-------------------------------------------------|-------------------------------------|--------------------------------------------------------|------------------------------|--------------------------------------|-----------------------------------|--------------------------------|---------------------------------------|--------------------------------------------------|--------------------------|----------------------------|
|                                 | Noise and vibration (NVH) (continued)                       |                                   |                                                 |                                     |                                                        |                              |                                      |                                   |                                |                                       |                                                  |                          |                            |
| evel<br> <br>d)                 | Modal representations (modal coupling preprocessing)        |                                   | •                                               |                                     |                                                        |                              |                                      |                                   |                                |                                       |                                                  |                          |                            |
| System level<br>NVH<br>(hybrid) | FRF representations (FRF coupling preprocessing)            |                                   | •                                               |                                     |                                                        |                              |                                      |                                   |                                |                                       |                                                  |                          |                            |
| ν.                              | FRF analysis case                                           |                                   | •                                               |                                     |                                                        |                              |                                      |                                   |                                |                                       |                                                  |                          |                            |
| Additional                      | Transfer path analysis                                      |                                   | •                                               |                                     |                                                        |                              |                                      |                                   |                                |                                       |                                                  |                          |                            |
| NVH                             | Load identification analysis (mount method, inverse force)  |                                   |                                                 | •                                   |                                                        |                              |                                      |                                   |                                |                                       |                                                  |                          |                            |
|                                 | Rotor dynamics                                              |                                   |                                                 |                                     |                                                        |                              |                                      |                                   |                                |                                       |                                                  |                          |                            |
| 10                              | 1D (line models), 3D models                                 |                                   |                                                 |                                     |                                                        |                              |                                      |                                   |                                |                                       |                                                  |                          | •                          |
| dels                            | 2D multi-harmonics models                                   |                                   |                                                 |                                     |                                                        |                              |                                      |                                   |                                |                                       |                                                  |                          | •                          |
| E L                             | Mixed modeling representation                               |                                   |                                                 |                                     |                                                        |                              |                                      |                                   |                                |                                       |                                                  |                          | •                          |
| Rotor models                    | Multiple rotors                                             |                                   |                                                 |                                     |                                                        |                              |                                      |                                   |                                |                                       |                                                  |                          | •                          |
|                                 | Cyclic symmetry                                             |                                   |                                                 |                                     |                                                        |                              |                                      |                                   |                                |                                       |                                                  |                          | •                          |
| Super-<br>elements              | Superelement for the nonrotating and rotating parts         |                                   |                                                 |                                     |                                                        |                              |                                      |                                   |                                |                                       |                                                  |                          | •                          |
| <u>v</u>                        | Springs, dampers, bushings, bearings                        |                                   |                                                 |                                     |                                                        |                              |                                      |                                   |                                |                                       |                                                  |                          | •                          |
| model                           | Hydrodynamic, roller ball bearings, squeeze film dampers    |                                   |                                                 |                                     |                                                        |                              |                                      |                                   |                                |                                       |                                                  |                          | •                          |
| Bearing models                  | Nonlinear bushings and bushing with rupture law             |                                   |                                                 |                                     |                                                        |                              |                                      |                                   |                                |                                       |                                                  |                          | •                          |
|                                 | User proprietary bearings                                   |                                   |                                                 |                                     |                                                        |                              |                                      |                                   |                                |                                       |                                                  |                          | •                          |
| Prepro-                         | Rotor models preparation                                    |                                   |                                                 |                                     |                                                        |                              |                                      |                                   | •                              |                                       |                                                  |                          |                            |
| cessing                         | Rotor Dynamic solution setup                                |                                   |                                                 |                                     |                                                        |                              |                                      |                                   | •                              |                                       |                                                  |                          |                            |
|                                 | Campbell diagram and stability analysis                     |                                   |                                                 |                                     |                                                        |                              |                                      |                                   |                                |                                       |                                                  |                          | •                          |
| v                               | Modal analysis (normal/complex)                             |                                   |                                                 |                                     |                                                        |                              |                                      |                                   |                                |                                       |                                                  |                          | •                          |
| olutions                        | Harmonic response (direct/ modal, synchronous/asynchronous) |                                   |                                                 |                                     |                                                        |                              |                                      |                                   |                                |                                       |                                                  |                          | •                          |
|                                 | Linear/Nonlinear transient response                         |                                   |                                                 |                                     |                                                        |                              |                                      |                                   |                                |                                       |                                                  |                          | •                          |
| Rotor dynamic                   | Linear/Nonlinear static analysis                            |                                   |                                                 |                                     |                                                        |                              |                                      |                                   |                                |                                       |                                                  |                          | •                          |
| r dy                            | Unbalance analysis                                          |                                   |                                                 |                                     |                                                        |                              |                                      |                                   |                                |                                       |                                                  |                          | •                          |
| coto                            | Blade out analysis                                          |                                   |                                                 |                                     |                                                        |                              |                                      |                                   |                                |                                       |                                                  |                          | •                          |
| <u> </u>                        | Rotating/fixed reference frame                              |                                   |                                                 |                                     |                                                        |                              |                                      |                                   |                                |                                       |                                                  |                          | •                          |
|                                 | Misalignment analysis                                       |                                   |                                                 |                                     |                                                        |                              |                                      |                                   |                                |                                       |                                                  |                          | •                          |
|                                 | Campbell diagram, damping diagram,<br>Nyquist diagrams      |                                   |                                                 |                                     |                                                        |                              |                                      |                                   | •                              |                                       |                                                  |                          | •                          |
| sssing                          | Mode shapes visualisation and whirling animation            |                                   |                                                 |                                     |                                                        |                              |                                      |                                   | •                              |                                       |                                                  |                          |                            |
| Postprocessing                  | Recombine 3D results after 2D models analyses               |                                   |                                                 |                                     |                                                        |                              |                                      |                                   | •                              |                                       |                                                  |                          | •                          |
| Pos                             | Recombine 3D results after cyclic symmetry computations     |                                   |                                                 |                                     |                                                        |                              |                                      |                                   |                                |                                       |                                                  |                          |                            |
|                                 | Table of energies distribution                              |                                   |                                                 |                                     |                                                        |                              |                                      |                                   | •                              |                                       |                                                  |                          | •                          |

| General capabilities    | Specific capabilities                                    | Simcenter 3D<br>Response Dynamics | Simcenter 3D<br>Noise and Vibration<br>Modeling | Simcenter 3D<br>Load Identification | Simcenter 3D<br>Noise and Vibration<br>Forced Response | Simcenter 3D<br>NVH Composer | Simcenter 3D<br>FE Model Correlation | Simcenter 3D<br>FE Model Updating | Simcenter 3D<br>Rotor Modeling | Simcenter Nastran<br>Dynamic Response | Simcenter Nastran<br>Advanced Dynamics<br>bundle | Simcenter Nastran<br>DMP | Simcenter Nastran<br>Rotor |
|-------------------------|----------------------------------------------------------|-----------------------------------|-------------------------------------------------|-------------------------------------|--------------------------------------------------------|------------------------------|--------------------------------------|-----------------------------------|--------------------------------|---------------------------------------|--------------------------------------------------|--------------------------|----------------------------|
|                         | Correlation                                              |                                   |                                                 |                                     |                                                        |                              |                                      |                                   |                                |                                       |                                                  |                          |                            |
|                         | Pretest planning                                         |                                   |                                                 |                                     |                                                        |                              | •                                    |                                   |                                |                                       |                                                  |                          |                            |
| u c                     | Test model alignment and geometry mapping                |                                   |                                                 |                                     |                                                        |                              | •                                    |                                   |                                |                                       |                                                  |                          |                            |
| rrelatio                | Test-analysis, analysis-analysis correlation             |                                   |                                                 |                                     |                                                        |                              | •                                    |                                   |                                |                                       |                                                  |                          |                            |
| Pretest and correlation | Modal correlation (MAC, COMAC,<br>X-orthogonality, etc.) |                                   |                                                 |                                     |                                                        |                              | •                                    |                                   |                                |                                       |                                                  |                          |                            |
| est a                   | FRF correlation                                          |                                   |                                                 |                                     |                                                        |                              | •                                    |                                   |                                |                                       |                                                  |                          |                            |
| Pret                    | Local coordinate systems                                 |                                   |                                                 |                                     |                                                        |                              | •                                    |                                   |                                |                                       |                                                  |                          |                            |
|                         | Mode pairing and visual comparison                       |                                   |                                                 |                                     |                                                        |                              | •                                    |                                   |                                |                                       |                                                  |                          |                            |
|                         | Correlation with Simcenter Testlab                       |                                   |                                                 |                                     |                                                        |                              | •                                    |                                   |                                |                                       |                                                  |                          |                            |
|                         | Design variable definition                               |                                   |                                                 |                                     |                                                        |                              |                                      | •                                 |                                |                                       |                                                  |                          |                            |
|                         | Dedicated DESOPT 200 - model update solution             |                                   |                                                 |                                     |                                                        |                              |                                      | •                                 |                                |                                       |                                                  |                          |                            |
|                         | Design variable sensitivities                            |                                   |                                                 |                                     |                                                        |                              |                                      | •                                 |                                |                                       |                                                  |                          |                            |
| Model updating          | Frequency, mode shape (MAC and X-orthogonality)          |                                   |                                                 |                                     |                                                        |                              |                                      | •                                 |                                |                                       |                                                  |                          |                            |
| od n _                  | Embedded eigenvalue solver                               |                                   |                                                 |                                     |                                                        |                              |                                      | •                                 |                                |                                       |                                                  |                          |                            |
| ode                     | Multiple optimization algorithms                         |                                   |                                                 |                                     |                                                        |                              |                                      | •                                 |                                |                                       |                                                  |                          |                            |
| _ ≥                     | FEM and SIM update                                       |                                   |                                                 |                                     |                                                        |                              |                                      | •                                 |                                |                                       |                                                  |                          |                            |
|                         | Model updating for Simcenter Nastran and MSC Nastran     |                                   |                                                 |                                     |                                                        |                              |                                      | •                                 |                                |                                       |                                                  |                          |                            |
|                         | Simultaneous update of multiple configurations           |                                   |                                                 |                                     |                                                        |                              |                                      | •                                 |                                |                                       |                                                  |                          |                            |

### Legend:

• = included in module

Note: Simcenter 3D Engineering Desktop is a minimum prerequisite for all Simcenter 3D products. Other dependency or prerequisites may apply for individual products.

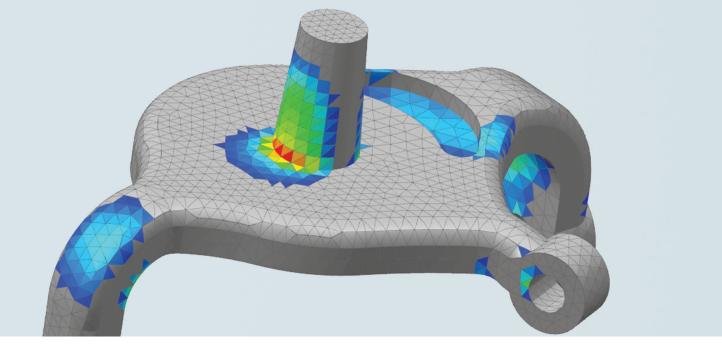

### **DIGITAL INDUSTRIES SOFTWARE**

### Simcenter 3D for durability simulation

Enabling in-depth fatigue and lifing analysis

### **Solution benefits**

Explore multiple design options and optimize your design for strength and fatigue performance

Perform fatigue life prediction analyses quickly and accurately accounting for realistic loading conditions

Get insightful and rapid feedback on critical durability areas

Simulate realistically the durability performance of complex connections and welded joints

Predict component loads and optimize system level fatigue performance through load-transfer path approach

Take advantage of the new materials and manufacturing processes using accurate fatigue methods

Simcenter™ 3D software offers a distinctive suite of tools to support fatigue design in all stages of development. This includes easytouse wizards for strength and fatigue in the design phase, fatigue information on the current simulated part, detailed analysis of complex load scenarios, including weldments and connections, and new materials and manufacturing processes.

### The best way to predict a product's strength and durability

Shorter development cycles and everincreasing quality requirements have stretched the test-based durability approach to the limits. Evaluating and refining the durability performance by simulation methods is the only valid alternative. The durability modules of Siemens Digital Industries Software's Simcenter 3D give you access to stateof-the art analysis methods, enabling engineers to interactively assign loads to a model. The solution permits efficient analysis of seam and spot welds as well as new methodologies for composite materials.

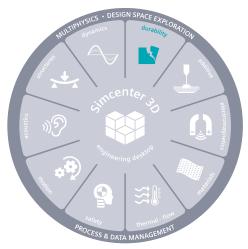

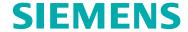

## Simcenter 3D for durability simulation

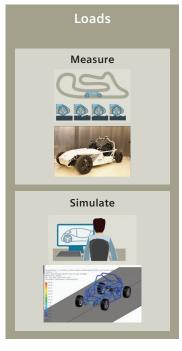

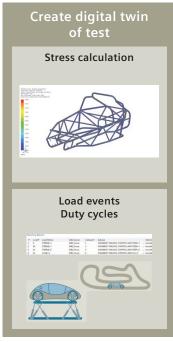

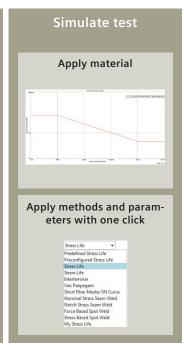

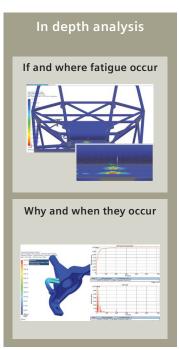

### Eliminate over- or under-designed components

Analyze loads acting on the critical regions and improve the load flow from the application points that have the greatest influence on the critical areas, which is much better than just reinforcing around the critical area.

#### **Enabling a more efficient and safe physical validation**

Virtual test rig experiments facilitate the analysis of the impact of individual load events on component damage. Such analysis also permits the flexibility to define your specific load scenarios for each of the components, thereby saving testing time.

### Include manufacturing and assembly aspects in durability analysis

New materials and manufacturing processes often have an important influence on fatigue behavior. With Simcenter 3D, one can take into account such manufacturing influences while performing durability analysis.

### Design right the first time

To perform fatigue analysis in an efficient way, durability modules provide access to:

- Test data such as load data, test schedule definitions, etc.
- Simulation data, such as multibody results and finite element simulations of the digital twin
- State-of-the-art fatigue simulation methods
- Fatigue-specific postprocessing

### Providing a platform for multidiscipline simulation

The Simcenter 3D durability solution is part of a larger, integrated multidiscipline simulation environment with the Simcenter 3D Engineering Desktop at the core for centralized pre-/postprocessing for all Simcenter 3D solutions. This integrated environment helps you to achieve faster CAE processes and streamline multidiscipline simulations that integrate durability and other disciplines like stress and strain from structural solutions, load prediction using motion solution and short or long-fiber composites nonlinear behavior prediction up to tight integration for damage tolerant design.

### **Industry applications**

### Aerospace and defense

Simcenter 3D is used to predict lifting for mechanical systems like landing gears, control mechanisms, slat tracks and other critical assemblies but especially also for turbines. Local stress concentrations are identified based on all possible combinations of local load conditions to address durability problems long before prototypes are built. A wide range of methods can localize weak spots and assess fatigue life.

### **Automotive and transportation**

Simcenter 3D is used to execute fatigue-life assessments on body frames, panels, cross-members and door systems as well as on sunroofs, latches and locking systems. The Simcenter 3D Durability module also enables a high degree of accuracy for specific seam and spot weld analyses. Advanced numerical durability predictions can be applied to engines, powertrain parts, engine brackets, gear box chain heels and exhaust lines.

### **Industrial machinery**

In industrial applications, achieving cost efficiencies depends on critical parts that are typically subjected to large dynamic multiaxial load cases. Any metal component subjected to dynamic loading cycles can be efficiently optimized. Simcenter 3D Durability can be used to determine rotor base fatigue life in large rotating machines.

#### Medicine

Durability and full function is especially important for medical devices. Simcenter 3D Specialist Durability is used to avoid failures of citical systems.

#### Marine

Simcenter 3D Specialist Durability connection modeling allows you to have a digital twin for kilometers of welds performed in ship structures. For high-end yachts with lots of composite materials, the Simcenter 3D Specialist Durability Composite Fatique module facilitates state-of-the-art analysis.

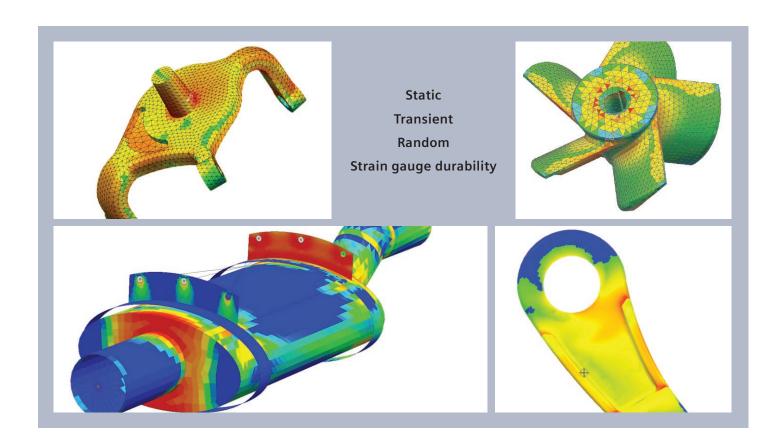

### Simcenter 3D **Durability Wizard**

Simcenter 3D Durability wizard is a simulation wizard for calculating the fatigue life of mechanical components subjected to cycles of loading. This solution is performed after users have calculated a stress state from static loading using a finite element (FE) solver. The durability algorithms in the wizard are based on the crack initiation method for fatigue analysis.

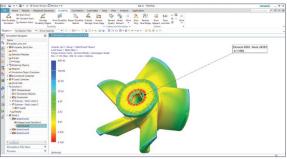

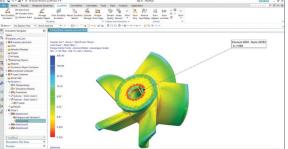

### **Module benefits**

- Improves robustness by predicting the life of product designs and determining which design features are over- or under designed
- Reduces physical testing costs by allowing you to analyze product life in a virtual environment
- Accelerates product design by allowing designers to guickly perform what-if reanalysis of new designs
- Understand the impact of changes to product durability

### **Key features**

- Use linear stress or strain results in static solutions with NX™ software stress wizard, Simcenter Nastran® software, MSC Nastran, Abagus and ANSYS
- Define the cyclic loadings that define the duty cycle of the part over its lifetime
- Compute static safety factors, fatigue safety factors and fatigue life
- Available fatique criterion: Smith-Watson-Topper, strain or stress life
- Display contour plots for strength safety factor, fatigue safety factor or fatigue life
- Prepare a technical durability report

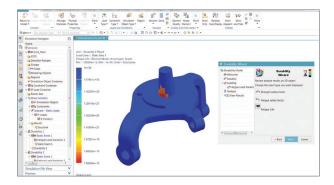

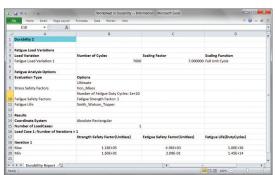

## **Simcenter 3D**Advanced Durability

Simcenter 3D Advanced Durability software helps to validate product's structural integrity over its lifecycle under either simple or complex loading conditions. Expert analysts use this solution to perform in-depth fatigue analysis and life calculations to help them determine product durability based on Simcenter Nastran, Simcenter 3D Response Dynamics, MSC Nastran, ANSYS and Abaqus solutions. Based on the crack initiation method for fatigue calculation, the user has a choice of multiple life criteria and can account for mean stress effects, notch effects, hardening effects and biaxial stress effects. Fatigue and strength safety factors, fatigue life and damage results are viewable as contour plots.

#### **Module benefits**

- Save time with what-if redesigns
- Improves product design robustness by determining the life of product designs
- Reduces physical testing costs by enabling you to analyze product life in a virtual environment

### **Key features**

- Simcenter 3D integration leverages geometry associativity to quickly evaluate the impact of changing geometrical features on durability
- Industry standard life criteria, stress direction approaches, mean stress effects, notch effects, cyclic stress-strain relations and rainflow cycle counting
- Static, transient (including flexible body) and random events
- Strain gauge durability

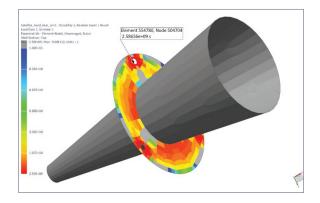

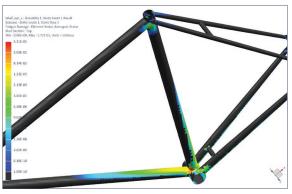

## **Simcenter 3D**Specialist Durability Modeling

Simcenter 3D Specialist Durability Modeling provides a rich and intuitive tool set to prepare solutions, send them to the solver and postprocess durability results. It enables the setup of complex durability scenarios with many finite element and load history cases. Durability solutions may be configured using the provided parameters or configured to follow the standard procedures of the user.

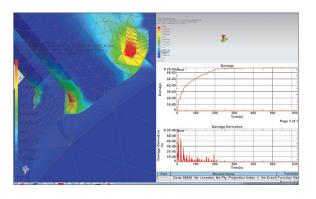

#### **Module benefits**

- Intuitive and flexible parameter-based setup
- Quickly isolate fatigue-critical events, locations and load cases under complex duty cycles
- Understand the cause of fatigue problems

#### **Key features**

- Parameter-driven analysis templates, solver profiles and durability simulation objects
- Direct component-load importing from prototype measurements or Simcenter 3D multibody simulation and third-party, time-data formats
- Integration with Simcenter Testlab™ software load-data processing tools for durability loadcase selection
- Assign complex duty cycles to assemblies and their connections, including seam and spot welds
- Dedicated 2D and 3D postprocessing scenarios

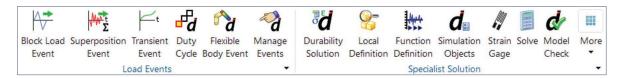

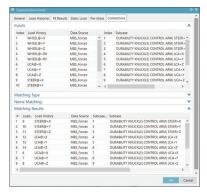

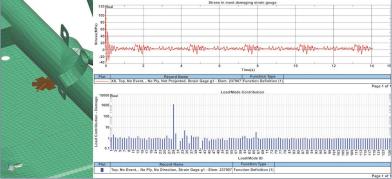

## **Simcenter 3D**Specialist Durability solver

Using Simcenter 3D Specialist Durability solver is the basic solver for specialist fatigue analysis. It may be run on the same computer or independently in batch mode. It provides all standard durability methodologies but may easily be extended with any fatigue methodology due to unique openness via user-defined fatigue methods.

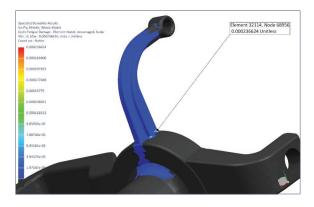

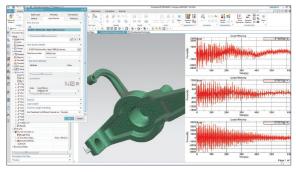

### **Module benefits**

- Reduce fatigue analysis time
- Quick and accurate fatigue-life predictions based on realistic loading conditions
- Explore multiple design options and optimize the design for fatigue performance

### **Key features**

- Industry standard fatigue-life solver with proven accuracy and speed
- Parallel processing enabled with the standard license
- All industry standard methods
- New and unique user defined methods interface
- Batch processing

## **Simcenter 3D**Specialist Durability Composite Fatigue

Simcenter 3D Specialist Durability Composite
Fatigue provides a unique methodology for
analyzing short and continuous-fiber composites. It
can incorporate stiffness reduction and stress redistribution during the fatigue life of composites under
complex load situations. New technologies reduce
the effort it takes to test for parametrization of the
methods.

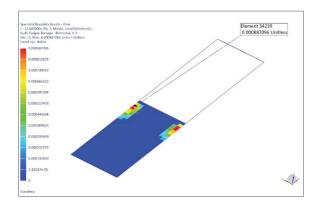

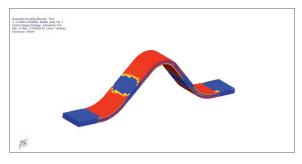

### **Module benefits**

- Know the real progressive damage behavior of your composite material
- Allows damage-tolerant design
- Ability to predict fatigue damage to composite material
- Defined parameter identification processes available

#### **Key features**

- Unique workflow that enables stiffness reduction and stress redistribution
- Variable amplitude and multiaxial loads
- Ply-based fatigue behavior modeled with no tests on full stacking needed
- Master SN-curve approach for arbitrary shortfiber orientations
- Intra- and Interlaminar methods for continuous-fiber composites
- Integrated with continuous damage models and analysis with Simcenter Samcef® software solvers
- User-defined methods, including stiffness reduction and stress redistribution

## **Simcenter 3D**Specialist Durability for Connections

Simcenter 3D Specialist Durability for connections allows you to set up and conduct special spot weld and seam weld analysis runs. Welds are taken from connections modeled in Simcenter 3D, defined in the xMCF format, or detected in existing meshes. The load setup and analysis are conducted with the same tools from Simcenter 3D Specialist Durability Modeling and may even be mixed in one analysis case.

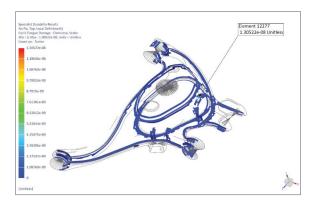

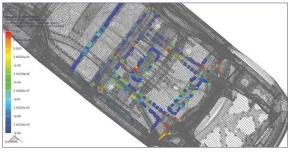

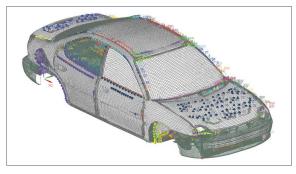

#### **Module benefits**

- Comprehensive software to predict fatigue of seam and spot welds under arbitrary loading conditions
- Provides most accurate prediction of seam welds fatigue life without remodeling
- Increases engineers' throughput by enabling automatic detection of weld topologies
- Powerful software to handle welded assemblies irrespective of size and number of welds
- Efficiently handles both traditional approaches and most accurate approaches on the same model
- Validate more weld variants and its fatigue life within shorter development cycles
- Understand and improve fatigue testing for seamwelded assemblies

### **Key features**

- Innovatively designed algorithms: Automatic detection of welds and weld geometry from FE models and groups based on joint types, penetration grade and sheet thickness
- Support industry typical FE connection modeling for seam and spot welds
- Handles all load cases: transient, random, harmonic, proportional and non-proportional and schedules
- Special tools for seam welds: Mesh independent notch stress method (R1MS, R03MS, R005MS), including notch effects (effective notch stress method) using the microstructural length ρ\*
- User-defined methodologies can access all weld data

### | Capabilities chart

| General capabilities  | Specific capabilities                                                                          | Simcenter 3D<br>Durability Wizard | Simcenter 3D<br>Advanced Durability | Simcenter 3D Specialist<br>Durability Modeling | Simcenter 3D Specialist<br>Durability solver | Simcenter 3D Specialist<br>Durability Composite<br>Fatigue | Simcenter 3D Specialist<br>Durability for Connections |
|-----------------------|------------------------------------------------------------------------------------------------|-----------------------------------|-------------------------------------|------------------------------------------------|----------------------------------------------|------------------------------------------------------------|-------------------------------------------------------|
|                       | Loads from Simcenter Testlab                                                                   |                                   |                                     | •                                              | •                                            | •                                                          | •                                                     |
|                       | Loads from industry test formats (IST, MSC, EDAS,)                                             |                                   |                                     | •                                              | •                                            | •                                                          | •                                                     |
|                       | Loads from Simcenter 3D Motion                                                                 |                                   | •                                   | •                                              | •                                            | •                                                          | •                                                     |
| es                    | Finite element results (Simcenter Nastran, Simcenter Samcef, ABAQUS, ANSYS, universal format)  | •                                 | •                                   | •                                              | •                                            | •                                                          | •                                                     |
| Loads and stresses    | Block load events                                                                              | •                                 | •                                   | •                                              | •                                            | •                                                          | •                                                     |
| d sti                 | Superposition events (unlimited number of loadcases, automatic matching)                       |                                   |                                     | •                                              | •                                            | •                                                          | •                                                     |
| anc                   | Transient events (editor to select increments, change order, invert ordering)                  |                                   | •                                   | •                                              | •                                            | •                                                          | •                                                     |
| spe                   | Pre-stress and static load cases                                                               |                                   | •                                   | •                                              | •                                            | •                                                          | •                                                     |
| Log                   | Flexible event (directly analyse Simcenter3D Motion Flexible Body)                             |                                   |                                     | •                                              | •                                            | •                                                          | •                                                     |
|                       | Duty cycle events                                                                              |                                   |                                     | •                                              | •                                            | •                                                          | •                                                     |
|                       | Duty cycles from spreadsheets                                                                  |                                   |                                     | •                                              |                                              |                                                            |                                                       |
|                       | Harmonic vibration loads                                                                       |                                   |                                     | •                                              | •                                            |                                                            | •                                                     |
|                       | Random vibration loads                                                                         |                                   | •                                   | •                                              | •                                            |                                                            | •                                                     |
|                       | Simcenter 3D material database                                                                 | •                                 | •                                   | •                                              | •                                            | •                                                          | •                                                     |
| Materials             | Generation of material set based on existing material data (UML, universal slope,)             |                                   |                                     | •                                              |                                              |                                                            |                                                       |
| late                  | Material individually assigned to selection and groups                                         | •                                 | •                                   | •                                              |                                              |                                                            |                                                       |
| 2                     | Weld standard data (IIW, Eurocode, BS,)                                                        |                                   | •                                   | •                                              |                                              |                                                            |                                                       |
|                       | Durability databases                                                                           |                                   | •                                   | •                                              |                                              |                                                            |                                                       |
|                       | Directly from finite element calculation                                                       | •                                 | •                                   | •                                              |                                              |                                                            |                                                       |
|                       | Inherit or overwrite materials                                                                 | •                                 | •                                   | •                                              |                                              |                                                            |                                                       |
| Setup                 | Temperature-dependent fatigue material data                                                    |                                   |                                     | •                                              |                                              |                                                            |                                                       |
| Š                     | Parameter databases                                                                            |                                   |                                     | •                                              |                                              |                                                            |                                                       |
|                       | User defined analysis templates - define methods and parameters in one selection               |                                   |                                     | •                                              |                                              |                                                            |                                                       |
|                       | High cycle fatigue – stress-life                                                               | •                                 | •                                   | •                                              | •                                            |                                                            |                                                       |
|                       | Low cycle fatigue – strain-life                                                                | •                                 | •                                   | •                                              | •                                            |                                                            |                                                       |
|                       | Infinite life – safety factor / margin of safety                                               | •                                 | •                                   | •                                              | •                                            |                                                            |                                                       |
|                       | User defined fatigue methods                                                                   |                                   |                                     | •                                              | •                                            |                                                            |                                                       |
| olver                 | Structural stress seam weld analysis                                                           |                                   | •                                   |                                                |                                              |                                                            | •                                                     |
| sol                   | Notch stress seam weld analysis (incl notch severity)                                          |                                   |                                     |                                                |                                              |                                                            | •                                                     |
| and                   | Stress based spot weld analysis                                                                |                                   |                                     |                                                |                                              |                                                            | •                                                     |
| sp                    | Force based spot weld analysis                                                                 |                                   |                                     |                                                |                                              |                                                            | •                                                     |
| the                   | User defined weld methods                                                                      |                                   |                                     |                                                |                                              |                                                            | •                                                     |
| Fatigue methods and s | Multiple mean stress influence methods                                                         |                                   | •                                   | •                                              | •                                            | •                                                          |                                                       |
| ang                   | Multiaxial fatigue                                                                             |                                   | •                                   | •                                              | •                                            | •                                                          | •                                                     |
| ati                   | Notch/size effects – stress gradient correction  Localized parameters (material/parameter map) |                                   | •                                   | •                                              | •                                            |                                                            |                                                       |
|                       | Fatigue below surface method                                                                   |                                   |                                     | •                                              | •                                            |                                                            |                                                       |
|                       | Use material data for user defined probability of survival                                     |                                   |                                     | ,                                              | •                                            |                                                            |                                                       |
|                       | Multiple damage accumulation rules (linear)                                                    |                                   |                                     | •                                              | •                                            |                                                            |                                                       |
|                       | Short-fiber reinforced composites (master SN-curve approach)                                   |                                   | •                                   | •                                              | •                                            | •                                                          |                                                       |

| General capabilities                   | Specific capabilities                                                                        | Simcenter 3D<br>Durability Wizard | Simcenter 3D<br>Advanced Durability | Simcenter 3D Specialist<br>Durability Modeling | Simcenter 3D Specialist<br>Durability solver | Simcenter 3D Specialist<br>Durability Composite<br>Fatigue | Simcenter 3D Specialist<br>Durability for Connections |
|----------------------------------------|----------------------------------------------------------------------------------------------|-----------------------------------|-------------------------------------|------------------------------------------------|----------------------------------------------|------------------------------------------------------------|-------------------------------------------------------|
|                                        | Intra-ply fatigue of endless-fiber composites (unidirectional/woven. etc)                    |                                   | •                                   |                                                |                                              | •                                                          |                                                       |
| pu                                     | Inter-ply fatigue of endless-fiber composites (unidirectional/woven. etc)                    |                                   |                                     |                                                |                                              | •                                                          |                                                       |
| ds a                                   | Automatic iterarion of FE runs to account for global stiffness changes                       |                                   |                                     |                                                |                                              | •                                                          |                                                       |
| <b>tho</b><br>n tin                    | Arbitrary damage accumulation                                                                |                                   |                                     |                                                |                                              | •                                                          |                                                       |
| (co)                                   | User defined damage rules for composites                                                     |                                   |                                     |                                                |                                              | •                                                          |                                                       |
| ue                                     | Parallel processing (local and on external machines)                                         |                                   |                                     | •                                              | •                                            | •                                                          | •                                                     |
| Fatigue methods and solver (continued) | Different methods (e.g. stress-life and weld) on different locations(groups) in one analysis |                                   | •                                   | •                                              | •                                            | •                                                          | •                                                     |
|                                        | Different methods (e.g.different parameters) on one group in one analysis                    |                                   |                                     | •                                              | •                                            | •                                                          | •                                                     |
|                                        | Damage/lifetime                                                                              | •                                 | •                                   | •                                              | •                                            | •                                                          | •                                                     |
|                                        | Detailed analysis of stress (max/min/max amplitude, mean)                                    |                                   | •                                   | •                                              | •                                            | •                                                          | •                                                     |
|                                        | Mileage/Real lifetime                                                                        |                                   |                                     | •                                              | •                                            | •                                                          | •                                                     |
|                                        | Design life factors                                                                          |                                   |                                     | •                                              | •                                            | •                                                          | •                                                     |
| ng                                     | Safety factors                                                                               | •                                 | •                                   | •                                              | •                                            | •                                                          | •                                                     |
| essi                                   | Individual for groups                                                                        |                                   | •                                   | •                                              |                                              |                                                            |                                                       |
| roc                                    | Individual for events of duty cycles                                                         |                                   |                                     | •                                              |                                              |                                                            |                                                       |
| Postprocessing                         | For intermediate time steps                                                                  |                                   |                                     | •                                              |                                              | •                                                          |                                                       |
| Po                                     | Hot spot detection                                                                           |                                   |                                     | •                                              |                                              |                                                            |                                                       |
|                                        | Detailed function analysis on strain gauge and individual nodes/elements                     |                                   | •                                   | •                                              |                                              |                                                            |                                                       |
|                                        | Function analysis on all critical planes                                                     |                                   |                                     | •                                              |                                              |                                                            |                                                       |
|                                        | Damage accumulation time histories                                                           |                                   |                                     | •                                              |                                              |                                                            |                                                       |
|                                        | Load contribution analysis                                                                   |                                   |                                     | •                                              |                                              |                                                            |                                                       |
|                                        | Event contribution analysis                                                                  |                                   |                                     | •                                              |                                              |                                                            |                                                       |

### Legend:

• = included in module

Note: Simcenter 3D Engineering Desktop is a minimum prerequisite for all Simcenter 3D products. Other dependency or prerequisites may apply for individual products.

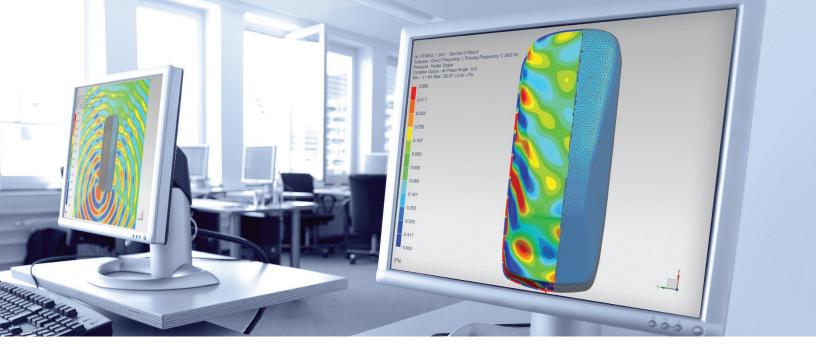

### **DIGITAL INDUSTRIES SOFTWARE**

### Simcenter 3D for acoustics simulation

Optimizing the sound quality of products

### **Solution benefits**

Accelerate creation of acoustic simulation model from complex geometries, either from structural mesh model, CAD geometry or from scratch

Use fast and efficient FEM/BEM solvers to more rapidly deliver acoustic computations

Efficiently solve acoustics, vibro-acoustics and flow-induced noise problems from a single interface

Simulate acoustic performance for interior, exterior or mixed interior-exterior problems

Speed up multiple RPM acoustic computations involving engines, gearboxes and rotating components

Perform realistic acoustic simulation: anechoic boundary condition, porous (rigid and limp frames) trim materials, acoustic source, ray noise and more Simcenter™ 3D software offers a comprehensive solution to minimize noise and optimize the sound quality of products. Dedicated acoustic modeling capabilities, efficient solvers and easy-to-interpret visualization tools allow you to quickly gain insight into a design's acoustic performance for uncoupled acoustics, coupled vibro-acoustics and aero-acoustic applications.

### Accelerate acoustic meshing and modeling

Advanced features, such as surface wrapping, convex meshing, mesh thickening and the ability to create hybrid (hexa-tetra) meshes, help you accelerate acoustic meshing processes more than traditional preprocessors. The availability

of various material models for both structure and fluid and the wide variety of structural and acoustic boundary conditions and loads allow you to efficiently set up your analysis.

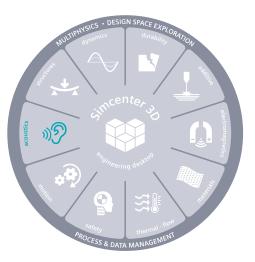

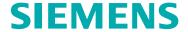

## Simcenter 3D for acoustics simulation

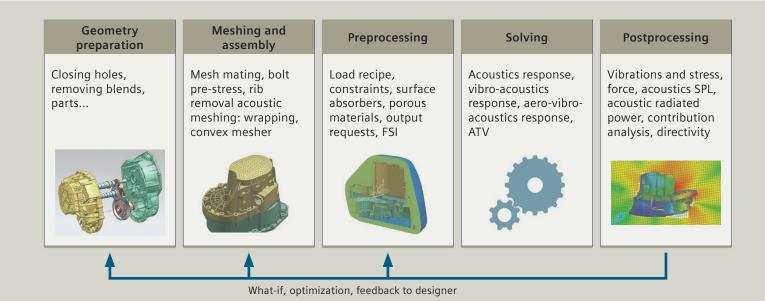

### Deliver high-fidelity vibro-acoustic simulations in the

most efficient way

# Simcenter 3D increases the realism in your simulations by providing support for loads or source creation from test data and predecessor multi-body or computational fluid dynamics (CFD) simulations. Simcenter Nastran® software is used to rapidly solve complex interior and exterior acoustics problems thanks to key features like automatically matched layer (AML)

## rapidly solve complex interior and exterior acoustics problems thanks to key features like automatically matched layer (AML) and finite element adaptive order (FEMAO) technology, which allow you to use small fluid meshes with an optimal number of degrees-of-freedom (DOF) per frequency.

### Faster design-analysis iterations with CAD-CAE-test associativity

Simcenter 3D seamlessly links to computer-aided design (CAD), computer-aided engineering (CAE) and even test data. Any design modification can be easily introduced to the structural and/or acoustic model, eliminating multiple conversions between file formats and recreating models.

### Gain instantaneous insight with acoustic-specific postprocessing

Simcenter 3D provides easy-to-interpret and intuitive postprocessing tools to investigate noise as sound pressure level (SPL), acoustic power or directivity. Path, modal and panel contribution analysis helps to rapidly identify the important noise sources and their propagation.

### Providing a platform for multidiscipline simulation

The Simcenter 3D acoustics solution is part of a larger, integrated multidiscipline simulation environment with the Simcenter 3D Engineering Desktop at the core for centralized pre- and postprocessing for all Simcenter 3D solutions. This integrated environment helps you to achieve faster CAE processes and streamline multidiscipline simulations that integrate acoustics and other disciplines like, gear whine analysis from motion solutions, or NVH and vibro-acoustics analyses that require structural or flow-induced loads.

### **Industry applications**

Since noise can impact health, and a quiet product is often perceived as higher in quality, companies are adopting efficient processes and tools to optimize the noise performance of their products.

### Aerospace and defense

With Simcenter 3D, aviation engineers can predict cabin noise generated by turbulent boundary layers (TBL) on the fuselage or by aero-acoustic noise coming from the environmental control system (ECS). Exterior noise can be tackled using high-end boundary element method (BEM) and FEM solvers. Spacecraft engineers can reduce the risk of their acoustic verification tests by evaluating them virtually in Simcenter 3D.

#### **Automotive and transportation**

During vehicle development and improvement programs, the capabilities of Simcenter 3D can deliver noise, vibration and harshness (NVH) engineers with valuable insight into acoustic, vibro-acoustics and aero-acoustic noise contributions in the vehicle cabin and exterior environment.

### **Consumer goods**

Building powerful, high-quality speakers, silent vacuum cleaners and washing machines and other noise-free consumer goods requires advanced noise engineering and sound characterization features provided by Simcenter 3D.

### **Industrial machinery**

Simcenter 3D acoustic modules provide the necessary features to evaluate machine-radiated noise, including capturing the effect of encapsulations with sound treatments.

#### Marine

Acoustic features of Simcenter 3D can be used to study complex underwater radiation from ship hulls, propellers and submarine hull reflections of sonar waves.

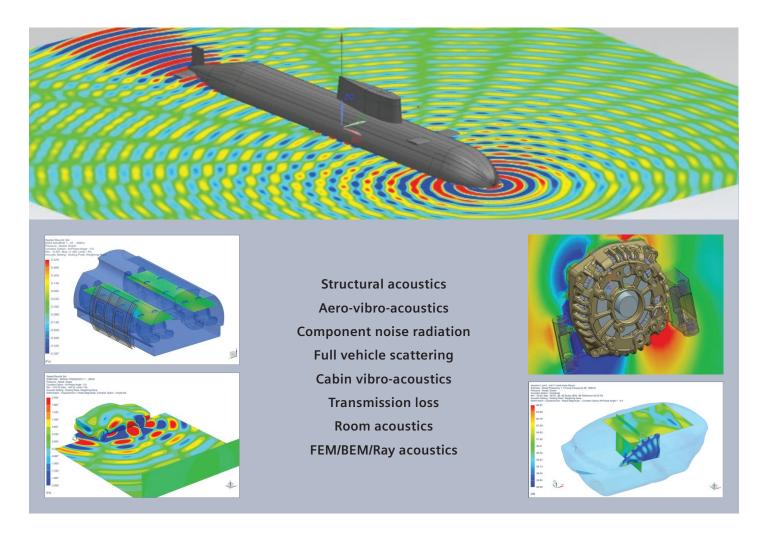

## **Simcenter 3D**Meshing for Acoustics

Simcenter 3D Meshing for Acoustics software helps you create meshes for FEM and BEM acoustic analysis. The module provides user-friendly, leadingedge functionalities to create an acoustic fluid mesh, both for interior as well as exterior acoustic applications, starting from an existing structural mesh or CAD geometry.

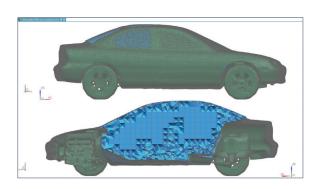

### **Module benefits**

- Start from a structural FEM model or CAD geometry
- Accelerate the acoustic meshing process for complex geometries

### **Key features**

- Hybrid mesh and polygon-based coarsening, hole-filling and rib-removal tools
- Interior and exterior surface-wrapping technology based on input of CAD or CAE model
- Easy creation of convex outer boundary surface to construct FEM meshes for exterior acoustics
- Hybrid hex a dominant hexa and tetra mesher for fluid volumes facilitating efficient solving
- Shell mesh thickening (reverse of mid-surfacing) to derive the boundary surfaces of fluid cavities, which is useful for muffler and other fluid FEM meshes

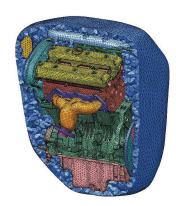

### **Simcenter Nastran**Advanced Acoustics

Simcenter Nastran Advanced Acoustics software provides support for standard loads and boundary conditions, and key technologies like AML and FEMAO, to rapidly resolve acoustic simulations. It is well suited to study the acoustic radiation of components and pass-by noise of full vehicles, transmission loss of duct systems like intakes and exhausts or mufflers, and transmission loss of panels.

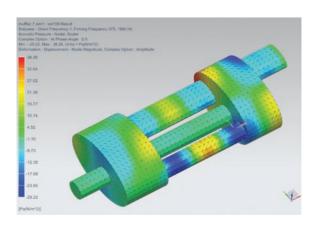

#### **Module benefits**

- Performs vibro-acoustic (SOL108/SOL111) simulations for interior or exterior noise
- Study exterior acoustics with lean FEM models thanks to embedded AML technology
- Efficiently simulate broadband acoustic problems using the adaptive FEMAO solver

### **Key features**

- Support standard loads and boundary conditions, as well as specific acoustic boundary conditions like duct modes and acoustic diffuse field (random) loads
- Pressure loads on structural surfaces from other acoustic or CFD analysis
- Porous and temperature-dependent fluid materials, mean convective flow effects, frequency-dependent surface impedance and transfer admittance between pairs of surfaces
- Compute sound pressure, intensity and power for virtual microphones located inside or outside the meshed fluid volume

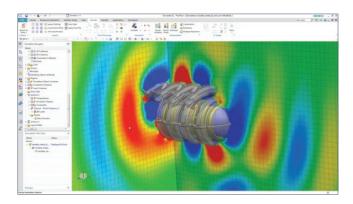

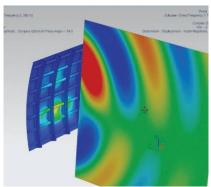

### **Simcenter 3D**Acoustic Transfer Vector

Simcenter 3D Acoustic Transfer Vector software supports computing the acoustic transfer vector (ATV), expressing the sensitivity of the pressure response at a virtual microphone per-unit normal velocity at field points on a radiating surface. It can be re-used to quickly predict the acoustic response for any surface vibrations. Similarly, vibro-acoustic transfer vectors (VATV) express the sensitivity of microphone pressures for unit force applied at points on a structure. Also, VATV can be quickly re-used for predicting the acoustic response to any force loading. Modal participation factors (MPFs) can also be used with ATVs in modal acoustic transfer vector (MATV) context.

### **Module benefits**

- Use ATV to compute noise from rotating machines with multiple revolutions per minute (RPM) loads up to 100 times faster
- Use VATV to quickly evaluate cabin noise due to multiple load cases of flow-induced pressure loads, like wind loads and turbulent boundary layers

### **Key features**

- ATV results are stored efficiently in a Nastran (op2) or Sysnoise (ssndb) result file
- ATV can be interpolated when used in a forced response context
- Evaluate acoustic pressure and power and panel, grid and modal contributions for ATV response

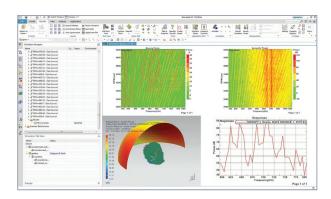

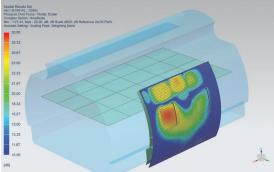

### **Simcenter 3D**Aero-Vibro-Acoustics

Simcenter 3D Aero-Vibro-Acoustics software supports creating aero-acoustic sources close to noise-emitting turbulent flows and allows you to compute their acoustic response in the exterior or interior environment; for example, for noise from heating, ventilation and air conditioning (HVAC) and environmental control system (ECS) ducts, train boogies and pantographs, cooling fans, ship and aircraft propellers and more. The product also allows you to define wind loads acting on structural panels, leading to a vibro-acoustic response; for instance, in a car or aircraft cabin.

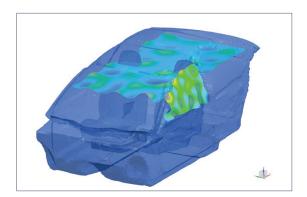

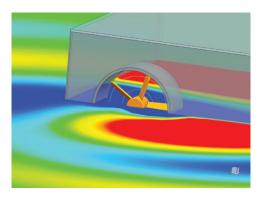

### **Module benefits**

- Derive lean, surface pressure-based aeroacoustic sources for stationary and rotating surfaces
- Provide scalable and user-friendly load preparation for aero-vibro-acoustic wind noise simulations
- Import binary files with load data directly in Simcenter Nastran for response computation

### **Key features**

- Conservative mapping of pressure results from CFD to the acoustic or structural mesh
- Equivalent aero-acoustic surface dipole sources
- Equivalent aero-acoustic fan sources for both tonal and broadband noise
- Wind loads, using either semi-empirical turbulent boundary layer models or mapped pressure loads from CFD results

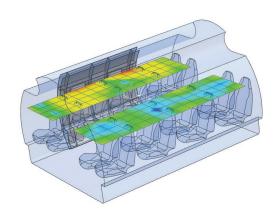

### **Simcenter 3D**Load Identification

Simcenter 3D Load Identification enables you to get accurate dynamics loadings of a structure.

Operational loads are very important for accurate response prediction but are often impossible or difficult to measure directly.

This product offers several ways of identifying the operational forces from measured data, either by mount stiffness method or inverse matrix method. For instance, in an inverse matrix method the operational vibration data can be measured in operational conditions and the transfer functions (FRFs) can be measured in controlled lab conditions or obtained from simulations. These data are then combined in an inverse load identification case.

In addition, Simcenter 3D Load Identification supports a modal expansion solution to create enriched vibration results on a full FE model based on measured vibrations in only a few points.

Finally, a second method to derive structural surface vibrations is provided through inverse numerical acoustics, in which measured pressure responses in only a few points near the structure are used together with acoustic transfer vectors to identify the full surface vibrations. The obtained vibration field can then be used further for acoustic radiation analysis.

#### **Module benefits**

- Determine operational forces or vibrations that are difficult or impossible to measure directly
- Get more realistic simulation by applying more accurate loading
- Combine measured loading data with FE simulations

### **Key features**

- Mount method to estimate mount forces by combining operational vibration data at each side of the mount and mount stiffness data
- Inverse matrix method by combination of operational measurements and transfer functions based on all measured data or a combination of operation measurements and simulation data
- Straightforward application and re-use of the identified forces or vibrations to the simulation model

### **Test**

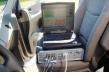

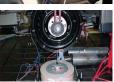

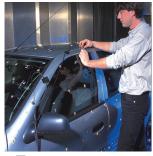

### Mount stiffness method

- Operational vibrations on both ends of the mounts are measured
- Mount stiffness FRFs measured in lab

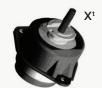

 $F(\omega) = K(\omega)[X_s(\omega) - X_t(\omega)]$ 

### Inverse matrix method

- · Operational vibrations are measured
- FRFs measured in lab

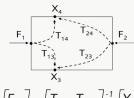

 $\begin{bmatrix} F_1 \\ F_2 \end{bmatrix} = \begin{bmatrix} T_{13} & T_{23} \\ T_{14} & T_{24} \end{bmatrix}^{-1} \begin{bmatrix} X_3 \\ X_4 \end{bmatrix}$ 

### **Simcenter 3D**Environment for BEM Acoustics

Simcenter 3D Environment for BEM Acoustics software supports generating a ready-to-run acoustic or vibroacoustic simulation model for direct BEM and indirect BEM solvers, and provides comprehensive postprocessing tools to analyze the acoustic or vibro-acoustic results.

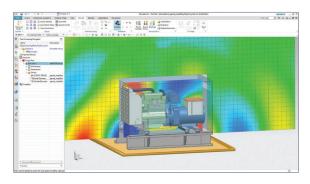

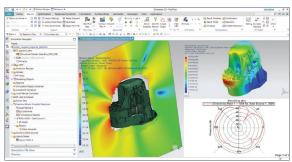

### **Module benefits**

- Provide a user-friendly interface to streamline acoustic BEM model creation for both standard as well as accelerated BEM solvers
- Support pure acoustic problems as well as weakly or fully coupled vibro-acoustics response via modal-based definition of the structure
- Leverage dedicated postprocessing capabilities to improve users' engineering insight and productivity

### **Key features**

- Provide all standard structural and acoustic loads and boundary conditions to describe your vibroacoustic problems accurately
- Prepare deterministic as well as random acoustics and vibro-acoustics analysis
- Standard postprocessing of acoustic results like pressure and acoustic power and structural vibrations
- Dedicated diagnostic plots showing panel contributions and structural modal contributions to the acoustic pressure or power

### **Simcenter 3D**Acoustics BEM solver

The Simcenter 3D Acoustics BEM solver is used to predict the acoustic response in both enclosed and unbounded domains using a mesh for only the boundary of the fluid domain. Vibro-acoustic analysis is supported by coupling the acoustic fluid with a structural modal model. Structural vibrations can also be imposed on the BEM fluid using weak vibro-acoustic coupling.

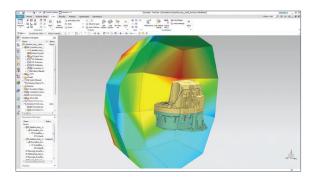

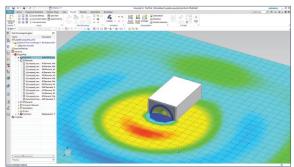

### **Module benefits**

- Fast and efficient BEM solvers for solving both purely acoustic as well as vibro-acoustic problems
- A multitude of acoustic and structural loads and boundary conditions are supported for an accurate description of your vibro-acoustic simulation model
- Automatic BEM model corrections for free and junction edges

### **Key features**

- Direct and indirect acoustic uncoupled solutions
- Indirect vibro-acoustic, weakly coupled and strongly coupled solutions
- Deterministic as well as random acoustics and vibroacoustics analysis
- Returns standard acoustic and structural response results
- Provides structural panel contributions and modal contributions to the acoustic pressure or power

### **Simcenter 3D**Acoustics Accelerated BEM solver

The Simcenter 3D Acoustics Accelerated BEM software provides hierarchical matrix (H-Matrix) BEM and fast multipole (FM) BEM solvers to extend the computational limits of standard solvers. These solvers are well suited for exterior acoustics of large structures like vehicles and large engines, aircraft, ships, submarines as well as high-frequency applications such as ultrasonic sensors.

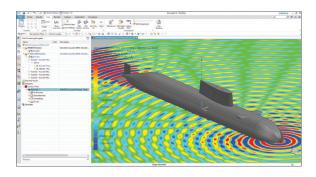

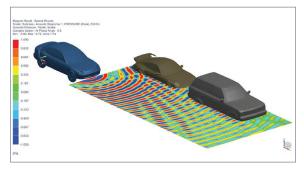

### **Module benefits**

- Provides faster computations for large BEM models (larger geometry and/or higher frequencies)
- Requires lower system memory than standard BEM
- Supports uncoupled acoustics response as well as coupled vibro-acoustics response simulation

### **Key features**

- Includes an iterative fast multipole solver as well as a direct hierarchical H-Matrix solver
- Both solvers support parallel computing, including up to four processes for free, or using more than four processes when combined with Simcenter 3D Acoustics High Performance Computing (HPC) software
- Supports the convection effect of a (uniform) mean flow on the acoustic wave propagation

### **Simcenter 3D**Acoustics Time Domain BEM solver

Simcenter 3D Acoustics Time Domain BEM software enables BEM solutions to solve transient acoustic and vibro-acoustic phenomena. As opposition to the frequency-domain based BEM solvers, Simcenter 3D Acoustics Time Domain BEM Solver gives the possibility to solve problems involving impulsive short time excitation signals in the time domain. This BEM solver is well suited for applications such as parking sensor design and door slam analysis, for instance.

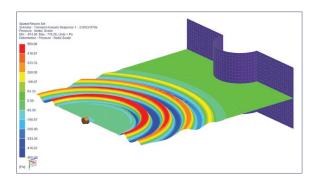

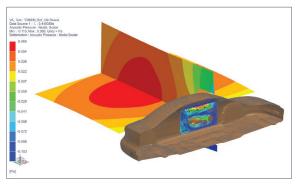

#### **Module benefits**

- Allows for accurate modeling of transient infinite domain problem
- Provides solutions for purely acoustics and vibroacoustic problems
- Provides fast, efficient solver in time domain, also for large models

#### **Key features**

- Dedicated solver environment Simcenter 3D
   Acoustics Transient BEM for time-domain BEM computations, including two analysis types:
   transient acoustic and transient vibro-acoustic
- Supports multiple loads and boundary conditions:
  - Transient acoustic: acoustic monopole, plane wave, infinite plane, acoustic absorber, transfer admittance
  - Transient vibro-acoustic: force applied on structure (with mode set representation), pre-computed vibrations, infinite plane, acoustic absorber, transfer admittance, panel

### Simcenter 3D Acoustics HPC

Simcenter 3D Acoustics HPC software enables you to execute acoustic FEM or BEM computations in multi-processing mode on the parallel hardware of your choice. Parallel calculation sequences are implemented using the message passing interface (MPI) communication standard. In the case of FEM vibro-acoustics, this product embeds the distributed memory parallelization (DMP) capability of Simcenter Nastran.

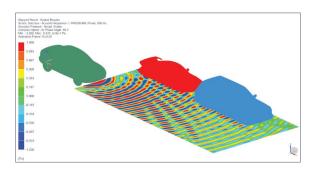

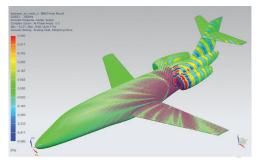

### **Module benefits**

- Accelerates acoustic computations using multithreading, shared memory parallelization (SMP), multiprocessing and DMP
- This product supports high-performance computing for Simcenter 3D Acoustics FEM and BEM solvers

### **Key features**

- Solvers can run in high-performance computing mode on multi-node clusters as well as on multicore workstations
- Allows you to tackle problems with many frequencies with DMP for which a near-linear parallel speed up can be expected

## Simcenter 3D Ray Acoustics

Simcenter 3D Ray Acoustics is used to predict acoustic responses up to very high frequencies and very large geometries, in both enclosed and unbounded domains. Unlike finite element method (FEM) or boundary element method (BEM) acoustic solvers, ray acoustics solutions are not based on a fine discretization of the domain. Therefore, the solution is not bounded by an upper frequency limit or the model size and solving is done orders of magnitude faster as compared to FEM or BEM.

Simcenter 3D Ray Acoustics integrates an engineering environment in Simcenter 3D to generate and postprocess a ray acoustic model, as well as a ray acoustic solver, which is the ICARE solver from CSTB.

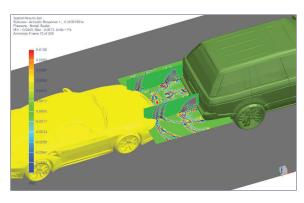

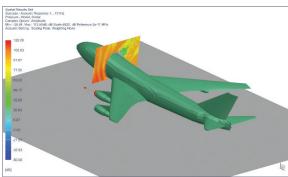

#### **Module benefits**

- Solve high-frequency acoustic simulations for large models in a fraction of the time required with FEM or BEM solvers
- A coarse mesh can be used as far as it captures the model geometry, simplifying model creation
- Standard acoustic loads and boundary conditions are supported for an accurate description of the simulation model
- Advanced results and postprocessing to explore ray path arrivals or sound quality criteria

### **Key features**

- Returns acoustics results both in frequency and time domain
- Simulates the propagation of acoustic wave rays with adaptive beam tracing technology
- Accurately simulates reflections on curved surfaces despite the coarse mesh discretization
- Captures multi-order diffraction effects and creeping waves
- Captures late reflections and diffusion effects with particle tracing technology
- Supports standard acoustic loads including point source directivity

71

### | Capabilities chart

|                      |                                                                               |                                       |                                                |                            |                                         |                                                 |                                         | M<br>stics                           | BEM acoustics                                 |                                      |                                        |                                                  |                  |                            |                            |                                       |
|----------------------|-------------------------------------------------------------------------------|---------------------------------------|------------------------------------------------|----------------------------|-----------------------------------------|-------------------------------------------------|-----------------------------------------|--------------------------------------|-----------------------------------------------|--------------------------------------|----------------------------------------|--------------------------------------------------|------------------|----------------------------|----------------------------|---------------------------------------|
| General capabilities | Specific capabilities                                                         | Simcenter 3D<br>Meshing for Acoustics | Simcenter 3D Noise and<br>Vibration Modeling * | Simcenter Nastran Basic ** | Simcenter Nastran<br>Dynamic Response * | Simcenter Nastran Advanced<br>Dynamics bundle * | Simcenter Nastran<br>Advanced Acoustics | Simcenter 3D<br>Aero-Vibro-Acoustics | Simcenter 3D Environment<br>for BEM Acoustics | Simcenter 3D<br>Acoustics BEM solver | Simcenter 3D<br>Accelerated BEM solver | Simcenter 3D Acoustics<br>Time Domain BEM solver | Simcenter 3D ATV | Simcenter 3D Acoustics HPC | Simcenter 3D Ray Acoustics | Simcenter 3D Load<br>Identification * |
|                      | Surface wrapper mesh for FEM and BEM acoustics                                | •                                     |                                                |                            |                                         |                                                 |                                         |                                      |                                               |                                      |                                        |                                                  |                  |                            |                            |                                       |
|                      | Convex surface mesher                                                         | •                                     |                                                |                            |                                         |                                                 |                                         |                                      |                                               |                                      |                                        |                                                  |                  |                            |                            |                                       |
|                      | 2D mesh with thickness (volumize)                                             | •                                     |                                                |                            |                                         |                                                 |                                         |                                      |                                               |                                      |                                        |                                                  |                  |                            |                            |                                       |
| б                    | Hybrid meshing for acoustics (tetrahedron and hexahedron)                     | •                                     |                                                |                            |                                         |                                                 |                                         |                                      |                                               |                                      |                                        |                                                  |                  |                            |                            |                                       |
| Meshing              | Automatic open duct mesh creation                                             | •                                     |                                                |                            |                                         |                                                 |                                         |                                      |                                               |                                      |                                        |                                                  |                  |                            |                            |                                       |
| Ĕ                    | Generate acoustic envelope from structural mesh                               | •                                     |                                                |                            |                                         |                                                 |                                         |                                      |                                               |                                      |                                        |                                                  |                  |                            |                            |                                       |
|                      | Cavity meshing                                                                | •                                     |                                                |                            |                                         |                                                 |                                         |                                      |                                               |                                      |                                        |                                                  |                  |                            |                            |                                       |
|                      | Coarsener/remesher                                                            | •                                     |                                                |                            |                                         |                                                 |                                         |                                      |                                               |                                      |                                        |                                                  |                  |                            |                            |                                       |
|                      | Hole filling                                                                  | •                                     |                                                |                            |                                         |                                                 |                                         |                                      |                                               |                                      |                                        |                                                  |                  |                            |                            |                                       |
|                      | Rib removal                                                                   | •                                     |                                                |                            |                                         |                                                 |                                         |                                      |                                               |                                      |                                        |                                                  |                  |                            |                            |                                       |
|                      | Acoustics loads: monopoles                                                    |                                       |                                                |                            |                                         |                                                 | •                                       |                                      |                                               | •                                    | •                                      |                                                  |                  |                            |                            |                                       |
|                      | Acoustics loads: point source with directionality                             |                                       |                                                |                            |                                         |                                                 |                                         |                                      |                                               |                                      |                                        |                                                  |                  |                            | •                          |                                       |
|                      | Acoustics loads: plane waves                                                  |                                       |                                                |                            |                                         |                                                 | •                                       |                                      |                                               | •                                    | •                                      |                                                  |                  |                            |                            |                                       |
|                      | Acoustics loads: panel normal velocity                                        |                                       |                                                |                            |                                         |                                                 | •                                       |                                      |                                               | •                                    |                                        |                                                  |                  |                            |                            |                                       |
|                      | Acoustics loads: dipoles, distributed plane waves, enforced acoustic pressure |                                       |                                                |                            |                                         |                                                 | •                                       |                                      |                                               | •                                    |                                        |                                                  |                  |                            |                            |                                       |
|                      | Aero-acoustic loads: fan source, surface dipoles                              |                                       |                                                |                            |                                         |                                                 |                                         | •                                    |                                               |                                      |                                        |                                                  |                  |                            |                            |                                       |
| ition                | Turbulent boundary layer loads                                                |                                       |                                                |                            |                                         |                                                 |                                         | •                                    |                                               |                                      |                                        |                                                  |                  |                            |                            |                                       |
| Boundary condition   | Mapped force loads from flow induced loads                                    |                                       | •                                              |                            |                                         |                                                 |                                         | •                                    |                                               |                                      |                                        |                                                  |                  |                            |                            |                                       |
| ndar                 | Duct modes                                                                    |                                       |                                                |                            |                                         |                                                 | •                                       |                                      |                                               |                                      |                                        |                                                  |                  |                            |                            |                                       |
| Bour                 | Transfer admittance to model perforated wall/sheet                            |                                       |                                                |                            |                                         |                                                 | •                                       |                                      | •                                             | •                                    |                                        | •                                                |                  |                            |                            |                                       |
|                      | Acoustic absorber (impedance) boundary condition                              |                                       |                                                |                            |                                         |                                                 | •                                       |                                      |                                               |                                      | •                                      |                                                  |                  |                            | •                          |                                       |
|                      | Acoustic continuity to connect different domains                              |                                       |                                                |                            |                                         |                                                 | •                                       |                                      |                                               |                                      |                                        |                                                  |                  |                            |                            |                                       |
|                      | Infinite plane to represent reflective surfaces                               |                                       |                                                |                            |                                         |                                                 | •                                       |                                      |                                               |                                      | •                                      |                                                  |                  |                            |                            |                                       |
|                      | Anechoic nonreflective boundary (AML)                                         |                                       |                                                |                            |                                         |                                                 | •                                       |                                      |                                               |                                      |                                        |                                                  |                  |                            |                            |                                       |
|                      | Anechoic end duct                                                             |                                       |                                                |                            |                                         |                                                 | •                                       |                                      |                                               |                                      |                                        |                                                  |                  |                            |                            |                                       |
|                      | Convective flow effects                                                       |                                       |                                                |                            |                                         |                                                 | •                                       |                                      |                                               |                                      |                                        |                                                  |                  |                            |                            |                                       |

|                      |                                                                                 |                                       |                                             |                            |                                         |                                                 |                                         | M<br>Istics                          |                                               | BEM ac                               | BEM acoustics                          |                                                  |                  |                            |                            |                                       |
|----------------------|---------------------------------------------------------------------------------|---------------------------------------|---------------------------------------------|----------------------------|-----------------------------------------|-------------------------------------------------|-----------------------------------------|--------------------------------------|-----------------------------------------------|--------------------------------------|----------------------------------------|--------------------------------------------------|------------------|----------------------------|----------------------------|---------------------------------------|
| General capabilities | Specific capabilities                                                           | Simcenter 3D<br>Meshing for Acoustics | Simcenter 3D Noise and Vibration Modeling * | Simcenter Nastran Basic ** | Simcenter Nastran<br>Dynamic Response * | Simcenter Nastran Advanced<br>Dynamics bundle * | Simcenter Nastran<br>Advanced Acoustics | Simcenter 3D<br>Aero-Vibro-Acoustics | Simcenter 3D Environment<br>for BEM Acoustics | Simcenter 3D<br>Acoustics BEM solver | Simcenter 3D<br>Accelerated BEM solver | Simcenter 3D Acoustics<br>Time Domain BEM solver | Simcenter 3D ATV | Simcenter 3D Acoustics HPC | Simcenter 3D Ray Acoustics | Simcenter 3D Load<br>Identification * |
|                      | Acoustic fluid                                                                  |                                       |                                             |                            |                                         |                                                 | •                                       |                                      |                                               | •                                    |                                        |                                                  |                  |                            | •                          |                                       |
| Materials            | Porous materials - Craggs,<br>Delany-Bazely-Miki and<br>Jonhson-Champoux-Allard |                                       |                                             |                            |                                         |                                                 |                                         |                                      | •                                             |                                      |                                        |                                                  |                  |                            |                            |                                       |
| Mat                  | Temperature dependent fluid for modeling                                        |                                       | •                                           |                            |                                         |                                                 |                                         | •                                    |                                               |                                      |                                        |                                                  |                  |                            |                            |                                       |
|                      | Temperature dependent fluid for solving                                         |                                       |                                             |                            |                                         |                                                 | •                                       |                                      |                                               |                                      |                                        |                                                  |                  |                            |                            |                                       |
|                      | Mode set representation                                                         |                                       | •                                           |                            |                                         |                                                 |                                         |                                      |                                               |                                      |                                        |                                                  |                  |                            |                            |                                       |
|                      | Mode set response                                                               |                                       |                                             | •                          |                                         |                                                 |                                         |                                      |                                               | •                                    | •                                      |                                                  |                  |                            |                            |                                       |
|                      | FRF set representation                                                          |                                       | •                                           |                            |                                         |                                                 |                                         |                                      |                                               |                                      |                                        |                                                  |                  |                            |                            |                                       |
| ons                  | FRF set response                                                                |                                       |                                             |                            |                                         | •                                               |                                         |                                      |                                               |                                      |                                        |                                                  |                  |                            |                            |                                       |
| ntati                | ATV set representation                                                          |                                       | •                                           |                            |                                         |                                                 |                                         |                                      |                                               |                                      |                                        |                                                  |                  |                            |                            |                                       |
| Representations      | ATV set response in Simcenter<br>Nastran                                        |                                       |                                             |                            |                                         |                                                 |                                         |                                      |                                               |                                      |                                        |                                                  | •                |                            |                            |                                       |
| Re                   | VATV set representation                                                         |                                       | •                                           |                            |                                         |                                                 |                                         |                                      |                                               |                                      |                                        |                                                  |                  |                            |                            |                                       |
|                      | VATV set response in Simcenter<br>Nastran                                       |                                       |                                             |                            |                                         |                                                 |                                         |                                      |                                               |                                      |                                        |                                                  | •                |                            |                            |                                       |
|                      | ATV, VATV and MATV response in noise and vibration solver                       |                                       | •                                           |                            |                                         |                                                 |                                         |                                      |                                               |                                      |                                        |                                                  |                  |                            |                            |                                       |
|                      | RDMODES (Recursive domain<br>method for computing structural<br>modes faster)   |                                       |                                             |                            |                                         | •                                               |                                         |                                      |                                               |                                      |                                        |                                                  |                  |                            |                            |                                       |
|                      | Fully/weakly coupled vibro-<br>acoustics with finite element                    |                                       |                                             |                            | •                                       |                                                 |                                         |                                      |                                               |                                      |                                        |                                                  |                  |                            |                            |                                       |
|                      | Fully/weakly coupled vibro-<br>acoustics with boundary element                  |                                       |                                             |                            |                                         |                                                 |                                         |                                      |                                               | •                                    | •                                      |                                                  |                  |                            |                            |                                       |
|                      | Finite element method acoustics (FEM Acoustics)                                 |                                       |                                             |                            |                                         | •                                               |                                         |                                      |                                               |                                      |                                        |                                                  |                  |                            |                            |                                       |
|                      | Finite element method adaptive order acoustics (FEMAO Acoustics)                |                                       |                                             |                            |                                         |                                                 | •                                       |                                      |                                               |                                      |                                        |                                                  |                  |                            |                            |                                       |
|                      | Acoustics transfer vector analysis (FEM Acoustics and BEM Acoustics)            |                                       |                                             |                            |                                         |                                                 |                                         |                                      |                                               |                                      |                                        |                                                  | •                |                            |                            |                                       |
| Solution             | Vibro-acoustic transfer vector analysis (FEM Acoustics)                         |                                       |                                             |                            |                                         |                                                 |                                         |                                      |                                               |                                      |                                        |                                                  | •                |                            |                            |                                       |
| ×                    | Modal expansion                                                                 |                                       |                                             |                            |                                         |                                                 |                                         |                                      |                                               |                                      |                                        |                                                  |                  |                            |                            | •                                     |
|                      | Inverse numerical acoustics                                                     |                                       |                                             |                            |                                         |                                                 |                                         |                                      |                                               |                                      |                                        |                                                  |                  |                            |                            | •                                     |
|                      | Indirect/direct boundary element method acoustics (BEM Acoustics)               |                                       |                                             |                            |                                         |                                                 |                                         |                                      |                                               | •                                    |                                        |                                                  |                  |                            |                            |                                       |
|                      | Hierarchical matrix boundary element method (H-matrix BEM)                      |                                       |                                             |                            |                                         |                                                 |                                         |                                      |                                               |                                      | •                                      |                                                  |                  |                            |                            |                                       |
|                      | Fast multipole boundary element acoustics (FMBEM)                               |                                       |                                             |                            |                                         |                                                 |                                         |                                      |                                               |                                      | •                                      |                                                  |                  |                            |                            |                                       |
|                      | Transient boundary element method (Transient BEM) acoustics                     |                                       |                                             |                            |                                         |                                                 |                                         |                                      |                                               |                                      |                                        | •                                                |                  |                            |                            |                                       |
|                      | Solving up to four parallel processes                                           |                                       |                                             |                            |                                         |                                                 | •                                       |                                      |                                               | •                                    | •                                      |                                                  |                  |                            | •                          |                                       |
|                      | Solving with more than four parallel processes                                  |                                       |                                             |                            |                                         |                                                 |                                         |                                      |                                               |                                      |                                        |                                                  |                  | •                          | •                          |                                       |

|                      |                                                                                     |                                       |                                                |                            |                                         |                                                 | FE<br>acou                              | M<br>stics                           | BEM acoustics                              |                                      |                                        |                                                  |                  |                            |                            |                                       |
|----------------------|-------------------------------------------------------------------------------------|---------------------------------------|------------------------------------------------|----------------------------|-----------------------------------------|-------------------------------------------------|-----------------------------------------|--------------------------------------|--------------------------------------------|--------------------------------------|----------------------------------------|--------------------------------------------------|------------------|----------------------------|----------------------------|---------------------------------------|
| General capabilities | Specific capabilities                                                               | Simcenter 3D<br>Meshing for Acoustics | Simcenter 3D Noise and<br>Vibration Modeling * | Simcenter Nastran Basic ** | Simcenter Nastran<br>Dynamic Response * | Simcenter Nastran Advanced<br>Dynamics bundle * | Simcenter Nastran<br>Advanced Acoustics | Simcenter 3D<br>Aero-Vibro-Acoustics | Simcenter 3D Environment for BEM Acoustics | Simcenter 3D<br>Acoustics BEM solver | Simcenter 3D<br>Accelerated BEM solver | Simcenter 3D Acoustics<br>Time Domain BEM solver | Simcenter 3D ATV | Simcenter 3D Acoustics HPC | Simcenter 3D Ray Acoustics | Simcenter 3D Load<br>Identification * |
| ō                    | Pressure, acoustic velocity and intensity at microphone location and acoustic power |                                       | •                                              |                            |                                         |                                                 |                                         |                                      | •                                          |                                      |                                        |                                                  |                  |                            |                            |                                       |
| Postprocessing       | Contributions of structural modes, panel and grids on the total acoustic response   |                                       | •                                              |                            |                                         |                                                 |                                         |                                      | •                                          |                                      |                                        |                                                  |                  |                            |                            |                                       |
|                      | Directivity plots                                                                   |                                       | •                                              |                            |                                         |                                                 |                                         |                                      | •                                          |                                      |                                        |                                                  |                  |                            | •                          |                                       |
|                      | Ray path analysis                                                                   |                                       |                                                |                            |                                         |                                                 |                                         |                                      |                                            |                                      |                                        |                                                  |                  |                            | •                          |                                       |
|                      | Sound quality criteria                                                              |                                       |                                                |                            |                                         |                                                 |                                         |                                      |                                            |                                      |                                        |                                                  |                  |                            | •                          |                                       |

### Legend:

If several • are present in a single row, interpret as "OR"

If several cells are merged with one • , interpret as "AND"

\* = refer Simcenter 3D for structural dynamics

\*\* = refer Simcenter 3D for structures

Note: Simcenter 3D Engineering Desktop is a minimum prerequisite for all Simcenter 3D products. Other dependency or prerequisites may apply for individual products.

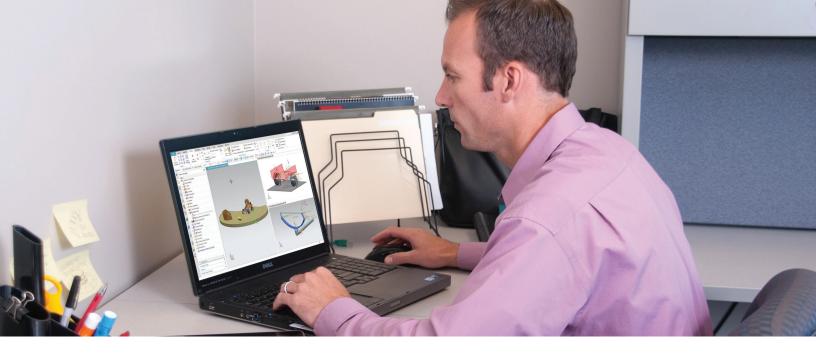

### **DIGITAL INDUSTRIES SOFTWARE**

### Simcenter 3D for motion simulation

Increasing design confidence and reducing risks

### **Solution benefits**

Accurately predict complex mechanism behavior

Quickly build and maintain motion models using an integrated CAE environment

Integrate systems and controls to simulate mechatronic systems

Use add-on modules to simulate specific applications like tires, drivetrains or flexible pipes

Seamlessly share and use motion simulation results across Simcenter 3D as input for use in other types of CAE applications Simcenter™ 3D software offers modeling and simulation that helps engineers understand and predict the functional behavior of mechanisms. It delivers a complete and robust set of capabilities to support all aspects of advanced dynamic, static and kinematics motion simulation. The early use of motion simulation is key to evaluating mechanism performance to increase design confidence and reduce risks.

### Providing a platform for multidiscipline simulation

The Simcenter 3D motion solution is part of a larger, integrated multidiscipline simulation environment with the Simcenter 3D Engineering Desktop at the core for centralized pre-/postprocessing for all Simcenter 3D solutions. This

integrated environment helps you to achieve faster CAE processes and streamline multidiscipline simulations that integrate motion and other disciplines like finite element models for flexible body analysis as well as connections with acoustics for gear whine analysis.

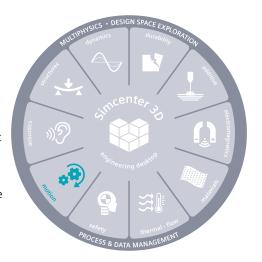

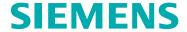

# Simcenter 3D for motion simulation

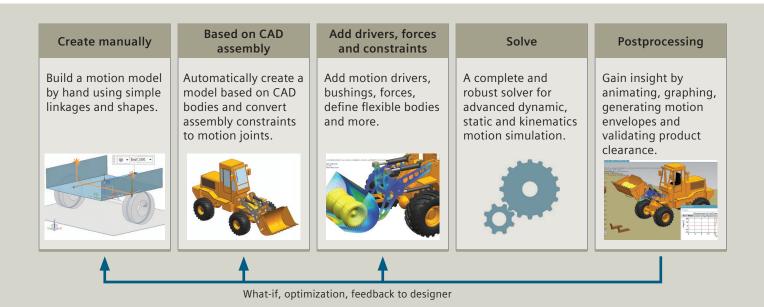

### A motion simulation solution for both analysts and designers

Designers and analysts typically approach motion simulation from two different perspectives, where CAD designers start with CAD data, and analysts often start with a blank slate. Simcenter 3D Motion solutions provide solutions that work with either user persona. Analysts can use Simcenter 3D Motion to create new mechanism models by hand using simple primitive geometry for linkages. This helps you understand how a new assembly mechanism might work before applying any detailed geometry. Designers working with computer-aided design (CAD) assembly models during the detailed design stage can quickly convert these assemblies into a working motion model in seconds by converting the geometry bodies into mechanism links and assembly constraints into corresponding motion joints. This can save designers critical modeling time, so they can begin realizing how geometry will impact the performance of their mechanism.

### **Accurately predict complex mechanism behavior**

The Simcenter 3D Motion solver is built on more than 30 years of proven technology and uses the most advanced numerical multibody solving techniques to deliver fast, stable and robust

simulation. Additionally, it provides accurate results for reaction forces, displacement, velocities and accelerations for rigid and flexible bodies. The loads obtained from the simulation can also be applied to structural analysis and durability, noise and vibration studies.

### Integrate systems and controls to simulate mechatronic systems

Simcenter 3D can be integrated with leading control design tools and supports both model exchange and co-simulation methods to solve the mechanical system equations simultaneously with the controller or actuator system equations. This helps you understand how controls will impact the overall mechanism performance.

### Seamlessly share results across Simcenter 3D

For certain types of structural, acoustics, vibration and durability analysis, it is critical to understand the loading conditions for the part or assembly being analyzed. You can seamlessly transfer loading conditions calculated with Simcenter 3D Motion solutions to the Simcenter 3D Engineering Desktop for use in other simulation applications. This will greatly improve productivity for you or your extended simulation team.

### **Industry applications**

Understanding the operating environments for intricate mechanical systems – such as photocopiers, sliding sunroofs and wing flaps – can be challenging. Motion simulation calculates the reaction force, torque, velocity, acceleration and more for mechanical systems to allow you to study a broad range of product behaviors.

### **Automotive and transportation**

Cars include a wide variety of mechanisms that impact vehicle performance and driver comfort. You can use Simcenter 3D to evaluate suspension and tire performance as well as sunroof, seat and automatic door mechanisms.

### Aerospace and defense

Aerospace customers use Simcenter 3D Motion to evaluate landing-gear performance as well as wing-flap mechanisms.

### Marine

Using Simcenter 3D can help engineers simulate how rudder systems perform in addition to other on-board mechanisms, like cranes on a cargo ship.

### **Industrial machinery**

Industrial machines move constantly. From complex production machines and robots to conveyors, cranes and heavy equipment, machine developers can use Simcenter 3D to enable their machine to perform as expected.

### **Electronics**

Electronics often have complex, well controlled moving mechanisms. Simcenter 3D can help you simulate the motion of photocopiers, scanners, disk drives and more.

### **Consumer products**

Washing machines, dishwashers and toys all have mechanisms that end users rely on to meet their needs. Simcenter 3D can help you efficiently engineer these mechanisms.

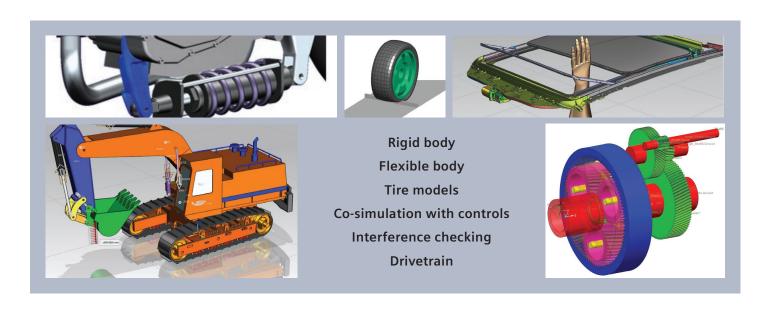

## **Simcenter 3D**Motion Modeling

Simcenter 3D Motion Modeling software provides multibody pre- and postprocessing capabilities to model, evaluate and optimize mechanisms. The module delivers a complete, yet simple-to-use set of capabilities to study the complex aspects of kinematics and dynamics during product development in industries such as aerospace, automotive, industrial machinery and electronics.

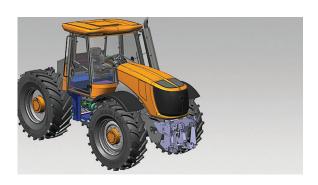

# Force:Tire\_FL, Tire\_RR, Tire\_RL, Tire\_RR 2.435-904 Tos. 1.5-0-Treesless Tree, Ri-d-Treesless Tree, Ri-d-Treesless Treesless Trees

### **Module benefits**

- Reduce expensive physical prototypes by using motion simulation to understand mechanism performance
- Gain insight into the kinematic and dynamic performance of a mechanism by animating, graphing and generating motion envelopes and validating product clearance

- Quickly convert CAD geometry and assemblies into fully functional motion models
- Seamlessly transfer motion results to other
   Simcenter 3D applications for structural analysis,
   durability, acoustics and more
- Includes a natural and direct interface to Simcenter Amesim™ software for accurate behavior of electronics, hydraulics and control components throughout the system

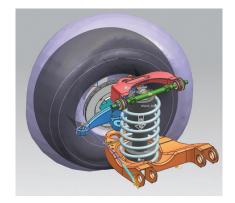

### Simcenter 3D Motion solver

Simcenter 3D Motion solver helps engineers predict and understand the functional behavior of parts and assemblies. This multibody dynamic solver delivers a complete and robust set of capabilities to solve all aspects of advanced dynamic, static and kinematics motion simulation.

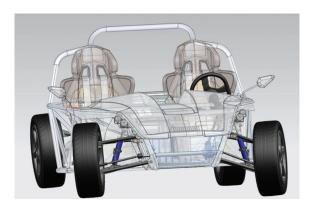

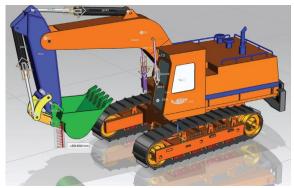

### **Module benefits**

- Achieve highly accurate calculations (displacements, velocities, acceleration, reaction forces, flexible body results) using advanced multibody dynamics solving techniques
- Reduce costly physical prototypes by using motion simulation to understand mechanism performance

- Analysis types include kinematic, dynamic, static, quasi-static, time and step, articulation (interactively driven), spreadsheet (driven via a live Excel spreadsheet software table)
- An efficient set of sparse matrix algorithms to solve the linear equations formed in each type of analysis
- Explicit and implicit numerical integrators
- Support for model exchange and co-simulation
- User-defined subroutines
- The Simcenter 3D Motion solver four node allows customers to share solver licenses over multiple cores and machines. It provides the advantage of sharing licenses of some add-on modules across cores and machines

# **Simcenter 3D**Motion Systems and Controls

Mechanical engineers can easily predict how control systems affect their mechanisms, and control engineers can optimize their system designs with Simcenter 3D Motion Systems and Controls. This module provides a library of control modeling elements for the dynamic simulation of mechatronic systems. Through an interface to the MATLAB® environment and the Simulink® environment, you can easily connect motion models directly with control system designs to co-simulate both the motion and control models simultaneously. Simcenter 3D Motion Systems and Controls also includes a generic cosimulation interface for interfacing with other 3rd party or inhouse codes.

### **Module benefits**

- Reduce risks from early design phases and gain engineering insight by correctly simulating the combined mechatronic system
- Design accurate and robust actuators and controllers

- Embedded library of control modeling elements including 2D graphical view of control block diagram
- Support for Functional Mock-up Interface (FMI)
   3D model standards
- Interface to Simcenter Amesim or MATLAB/
   Simulink for simulation of full nonlinear mechanical systems, including complex controls and actuators

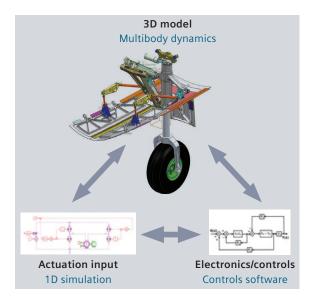

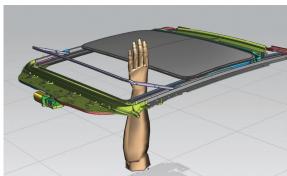

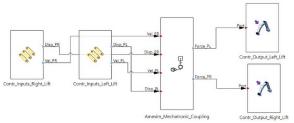

# **Simcenter 3D**Motion Flexible Body

Using Simcenter 3D Motion Flexible Body helps increase the accuracy of multibody models by considering component deformations when simulating the motion of mechanisms. This approach allows you to combine the standard multibody simulation technology with a representation of body flexibility using a set of deformation modes.

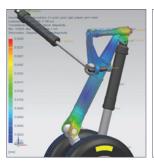

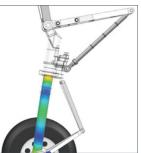

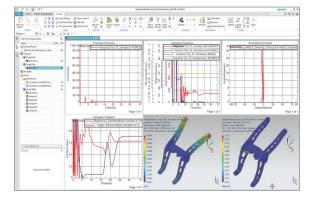

### **Module benefits**

- Increase the accuracy of the predicted motion of mechanisms with flexible components
- Accurately predict the structural behavior of a body based on exact loads from connections in a mechanism

### **Key features**

- Component mode synthesis methods available with multiple FE solvers such as Simcenter Nastran® software, MSC Nastran, ANSYS and Abagus
- Editing of flexible body properties: mass and moments of inertia, modal damping

# **Simcenter 3D**Motion Flexible Body Advanced

Simcenter 3D Motion Flexible Body Advanced extends modeling by using an automated process to turn existing geometry into a flexible body for motion analysis. It also allows you to model constraints and contact forces applied to flexible bodies.

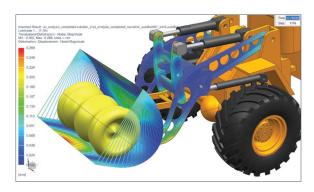

### **Module benefits**

- Simplify the flexible body modeling process with time-saving guided procedures
- Facilitate simulation of distributed loads on flexible bodies due to contacts

- Automatic flex tool: It takes only a few mouse clicks to go from existing CAD geometry to a complete flexible body with associative finite element (FE) mesh representation and proper boundary conditions based on the connections to the mechanism
- Contact forces on flexible bodies: rigid-to-flex, flex-to-flex
- Point-on-curve constraints extended to flexible curves defined on FE nodes

### **Simcenter 3D**Motion Standard Tire

Using Simcenter 3D Motion Standard Tire enables you to model any force component generated by a pneumatic tire in contact with a road surface, including normal and vertical, longitudinal and lateral, as well as all resulting moments.

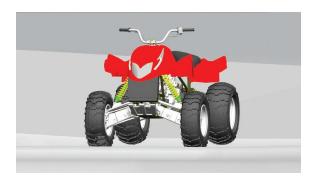

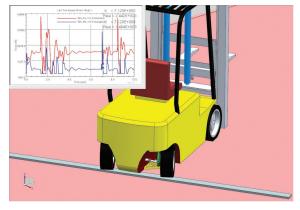

### **Module benefits**

- Accurate prediction of tire-road interactions for computer-aided engineering (CAE) based driving dynamics assessment
- Predict ride comfort and handling performance of a vehicle with a limited number of tire and road parameters

- Access multiple tire force models with a scalable level of detail; suitable models for passenger cars, trucks and buses, agriculture and construction equipment vehicles and landing gear
- Perform high-frequency analyses, such as full-vehicle ride comfort behavior and durability analysis
- Includes three tire formulation models: noninertial, basic and motorcycle
- Enables support for Flexible Structure Tire Model (FTire) from cosin scientific software

### **Simcenter 3D**Motion CD Tire

Simcenter 3D Motion CD Tire software delivers a family of tire models developed by ITWM
Fraunhofer, available as third-party software in
Simcenter 3D. These models are suitable for simulation of passenger cars, trucks and buses,
off-highway vehicles, motorcycles and aircraft, and enable multibody analysts to accurately predict the tire behavior for full-vehicle handling, ride comfort and durability analyses.

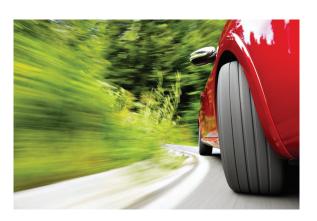

### **Module benefits**

- A dedicated family of tire models for vehicle ride comfort and durability assessment
- Accurately calculate tire forces for vehicles on arbitrary road surfaces
- Build scalable models with different levels of complexity and computational performance

### **Key features**

 Covers a broad frequency range for durability, ride comfort and handling analyses of full vehicles and suspensions

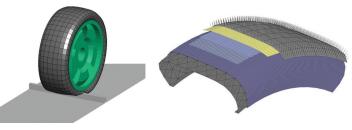

### | Simcenter Tire

Accurately represent tire performance to predict important vehicle aspects such as directional stability, braking distance, and ride comfort. Simcenter Tire enables engineers to effectively and precisely model the highly non-linear tire component. This will allow them to analyze the vehicle behavior better and earlier, reducing development time.

Simcenter Tire includes the MF-Tyre/MF-Swift tire model, the MF-Tool tire model parameter tool and tire testing and engineering services. By combining those elements, Simcenter can deliver customized tire modeling methodologies, providing the optimal balance between simulation accuracy and cost-efficiency. The solution has proven success with numerous vehicle OEMs around the globe.

Read the <u>Simcenter Tire fact sheet</u> for more information.

### **Module benefits**

- Simulate tire forces for assessing vehicle handling and controlling prototyping analyses
- Accurately predict vehicle handling behavior, including steady-state cornering, power-off in a turn, lane change, J-turn and more

### **Key features**

- Model the steady-state and dynamic behavior of the tire within a frequency band that covers vehiclehandling analyses, as well as control prototyping and rollover simulations
- Simulate vehicle control systems such as antilock braking system (ABS), electronic stability control (ESP), vehicle dynamic control (VDC) and traction control system (TCS)

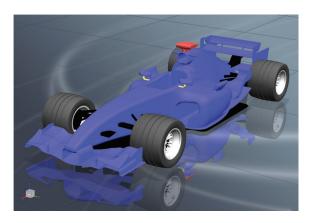

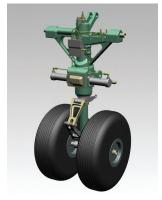

### **Simcenter 3D**Motion Drivetrain

For the dynamic simulation of drivetrain elements, Simcenter 3D Motion Drivetrain groups several tools and features to facilitate creating detailed drivetrain models. The transmission builder brings in-depth, gearbox-specific ease of use into the multibody simulation process, so you can rapidly move from initial design specifications to accurate simulations. The discrete drivetrain capability also provides a convenient interface to simplify the modeling of complex chain, track and belt systems.

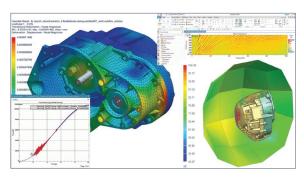

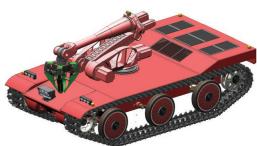

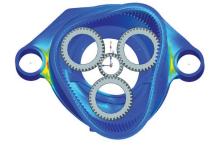

### **Module benefits**

- Automatically create multibody transmission models based on industry standards, reducing time for creating models by up to 80 percent
- Perform end-to-end transmission simulation processes in a single environment
- Achieve reliable and fast multibody gear simulations with validated advanced solver methodologies
- Facilitate robust layout algorithm by using discrete drivetrain to simplify modeling of chain, belt and tracked systems, yet allow for creating custom geometry
- Get insight into complex dynamics of chain, belt and tracked systems to improve performance

### **Key features**

- Automated multibody model creation for transmissions based on industry standards
- Manages single, multi-stage spur and helical assemblies for external or internal (such as in the planetary stage) gears
- Direct link to Simcenter 3D Acoustics to perform noise, vibration and harshness (NVH) assessment
- Define any pattern body with custom geometry such as chain links and track segments together with their connecting joints and forces
- Define layout components based on user-defined topology

 Predict the transient dynamic response – displacement, velocity, acceleration and loads on all pattern bodies and the related layout components

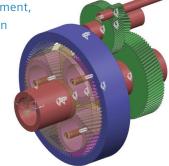

### Simcenter 3D Motion TWR

Simcenter 3D Motion TWR (time waveform replication) software is a vertical application that leverages the software's multibody dynamics capabilities. It allows you to build a virtual test rig, calculate the frequency response of a given system, specify target signals, filter and condition the signals and ultimately produce conditioned drive signals using an iterative solution process.

### **Module benefits**

- Reduce cost, save time and mitigate unnecessary risks associated with handling physical specimens in the lab by building a virtual test rig to excite a model of the specimen
- Enables you to perform vehicle simulation without hard to characterize tires and roads

### **Key features**

 Compute a set of inputs that guarantees the equilibrium of your numerical model during simulation and the replication of many physical quantities measured at the same location as the experimental test

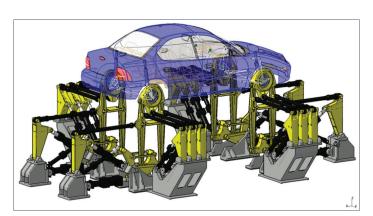

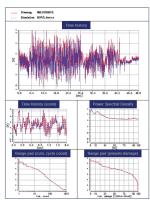

### **Simcenter 3D**Motion Real-Time solver

The Simcenter 3D Motion Real-Time solver and supporting licenses enhance the capabilities of Simcenter 3D Motion models. It enables the user to unlock new external model integration possibilities; add a model to a real-time (RT) platform, integrate with other multiphysics models and combine with RT simulators and hardware-in-loop (HiL). Re-use existing models or extend the accuracy of RT models by adding more degrees-of-freedom (DOF) than ever possible with previously reduced models.

### **Module benefits**

- Re-use Simcenter 3D Motion models in real time instead of recreating multiple models
- Avoid reducing models and maintain the original DOF
- Produce results faster for design-of-experiments (DOE)

- Available parallel solution for large industrial models
- Flexible body support
- Simcenter 3D Motion C-code export converts the model files into a format that can be used on third-party, real-time operating systems or in integration environments
- Simcenter 3D Motion Real-Time solver licenses are available to support the application and hardware that exist at the customer site

### **Simcenter 3D**Flexible Pipe Standard Beam

Simcenter 3D Flexible Pipe Standard Beam software is an application dedicated to piping and tubing simulation. It allows designers and mechanical engineers to simulate mounting scenarios and calculate initial positions, operating positions and forces/moments within the pipe. In addition, it can be used to prevent a lack of fit between connectors and clips and check for excessive curvature or collision with other objects.

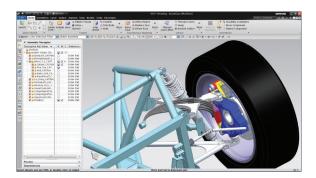

### **Module benefits**

- Rapidly design flexible cables
- Avoid mounting/collision problems
- Provide accurate solutions by considering material properties
- Prevent fatigue problems by avoiding torsion in the mounting position
- Monitor reaction forces, torsion and bending radius

### **Key features**

- Instant design and update solver for real-time design
- Advanced nonlinear solver for higher accuracy and advanced analyses
- Automatic zero-torsion analysis
- Compute positioning and kinematic movement of flexible cables (for example, brake cable, gearbox cable, fuel circuit), using the finite element method (FEM) beam calculation method
- Transient time/space temperature and pressure
- Compatible with motion kinematics results from Simcenter 3D
- Compatible with Teamcenter for seamless data management

### **Simcenter 3D**Flexible Pipe Standard Shell

Simcenter 3D Flexible Pipe Standard Shell software is an application dedicated to piping and tubing simulation. It allows designers and mechanical engineers to simulate mounting scenarios and calculate initial positions, operating positions and forces/moments within the pipe. In addition, it can be used to validate designs by checking crushing appearance and check for excessive curvature or collision with other objects.

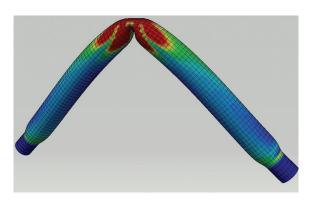

### **Module benefits**

- Rapidly design flexible cables
- Detect crushing/buckling conditions prior to developing physical prototype
- Increase accuracy of results

### **Key features**

- Avoid mounting/collision problems
- Allow definition of multilayer hoses

# **Simcenter 3D**Flexible Pipe Linear Dynamic

Simcenter 3D Flexible Pipe Linear Dynamic is an extension that enables the computation of eigenmodes as well as the harmonic response of positioned pipes using either the FEM beam or the FEM shell calculation method.

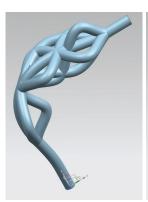

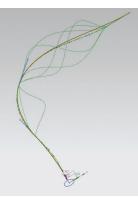

### **Module benefits**

- Rapidly design flexible cables
- Avoid mounting/collision problems
- Detect crushing/buckling conditions prior to developing a physical prototype
- Avoid loose connections and leakage by simulating dynamic (harmonic and transient) effects

### **Key features**

• Compute the eigenmodes as well as the harmonic response of positioned pipes

# **Simcenter 3D**Flexible Pipe Nonlinear Dynamic

Simcenter 3D Flexible Pipe Nonlinear Dynamic is an extension that enables the computation of nonlinear movement analysis (transient response) using either the FEM beam or the FEM shell calculation method.

### **Module benefits**

- Rapidly design flexible cables
- Avoid mounting/collision problems
- Detect crushing/buckling conditions prior to developing a physical prototype
- Avoid loose connections and leakage by simulating dynamic (harmonic and transient) effects

- Compute the nonlinear movement (transient response) of positioned pipes
- Compare with kinematic positioning
- Impose accelerations or displacements
- Compatible with motion kinematics results of Simcenter 3D
- Sensor monitoring (reaction forces, translation, acceleration)

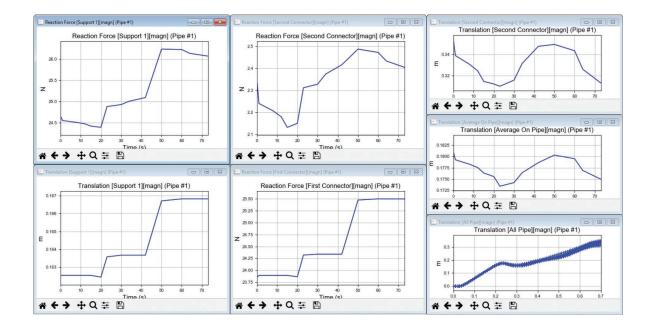

## **Simcenter 3D**Flexible Pipe Optimization

Simcenter 3D Flexible Optimization software is an extension that enables you to compute parametric studies and optimize the position and orientation of components. It also allows the customer to perform a material characterization based on physical measurements.

### **Module benefits**

- Rapidly design flexible cables
- Avoid mounting/collision problems
- Use parametric study to evaluate sensitivity of the design
- Use DOE analysis to explore the design space
- Optimize reaction forces, length, clearance

### **Key features**

- Create parametric studies and optimize the position and orientation of components
- Perform a material characterization based on physical measurements

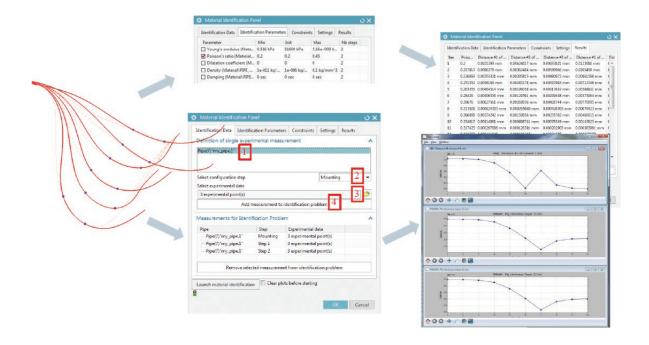

# **Simcenter 3D**Flexible Electric Cables and Wire Harness option

The Simcenter 3D Flexible Electric Cables and Wire Harness (EC&WH) option is an extension that enables you to compute EC&WH. It allows the customer to perform an accurate harness design thanks to a bidirectional link with the NX™ software routing solution and the use of nonlinear materials. This is mandatory in the case of electric cables.

### **Module benefits**

- Rapidly design electric cables and wire harness
- Streamline development process with direct import/export of NX electrical routing models and direct import from Capital harness electrical model
- Define bundle object (cables enclosed in an external protection layer)
- Accurate positioning and clearance checks of the harness
- Mounting and movements of electric flat cable

### **Key features**

- Plasticity/hysteresis is captured for single cables and bundles
- Material characterization procedure for experimental load curves
- Material characterization procedure for virtual measurement of bundles
- Granularity/scalability of NX electrical routing solution for imported model (wire, cable, stock)
- Multiple cable contact
- Overstocks (taping) and clips (with relaxation) imported in a single click
- Optimal cross-section distribution

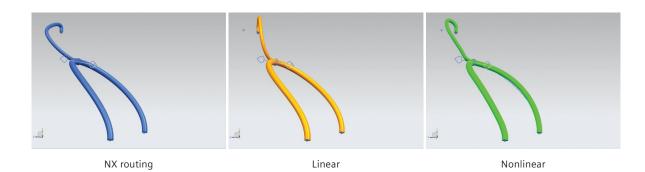

### | Capabilities chart

### **NX** and Simcenter 3D Motion capabilities

| General capabilities                   | Specific capabilities                                                                                                    | NX Motion | Simcenter 3D<br>Motion Modeling | Simcenter 3D Motion solver | Simcenter 3D Motion<br>Systems and Controls | Simcenter 3D<br>Motion Flexible Body | Simcenter 3D Motion<br>Flexible Body Advanced | Simcenter 3D<br>Motion Standard Tire | Simcenter 3D<br>Motion CD Tire | Simcenter Tire | Simcenter Motion<br>Drivetrain | Simcenter 3D Motion TWR | Simcenter 3D Motion<br>Real-Time Desktop Solver | Ccode Exp | RT solver Node locked | Solver batch 4 |
|----------------------------------------|----------------------------------------------------------------------------------------------------|-----------|---------------------------------|----------------------------|---------------------------------------------|--------------------------------------|-----------------------------------------------|--------------------------------------|--------------------------------|----------------|--------------------------------|-------------------------|-------------------------------------------------|-----------|-----------------------|----------------|
|                                        | Import of animation designer, assem-<br>bly constraint and Tecnomatix®<br>portfolio process simulate kinematics<br>models | •         | •                               |                            |                                             |                                      |                                               |                                      |                                |                |                                |                         |                                                 |           |                       |                |
|                                        | Association to part and assembly geometry                                                                                 | •         | •                               |                            |                                             |                                      |                                               |                                      |                                |                |                                |                         |                                                 |           |                       |                |
|                                        | Quick creation of primitive graphics                                                                                      | •         | •                               |                            |                                             |                                      |                                               |                                      |                                |                |                                |                         |                                                 |           |                       |                |
|                                        | Joints, couplers, constraints                                                                                             | •         | •                               |                            |                                             |                                      |                                               |                                      |                                |                |                                |                         |                                                 |           |                       |                |
|                                        | Motion drivers                                                                                                    | •         | •                               |                            |                                             |                                      |                                               |                                      |                                |                |                                |                         |                                                 |           |                       |                |
| o ile                                  | Spring/damper and bushings                                                                                                | •         | •                               |                            |                                             |                                      |                                               |                                      |                                |                |                                |                         |                                                 |           |                       |                |
| Modeling                               | Applied forces                                                                                                    | •         | •                               |                            |                                             |                                      |                                               |                                      |                                |                |                                |                         |                                                 |           |                       |                |
|                                        | Joint friction                                                                                                    | •         | •                               |                            |                                             |                                      |                                               |                                      |                                |                |                                |                         |                                                 |           |                       |                |
|                                        | Initial conditions                                                                                                    | •         | •                               |                            |                                             |                                      |                                               |                                      |                                |                |                                |                         |                                                 |           |                       |                |
|                                        | 3D body contact and analytical contact                                                                                    | •         | •                               |                            |                                             |                                      |                                               |                                      |                                |                |                                |                         |                                                 |           |                       |                |
|                                        | Submechanisms                                                                                                    | •         | •                               |                            |                                             |                                      |                                               |                                      |                                |                |                                |                         |                                                 |           |                       |                |
|                                        | Text based elements                                                                                                    |           | •                               |                            |                                             |                                      |                                               |                                      |                                |                |                                |                         |                                                 |           |                       |                |
|                                        | Integration with Simcenter Amesim™<br>software                                                                            |           | •                               |                            |                                             |                                      |                                               |                                      |                                |                |                                |                         |                                                 |           |                       |                |
|                                        | Time waveform replication                                                                                                 |           | +                               | +                          | +                                           |                                      |                                               |                                      |                                |                |                                | •                       |                                                 |           |                       |                |
|                                        | Animation                                                                                                    | •         | •                               |                            |                                             |                                      |                                               |                                      |                                |                |                                |                         |                                                 |           |                       |                |
|                                        | XY graphing                                                                                                    | •         | •                               |                            |                                             |                                      |                                               |                                      |                                |                |                                |                         |                                                 |           |                       |                |
| sing                                   | Motion envelope, interference check,<br>point trace, animation camera, load<br>vectors                                    | •         | •                               |                            |                                             |                                      |                                               |                                      |                                |                |                                |                         |                                                 |           |                       |                |
| Postprocessing                         | Capture assembly arrangements during animation                                                                            | •         | •                               |                            |                                             |                                      |                                               |                                      |                                |                |                                |                         |                                                 |           |                       |                |
| Post                                   | Multiple load case support                                                                                                | •         | •                               |                            |                                             |                                      |                                               |                                      |                                |                |                                |                         |                                                 |           |                       |                |
|                                        | Load transfer to Simcenter 3D<br>Engineering Desktop                                                                      | •         | •                               |                            |                                             |                                      |                                               |                                      |                                |                |                                |                         |                                                 |           |                       |                |
|                                        | Multiple output formats (the JT™ data format, VRML, animation movies, etc.)                                               | •         | •                               |                            |                                             |                                      |                                               |                                      |                                |                |                                |                         |                                                 |           |                       |                |
| er                                     | Static equilibrium                                                                                                    | •         | +                               | •                          |                                             |                                      |                                               |                                      |                                |                |                                |                         |                                                 |           |                       |                |
| solv                                   | Kinematic simulation                                                                                                    | ٠         | +                               | •                          |                                             |                                      |                                               |                                      |                                |                |                                |                         |                                                 |           |                       |                |
| and                                    | Dynamic simulation                                                                                                    | •         | +                               | •                          |                                             |                                      |                                               |                                      |                                |                |                                |                         |                                                 |           |                       |                |
| Analysis types and solver capabilities | Driver control through articulation and spreadsheet                                                                       | •         | +                               | •                          |                                             |                                      |                                               |                                      |                                |                |                                |                         |                                                 |           |                       |                |
| ysis                                   | User defined forces and subroutines                                                                                       |           | +                               | •                          |                                             |                                      |                                               |                                      |                                |                |                                |                         |                                                 |           |                       |                |
| naly                                   | Multi-processor batch solver                                                                                              |           | +                               | +                          |                                             |                                      |                                               |                                      |                                |                |                                |                         |                                                 |           |                       | •              |
| ٩                                      | Real time solver                                                                                                    |           | +                               | +                          |                                             |                                      |                                               |                                      |                                |                |                                |                         | •                                               | +         | •                     |                |

| General capabilities | Specific capabilities                               | NX Motion | Simcenter 3D<br>Motion Modeling | Simcenter 3D Motion solver | Simcenter 3D Motion<br>Systems and Controls | Simcenter 3D<br>Motion Flexible Body | Simcenter 3D Motion<br>Flexible Body Advanced | Simcenter 3D<br>Motion Standard Tire | Simcenter 3D<br>Motion CD Tire | Simcenter Tire | Simcenter Motion<br>Drivetrain | Simcenter 3D Motion TWR | Simcenter 3D Motion<br>Real-Time Desktop Solver | Ccode Exp | RT solver Node locked | Solver batch 4 |
|----------------------|-----------------------------------------------------|-----------|---------------------------------|----------------------------|---------------------------------------------|--------------------------------------|-----------------------------------------------|--------------------------------------|--------------------------------|----------------|--------------------------------|-------------------------|-------------------------------------------------|-----------|-----------------------|----------------|
| 10                   | Integration with Matlab                             |           | +                               | +                          | •                                           |                                      |                                               |                                      |                                |                |                                |                         |                                                 |           |                       |                |
| Controls             | Integration with FMI/FMU 1.0 and 2.0                |           | +                               | +                          | •                                           |                                      |                                               |                                      |                                |                |                                |                         |                                                 |           |                       |                |
| Con                  | Integration with generic co-simulation              |           | +                               | +                          | •                                           |                                      |                                               |                                      |                                |                |                                |                         |                                                 |           |                       |                |
|                      | Control operations                                  |           | +                               | +                          | •                                           |                                      |                                               |                                      |                                |                |                                |                         |                                                 |           |                       |                |
| 4.                   | Linear flexible bodies                              |           | +                               | +                          |                                             | •                                    |                                               |                                      |                                |                |                                |                         |                                                 |           |                       |                |
| Flexible<br>bodies   | Automatic flexible body creation                    |           | +                               | +                          |                                             | +                                    | •                                             |                                      |                                |                |                                |                         |                                                 |           |                       |                |
| Fley                 | Flexible body contact                               |           | +                               | +                          |                                             | +                                    | •                                             |                                      |                                |                |                                |                         |                                                 |           |                       |                |
|                      | Flexible body point-line constraint                 |           | +                               | +                          |                                             | +                                    | •                                             |                                      |                                |                |                                |                         |                                                 |           |                       |                |
| ain                  | Powertrain (combustion, tachometer,<br>HD bearings) |           | +                               | +                          |                                             |                                      |                                               |                                      |                                |                | •                              |                         |                                                 |           |                       |                |
| Drivetrain           | Chains and Belts – timing or accessory              |           | +                               | +                          |                                             |                                      |                                               |                                      |                                |                | •                              |                         |                                                 |           |                       |                |
| Drii                 | Transmission builder vertical and gear contact      |           | +                               | +                          |                                             |                                      |                                               |                                      |                                |                | •                              |                         |                                                 |           |                       |                |
| cles                 | Tire/road modeling                                  |           | +                               | +                          |                                             |                                      |                                               | •                                    | •                              | •              |                                |                         |                                                 |           |                       |                |
| Vehicles             | Track vehicles                                      |           | +                               | +                          |                                             |                                      |                                               |                                      |                                |                | •                              |                         |                                                 |           |                       |                |

### Simcenter 3D Flexible Pipe capabilities

| General capabilities | Specific capabilities                                                                           | Simcenter 3D Flexible Pipe<br>Standard Beam | Simcenter 3D Flexible Pipe<br>Standard Shell | Simcenter 3D Flexible Pipe<br>Optimization | Simcenter 3D Flexible Pipe<br>Linear Dynamic | Simcenter 3D Flexible Pipe<br>Nonlinear Dynamic | Simcenter 3D Flexible Pipe<br>EC&WH option | Simcenter 3D Flexible Pipe<br>Advanced Beam | Simcenter 3D Flexible Pipe<br>Standard Beam and Shell | Simcenter 3D Flexible Pipe<br>Simulation for EC&WH |
|----------------------|-------------------------------------------------------------------------------------------------|---------------------------------------------|----------------------------------------------|--------------------------------------------|----------------------------------------------|-------------------------------------------------|--------------------------------------------|---------------------------------------------|-------------------------------------------------------|----------------------------------------------------|
|                      | FE hypothesis: long and small diameter pipe<br>(brake hose, electric cable, HVAC, bowden cable) | •                                           |                                              |                                            |                                              |                                                 |                                            | •                                           | •                                                     | •                                                  |
|                      | FE hypothesis: short and big diameter hoses (air/water hoses, FFC, FPC)                         |                                             | •                                            |                                            |                                              |                                                 |                                            |                                             | •                                                     |                                                    |
|                      | FE hypothesis: mostly for advanced thick pipes (electric cable)                                 |                                             | •                                            |                                            |                                              |                                                 |                                            |                                             | •                                                     |                                                    |
|                      | Components: connectors, supports                                                                | •                                           | •                                            |                                            |                                              |                                                 |                                            | •                                           | •                                                     | •                                                  |
|                      | Components: separators, collectors (multi-pipes)                                                | •                                           | •                                            |                                            |                                              |                                                 |                                            | •                                           | •                                                     | •                                                  |
|                      | Collision with external surfaces (check only)                                                   | •                                           | •                                            |                                            |                                              |                                                 |                                            | •                                           | •                                                     | •                                                  |
| Modeling             | Collision with external surfaces (contact)                                                      | •                                           | •                                            |                                            |                                              |                                                 |                                            | •                                           | •                                                     | •                                                  |
| lode                 | Pipe-pipe contact                                                                               | •                                           | •                                            |                                            |                                              |                                                 |                                            | •                                           | •                                                     | •                                                  |
| 2                    | Pipe-pipe contact using beam/beam contact                                                       | •                                           |                                              |                                            |                                              |                                                 |                                            | •                                           | •                                                     | •                                                  |
|                      | Relaxation on connectors/supports/separators/collectors                                         | •                                           | •                                            |                                            |                                              |                                                 |                                            | •                                           | •                                                     | •                                                  |
|                      | Variable diameter/reinforcements/spirals                                                        | •                                           | •                                            |                                            |                                              |                                                 |                                            | •                                           | •                                                     | •                                                  |
|                      | Advanced materials: elastic/plastic/visco/composite/harmonic                                    | •                                           | •                                            |                                            |                                              |                                                 |                                            | •                                           | •                                                     | •                                                  |
|                      | Space-time dependent pressure and temperature                                                   | •                                           | •                                            |                                            |                                              |                                                 |                                            | •                                           | •                                                     | •                                                  |
|                      | Link with kinematics : NX Motion                                                                | •                                           | •                                            |                                            |                                              |                                                 |                                            | •                                           | •                                                     | •                                                  |
|                      | Link with kinematics : Neutral file, XMO, axis systems, XML (CAT IA Replay), arrangements       | •                                           | •                                            |                                            |                                              |                                                 |                                            | •                                           | •                                                     | •                                                  |

| General capabilities               | Specific capabilities                            | Simcenter 3D Flexible Pipe<br>Standard Beam | Simcenter 3D Flexible Pipe<br>Standard Shell | Simcenter 3D Flexible Pipe<br>Optimization | Simcenter 3D Flexible Pipe<br>Linear Dynamic | Simcenter 3D Flexible Pipe<br>Nonlinear Dynamic | Simcenter 3D Flexible Pipe<br>EC&WH option | Simcenter 3D Flexible Pipe<br>Advanced Beam | Simcenter 3D Flexible Pipe<br>Standard Beam and Shell | Simcenter 3D Flexible Pipe<br>Simulation for EC&WH |
|------------------------------------|--------------------------------------------------|---------------------------------------------|----------------------------------------------|--------------------------------------------|----------------------------------------------|-------------------------------------------------|--------------------------------------------|---------------------------------------------|-------------------------------------------------------|----------------------------------------------------|
|                                    | Pipe bundle: with pipe-pipe contact              |                                             |                                              |                                            |                                              |                                                 | •                                          |                                             |                                                       | •                                                  |
| ng<br>led)                         | Copy/paste: pipes and assemblies                 | •                                           | •                                            |                                            |                                              |                                                 |                                            | •                                           | •                                                     | •                                                  |
| odeli<br>ntinu                     | Corrugated pipe                                  | •                                           | •                                            |                                            |                                              |                                                 |                                            | •                                           | •                                                     | •                                                  |
| Modeling<br>(continued)            | Corrugated pipe with slit                        |                                             | •                                            |                                            |                                              |                                                 |                                            |                                             | •                                                     |                                                    |
|                                    | Bowden cable: cable sliding into an outer layer  | •                                           | •                                            |                                            |                                              |                                                 |                                            | •                                           | •                                                     | •                                                  |
|                                    | Quasi-static                                     | •                                           | •                                            |                                            |                                              |                                                 |                                            | •                                           | •                                                     | •                                                  |
| Ń                                  | Zero/free torsion mounting                       | •                                           |                                              |                                            |                                              |                                                 |                                            | •                                           | •                                                     | •                                                  |
| type                               | Linear dynamic (frequency domain)                |                                             |                                              |                                            | •                                            |                                                 |                                            | •                                           |                                                       |                                                    |
| Analysis types                     | Random analysis (frequency domain)               |                                             |                                              |                                            | •                                            |                                                 |                                            | •                                           |                                                       |                                                    |
| ınalı                              | Nonlinear dynamic (time domain)                  |                                             |                                              |                                            |                                              | •                                               |                                            | •                                           |                                                       |                                                    |
|                                    | Parametric design and optimization               |                                             |                                              | •                                          |                                              |                                                 |                                            |                                             |                                                       | •                                                  |
|                                    | Instant model update (Kineo)                     | •                                           |                                              |                                            |                                              |                                                 |                                            | •                                           | •                                                     | •                                                  |
| _ io                               | Rubber-like hoses                                |                                             |                                              | •                                          |                                              |                                                 |                                            |                                             |                                                       | •                                                  |
| Material<br>entificatio            | Electric cables                                  |                                             |                                              |                                            |                                              |                                                 | •                                          |                                             |                                                       | •                                                  |
| Material<br>identification         | From load curves of 1D pipe                      |                                             |                                              | •                                          |                                              |                                                 | •                                          |                                             |                                                       | •                                                  |
| ë                                  | Optimization: on assembly of pipes               |                                             |                                              | •                                          |                                              |                                                 |                                            |                                             |                                                       | •                                                  |
| Post-<br>processing                | CAD results and animations                       | •                                           | •                                            |                                            |                                              |                                                 |                                            | •                                           | •                                                     | •                                                  |
| Po                                 | FE results/plots/HTML report                     | •                                           | •                                            |                                            |                                              |                                                 |                                            | •                                           | •                                                     | •                                                  |
| with                               | Connection with NX routing (stock mode)          | •                                           |                                              |                                            |                                              |                                                 | •                                          | •                                           | •                                                     | •                                                  |
| Integration with<br>other products | Connection with NX routing (cable and wire mode) | •                                           | •                                            |                                            |                                              |                                                 |                                            | •                                           | •                                                     | •                                                  |
| Integ                              | Compatibility with Teamcenter® software          | •                                           | •                                            |                                            |                                              |                                                 |                                            | •                                           | •                                                     | •                                                  |

### Legend:

- = included in module + = prerequisite

Note: Simcenter 3D Engineering Desktop is a minimum prerequisite for all Simcenter 3D products. Other dependency or prerequisites may apply for individual products.

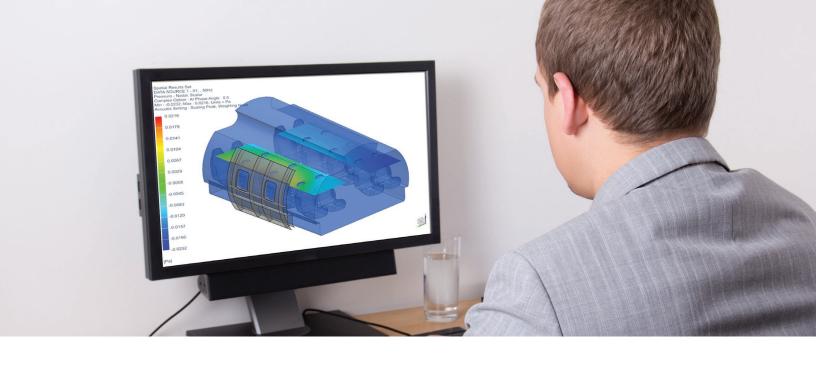

**DIGITAL INDUSTRIES SOFTWARE** 

# **Simcenter 3D** for multiphysics simulation

Leveraging the use of industry-standard solvers for a full range of applications

### **Solution benefits**

Enables users to take advantage of industry-standard solvers for a full range of applications

Makes multiphysics analysis safer, more effective and reliable

Enables product developers to comprehend the complicated behavior that affects their designs

Promotes efficiency and innovation in the product development process

Provides better products that fulfill functional requirements and provide customers with a safe and durable solution

Complex industrial problems require solutions that span a multitude of physical phenomena, which often can only be solved using simulation techniques that cross several engineering disciplines. This has significant consequences for the computeraided engineering (CAE) engineer. In the simplest case, the physics may be weakly coupled and it is accurate and easy to chain the different physics solutions. The response results from the first solution provides data to be used as load input by a second physics solution. Because of weak coupling, the second physics does not affect the first physics.

But when there is stronger coupling between physics they cannot be treated separately and a more tightly coupled solution is required. In that case, a complex algorithmic basis with advanced coupling schemes are required to run the different physics solutions simultaneously which is often referred to as cosimulation.

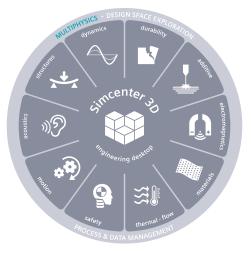

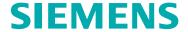

# Simcenter 3D for multiphysics simulation

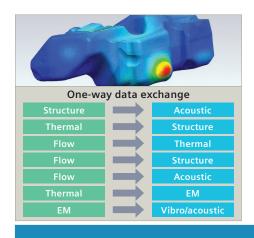

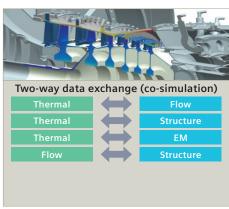

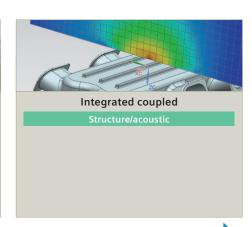

Increasing level of interface

Simcenter™ 3D software streamlines multiphysics simulation through a common engineering desktop that is used for preand postprocessing of multiple disciplines. Through this integrated platform, you can more easily perform multiphysics simulations such as thermal-fluid, thermo-mechanical, fluid-structure interaction, vibroacoustics, aero-vibro-acoustics, electromagnetic-thermal, and electromagnetic-vibro-acoustic. Simcenter 3D also supports both weak and strong coupling depending on the physics types involved.

### One integrated platform for multiphysics

Simcenter 3D combines all CAE solutions in one integrated platform and enables you to take advantage of industry-standard solvers for a full range of applications. This integration enables you to implement a streamlined multi-physical development process making multiphysics analysis safer, more effective and reliable.

This enables product developers to comprehend the complicated behavior that affects their designs. Understanding how a design will perform once in a tangible form, as well as knowledge of the strengths and weaknesses of different design variants, promotes innovation in the product development process. This results in better products that fulfill functional requirements and provide target customers with a safe and durable solution.

### **Enabling multiphysics analysis**

Realistic simulation must consider the real-world interactions between physics domains. Simcenter 3D brings together world-class solvers in one platform, making multiphysics analysis safer, more effective and reliable. Results from one analysis can be readily cascaded to the next.

Various physics domains can be securely coupled without complex external data links. You can easily include motion-based loads in structures and conduct multibody dynamic simulation with flexible bodies and controls, vibro-acoustic analysis, thermomechanical analysis, thermal and flow analysis and others that are strongly or weakly coupled. You can let simulation drive the design by constantly optimizing multiple performance attributes simultaneously.

### Quickening the pace of multiphysics analysis

With the help of Simcenter 3D Engineering Desktop, multiphysics models are developed based on common tools with full associativity between CAE and computer-aided design (CAD) data. Any existing analysis data can be easily extended to address additional physics aspects by just adapting physical properties and boundary conditions, but keeping full associativity and reusing a maximum of data.

### **Industry applications**

Simcenter 3D multiphysics solutions can help designers from many industries achieve a better understanding of the complex behavior of their products in real-life conditions, thereby enabling them to produce better designs.

### Aerospace and defense

- Airframe
  - Thermal/mechanical temperature and thermal stress for skin and frame
  - Vibro-acoustics for cabin sound pressure stemming from turbulent boundary layer loading of the fuselage
  - Flow/aero-acoustics for cabin noise occurring in climate control systems
  - Thermal/flow for temperature prediction in ventilation
  - Curing simulation for composite components to predict spring-back distortion

### • Aero-engine

- Thermal/mechanical temperature and thermal stress/ distortion for compressors and turbines
- Thermal/flow for temperature and flow pressures for engine system
- Flow/aero-acoustic for propeller noise
- Electromagnetic/vibro-acoustics for electric motor (EM) noise in hybrid aircraft
- Electromagnetic/thermal for the electric motor
- Aerospace and defense
  - Satellite: Thermal/mechanical orbital temperatures and thermal distortion
  - Satellite: Vibro-acoustic virtual testing of spacecraft integrity due to high acoustic loads during launch
  - Launch vehicles: Thermal/mechanical temperature and thermal stress for rocket engines

### Automotive - ground vehicles

- Body
  - Vibro-acoustics for cabin noise due to engine and road/ tire excitation
  - Flow/vibro-acoustics for cabin noise due to wind loading
  - Thermal/flow for temperature prediction and heat loss in ventilation

### • Powertrain/driveline

- Vibro-acoustics for radiated noise from engines, transmissions and exhaust systems
- Thermal/flow for temperature prediction in cooling and exhaust systems
- Electromagnetic/vibro-acoustic for EM noise
- Electromagnetic/thermal for the electric motor performance analysis

### Marine

- · Propulsion systems
  - Vibro-acoustics for radiated noise from engines, transmissions and transmission loss of exhaust systems
  - Flow/acoustics to predict acoustic radiation due to flow induced pressure loads on the propeller blades
  - Thermal/flow for temperature prediction in piping systems
  - Hull stress from wave loads
  - Electromagnetic/thermal analysis for electric propulsion systems

### **Consumer goods**

- Packaging
  - Thermal/flow for simulating the manufacture of plastic components
  - Mold cooling analyses

### **Electronics**

- Electronic boxes
  - Thermal/flow for component temperature prediction and system air flow in electronics assemblies and packages
  - Flow/aero-acoustics noise emitted from cooling fans due to flow-induced pressure loads on fan blades
- Printed circuit boards
  - Thermal/mechanical for stress and distortion

### Making multiphysics simulation more effective and reliable

Using Simcenter 3D enables you to map results from one solution to a boundary condition in a second solution. Meshes can be dissimilar and the mapping operation can be performed using different options.

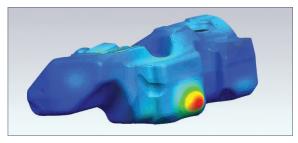

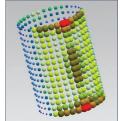

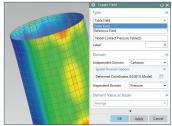

### **Benefits**

 Make multiphysics analysis more effective and reliable by using a streamlined development process within an integrated environment

### **Key features**

- Create fields from simulation results and use them as a boundary conditions: a table or reference field, 3D spatial at single time step or multiple time steps, scalar (for example, temperature) and vector (for example, displacement)
- Map temperature results from Simcenter 3D Thermal to Simcenter Nastran® software
- Use pressure and temperature results from Simcenter 3D Flow in Simcenter Nastran analysis
- Leverage displacement results from Simcenter Nastran for acoustics finite element method (FEM) and boundary element (BEM) computations
- Employ pressure and temperature results from Simcenter STAR-CCM+™ software for aero-vibroacoustics analysis
- Exploit stator forces results from electromagnetics simulation for vibro-acoustics analysis
- Results from third-party solvers can also be used for mapping: ANSYS, ABAQUS, MSC Nastran, LS-DYNA

### Coupling multiphysics simulation with flow and thermal problems

Simcenter 3D Thermal Multiphysics is a powerful and comprehensive solution for computational fluid dynamics (CFD) problems. Seamlessly combining the capabilities thermal and flow solvers, you can investigate a wide range of multiphysics scenarios involving strong coupling of fluid flow and heat transfer. This environment delivers a consistent look and feel for performing multiphysics simulations, so the user can easily build coupled solutions on the same mesh using common element types, properties and boundary conditions, as well as solver controls and options.

### **Benefits**

- Gain insight through coupled thermo-fluid multiphysics analysis
- Achieve faster results by using a consistent environment that allows you to quickly move from design to results

### **Key features**

- Consider complex phenomena related to conjugate heat transfer
- Thermally connect disjoint and dissimilar mesh faces and edges
- Connect dissimilar fluid meshes at interfaces between complex assemblies
- Speed up solution time with parallel calculations
- Couple 1D to 3D flow submodels to simulate complex systems
- Easily include mechanical effects with Simcenter Nastran to perform coupled thermal-fluidstructural simulations using the same model
- Live results post-processing and solver parameters control during solve

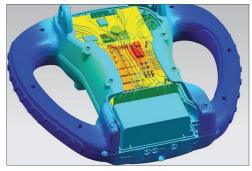

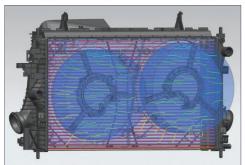

### Coupling multiphysics simulation of mechanical, thermal, and flow problems

Simcenter 3D Multiphysics leverages the structural physics of Simcenter Nastran with the thermal and flow physics of Simcenter 3D Thermal Multiphysics.

Simcenter Nastran is an industry standard solver for linear, nonlinear, and dynamic structural solutions. Simcenter 3D Thermal Multiphysics is a powerful and comprehensive solution for thermal and computational fluid dynamics (CFD) problems.

With Simcenter 3D Multiphysics users have a single easy-to-use environment for setting up solutions that couple any of combination these three physics – structures, thermal, and flow. The environment delivers a consistent look and feel for performing multiphysics simulations, so the user can easily build coupled solutions on a single mesh using common element topologies, properties and boundary conditions, as well as solver controls and options.

You can build the solution by systematically considering single physics first to validate their performance, and then adding other physics to build to the desired tightly coupled cosimulation solution.

The solution has a wide range of control capabilities to consider steady-state and transient effects. With the structural solution, you can span the range of basic linear elastic solutions to fully nonlinear with contact, plasticity, and large displacement effects – all of which can be coupled with the thermal and flow effects inherent in the system.

### **Benefits**

- Extend the mechanical, thermal and flow solution capabilities in Simcenter 3D to simulate complex phenomena with a comprehensive set of modeling tools
- Reduce costly physical prototypes and product design risk with high-fidelity thermal-mechanical simulation
- Gain further insight about the physics of your products
- Leverage all the capabilities of the Simcenter 3D integrated environment to make quick design changes and provide rapid feedback on thermal performance

### **Key features**

- Advanced simulation options for coupled thermomechanical analysis of turbomachinery and rotating systems
- Tightly-coupled thermomechanical analysis with Simcenter Nastran for axisymmetric, 2D, 3D, and mixed 2D-2D axisymmetric-3D representations
- Combines Simcenter Nastran multi-step nonlinear solution with industry-standard Simcenter 3D Thermal and Flow solvers
- Easily include flow effects with the Simcenter 3D Flow solver to perform coupled thermal-fluidstructural simulations using the same model
- Live results post-processing & solver parameters control during solve

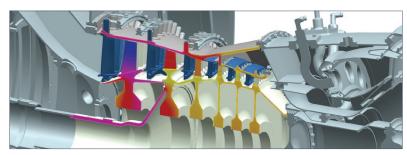

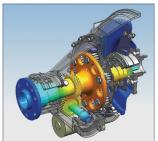

### **Simcenter 3D**Thermal Multiphysics

### Coupling multiphysics simulation of mechanical and flow problem

Simcenter 3D Thermal Multiphysics leverages the multiphysics environment to solve fluid-structure-interaction problems in loosely (one-way) or tightly coupled (two-way) modes.

This environment delivers a consistent platform for performing multiphysics simulations, so the user can quickly build coupled solutions on the same mesh using common element types, properties and boundary conditions, as well as solver controls and options.

The coupled fluid-structure-interaction analysis lets users leverage the Simcenter Nastran multi-step nonlinear solver and a flow solution from the Simcenter 3D Flow solver.

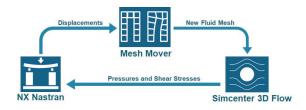

### **Module benefits**

- Reduce costly physical prototypes and product design risk with high-fidelity fluid-structure-interaction simulation
- Gain further insight into the physics of your products
- Leverage all the capabilities of the Simcenter 3D integrated environment to make quick design changes and provide rapid feedback on mechanical and fluid response to varying conditions

### **Key features**

- Seamless transfer of data between fluid and structural domains where each responds to changes and deformations in the other
- Combines Simcenter Nastran multi-step nonlinear solution with a powerful CFD solver
- Easily include thermal effects with the Simcenter
   3D Thermal solver to perform coupled thermal-fluid-structural simulations using the same model
- Live results post-processing & solver parameters control during solve

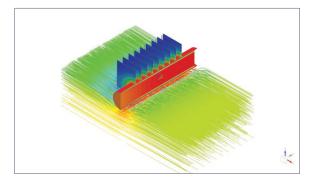

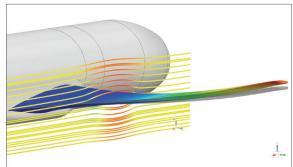

### Coupled multiphysics simulation involving dynamics and acoustics

The Simcenter Nastran software Advanced Acoustics module extends the capabilities of Simcenter Nastran for simulating exterior noise propagation from a vibrating surface using embedded automatically matched layer (AML) technology. Simcenter Nastran is part of the Simcenter portfolio of simulation tools, and is used to solve structural, dynamics and acoustics simulation problems. The Simcenter Nastran Advanced Acoustics module enables fully coupled vibro-acoustic analysis of both interior and exterior acoustic problems.

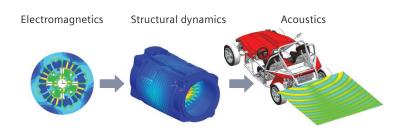

### **Benefits**

- Easily perform both weakly and fully coupled vibroacoustic simulations
- Simulate acoustic problems faster and more efficiently with the next-generation finite element method adaptive order (FEMAO) solver

### **Key features**

- Simulate acoustic performance for interior, exterior or mixed interior-exterior problems
- Correctly apply anechoic (perfectly absorbing, without reflection) boundary conditions
- Correctly represent loads from predecessor simulations: mechanical multibody simulation, flow-induced pressure loads on a structure and electromagnetic forces in electric machines
- Include porous (rigid and limp frames) trim materials in both acoustic and vibro-acoustic analysis
- Request results of isolated grid or microphone points at any location
- Define infinite planes to simulate acoustic radiation from vibrating structures close to reflecting ground and wall surfaces

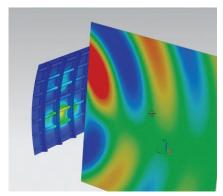

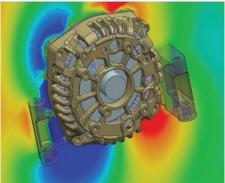

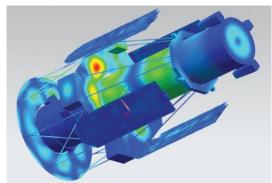

### **Simcenter 3D**Aero-Vibro-Acoustics

This product supports creating aero-acoustic sources close to noise-emitting turbulent flows and allows you to compute their acoustic response in the environment (exterior or interior); for example, for noise from heating ventilation and air conditioning (HVAC) or environmental control system (ECS) ducts, train boogies and pantographs, cooling fans and ship and aircraft propellers. The product also allows you to define wind loads acting on structural panels, leading to vibro-acoustic response; for instance, in a car or aircraft cabin.

### **Module benefits**

- Derive lean, surface pressure-based aeroacoustic sources for steady or rotating surfaces
- Scalable and user-friendly load preparation for aero-vibro-acoustic wind-noise simulations
- Import binary files with load data directly into Simcenter Nastran for response computations

### **Key features**

- Conservative mapping of pressure results from CFD to the acoustic or structural mesh
- Equivalent aero-acoustic surface dipole sources
- Equivalent aero-acoustic fan source for both tonal and broadband noise
- Wind loads, using either semi-empirical turbulent boundary layer (TBL) models or mapped pressure loads from CFD results

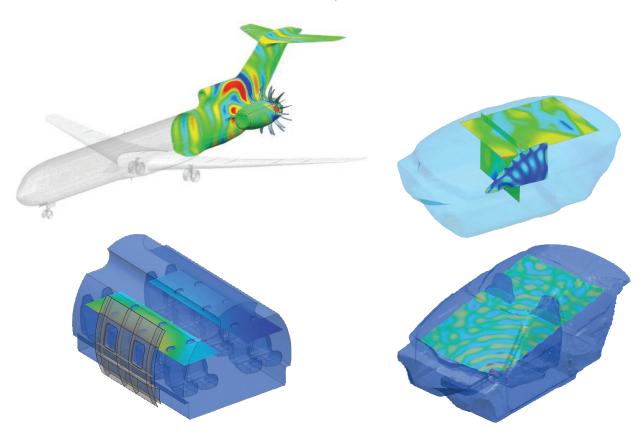

# Simcenter 3D Electromagnetics/Thermal

Simcenter MAGNET<sup>™</sup> Thermal software can be used to accurately simulate temperature distribution due to heat rise or cooling in the electromechanical device. Simcenter 3D seamlessly couples with the Simcenter MAGNET solver to provide further analysis: You can use power loss data from Simcenter MAGNET as a heat source and determine the impact of temperature changes on the overall design and performance.

Each solver module is tailored to different design problems and is available separately for both 2D and 3D designs.

### **Module benefits**

- Achieve higher fidelity predictions by taking temperature effects into account in electromagnetic simulations
- Leverage highly efficient coupling scenarios

### **Key features**

- Simulates the temperature distributions caused by specified heat sources in the presence of thermally conductive materials
- Couples with Simcenter MAGNET solver for heating effects due to eddy current and hysteresis losses in the magnetic system

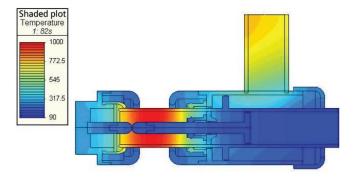

### | Capabilities chart

| General capabilities                       | Type<br>coup | es of<br>bling | Solvers                                                |                                                         |                      |                   |                                  |                     |                                         |                     |  |  |
|--------------------------------------------|--------------|----------------|--------------------------------------------------------|---------------------------------------------------------|----------------------|-------------------|----------------------------------|---------------------|-----------------------------------------|---------------------|--|--|
| Legend  • = type of coupling               | One-Way      | Two-Way        | Simcenter Nastran<br>(Structures and<br>FEM Acoustics) | Simcenter 3D Acoustics<br>(BEM, ABEM, Ray<br>Acoustics) | Simcenter 3D Thermal | Simcenter 3D Flow | Simcenter 3D<br>Electromagnetics | Simcenter 3D Motion | Simcenter STAR-CCM+<br>Simcenter FLOEFD | Third-party solvers |  |  |
| Supported analysis types                   |              |                |                                                        |                                                         |                      |                   |                                  |                     |                                         |                     |  |  |
| Vibro-acoustics (V-A)                      | •            | •              | V-A                                                    | А                                                       |                      |                   |                                  | V                   |                                         | V                   |  |  |
| Thermal-mechanical (T-S)                   | •            | •              | S                                                      |                                                         | Т                    |                   |                                  |                     |                                         |                     |  |  |
| Flow-thermal (F-T)                         | •            | •              |                                                        |                                                         | Т                    | F                 |                                  |                     | F                                       | F                   |  |  |
| Fluid-structure interaction (F-S)          | •            | ٠              | S                                                      |                                                         |                      | F                 |                                  |                     | F                                       |                     |  |  |
| Thermal-fluid-structure interaction        | •            | •              | S                                                      |                                                         | Т                    | F                 |                                  |                     | F                                       |                     |  |  |
| Aero-acoustics (F-A)                       | •            |                | А                                                      |                                                         |                      |                   |                                  |                     | F                                       | F                   |  |  |
| Aero-vibro-acoustics (F-V-A)               | •            | •              | V-A                                                    | Α                                                       |                      |                   |                                  |                     | F                                       | F, V                |  |  |
| Thermal-electromagnetics (T-E)             |              | •              |                                                        |                                                         |                      |                   | T-E                              |                     |                                         |                     |  |  |
| Vibro-acoustics - electromagnetics (V-A-E) | •            |                | V-A                                                    | Α                                                       |                      |                   | Е                                |                     |                                         | E, V                |  |  |
| Flexible multibody dynamics (FX-MBD)       | •            |                | FX                                                     |                                                         |                      |                   |                                  | MBD                 |                                         | FX                  |  |  |
| Motion-control simulation (MBD-C)          |              | •              |                                                        |                                                         |                      |                   |                                  | MBD                 | С                                       | С                   |  |  |

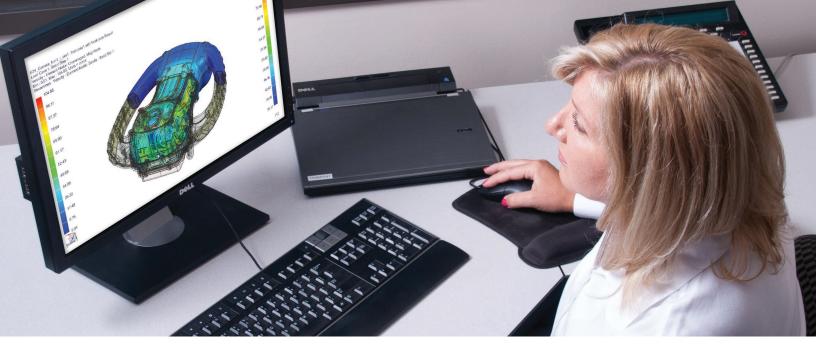

**DIGITAL INDUSTRIES SOFTWARE** 

# **Simcenter 3D** for thermal multiphysics simulation

Facilitating the modeling of nonlinear and transient heat transfer phenomena

### Solution benefits

Leverage the Simcenter 3D integrated environment to make quick design changes and provide rapid feedback on thermal performance

Accurately solve the Navier-Stokes equations that describe fluid motion

Perform conjugate heat transfer analysis on complex models using the tight coupling with the Simcenter 3D Flow solver

Use Simcenter Nastran to understand thermoelastic effects with coupled physics analysis

Minimize tedious rework and modeling errors with direct interfaces for ECAD systems

Analyze condensation, humidity and dust particle transport in electronics systems

Predict thermal performance for orbiting vehicles accurately and quickly

Increase collaboration and team productivity with a thermal multiphysics analysis solution that is easily integrated with your design and engineering process

Simcenter™ 3D software offers a complete solution for modeling non-linear and transient heat transfer phenomena, accounting for conduction, convection, radiation and phase change. Dedicated thermal modeling capabilities are available, such as rapid thermal connection methods, an extensive physical model library and a wide array of thermal loads and boundary conditions. The integrated CFD solution enables fast and accurate fluid flow simulation

with tight coupling to the thermal model for conjugate heat transfer analysis of products at all design development phases, limiting costly, time-consuming physical testing cycles. These tools provide flexibility and ease-of-use while addressing complex thermal challenges.

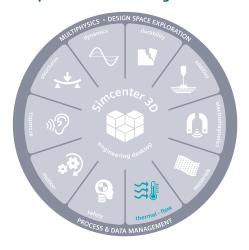

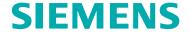

# Simcenter 3D for thermal multiphysics simulation

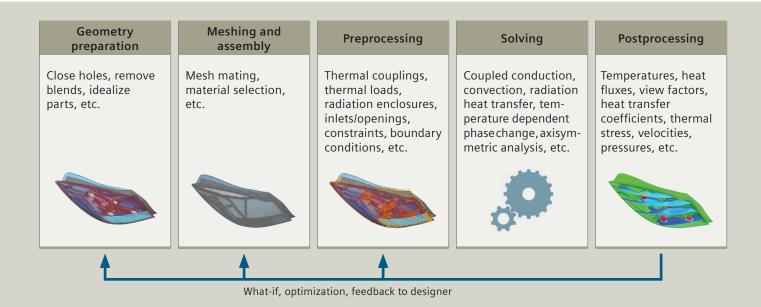

#### Gain reliable thermal and flow insights

A pioneering tool in computational heat transfer modeling, Siemens Digital Industries Software's Simcenter 3D Thermal Multiphysics has been continuously developed for over three decades. It boasts a complete element, material and physical model library that is linked to enriched, high-fidelity solvers with a broad set of functionalities. This is further enhanced by intuitive pre-/postprocessing functionalities for thermal, flow and multi-physics analysts.

#### Easily handle thermal exchange between dissimilar interfaces

Using Simcenter 3D, thermal connections can be automatically defined between disjoint components, dissimilar meshes and nonconforming geometry. Moreover, mesh congruence and proximity requirements are eliminated, which enables the user to build and solve large assemblies quickly.

#### Rapid creation and easy management of fluid domains

Automatic and rapid extraction of the fluid domain using traditional Boolean operations, surface wrapping, or defining immersed bodies helps improve CFD analysis productivity. Simcenter 3D can automatically join dissimilar fluid meshes at interfaces between different parts, which allows the user to quickly investigate many "what-if" simulation scenarios involving complex assemblies. All parts within any design

assembly context can be meshed independently. The resulting disjoint fluid faces can be connected to form a single fluid domain at solve time. Individual part changes can be re-integrated quickly within the assembly mesh, thereby avoiding the time-consuming task of remeshing the entire assembly.

#### Master complexity and productivity in industry verticals

The capabilities of Simcenter 3D for thermal simulation have been leveraged in vertical applications to satisfy specific industry needs. Simcenter 3D Space Systems Thermal enables the user to model the thermal performance and characteristics of orbiting and interplanetary vehicles. Simcenter 3D Electronics Systems Cooling leverages the flow and thermal solvers as well as the NX™ PCB Exchange capabilities in an integrated multiphysics environment to simulate 3D air flow and thermo-fluid behavior in densely packed, heat-sensitive electronic systems.

#### Automation and customization to manage a wide range of models

Simcenter 3D for thermal multiphysics provides an extensible solver architecture supporting user subroutines, user plugins, expressions and an open application programming interface (API) to automate and customize the product development workflow according to industry needs.

#### Providing a platform for multidiscipline simulation

The Simcenter 3D Thermal Multiphysics solution is part of a larger, integrated multidiscipline simulation environment with Simcenter 3D Engineering Desktop at the core for centralized pre-/postprocessing for all Simcenter 3D solutions. This integrated environment helps you to achieve faster CAE processes and streamline multidisciplinary simulation such as thermomechanical analyses based on structural solutions, conjugate heat transfer problems that are coupled with flow solutions, and coupled thermal-flow-structural problems where all three physics are intricately tied together.

#### **Industry applications**

Thermal multiphysics applications in Simcenter 3D include simulation and analysis for a range of heat transfer and fluid flow problems in aerospace, automotive, electronics, power generation, process and other industries.

#### **Automotive and transportation**

Simcenter 3D helps tackle a variety of analysis scenarios, such as under-hood thermal analysis (including porous blockage models), powertrain thermal management and thermal response and temperatures in automotive lighting systems. Further automotive applications include thermal management in automotive lighting systems, cabin comfort and humidity analysis, gas mixture modeling of exhaust and pollutant species transport. Simcenter 3D offers a complete solution for the thermal design of electric vehicles, including batteries and enclosures.

#### Aerospace and defense

Simcenter 3D includes the ability to model the thermal response from a single component to a global aircraft system. Transporting humidity along with film condensation modeling, can be used to obtain estimates of passenger comfort. The aero-engine turbine, compressor and entire engine may be modeled for a thermal analysis or a coupled thermomechanical analysis with Simcenter Nastran® software. Thermal dissipation from electrical components can be modeled using the nonlinear Joule heating capability. Aerothermal or ablation analysis is an area of strength.

#### **Electronics and consumer goods**

Simcenter 3D can be leveraged to meet the design requirements of compact and complex electronics systems. Examples include identifying recirculation zones and hot spots, predicting thermal response based on spatially varying and orthotropic conductivity and capacitance, and determining cooling strategies and heat sink modeling. Humidity and film condensation on electronics components can be readily simulated.

#### **Industrial machinery**

Simcenter 3D can be used to simulate a broad category of applications such as laser ablation and cutting, welding thermal response, mold-cooling analyses and phase change thermal analysis. Flow in rotating machinery can be modeled using the rotating frame of reference method with convection to both 2D axisymmetric and 3D meshes supported. In the cold-chain industry, Simcenter 3D can be used for performing predictive modeling of the quality of frozen and temperature-sensitive materials during shipping and handling. Two-phase flow conditions, with constituents having significantly different densities and viscosities, are also supported.

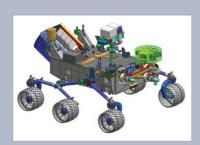

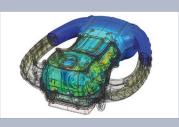

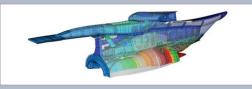

Whole engine thermomechanical
Spacecraft thermal performance
Electronics cooling
Orbital heating
Powertrain thermal management
Cabin comfort
Cold chain

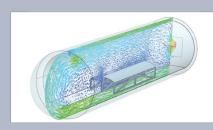

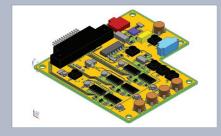

### Simcenter 3D Thermal Multiphysics Thermal

Simcenter 3D Thermal provides heat transfer solutions and can simulate conduction, convection and radiation phenomena for complex products and large assemblies. A wide range of methods are available for sophisticated radiation analysis, advanced optical properties, radiative and electrical heating models, one-dimensional hydraulic network modeling and advanced material models such as phase change, charring and ablation. Thermal control devices and articulation may also be modeled. The Simcenter 3D Thermal solver is based on a finite-element, finite-volume formulation to simulate heat transfer phenomena accurately and efficiently.

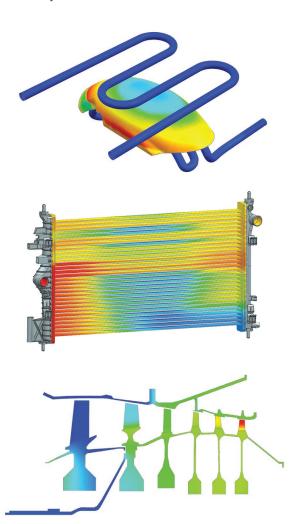

#### **Module benefits**

- Solve complex heat transfer phenomena with a comprehensive set of modeling tools
- Leverage open architecture to integrate user subroutines and grant greater control over the solution
- Use parallelized thermal solver and view factor calculations (with GPU support) to increase solution efficiency and reduce total run time
- Use Simcenter Nastran software to understand thermomechanical effects of coupled physics analysis
- Deliver full assembly finite element method (FEM) support to model complex systems

#### **Key features**

- Fully coupled conduction, radiation and convection heat transfer simulation to steady-state and transient problems
- Axisymmetric modeling, streamlined 2D-3D modeling and nonlinear thermal properties
- Thermally connect disjoint and dissimilar mesh faces and edges
- Live results post-processing & solver parameters control during solve
- Advanced radiation methods such as deterministic and Monte Carlo ray tracing and nongray multiband radiative heat transfer
- Dedicated turbomachinery-specific boundary conditions combining ducts and streams
- Seamlessly submit simulations to powerful remote machines using the integrated Simcenter 3D Remote Simulation capability

### Simcenter 3D Thermal Multiphysics Flow

Simcenter 3D Flow is a computational fluid dynamic (CFD) solution that provides sophisticated tools to model and simulate fluid flow for complex parts and assemblies. Simcenter 3D Flow combines the power and accuracy of the well-established control-volume formulation with cell-vertex formulation to discretize and efficiently solve the fluid motion described by the Navier-Stokes equations. The capabilities encompass internal or external fluid flow, including compressible and highspeed flows, non-Newtonian fluids, tracking of heavy particles and multiple rotating frames of reference.

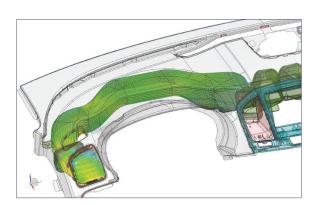

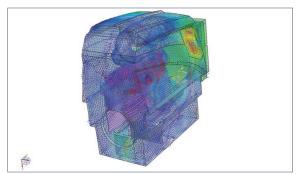

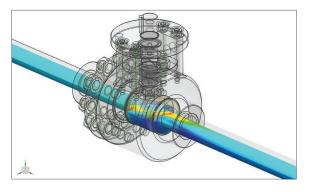

#### **Module benefits**

- Reduce costly physical prototypes by simulating fluid flow in a virtual environment
- Streamline processes that require a multidisciplinary simulation approach
- Save time and avoid errors due to transfer of data and results for multiphysics simulation
- Readily track the interface between two fluids in a sloshing problem
- Efficient and accurate rotating machinery simulation
- Couple 1D hydraulic networks with 3D flow models to simulate complex systems

#### **Key features**

- Simulate internal- or external-flow problems in turbulent, laminar and mixed flows
- Account for forced, natural and mixed convection
- Connect dissimilar fluid meshes at interfaces between complex assemblies
- Immersed Boundary Method available for fast and easy CFD workflow
- Live results post-processing & solver parameters control during solve
- Industry-standard turbulence models such as RNG k-epsilon, Realizable k-epsilon, SST, k-omega and LES are supported
- Multi-species filling and emptying
- One and two-way fluid-structure interaction with Simcenter Nastran
- Seamlessly submit simulations to powerful remote machines using the integrated Simcenter
   3D Remote Simulation capability

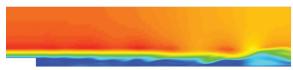

# **Simcenter 3D**Space Systems Thermal

Simcenter 3D Space Systems Thermal is the vertical application that provides a comprehensive set of tools to perform orbital thermal analyses in the Simcenter 3D environment. Simcenter 3D Space Systems Thermal helps resolve engineering challenges early in the design process and is a valuable tool for predicting and understanding thermal physics for space-bound, orbiting and interplanetary vehicles.

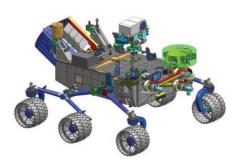

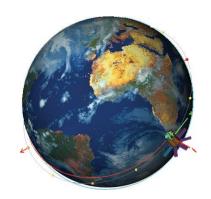

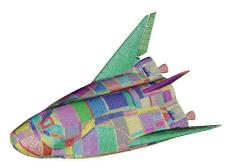

#### **Module benefits**

- Predict thermal performance for orbiting vehicles accurately and quickly
- Increase collaboration and team productivity with a thermal analysis solution that is easily integrated with your design and engineering process
- Maximize process efficiency with a highly automated solution that requires no additional input files and carries out the analysis in a single pass

#### **Key features**

- Model orbital heating for all planets of the solar system
- Transient view factor recalculations with articulating geometries such as sun-tracking solar panels and directional antennas
- Support for advanced thermo-optical properties, including angle and spectral dependencies
- Accurate modeling of solar radiation that accounts for atmospheric effects such as turbidity, and ground reflection and shadowing
- Multilayer shell formulation for modeling multilayer insulation, composite panels and thermal protection systems
- View simulation results in the Orbit Visualizer for a clear view of the evolution of thermal characteristics over the course of the orbits
- Seamlessly submit simulations to powerful remote machines using the integrated Simcenter
   3D Remote Simulation capability

#### Simcenter 3D **Electronic Systems Cooling**

Simcenter 3D Electronic Systems Cooling software is an industry-specific vertical application that leverages Simcenter 3D Thermal Multiphysics solvers as well as NX™ software and the NX PCB Exchange module capabilities in an integrated multiphysics environment. This enables you to simulate 3D airflow and thermofluid behavior in densely packed, heat-sensitive electronic systems.

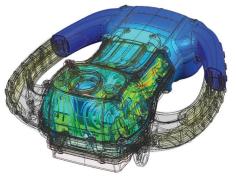

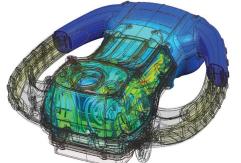

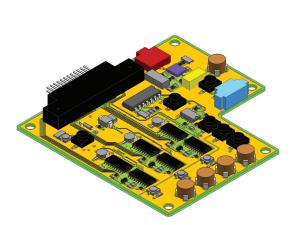

#### **Module benefits**

- Simulate 3D airflow and thermal behavior in electronic systems
- Minimize tedious rework and modeling errors with direct interfaces to electrical computer-aided design (ECAD) systems
- Transport condensation, humidity and dust particles in electronics systems

#### **Key features**

- With NX PCB Exchange, fully three-dimensional board designs can be obtained from the leading printed circuit board (PCB) and flexible printed circuit (FPC) layout software packages from companies such as Expedition, Zuken, Cadence and Altium
- Model the electrical network along with Joule heating with temperature-dependent resistivity
- The immersed boundary method provides a faster, more convenient worklow for fluid mesh generation
- A catalog of fan curves is available out-ofthe-box (OOTB), which can be extended with additional manufacturer data

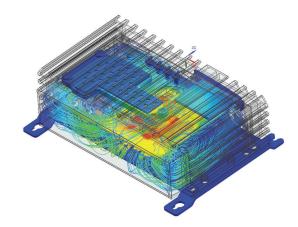

# **Simcenter 3D**Thermal Multiphysics HPC

Simcenter 3D Thermal Multiphysics high-performance computing (HPC) leverages hardware systems configured as a multiprocessor desktop or a multi-node cluster. One license of Simcenter 3D Thermal/Flow DMP together with the prerequisite licenses can be used to produce a solve over as many processors as available.

#### Canadarm view factor calculation scaling (~66 million view factors)

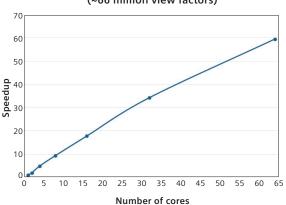

#### CFD analysis: Humidity transport in a chiller

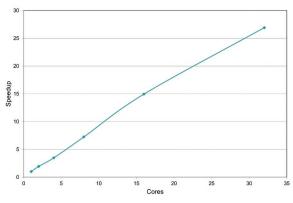

#### **Module benefits**

- Leverage the flexibility of solving on a single machine or across a distributed network or cluster
- Maximize the value of your hardware investments and greatly improve your solution

#### **Key features**

- Cores may be co-located on a single workstation, distributed over a local area network (LAN), or exist within a standalone computational cluster
- Limitations on the maximum number of cores are eliminated, allowing solve speeds to scale up or down based on the number of available cores, not the number of available licenses
- Domain decomposition techniques are included for solving large-scale thermal models and flow models
- The Simcenter 3D Thermal Multiphysics solver features parallel computation of radiation view factors, radiative heating and a solution for the thermal model
- Enables GPU-based view factor computation and ray tracing for rapid radiative heat transfer computations

#### | Capabilities chart

| General capabilities | Specific capabilities                       | Simcenter 3D Thermal<br>Multiphysics | Simcenter 3D Space<br>Systems Thermal | Simcenter 3D Electronics<br>Systems Cooling | Simcenter 3D Thermal<br>Multiphysics HPC |
|----------------------|---------------------------------------------|--------------------------------------|---------------------------------------|---------------------------------------------|------------------------------------------|
|                      | DMP thermal parallel processing             | +                                    | +                                     | +                                           | •                                        |
|                      | DMP flow parallel processing                | +                                    |                                       | +                                           |                                          |
|                      | Thermal parallel processing                 | +                                    | +                                     | +                                           | •                                        |
| Solver(s)            | Flow parallel processing                    | +                                    | '                                     | +                                           |                                          |
| <u>   </u>           | Multiphysics solve                          | +                                    | +                                     | ·                                           |                                          |
| S                    | Multithreading                              | •                                    | •                                     | •                                           |                                          |
|                      | User subroutine                             |                                      |                                       |                                             |                                          |
|                      | User plugin                                 | •                                    | •                                     | •                                           |                                          |
|                      | cgns                                        | •                                    |                                       | •                                           |                                          |
| ť                    | esatan                                      |                                      | •                                     |                                             |                                          |
| (po                  | INPF                                        | •                                    | •                                     | •                                           |                                          |
| File export          | Mapping constraint                          | •                                    | •                                     | •                                           |                                          |
| 歪                    | primitive                                   |                                      | •                                     |                                             |                                          |
|                      | Sinda-85                                    |                                      | •                                     |                                             |                                          |
|                      | cgns                                        | •                                    |                                       | •                                           |                                          |
|                      | I-DEAS scratch file                         | •                                    | •                                     | •                                           |                                          |
| oort                 | INPF                                        | •                                    | •                                     | •                                           |                                          |
| File import          | NX xml                                      | •                                    | •                                     | •                                           |                                          |
| iie                  | plot3d                                      | •                                    |                                       | •                                           |                                          |
|                      | primitive                                   |                                      | •                                     |                                             |                                          |
|                      | Universal                                   | •                                    | •                                     | •                                           |                                          |
|                      | Ablation charring                           | •                                    | •                                     |                                             |                                          |
|                      | Active heater controller                    | •                                    | •                                     | •                                           |                                          |
|                      | Advanced parameters flow                    | •                                    |                                       | •                                           |                                          |
|                      | Advanced parameters thermal                 | •                                    | •                                     | •                                           |                                          |
|                      | Axisymmetry source zone (multiphysics only) | •                                    |                                       |                                             |                                          |
|                      | Convection properties                       | •                                    |                                       | •                                           |                                          |
| v                    | Duct convection correction                  | •                                    | •                                     |                                             |                                          |
| Modeling objects     | Duct head loss                              | •                                    | •                                     |                                             |                                          |
| obj                  | External conditions                         | •                                    |                                       | •                                           |                                          |
| ing                  | External solver                             | •                                    |                                       |                                             |                                          |
| del                  | Fan speed controller                        | •                                    |                                       | •                                           |                                          |
| Σ                    | Generic entity                              | •                                    | •                                     | •                                           |                                          |
|                      | Homogeneous gas mixture                     | •                                    |                                       | •                                           |                                          |
|                      | Immiscible fluid mixture                    | •                                    |                                       | •                                           |                                          |
|                      | Joint                                       | •                                    | •                                     |                                             |                                          |
|                      | Joint orbital tracker                       |                                      | •                                     |                                             |                                          |
|                      | Layer                                       | •                                    | •                                     | •                                           |                                          |
|                      | Monte Carlo settings                        | •                                    | •                                     | •                                           |                                          |
|                      | Multiphysics thermal output request         |                                      |                                       |                                             |                                          |

| General capabilities          | Specific capabilities                                  | Simcenter 3D Thermal<br>Multiphysics | Simcenter 3D Space<br>Systems Thermal | Simcenter 3D Electronics<br>Systems Cooling | Simcenter 3D Thermal<br>Multiphysics HPC |
|-------------------------------|--------------------------------------------------------|--------------------------------------|---------------------------------------|---------------------------------------------|------------------------------------------|
|                               | Non-Newtonian fluid                                    | •                                    |                                       | •                                           |                                          |
|                               | Orbit                                                  |                                      | •                                     |                                             |                                          |
|                               | PCB layer                                              |                                      | •                                     | •                                           |                                          |
|                               | PCB via                                                |                                      | •                                     | •                                           |                                          |
|                               | Planar head loss                                       | •                                    |                                       | •                                           |                                          |
| (pə                           | Reference temperature                                  | •                                    | •                                     | •                                           |                                          |
| Modeling objects (continued)  | Rotational periodicity source zone (multiphysics only) | •                                    | •                                     |                                             |                                          |
| 2) :                          | Target temperature                                     | •                                    | •                                     | •                                           |                                          |
| ects                          | Target temperature change                              | •                                    | •                                     | •                                           |                                          |
| g obj                         | Thermal solution parameters (multiphysics only)        | •                                    | •                                     |                                             |                                          |
| odelin                        | Thermal source zone (multiphysics only)                | •                                    |                                       |                                             |                                          |
| ž                             | Thermo optical properties                              | •                                    | •                                     | •                                           |                                          |
|                               | Thermo optical properties advanced                     | •                                    | •                                     | •                                           |                                          |
|                               | Thermo optical properties state                        | •                                    | •                                     | •                                           |                                          |
|                               | Thermostat                                             | •                                    | •                                     | •                                           |                                          |
|                               | Tracer fluid                                           | •                                    |                                       | •                                           |                                          |
|                               | 3D Hybrid mesh                                         | •                                    |                                       | •                                           |                                          |
|                               | Constraint - auto refinement                           | •                                    |                                       | •                                           |                                          |
|                               | Constraint - contact prevention                        | •                                    |                                       | •                                           |                                          |
| during solve as well          | Constraint - local resolution                          | •                                    |                                       | •                                           |                                          |
| as 1                          | Boundary layer mesh control                            | •                                    |                                       | •                                           |                                          |
| lve                           | CGNS import / export                                   | •                                    |                                       | •                                           |                                          |
| g so                          | PLOT3D import                                          | •                                    |                                       | •                                           |                                          |
| ıri                           | Sim fluid domain SSSO Sim fluid domain mesh            | •                                    |                                       | •                                           |                                          |
| d dı                          | Recipe create (output body)                            |                                      |                                       |                                             |                                          |
| quired o                      | Recipe create (output body + 2D mesh)                  | •                                    |                                       | •                                           |                                          |
| ling re                       | Recipe create (output 2D mesh)                         |                                      |                                       |                                             |                                          |
| Advanced Fluid Modeling requi | Recipe create from 2D element faces                    |                                      |                                       | •                                           |                                          |
| Fluid                         | Tet Mesh (with BL mesh control)                        |                                      |                                       |                                             |                                          |
| ced                           | WRAP (output body)                                     |                                      |                                       |                                             |                                          |
| dvan                          | WRAP (output body + 2D mesh)                           |                                      |                                       |                                             |                                          |
| ∢                             | WRAP (output 2D mesh)                                  |                                      |                                       |                                             |                                          |
|                               | WRAP recipe with constraints                           |                                      |                                       |                                             |                                          |
|                               | WRAP recipe from 2D element faces                      |                                      |                                       | •                                           |                                          |

| General capabilities               | Specific capabilities                                   | Simcenter 3D Thermal<br>Multiphysics | Simcenter 3D Space<br>Systems Thermal | Simcenter 3D Electronics<br>Systems Cooling | Simcenter 3D Thermal<br>Multiphysics HPC |
|------------------------------------|---------------------------------------------------------|--------------------------------------|---------------------------------------|---------------------------------------------|------------------------------------------|
|                                    | Fixed turbulent viscosity                               | •                                    |                                       | •                                           |                                          |
| Þ                                  | Standard K-epsilon                                      | •                                    |                                       | •                                           |                                          |
| sar                                | RNG K-epsilon                                           | •                                    |                                       | •                                           |                                          |
| ute                                | Realizable K-epsilon                                    | •                                    |                                       | •                                           |                                          |
| Solution attributes and parameters | K-Omega turbulence model                                | •                                    |                                       | •                                           |                                          |
| n at<br>araı                       | LES-Large eddy simulation                               | •                                    |                                       | •                                           |                                          |
| i i j                              | Mixing length                                           | •                                    |                                       | •                                           |                                          |
| nlog                               | Laminar flow                                            | •                                    |                                       | •                                           |                                          |
|                                    | Spalart-Allmaras                                        | •                                    |                                       | •                                           |                                          |
|                                    | Shear stress transport (SST)                            | •                                    |                                       | •                                           |                                          |
|                                    | Thermal loads (heat load, heat flux,heat generation)    | •                                    | •                                     | •                                           |                                          |
|                                    | Gravity (component, magnitude and direction)            | •                                    | •                                     | •                                           |                                          |
| Loads                              | Rotation (model subset and whole model                  | •                                    | •                                     | •                                           |                                          |
|                                    | Thermal convecting zone                                 | •                                    | •                                     | •                                           |                                          |
|                                    | Thermal loads (heat load,<br>heat flux,heat generation) | •                                    | •                                     | •                                           |                                          |
|                                    | Thermal stream                                          | •                                    | •                                     | •                                           |                                          |
|                                    | Thermal void                                            | •                                    | •                                     | •                                           |                                          |
|                                    | Axisymmetry target zone                                 | •                                    | •                                     | •                                           |                                          |
|                                    | Convection to environment                               | •                                    | •                                     | •                                           |                                          |
|                                    | Initial conditions                                      | •                                    | •                                     | •                                           |                                          |
|                                    | Film cooling                                            | •                                    |                                       | •                                           |                                          |
|                                    | Flow target zone                                        |                                      |                                       | •                                           |                                          |
| <u>i</u>                           | Mapping Mapping target zet                              |                                      |                                       |                                             |                                          |
| stra                               | Rotational periodicity target                           |                                      |                                       |                                             |                                          |
| Constraint                         | zone Simple environment radiation                       | •                                    | •                                     | •                                           |                                          |
|                                    | Symmetry target zone                                    |                                      |                                       | •                                           |                                          |
|                                    | Temperature                                             | •                                    | •                                     | •                                           |                                          |
|                                    | Thermal target zone                                     |                                      | •                                     |                                             |                                          |
|                                    | Transverse gradient target zone                         | •                                    | •                                     | •                                           |                                          |
|                                    | Advanced controls                                       | •                                    | •                                     | •                                           |                                          |
|                                    | Deactivation set                                        | •                                    | •                                     | •                                           |                                          |
|                                    | Deactivation set advanced                               |                                      | •                                     | •                                           |                                          |
|                                    | Disjoint fluid mesh pairing                             | •                                    |                                       | •                                           |                                          |
|                                    | Duct flow boundary condition                            | •                                    | •                                     | •                                           |                                          |
| Simulation objects                 | Flow blockage (porous, isotropic, orthotropic, solid)   | •                                    |                                       | •                                           |                                          |
| qo                                 | Flow boundary condition                                 |                                      |                                       |                                             |                                          |
| tion                               | Bursting membrane                                       | •                                    |                                       | •                                           |                                          |
| ula                                |                                                         |                                      |                                       |                                             |                                          |
| Sim                                | Flap                                                    |                                      |                                       | •                                           |                                          |
|                                    | Inlet                                                   | •                                    |                                       | •                                           |                                          |
|                                    | Internal fan                                            | •                                    |                                       | •                                           |                                          |
|                                    | Opening                                                 | •                                    |                                       | •                                           |                                          |
|                                    | Outlet                                                  | •                                    |                                       | •                                           |                                          |
|                                    | Recirculation loop                                      | •                                    |                                       | •                                           |                                          |
|                                    | Static pressure                                         | •                                    |                                       | •                                           |                                          |

| General capabilities           | Specific capabilities                                      | Simcenter 3D Thermal<br>Multiphysics | Simcenter 3D Space<br>Systems Thermal | Simcenter 3D Electronics<br>Systems Cooling | Simcenter 3D Thermal<br>Multiphysics HPC |
|--------------------------------|------------------------------------------------------------|--------------------------------------|---------------------------------------|---------------------------------------------|------------------------------------------|
|                                | Flow surface (boundary and embedded, with obstructions)    | •                                    |                                       | •                                           |                                          |
|                                | Fluid domain (fluid mesh and surface mesh)                 | •                                    |                                       | •                                           |                                          |
|                                | Free molecular heating                                     |                                      | •                                     |                                             |                                          |
|                                | Immersed boundary                                          | •                                    |                                       | •                                           |                                          |
|                                | Immersed ducts                                             | •                                    | •                                     | •                                           |                                          |
|                                | Interface resistance                                       | •                                    | •                                     | •                                           |                                          |
|                                | Joule heating (current, electrica lcoupling, voltage)      | •                                    | •                                     | •                                           |                                          |
|                                | Merge set                                                  |                                      | •                                     |                                             |                                          |
|                                | Mixing plane (disjoint and joint)                          | •                                    |                                       | •                                           |                                          |
|                                | Moving frame of reference (rotating and translating)       | •                                    |                                       | •                                           |                                          |
|                                | Orbital heating                                            |                                      | •                                     |                                             |                                          |
|                                | Override set - thermal properties                          | •                                    | •                                     | •                                           |                                          |
|                                | Particle injection                                         | •                                    |                                       | •                                           |                                          |
| (pai                           | PCB component                                              |                                      | •                                     | •                                           |                                          |
| ontinu                         | Periodic boundary condition (rotational and translational) | •                                    |                                       | •                                           |                                          |
| <b>s</b> (c                    | Printed circuit board                                      |                                      | •                                     | •                                           |                                          |
| ect                            | Protective layers                                          | •                                    | •                                     |                                             |                                          |
| Simulation objects (continued) | Radiation (all radiation and enclosure radiation)          | •                                    | •                                     | •                                           |                                          |
| nulati                         | Radiation thermal coupling (gap and object-to-object)      | •                                    | •                                     | •                                           |                                          |
| Sir                            | Radiative element subdivision                              | •                                    | •                                     | •                                           |                                          |
|                                | Radiative heating                                          | •                                    | •                                     | •                                           |                                          |
|                                | Report                                                     | •                                    | •                                     | •                                           |                                          |
|                                | Screen                                                     | •                                    |                                       | •                                           |                                          |
|                                | Selective results                                          | •                                    |                                       | •                                           |                                          |
|                                | Solar heating                                              | •                                    | •                                     |                                             |                                          |
|                                | Solar heating space                                        | •                                    | •                                     |                                             |                                          |
|                                | Solid motion effects (articulation, spinning)              | •                                    | •                                     |                                             |                                          |
|                                | Supersonic inlet                                           | •                                    |                                       | •                                           |                                          |
|                                | Symmetry plane                                             | •                                    |                                       | •                                           |                                          |
|                                | Thermal coupling                                           | •                                    | •                                     | •                                           |                                          |
|                                | Thermal coupling – advanced                                | •                                    | •                                     | •                                           |                                          |
|                                | Thermal coupling – convection                              | •                                    | •                                     | •                                           |                                          |
|                                | Thermal coupling – radiation                               | •                                    | •                                     | •                                           |                                          |
|                                | Thermal devices (Peltier cooler, heat pipe)                | •                                    | •                                     | •                                           |                                          |
|                                | Thermal rotational periodicity                             | •                                    | •                                     | •                                           |                                          |
|                                | Thermal streams junction                                   | •                                    |                                       | •                                           |                                          |

| General capabilities | Specific capabilities              | Simcenter 3D Thermal<br>Multiphysics | Simcenter 3D Space<br>Systems Thermal | Simcenter 3D Electronics<br>Systems Cooling | Simcenter 3D Thermal<br>Multiphysics HPC |
|----------------------|------------------------------------|--------------------------------------|---------------------------------------|---------------------------------------------|------------------------------------------|
|                      | Advanced parameters                | •                                    | •                                     | •                                           |                                          |
| 2                    | Component                          |                                      | •                                     | •                                           |                                          |
| Catalogs             | Duct convection correction factors | •                                    | •                                     | •                                           |                                          |
| Ü                    | Fan catalogs                       |                                      |                                       | •                                           |                                          |
|                      |                                    |                                      |                                       |                                             |                                          |

#### Legend:

- = included in module + = additional product required

Note: Simcenter 3D Engineering Desktop is a minimum prerequisite for all Simcenter 3D products.
Other dependency or prerequisites may apply for individual products.

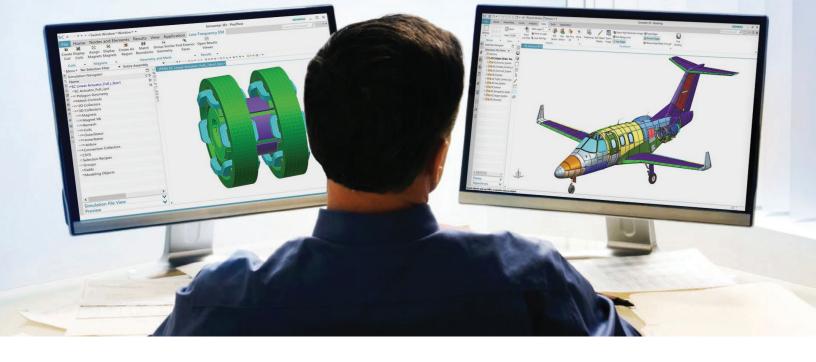

**DIGITAL INDUSTRIES SOFTWARE** 

# **Simcenter 3D** for electromagnetics simulation

Integrating Simcenter MAGNET and high-frequency electromagnetic solvers to achieve excellent performance

#### **Solution benefits**

Enable low- and high-frequency electromagnetics simulation in a multi-discipline integrated environment

Manage and simulate highly complex multiscale models in a reasonable amount of time

Use advanced algorithms to enhance readily available material data for high-fidelity simulations

Use integrated EM-thermal solvers to predict permanent magnets; demagnetization and hot spots for increased robustness

High fidelity analysis to allow analyzing the most complex EMC phenomena inside the electric cables

Simcenter™ 3D software for electromagnetics (EM) offers an integrated, low-frequency solver with Simcenter™ MAGNET™ software and a variety of highfrequency solvers for wave propagation phenomena. Its comprehensive set of capabilities provides insight into diverse design challenges: performance of electromechanical components and energy conversion, antenna design and siting (small to large scale), electromagnetic compatibility (EMC) and electromagnetic interference (EMI).

#### Analyze large-scale, system-level problems efficiently

Simcenter 3D for electromagnetics integrates capabilities that can generate, manage and simulate highly complex multiscale models in a reasonable amount of time and with minimal computational resources. There are efficient and effective methods tuned for each frequency/time range, application field and scale of device. Simcenter is a part of Xcelerator, a comprehensive and integrated portfolio of software and services from Siemens Digital Industries Software.

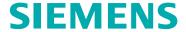

#### Simcenter 3D for electromagnetics simulation

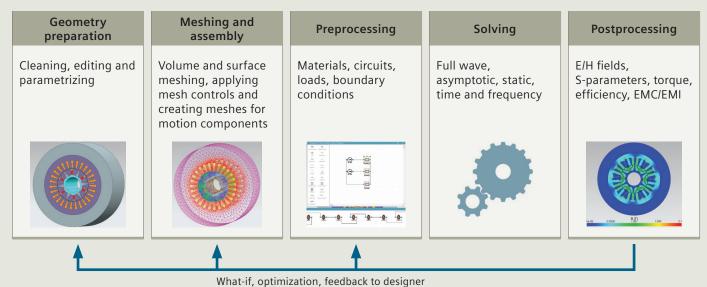

#### **Dedicated and robust electromagnetic solvers**

Simcenter 3D for electromagnetics is designed for robustness and computational efficiency. A range of dedicated solvers (time and frequency based; linear and nonlinear, finite and boundary element based) with novel boundary conditions and smart mesh refinements offers a transformative computer-aided engineering (CAE) process, with simulations ranging from a fast, initial analysis to inherent realism for final verification.

#### Further refinement with integrated thermal simulations

Reliable and accurate results can only be obtained when models incorporate the right level of sophistication. Coupling high fidelity electromagnetic and thermal solvers facilitates realistic predictions of the temperature distribution and the corresponding effect on materials and low-frequency electromagnetic fields. This integrated thermal simulation provides further insights, ultimately resulting in reduced risk for demagnetization and performance drop.

#### **Deliver high-fidelity simulations with advanced** material models

The Simcenter 3D electromagnetics solution uses advanced algorithms to enhance readily available material data so simulation results strongly correlate with test data and expected performance. These capabilities include modeling

manufacturing processes, temperature dependencies and magnetization imprints. Smart or engineered materials, which have uncommon electromagnetic properties, are modeled with high fidelity.

#### Providing a platform for multidiscipline simulation

The Simcenter 3D EM solution is part of a larger, integrated multidiscipline simulation environment with centralized preand postprocessing for all Simcenter 3D solutions. This integrated environment helps you achieve faster CAE processes and streamline multidiscipline simulations that integrate electromagnetics and other disciplines like

ness (NVH) and computational fluid dynamics (CFD) to generate a high fidelity comprehensive digital twin and examine all core physics for product compliance, safety and performance verification.

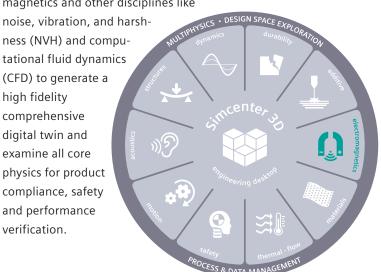

#### **Industry applications**

Electromagnetics heavily impacts product safety, performance and reliability, so having a comprehensive digital twin that can faithfully predict the multiple characteristics of this phenomenon is critical for design success.

#### **Automotive and transportation**

Simcenter 3D for EM provides the tools for designing electric vehicles (EVs) and hybrid electric vehicle (HEV) powertrains and electromechanical components (pumps, actuators), and verifying electromagnetic emissions (both radiated and conducted) to meet regulations and develop antennas and communication devices for vehicle to vehicle or infrastructure (V2x) connectivity.

#### **Aerospace and defense**

Simcenter 3D can tackle the complex large-scale simulations of high-intensity radiated fields and lightning on the fuselage. Also, EMC requirements for avionics can be addressed for the most complex systems. New electric propulsion can be designed with high-end electromagnetic motion solvers.

#### Marine

Simcenter 3D can provide insight into antenna placement and minimization of radar signature. The performance of propulsion motors, energy storage systems and rails can also be predicted.

#### **Industrial machinery**

Simcenter 3D provides the necessary features to evaluate the performance and durability of the electromechanical components used in heavy vehicles, inspection and extraction equipment.

#### **Consumer goods**

Simcenter 3D can be used to verify EMC/EMI requirements and guarantee proper function of the electronics in all environments. Further, it is used to evaluate the performance of communication systems based on antenna types and provide insight into electromechanical components (motors, pumps, fans) used in home appliances, including wireless charging.

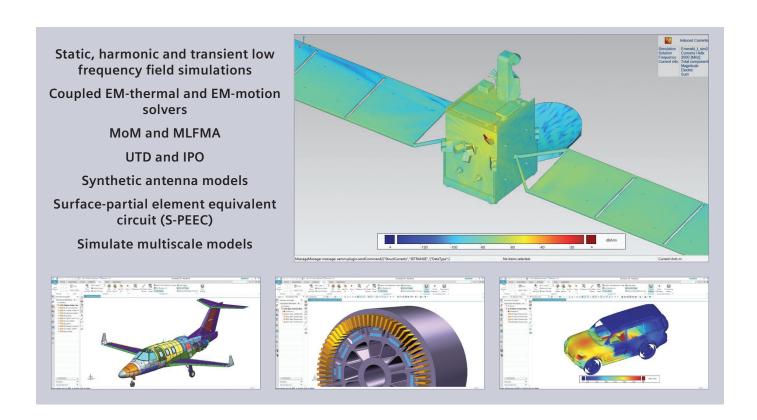

#### Simcenter 3D Low Frequency EM

Simcenter 3D Low Frequency EM software allows you to create and edit Simcenter MAGNET models. Using the Simcenter 3D graphical interface, you can import or build 3D electromechanical models in native NX¢â CAD software, use and define sophisticated magnetic materials and define properties, boundary conditions and loads, including loads using an integrated 1D circuit modeling tool.

Once solved, the product also allows you to do sophisticated postprocessing of the results.

#### **Module benefits**

- Associativity between electromagnetic performance and the fully parametrized CAD model
- Highly efficient way of defining complex electromechanical devices
- Integrated world-class material database
- Supports multidiscipline scenarios from the integrated environment

#### **Key features**

- From 2D to full 3D detailed analysis
- Includes static, time-harmonic and transient solvers, including motion for any number of components
- Material models for low frequency electromagnetics materials (advanced models such as hysteresis, demagnetization)
- Integrated thermal analysis

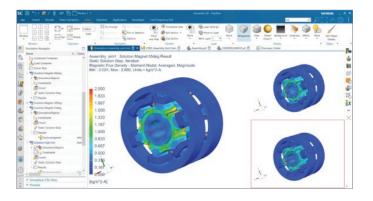

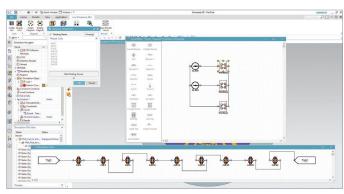

# Simcenter MAGNET Electromagnetic solver

The Simcenter MAGNET solver is based on low frequency electromagnetic solving technology, which is built on several decades of expertise and incorporates a wide range of capabilities and technologies for maximum performance for each application. The solver includes static, time-harmonic, and transient solver capabilities with motion. It is designed for motor engineers and electromagnetic engineers who want to improve design and achieve maximal performance and efficiency in their electromechanical systems.

#### **Module benefits**

- Achieve great accuracy due to outstanding capabilities
- Fast solvers, adapted and optimized for applications
- Benefit from an extensive electromagnetic materials library

#### **Key features**

- From 2D axisymmetric and 2D translational to full 3D models
- From static to time-harmonic, and full transient
- From single component to any number of components with motion
- Sophisticated loss models including hysteresis
- Circuit editor for fully coupled electromagneticcircuit simulations

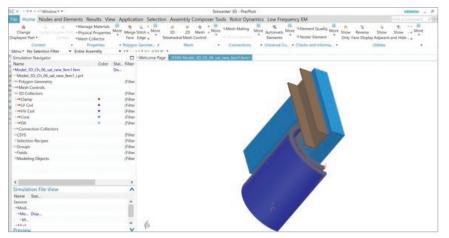

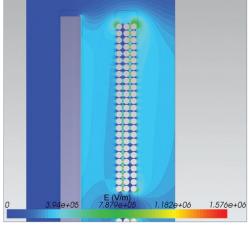

### **Simcenter MAGNET**Thermal solver

The thermal and electromagnetic modules of Simcenter MAGNET can be used to simulate steady-state and transient temperature distribution, considering losses in the windings as well as the core, including the eddy current and hysteresis losses

#### **Module benefits**

- Increase efficiency of electromechanical devices by considering the thermal effects
- Assess risk of demagnetization of permanent magnets and increase robustness
- Run your models in different operating conditions and easily assess effect of thermal behavior on device performance (torque, efficiency, demagnetization)

#### **Key features**

- Coupled thermal-electromagnetics co-simulation
- Steady state
- Transient

# **Simcenter 3D**High Frequency EM

Simcenter 3D High Frequency EM software allows you to create, edit and postprocess high-frequency electromagnetic analyses from the Simcenter 3D graphical interface. The user can define complex materials, element properties, boundary conditions and excitations, including highly performant equivalent antenna models, all while keeping associativity to CAD.

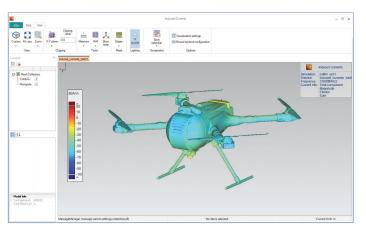

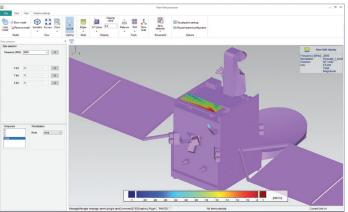

#### **Module benefits**

- Enable end-to-end efficient process using associativity between the electromagnetic performance and the CAD model
- Facilitate straightforward handling of large, system-level models such as full aircraft, satellites, ships and cars
- Address a wide frequency spectrum with a range of dedicated solvers
- Leverage existing knowledge built on 30 years of expertise in the high-frequency electromagnetics domain

#### **Key features**

- Simcenter 3D environment for high-frequency EM
- Setting up for a range of dedicated solvers: uniform theory of diffraction (UTD), 3D and 2.5D (for devices and antennas based on multilayered PCB technology), accelerated multilevel fast multipole algorithm (MLFMA, DDM...) and MoM-based solvers
- Material models for high-frequency electromagnetics
- Postprocessing of analysis: EM fields, SYZ parameters, coupling, far-field and near-field results, magnetic and electric currents, antenna pattern
- CAD-based and equivalent models of antenna (antenna modeling starting from incomplete data)

# **Simcenter**High Frequency EM solver

The Simcenter High Frequency EM solver embeds full-wave solvers based on integral methods (MoM and MLFMA) for solving Maxwell's electromagnetic equations. In addition, asymptotic methods are available based on the UTD and IPO. A variety of solvers are incorporated to efficiently solve for 2.5D as well as for full 3D field problems. Solver acceleration options (multiboundary conditions MoM-based algorithms, accelerated through MLFMA, DDM and other fast algorithms) are embedded to speed up computation times for large systems.

# The part of the control of the control of the contr

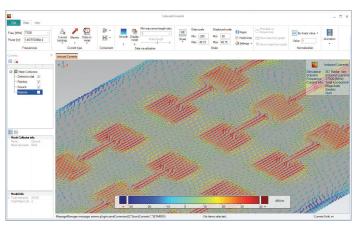

#### **Module benefits**

- Availability of a wide range of solvers allows you to select the most appropriate one for the job
- Ultra-large-scale problems (large electric size) can be handled
- Run models with different length scales (small antennas integrated in large systems can be handled efficiently)
- Solver accelerators provide extra speed

#### **Key features**

- Full wave: MoM, MLFMA and S-PEEC
- Asymptotic: UTD and IPO
- Variety of sources: plane wave, dipole, port excitation, directivity pattern
- Synthetic (equivalent) antenna models
- Multilayer substrates

# **Simcenter 3D**Wire harness electromagnetic capability

The Simcenter™ 3D software wire harness electromagnetic capability (EMC) option on Simcenter 3D high frequency electromagnetic (EM) allows you to analyze the EMC performances of electric wire harnesses. These can be composed of any number of branches, with a general cross section information of the bundle: cables with any number of conductors and general cross section geometries. Wire harnesses are directly imported from CAPITAL™ software, the world leading wire harness engineering tool, into Simcenter 3D including automatic generation of the 3D path from CAPITAL and assignment of properties, making the EMC analysis highly efficient.

The integrated multiconductor transmission line network (MTLN) solver combined with the Simcenter 3D high frequency EM solver allows you to perform any EMC-related analysis on the wire harness, such as emission, susceptibility, and cross talk within the bundle and between bundles.

#### **Module benefits**

- Highly efficient process with import from CAPITAL with automatic generation of the electric wire model in Simcenter 3D
- High fidelity analysis to allow analyzing the most complex EMC phenomena inside the electric cables
- Intuitive editor to specify bundle properties
- Wide range of post-processing capabilities

#### **Key features**

- Multiconductor Transmission Line Network (MTLN).
- Direct Import from CAPITAL with automatic creation of the wire harness model in Simcenter 3D
- Electric cable cross section editor
- MTLN coupling with 3D full wave EM solvers (3D MoM, 2.5D MoM, S-PEEC)
- Emission, Susceptibility and Cross talk

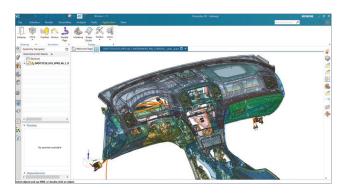

Instrument panel of a vehicle.

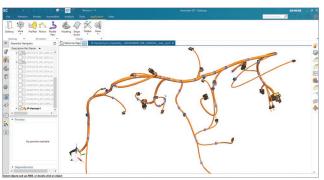

Wire harness of the instrument panel.

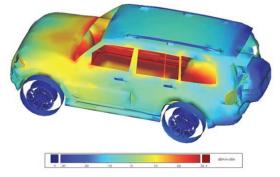

Current distribution in a car caused by high voltage electric cables.

#### | Capabilities chart

| General capabilities     | Specific capabilities                                                                      | Simcenter 3D Low<br>Frequency EM | Simcenter MAGNET solver | Simcenter MAGNET<br>Thermal solver |
|--------------------------|--------------------------------------------------------------------------------------------|----------------------------------|-------------------------|------------------------------------|
|                          | Low-frequency electromagnetics                                                             |                                  |                         |                                    |
| Meshing                  | Automatic airgap remeshing with motion                                                     |                                  | •                       |                                    |
| westillig                | Adaption                                                                                   |                                  | •                       | •                                  |
|                          | Periodic                                                                                   | •                                |                         |                                    |
|                          | Flux tangential                                                                            | •                                |                         |                                    |
|                          | Field normal                                                                               | •                                |                         |                                    |
| uo                       | Thin plate                                                                                 | •                                |                         |                                    |
| nditi                    | Perfect electric insulator                                                                 | •                                |                         |                                    |
| Boundary condition       | Surface impedance (linear and nonlinear model)                                             | •                                |                         |                                    |
| pun                      | Perfect Thermal Insulator                                                                  | •                                |                         |                                    |
| Во                       | Ground                                                                                     | •                                |                         |                                    |
|                          | Thin resistive sheets                                                                      | •                                |                         |                                    |
|                          | Specified temperature                                                                      | •                                |                         |                                    |
|                          | Thermal envirnoment                                                                        | •                                |                         |                                    |
| <u>s</u>                 | Material library for low-frequency EM (extensive set of materials)                         | •                                |                         |                                    |
| Materials                | Models for low-frequency EM materials<br>(advanced models: hysteresis,<br>demagnetization) | •                                |                         |                                    |
|                          | Magnet orientation                                                                         | •                                |                         |                                    |
|                          | Coils definition (body, face)                                                              | •                                |                         |                                    |
| br<br>sn                 | Coil excitation (current and voltage driven)                                               | •                                |                         |                                    |
| Loads and<br>excitations | Circuit (strongly coupled)                                                                 | •                                |                         |                                    |
| Load                     | Motion components (velocity and load driven, multiple degrees-of-freedom)                  | •                                |                         |                                    |
|                          | Electrodes                                                                                 | •                                |                         |                                    |
|                          | 2D axisymmetric                                                                            |                                  | •                       |                                    |
| er                       | 2D translational                                                                           |                                  | •                       |                                    |
| Electromagnetic solver   | 3D                                                                                         |                                  | •                       |                                    |
| etic                     | Static                                                                                     |                                  | •                       |                                    |
| lagn                     | Transient                                                                                  |                                  | •                       |                                    |
| trom                     | Time Harmonic                                                                              |                                  | •                       |                                    |
| Elec                     | Transient with motion                                                                      |                                  | •                       |                                    |
|                          | Coupled thermal - electromagnetic (steady state or transient thermal)                      |                                  |                         | •                                  |

| General capabilities  | Specific capabilities                                                                                                    | Simcenter 3D Low<br>Frequency EM  | Simcenter MAGNET solver               | Simcenter MAGNET<br>Thermal solver |
|-----------------------|----------------------------------------------------------------------------------------------------|-----------------------------------|---------------------------------------|------------------------------------|
|                       | 2D axisymmetric                                                                                                    |                                   | •                                     |                                    |
|                       | 2D translational                                                                                                    |                                   | •                                     |                                    |
| lver                  | 3D                                                                                                    |                                   | •                                     |                                    |
| Electric Field solver | Static                                                                                                    |                                   | •                                     |                                    |
| Fie                   | Transient                                                                                                    |                                   | •                                     |                                    |
| ctric                 | Time Harmonic                                                                                                    |                                   | •                                     |                                    |
| 哥                     | Current Flow                                                                                                    |                                   | •                                     |                                    |
|                       | Coupled thermal - electric field (steady state or transient thermal)                                                                           |                                   |                                       | •                                  |
|                       | Field results (B-field, E-field, temperature, etc.)                                                                                            | •                                 |                                       |                                    |
| Post-processing       | Quantities (voltage, current, energy, loss, force, torque, flux-linkage, temperature,heat flow, etc.)                                          | •                                 |                                       |                                    |
|                       | Motion (magnetic force/torque, load force/torque, position, speed, acceleration, etc.)                                                         | •                                 |                                       |                                    |
|                       | Field results (E-field, Voltage, Charge density, Conductivity, Displacement currents, Permittivity, Surface charge density, temperature, etc.) | •                                 |                                       |                                    |
|                       | Quantities (Charge, Forces and torques,<br>Voltage, Stored electric energy)                                                                    | •                                 |                                       |                                    |
| General capabilities  | Specific capabilities                                                                                                    | Simcenter 3D High<br>Frequency EM | Simcenter High Frequency<br>EM solver | Wire harness<br>electromagnetic    |
|                       | High-frequency electromagnetics                                                                                                    |                                   |                                       |                                    |
|                       | Electric field integral equation (EFIE)                                                                                                    | •                                 |                                       |                                    |
|                       | Magnetic field integral equation (MFIE)                                                                                                    | •                                 |                                       |                                    |
| tion                  | Combined field integral equation (CFIE)                                                                                                    | •                                 |                                       |                                    |
| / condi               | Poggio-Miller-Chang-Harrington-Wu-Tsai<br>(PMCHWT)                                                                                             | •                                 |                                       |                                    |
| Boundary condition    | Impedance boundary conditions (IBC) of first and high order                                                                                    | •                                 |                                       |                                    |
| Bo                    | Network IBC (NIBC) of first and high order                                                                                                    | •                                 |                                       |                                    |
|                       | Thin sheet of first and high order                                                                                                    | •                                 |                                       |                                    |
|                       | Mixed-potential integral equation (MPIE)                                                                                                    | •                                 |                                       |                                    |

| General capabilities | Specific capabilities                                                                                                    | Simcenter 3D High<br>Frequency EM | Simcenter High Frequency<br>EM solver | Wire harness<br>electromagnetic |
|----------------------|----------------------------------------------------------------------------------------------------|-----------------------------------|---------------------------------------|---------------------------------|
|                      | High-frequency electromagnetics (conti                                                                                                    | nued)                             |                                       |                                 |
|                      | Port excitation (delta-gap)                                                                                                    | •                                 |                                       |                                 |
| _                    | Magnetic and electric dipoles                                                                                                    | •                                 |                                       |                                 |
| Excitation           | Plane wave                                                                                                    | •                                 |                                       |                                 |
| Xcit                 | Synthetic antenna models                                                                                                    | •                                 |                                       |                                 |
|                      | SWE (spherical wave expansion)                                                                                                    | •                                 |                                       |                                 |
|                      | 3D pattern                                                                                                    | •                                 |                                       |                                 |
| <u>v</u>             | Models for high-frequency EM materials                                                                                                    | •                                 |                                       |                                 |
| Materials            | PEC, lossy metallic surface, dispersive<br>materials, RAM, bulk dielectrics structure,<br>composite laminate stack up, characterized<br>by measurements | •                                 |                                       |                                 |
|                      | 2.5D frequency domain MoM                                                                                                    |                                   | •                                     |                                 |
|                      | 3D frequency domain MoM                                                                                                    |                                   | •                                     |                                 |
| _                    | Surface-partial element equivalent circuit (S-PEEC)                                                                                                    |                                   | •                                     |                                 |
| Solution             | Asymptotic ray based UTD                                                                                                    |                                   | •                                     |                                 |
| Solu                 | Asymptotic current-based (iterative physical optics)                                                                                                    |                                   | •                                     |                                 |
|                      | Inter-antenna coupling                                                                                                    |                                   | •                                     |                                 |
|                      | Fast antenna modeling tools                                                                                                    |                                   | •                                     |                                 |
|                      | Reverse sourcing tools                                                                                                    |                                   | •                                     |                                 |
| sp                   | Sparse matrix-adaptive integral method (SM-AIM)                                                                                                    |                                   | •                                     |                                 |
| Acceleration methods | Multi-resolution - multilevel fast multiple algorithm (MLFMA)                                                                                           |                                   | •                                     |                                 |
| ion                  | Fast near-/far-field computation                                                                                                    |                                   | •                                     |                                 |
| erat                 | Adaptive cross approximation (ACA)                                                                                                    |                                   | •                                     |                                 |
| ccel                 | Fast far-field approximation (FaFFA)                                                                                                    |                                   | •                                     |                                 |
| _ <                  | Hardware: multi graphics processing unit (GPU)                                                                                                    |                                   | •                                     |                                 |

| General capabilities     | Specific capabilities                           | Simcenter 3D High<br>Frequency EM | Simcenter High Frequency<br>EM solver | Wire harness<br>electromagnetic |
|--------------------------|-------------------------------------------------|-----------------------------------|---------------------------------------|---------------------------------|
|                          | Import from Capital                             |                                   |                                       | •                               |
| ion                      | Baum, Liu and Tesche (BLT) formulation          |                                   |                                       | •                               |
| oplicat                  | Multiconductor Transmission Line Network (MTLN) |                                   |                                       | •                               |
| ss al                    | Emission                                        |                                   |                                       | •                               |
| Wire harness application | Susceptibility                                  |                                   |                                       | •                               |
|                          | Cross talk (intra and inter bundle)             |                                   |                                       | •                               |
|                          | Cable List editor                               |                                   |                                       | •                               |
|                          | Harness topology editor                         |                                   |                                       | •                               |

Note: Simcenter 3D Engineering Desktop is a minimum prerequisite for all Simcenter 3D products. Other dependency or prerequisites may apply for individual products.

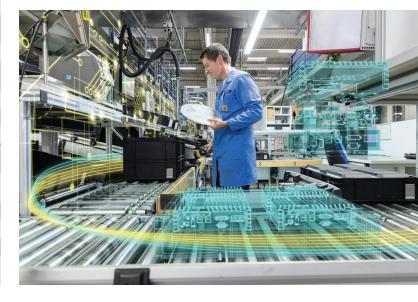

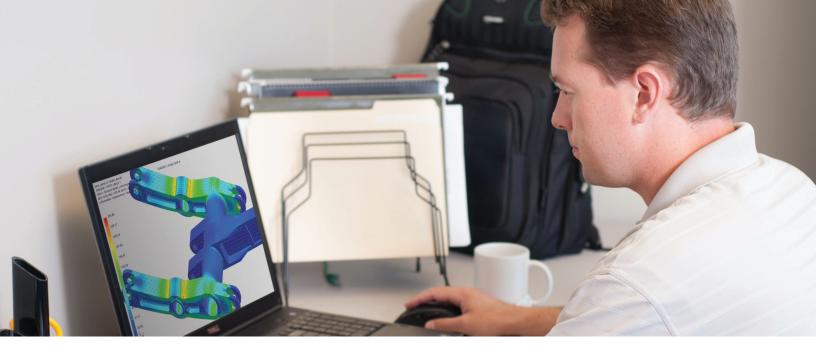

**DIGITAL INDUSTRIES SOFTWARE** 

# **Simcenter 3D** for design space exploration

Improving and optimizing product designs

#### **Solution benefits**

Discover a better design faster

Eliminate model simplification, model fitting or surrogates

Eliminate design overhead and achieve significant productivity gains

Reduce research time, product development costs and product design risks

Support design reviews by providing sensitivity to design variable

Simcenter™ 3D software optimization solutions relieve the burden of improving product designs by automating the iterative process. This enables you to compare your design's performance against specifications. It enables you to start at topology optimization and extend to design space exploration with more classical parametric optimization capabilities.

#### A platform for multidiscipline simulation

The Simcenter 3D design space exploration and optimization simulation solutions are part of a larger, integrated multidiscipline simulation environment with the Simcenter 3D Engineering Desktop at the core for centralized pre-/

postprocessing for all Simcenter 3D solutions. This integrated environment helps you to achieve faster CAE processes and perform multidisciplinary optimization processes across physics domains, such as structural simulation,

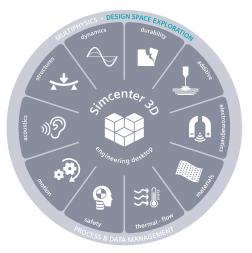

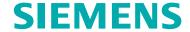

# Simcenter 3D for design space exploration

thermal simulation, fluid dynamics, multibody dynamics, electromagnetics, durability, dynamics, and acoustics simulation.

#### **Automating the product performance process**

Simcenter 3D optimization solutions streamline and automate that process by using sophisticated algorithms to search the entire design space and find the right combination of parameters that will yield optimal design and performance. To help the

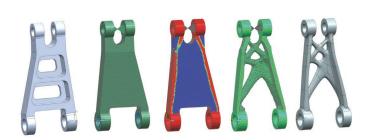

program know what you mean by optimal, you specify design and performance objectives for characteristics such as minimum weight, shape constraints and minimum stress or strain. Design parameters that you can vary include geometric, material and connectivity properties.

#### Reduce design risk and accelerate innovation

By better understanding the complex relationships among design parameters and how changes affect them, you can gather insight into product performance risk and accelerate innovation by determining feasible designs that satisfy all requirements.

#### **Shorten time-to-market with confidence**

Analyze your product performance deviations from specifications in a variety of operating conditions, and shorten time-to-market by automating thousands of simulations that would otherwise have to be performed manually.

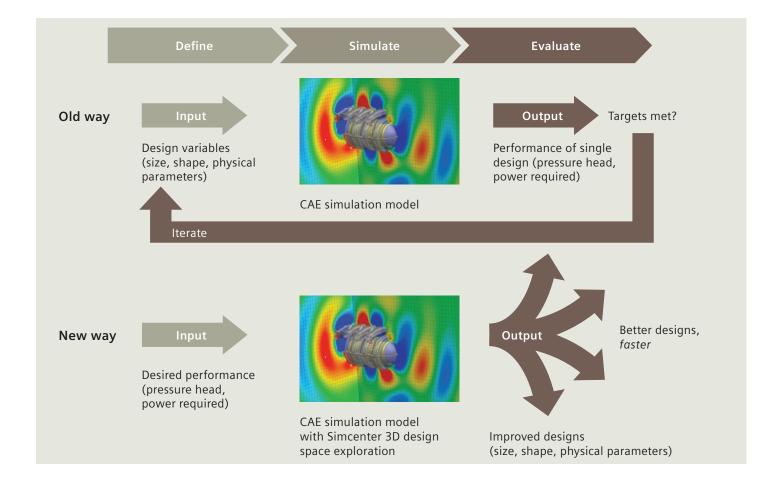

#### **Industry applications**

The Simcenter 3D optimization solution can help designers in virtually any industry to achieve a better understanding of the complex relationships among design parameters and how changes affect these relationships. It can also help them realize a better design.

#### Aerospace and defense

- Airplane frame weight reduction and balancing attributes such as stiffness, modal frequencies, buckling loads
- Airplane wing weight reduction and balancing attributes such as stiffness, modal frequencies, buckling loads
- Airplane weight reduction and balancing attributes for composite airplanes (laminate/ply thicknesses)
- Satellite optimization for thermal stress and distortion, composites, modal frequency
- Launch structure weight reduction
- Aero engine fan shape optimization (compensation for centrifuge and other mechanical effects)
- Aero engine compressor weight reduction and performance balancing
- Aero engine turbine weight reduction and performance balancing
- Aero engine casing weight reduction

#### **Automotive and transportation**

- · Body roof crush, panel strength, stiffness, frame durability
- Powertrain/driveline performance optimization, torque loads, thermal stress and distortion
- Chassis harshness loads, suspension deflections
- Suspension performance optimization and weight reduction
- Off-highway vehicles balancing weight reduction with strength, durability, rollover protection structure (ROPS), stability
- Manufacturing tool thermal stress and distortion, modal frequency, bolted stresses
- · Support structure stability, stress

#### Marine

 Full ship stiffness, deformation, strength optimization, weight reduction

#### **Consumer goods**

· Packaging shape optimization

# **Simcenter Nastran** Optimization

Simcenter Nastran® Optimization software enables customers to establish design sensitivity based on simulated performance conditions and then synthesize and optimize designs. Efficient algorithms permit the use of hundreds of design variables and responses for the largest models. A broad range of robust optimization algorithms and approximation methods provide the backbone of a solution that allows numerous design variables and constraints to be more easily linked and rationalized to identify critical issues.

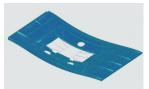

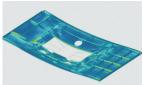

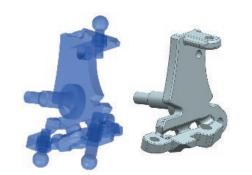

#### **Module benefits**

- Reduce design risk by better understanding the complex relationships among design parameters and how changes affect these relationships
- Improve confidence that your product will perform to specifications under a variety of operating conditions and manufacturing tolerances
- Accelerate innovation by determining feasible new designs that satisfy all requirements
- Shorten time-to-market by automating thousands of simulations that would otherwise have to be performed manually

#### **Key features**

- Optimization of Simcenter Nastran models
- Constraints related to static, normal modes and buckling analysis
- Optimization capabilities associated with Simcenter Nastran Enterprise Advanced analysis types, such as superelements, dynamic response, modal frequency response, direct frequency response, modal transient response, acoustic analysis, static aeroelasticity and flutter
- Large scale optimization problems thanks to robust optimization algorithms and sparse matrix solutions
- There are hundreds of responses available for the objective and constraints
- Synthetic variables and responses can be created and combined with other responses in equations to responses for the objective and constraints

# Simcenter Nastran Topology Optimization

Simcenter Nastran Topology Optimization software offers the capability to optimize many different criteria in support of generative engineering. The solution enables the user to optimize the topology of regions defined as solids or shells and offers the capability to predict solid and lattice zones.

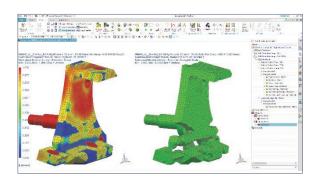

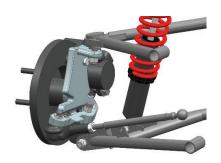

#### **Module benefits**

- Shorten time-to-market by directly starting from optimal topology for a large set of optimization objectives and constraints related to statics, modal, buckling, direct and model frequency analysis. Common examples include objectives to maximize stiffness, minimize mass, maximize mode, subject to mass, displacement, stress constraints
- Hosted in Simcenter 3D, enabling complete workflow from concept to final design
- Functional requirements are represented by shape control constraints, for example to support manufacturing, symmetry and size requirements
- Solid and lattice zone prediction

#### **Key features**

- Many methods are available to build the finite element (FE) model: orphan mesh, single computer-aided design (CAD) part and single finite element method (FEM), CAD assembly and single FEM or AFEM
- The design areas can be constructed using 2D shell or 3D solid elements and there can be multiple design areas with different materials representing different parts in an assembly, or homogenized meta-materials (lattices, varying density printed materials, etc.)
- Within a single topology optimization, the user can have any mix of analysis subcases selected from linear statics, normal modes, buckling analysis, direct and modal frequency
- There are hundreds of responses available for the objective and constraints
- Synthetic variables and responses can be created and combined with other responses in equations as responses for the objective and constraints

## **Simcenter 3D**Design Space Exploration

Simcenter 3D Design Space Exploration brings the power of parametric design space exploration to the desk of the user with low cost of adoption. It helps companies to move beyond standard use of simulation for validation, troubleshooting and basic prediction by automatically exploring broader design spaces to more rapidly discover much better designs.

The user can leverage smooth process automation, which simplifies the virtual prototype build process to exploit the distributed execution that accelerates virtual prototype testing. This enables the user to access efficient design search capabilities without the need for simplifying models. Additionally, the user has access to a complete insight and discovery interface that is a central part of virtual product development rather than an afterthought.

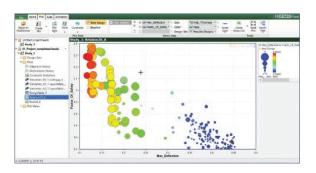

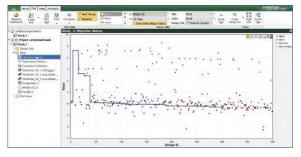

#### **Module benefits**

- Efficiently find good designs with many variables
- Selecting algorithms is automated and automatically tunes it throughout the design study
- The solution leverages all search strategies simultaneously
- Eliminates iteration and finds the best way to traverse the design space every time
- With an advanced algorithm and easy-to-use interface, the solution precludes the need for optimization expertise

#### **Key features**

- Design space exploration and optimization for Simcenter 3D models
- Extensive support for Simcenter 3D model parameterization (including geometry, materials, finite element characteristics, solution parameters, etc.)
- Automates workflows, which streamlines data transfer across tools, eliminates errors in the process and significantly increases the efficiency
- Plethora of design-of-experiment (DoE) algorithms
- Cutting edge SHERPA optimization strategy, the advanced auto-tuning optimization strategy for single and multi-objective optimization
- Support for mixed continuous/discrete variable problems with multiple constraints
- A powerful but easy-to-use data analytics solution for gaining valuable insights into designs and design space
- Support for surrogate model creation and export

# **Simcenter 3D**Geometry Optimization

Simcenter 3D contains geometric and sizing optimization capabilities, all part of the standard Simcenter 3D Engineering Desktop. Simcenter 3D Geometry Optimization is a meta-solution process built on an existing solution. It provides classical capabilities for the selection of design variables and objective and constraint functions together with several optimization solution controls and postprocessing capabilities.

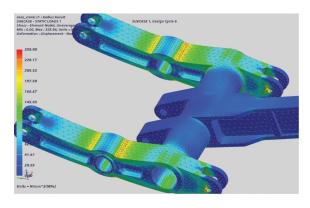

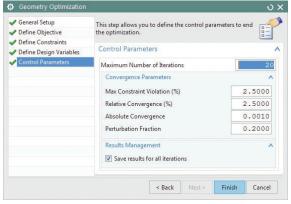

#### **Module benefits**

- Easily optimize geometry of element properties of Simcenter 3D models and the associated CAD models
- Reduce design risk by better understanding the complex relationships among design parameters and how changes affect those relationships
- Improve confidence that your product will perform to specifications under a variety of operating conditions and manufacturing tolerances

#### **Key features**

- Optimization of Simcenter 3D models and the associated CAD models
- Mixed CAD and FE geometry optimization: FE beam section properties, FE shell thickness, CAD model feature dimensions, CAD model sketch dimensions, expressions, including expressions that define an FE load
- Supported solvers: Simcenter Nastran, Simcenter 3D Thermal, Simcenter 3D Flow, Simcenter ESC, Simcenter SST, MSC Nastran, ANSYS, ABAQUS
- Types of responses for objective and constraints will vary depending on the solver. Examples include: weight, volume, temperature, mass flow, Joule data, radiation view factors, etc.
- FE result measures can also be used as responses; for example, max displacement, average Von Mises Stress. These can be measured globally or locally based on geometry distribution; for instance, on a face or along an edge
- Optimization solution data can be displayed in a spreadsheet

#### | Capabilities chart

| General capabilities          | Specific capabilities                                                                                                    | Simcenter<br>Nastran<br>Optimization | Simcenter<br>Nastran<br>Topology<br>Optimization | Simcenter 3D<br>Design Space<br>Exploration |
|-------------------------------|----------------------------------------------------------------------------------------------------|--------------------------------------|--------------------------------------------------|---------------------------------------------|
| Integration with Simcenter 3D |                                                                                                    | •                                    | •                                                | •                                           |
|                               | With associated CAD models                                                                                                   | •                                    | •                                                | •                                           |
|                               | Without associated CAD models                                                                                                | •                                    | •                                                | •                                           |
| Model parameterization        | Full Simcenter Nastran elements types suitable for analysis typ es                                                           | •                                    | •                                                | •                                           |
|                               | Full Simcenter Nastran load and constraint types suitable for a nalysis types                                                | •                                    | •                                                | •                                           |
|                               | Other solver environments                                                                                                    |                                      |                                                  | •                                           |
|                               | 2D, 3D elements                                                                                                    |                                      | •                                                |                                             |
|                               | Multiple design volumes                                                                                                    |                                      | •                                                |                                             |
| Design volume                 | Different materials to present different parts<br>and meta-materials (lattices, varying density<br>printed materials, etc.)  |                                      | •                                                |                                             |
|                               | Every FE element in the design volume(s)                                                                                     |                                      | •                                                |                                             |
|                               | Element physical properties                                                                                                  | •                                    |                                                  | •                                           |
|                               | Composite element properties                                                                                                 | •                                    |                                                  | •                                           |
|                               | Connecting element properties                                                                                                | •                                    |                                                  | •                                           |
| Variables                     | Material properties                                                                                                    | •                                    |                                                  | •                                           |
|                               | CAD model expressions include feature and sketch dimensions, lo ad inputs                                                    |                                      |                                                  | •                                           |
|                               | Derived variables and formulas based on model responses                                                                      |                                      |                                                  | •                                           |
| Materials                     | Isotropic, anisotropic, orthotropic                                                                                          | •                                    | •                                                | •                                           |
|                               | Linear statics                                                                                                    | •                                    | •                                                | •                                           |
|                               | Structural dynamics                                                                                                    | •                                    | •                                                | •                                           |
|                               | Buckling                                                                                                    | •                                    | •                                                | •                                           |
| Analysis types                | Acoustics                                                                                                    |                                      |                                                  | •                                           |
|                               | Thermal                                                                                                    |                                      |                                                  | •                                           |
|                               | Flow                                                                                                    |                                      |                                                  | •                                           |
|                               | Coupled thermal/flow                                                                                                    |                                      |                                                  | •                                           |
|                               | Single objective                                                                                                    | •                                    | •                                                | •                                           |
| Optimization objective        | Single global or subcase objective                                                                                           | •                                    | •                                                | •                                           |
|                               | Multi-objective                                                                                                    |                                      |                                                  | •                                           |
|                               | Multiple                                                                                                    | •                                    | •                                                | •                                           |
| Optimization constraints      | Multiple global or subcase objectives                                                                                        | •                                    | •                                                | •                                           |
| - painteation constituints    | Relationships between variables                                                                                              |                                      |                                                  | •                                           |
|                               | Shape control constraints                                                                                                    |                                      | •                                                |                                             |
|                               | Gradient                                                                                                    | •                                    | •                                                | •                                           |
|                               | Penalty laws linear, solid isotropic material with penalization (SIMP), rational approximation of material properties (RAMP) |                                      | •                                                |                                             |
|                               | Lattice prediction based on lattice type characterization                                                                    |                                      | •                                                |                                             |
| Optimization algorithms       | Optimization controls and convergence parameters                                                                             | •                                    | •                                                | •                                           |
|                               | Design space exploration (DoEs, design sets)                                                                                 |                                      |                                                  | •                                           |
|                               | Auto-tuning optimization strategy - SHERPA                                                                                   |                                      |                                                  | •                                           |
|                               | Multi-objective auto tuning optimization strategy - multiobjective SHERPA                                                    |                                      |                                                  | •                                           |

| General capabilities     | Specific capabilities                                                               | Simcenter<br>Nastran<br>Optimization | Simcenter<br>Nastran<br>Topology<br>Optimization | Simcenter 3D<br>Design Space<br>Exploration |
|--------------------------|-------------------------------------------------------------------------------------|--------------------------------------|--------------------------------------------------|---------------------------------------------|
|                          | Sequential simulation execution                                                     | •                                    | •                                                | •                                           |
| Simulation automation    | Parallel simulation execution                                                       |                                      |                                                  | •                                           |
|                          | Support for remote execution                                                        |                                      |                                                  | •                                           |
|                          | Optimization spreadsheet to summarize objective and constraint values per iteration | •                                    | •                                                | •                                           |
|                          | Simcenter 3D postprocessing functionality                                           | •                                    | •                                                | •                                           |
|                          | Dedicated normalized material density display                                       |                                      | •                                                |                                             |
|                          | Auto creation of post optimization verification model                               |                                      | •                                                |                                             |
| Postprocessing           | Advanced postprocesssing (parallel plots, bubble plots, 3D functions, etc.)         |                                      |                                                  | •                                           |
|                          | Response surface modeling                                                           |                                      |                                                  | •                                           |
|                          | Correlation plots                                                                   |                                      |                                                  | •                                           |
|                          | Pareto plots                                                                        |                                      |                                                  | •                                           |
|                          | Principal component analysis and influence analysis                                 |                                      |                                                  | •                                           |
|                          | Analysis monitoring and control                                                     |                                      |                                                  | •                                           |
|                          | Update of CAD models                                                                |                                      |                                                  | •                                           |
| Design geometry recovery | Update of FE model                                                                  | •                                    |                                                  | •                                           |
| besign geometry recovery | Export of smoothed mesh back to CAD for design guidance in remo deling              |                                      | •                                                |                                             |

#### Legend:

- = included in module + = additional product required

Note: Simcenter 3D Engineering Desktop is a minimum prerequisite for all Simcenter 3D products. Other dependency or prerequisites may apply for individual products.

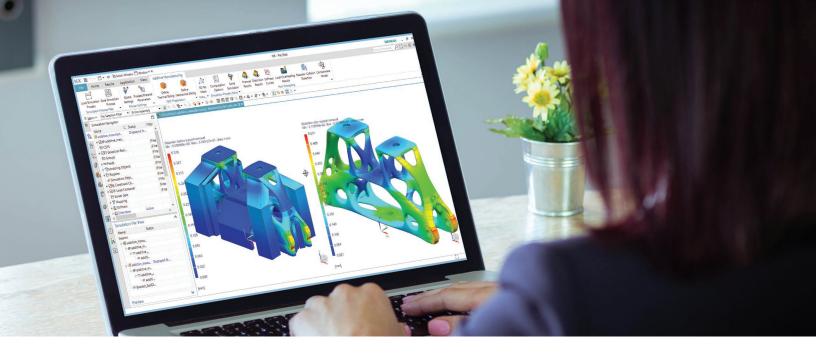

**DIGITAL INDUSTRIES SOFTWARE** 

# **Simcenter 3D** for additive manufacturing simulation

Print right the first time

#### **Solution benefits**

Print right the first time

Simulate the build process for metal powder bed fusion additive manufacturing applications

Predict potential geometry distortions during the build

Investigate efficiently different build positions and support scenarios

Mesh the specimen geometry exactly using powerful Simcenter 3D algorithms

Generate compensated geometry (BREP) based on the simulated distortion fields

Additive manufacturing (AM) is changing the way products are made. New revolutionary machines and processes are rapidly pushing AM from the prototype environment onto the production floor. The additive manufacturing capabilities in Simcenter 3D software are used to predict distortions and defects before parts are printed, thereby reducing the number of test prints and improving the quality of the final print.

#### High-quality simulation environment

The high-quality simulation capabilities of Simcenter 3D are paramount to industrializing AM. During the AM process simulation, the parts are meshed accurately with tetrahedron meshes and sliced afterward, which gives better results than voxel meshes.

#### **Enhanced inherent strain approach**

A new approach was developed that was brought to the market with Simcenter 3D. The layer-by-layer build process during the powder bed fusion printing leads to layer shrinkage during the cool down of the layer. The stiffness of the printed structure has a strong influence on part distortion.

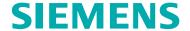

# Simcenter 3D for additive manufacturing simulation

#### Print right the first time

Calculated distortions can be used to compensate for the part prior to the printing process. The initial geometry can be automatically morphed into the precompensated shape and replaced in the built tray for further analysis, or it can be sent directly to the printer to be printed correctly the first time.

#### Fully integrated with NX end-to-end workflow

Simcenter 3D for AM is seamlessly integrated into the end-to-end Siemens digital enterprise software AM workflow. The process is streamlined to be used by nonexpert computer-aided engineering (CAE) users as well.

#### Providing a platform for multidiscipline simulation

The Simcenter 3D AM solution is part of a larger, integrated multidiscipline simulation environment with Simcenter 3D Engineering Desktop at the core for centralized pre-/postprocessing for all Simcenter 3D solutions. This integrated environment helps you to achieve faster CAE processes and streamline multidisciplinary simulations that integrate additive manufacturing with any of the Simcenter 3D solutions, such as thermal mechanical, vibro-acoustic, or other more complex analyses.

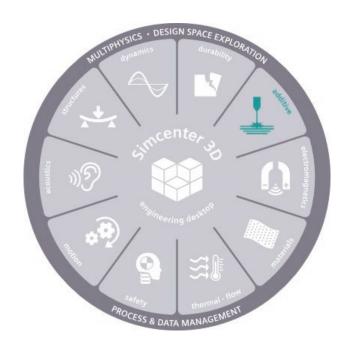

#### **Build** preparation Model setup Simulation **Postprocessing** Compensation Build preparation in Automatic genera-Calculation of Visualization of Compute NX Additive tion of thermal and distortions based on thermal history, predistorted Manufacturing and mechanical input thermomechanical distortions, geometry (BREP) transfer to Simcenter files using exact analysis using probability of based on the 3D meshing of the enhanced inherent overheating, recoater simulated distortion. specimen. strain method. collisions and more... Validation, feedback to application engineers

#### **Industry applications**

Today, AM is still mainly a research and development (R&D) activity as this process remains expensive and slow, preventing its use for large projects such as in the automotive industry. However, some industrial applications are already linked to the printing of complex parts, which are difficult to produce by traditional methods. The primary goal is to create parts that are lightweight and have good mechanical properties. Repairing parts previously produced by traditional processes can also be a valuable application of AM due to the unique nature of each component.

#### Aerospace and defense

The space industry already produces structural parts for launchers. The goal is to produce parts that are lightweight and have good mechanical properties.

The airplane industry is also developing this technology, but is in more of an exploratory phase with the goal of producing components with complex geometry.

#### **Industrial machinery**

Power generation appears to be an industry that is exploring AM to produce turbine blades and other combustion chamber components. AM can also be applied to repairing existing turbines.

#### **Automotive industry**

Lightweight structures for racing cars and completely new bionic designs can be manufactured with additive manufacturing technology. Generative design can be used to find new proposals that can be manufactured with additive manufacturing technology.

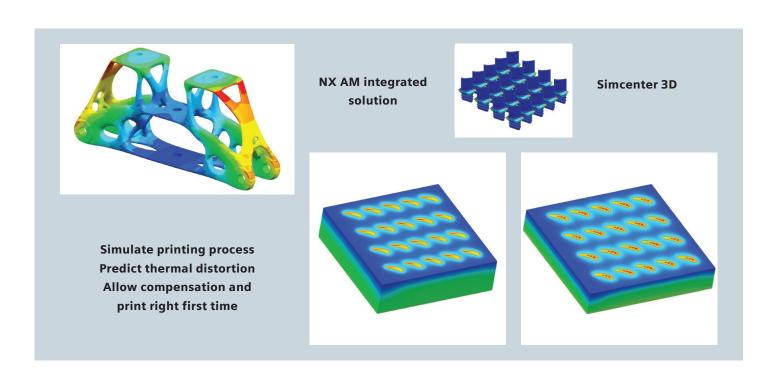

## **Simcenter 3D**Additive Manufacturing

Simcenter 3D Additive Manufacturing simulates the AM process for selective laser melting (SLM). The setup from a part in the built tray, including support structures, is used as a basis. The user selects the parts to simulate and define printing process parameters (material, number of parts, layer slicing, laser parameters, etc.) and run the simulation. The result is the temperature distribution and distortion of the part.

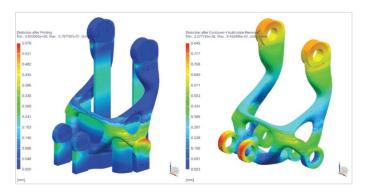

#### **Module benefits**

- Simulation of the build process for powder bed fusion metal prints
- Fully integrated into the NX<sup>™</sup> software additive manufacturing framework
- Unique model setup and solving methodology

#### **Key features**

- Solving the coupled thermomechanical solution
- Material and process parameters for AM
- Consideration of support structures from fixed plane modules
- Analyze thermal distribution
- Analyze distortion before and after support removal
- Detect recoater collision
- Predict probability of overheating
- Efficiently compute stiffness curves
- Compute pre-distorted geometry for compensation

### Omnimesh for Simcenter 3D

Simcenter 3D Additive Manufacturing is used to compute the distortion of parts during the AM process. The part distortions can be transferred to the initial geometry to pre-deform it using powerful geometry modification techniques based on the boundary representation (BREP) model. A new compensated part file is generated that can be used to replace the original part on the build tray. The compensated geometry is then used for validation and can be directly sent to the printer.

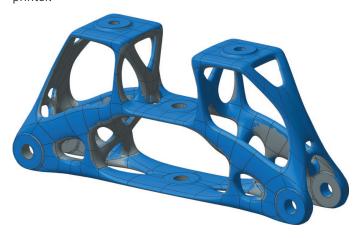

#### **Module benefits**

- Pre-deformation of BREP geometry
- Generation of NX part files of compensated geometry

#### **Key features**

- Compute pre-distorted geometry for compensation
- Read distortion field from Simcenter 3D Additive Manufacturing
- Fully integrated into the additive manufacturing workflow

#### | Capabilities chart

| General capabilities                           | Specific capabilities                                                                                          | Simcenter 3D Additive<br>Manufacturing | OmniMesh for<br>Simcenter 3D |
|------------------------------------------------|----------------------------------------------------------------------------------------------------|----------------------------------------|------------------------------|
|                                                | Simulation capability                                                                                          |                                        |                              |
| Distortion analysis                            | Layer-by-layer simulation                                                                                      | •                                      |                              |
| Thermal history                                | Simulate the thermal history of single or multiple parts on the build tray                                     | •                                      |                              |
| Support failure                                | Prediction of support failure                                                                                  | •                                      |                              |
| Recoater collision                             | Identify layers with large deformation in z-direction                                                          | •                                      |                              |
| Probability of overheating                     | Identify areas with high overheating probability                                                               | •                                      |                              |
| Prediction of shrinklines                      | Stiffness analysis of the part to identify shrinklines                                                         | •                                      |                              |
| Thermomechanical analysis                      | Coupled thermomechanical analysis                                                                              | •                                      |                              |
| Heat treatment                                 | Stress relief load case for nickel-based alloys                                                                | •                                      |                              |
| Cool down                                      | Cool down to ambient temperature                                                                               | •                                      |                              |
| Support removal                                | One step support removal and cutoff from the build tray                                                        | •                                      |                              |
|                                                | Material                                                                                                    |                                        |                              |
| Metal                                          | Application for metal powder bed fusion                                                                        | •                                      |                              |
|                                                | Model setup                                                                                                    |                                        |                              |
| Powder mesh                                    | Meshing the powder for thermal analysis                                                                        | •                                      |                              |
| Detailed meshing<br>(tetrahedrons)             | Detailed meshing of the specimen                                                                               | •                                      |                              |
| Mesh slicing                                   | Layer setup is realized by mesh slicing                                                                        | •                                      |                              |
| Manual change of meshing<br>setup              | Flexibility to manually modify the mesh and simulation setup                                                   | •                                      |                              |
| Homogenized material for<br>support structures | Use solid meshes for supports and apply homogenized material (properties can be determined in the application) | •                                      |                              |
|                                                | Compensation                                                                                                   |                                        |                              |
| Compensate geometry based on BREP body         | Compensation of part in additive manufacturing build tray                                                      |                                        | •                            |

Note: One fixed plane product is a minimum prerequisite for Simcenter 3D AM. The Simcenter 3D AM Product is a prerequisite for Omnimesh for Simcenter 3D. Other dependencies or prerequisites may apply for individual products.

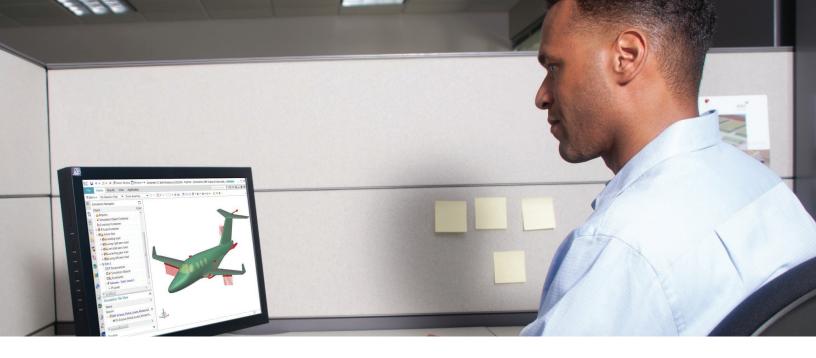

### **DIGITAL INDUSTRIES SOFTWARE**

### Simcenter 3D for aerostructures

Streamlining the structural sizing and assessment process from end-to-end

### **Solution benefits**

Perform end-to-end aerostructure assessment in a fully integrated environment

Integrated aeroelasticity environment linked with CAD and Simcenter Nastran to perform flutter, divergence, and trim analyses

Eliminate mistakes and ramp up productivity with ready-to-use failure prediction methods from reference handbooks

Accelerate mission loads generation

Efficiently extract the most critical load cases that impact structural integrity

Customize the solution by integrating your knowhow and tools intuitively and taking advantage of your aerostructure experience

Evaluate results with dedicated criticalityfocused postprocessing

Streamline report generation

The Simcenter 3D software for aerostructures solution can help you meet shorter timelines and reduce structural analysis costs with the ability to perform end-to-end aerostructure assessment in a fully integrated environment. Eliminate mistakes and ramp up productivity with ready-to-use failure prediction methods and customize your solution by integrating your internal tools and IP to streamline your aerostructures analysis processes.

Due to the growing number of new and emerging airframe manufacturers, there is more pressure to deliver with shorter lead times and at competitive costs. However, meeting shorter project timelines is challenged by the fact that aircraft engineering teams today use disconnected systems for load generation and management, design,

simulation, margin of safety, and flutter analysis. Additionally, 60 percent of the nonrecurring cost of a commercial aircraft is spent on the structure, which means that any improvement in the structural analysis process will have a key impact on reducing the delays and the cost overruns.

The powerful geometry editing and meshing capabilities of Simcenter 3D Engineering Desktop are ideal for preand postprocessing structural and aerodynamic models. Using Siemens Digital Industries Software's Simcenter 3D, which is part of the Simcenter portfolio, simplifies the modeling process by integrating highend finite element method (FEM) tools with geometry capabilities that assist the user in developing analysis models faster than with traditional computer-aided engineering

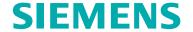

# Simcenter 3D for aerostructures

(CAE) preprocessors. The same environment provides all means to create and manage an aero-dynamic model, link it with the structural model, quickly filter critical load cases, and define aero-elasticity analyses. Simcenter 3D Margin of Safety enables structural assessment with standard analytical methods and/or company methods.

### **One-stop Structural and Aeroelastic analyses**

Flying vessels require more than typical structural analysis. Aeroelasticity allows to combine elastic, inertial, and aerodynamic forces at the same time. The seamless integration in Simcenter 3D Engineering Desktop of the dedicated features for pre- and postprocessing provide a unique, parametrical, and consistent environment to perform such analysis, bringing all advantages of this fully-integrated solution, such as:

- CAD-Analysis associativity
- A managed environment through close integration with Teamcenter

### Seamless integration for Aeroelastic models and analyses

Based on Simcenter Nastran Aeroelastic analyses, available from the Simcenter Nastran Advanced Structural Dynamics bundle, Simcenter 3D provides all means to:

- Create aerodynamic models, based lifting surfaces and slender bodies
- Connect structural and aerodynamic meshes thanks to dedicated "splines" to transfer loads between both models

 Define analyses parameters consistently with the structural analysis definition, possibly relying on the International Standard Atmosphere (ISA) model to ease conversions between velocities, mach numbers, altitudes, and density ratios.

The following analyses (based on Simcenter Nastran SOL144, SOL145, and SOL146) can all be modeled from within Simcenter 3D:

- Flutter (including K, KE, PK, and PKNL methods)
- Static divergence
- · Trim analysis
- · Control effectiveness
- Static loads evaluation
- Atmospheric Gust
- Wake
- · Dynamic maneuver

### Integrated aeroelastic postprocessing

Simcenter 3D not only provides means to display results on the aerodynamic model (such as modal shapes for flutter or forces for static analysis), but it can also display global results within the same environment. Frequency vs. velocity and damping vs. velocity diagrams are directly displayable to speed up the analysis of flutter-critical speeds throughout the flight envelope. Trim analysis post-processing also comes with fully integrated global results to assess the effectiveness of control surfaces.

### **Quickly filter critical load cases**

Aircraft structural design can involve hundreds of thousands of load cases, but only a subset of these are critical to structural design. How do you determine which ones are important for analysis?

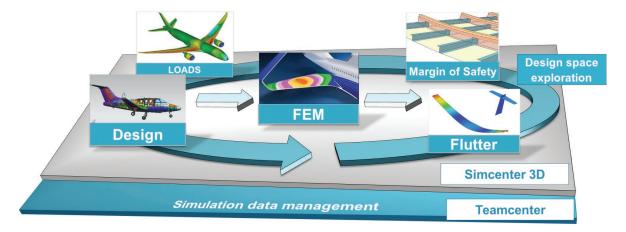

Simcenter 3D provides out-of-the-box load case enveloping capabilities that can help you quickly find the most critical loads for a component or an entire assembly.

### Efficiently analyze margin of safety

In addition to the detailed finite element models approach, engineers can size aerostructure components using a library of analytical engineering methods. With the capability to generate stress reports using data and simulation results, engineers benefit from a consistent and integrated global process, resulting in time savings over the full design cycle.

With an increasing amount of data and results to be handled and shared between teams, models, simulation results and tools can be managed and traced in Teamcenter® software.

### Integrated solution to predict margin of safety

The integrated environment also helps you perform an end-to-end process to predict margin of safety for aerostructures through dedicated pre- and post- capabilities such as:

- Preprocessing to prepare margin-of-safety calculations for numerous load cases
- Postprocessing that focuses on the criticality of results expressed as Margins of Safety or Reserve Factors
- 3D display of margin values combined with the typical finite element (FE) postprocessing display to graphically locate the areas that need design updates

Simcenter 3D Margin of Safety software comes with standard engineering formulas from aerostructure reference handbooks, such as E.F. Bruhn's, "Analysis and Design of Flight Vehicle Structures," M.C.Y. Niu's, "Airframe Stress Analysis and Sizing," National Advisory Committee for Aeronautics (NACA) technical notes, NASA technical memorandums, etc. Each method comes with detailed engineering documentation.

### Flexibility to embed user-defined methods

Simcenter 3D Margin of Safety and load case filtering allow you to integrate in-house libraries of methods. The availability of analysis building blocks (for example, ready-to-use engineering formulas, such as buckling and plasticity curves and out-of-the-box standard methods) enables users to save a large amount of time on integrating methods.

### **Customized reporting**

A detailed stress report can be generated in Microsoft Word format from the Simcenter 3D Margin of Safety result and the associated finite element analysis (FEA).

The template is composed of key words, and thus can be tailored to fit company best practices. The template can include user textual feedback, snapshots, summary tables, etc.

### **Industry applications**

Simcenter 3D Aerostructure facilitates full traceability for certification of an end-to-end integrated solution for sizing. It streamlines the structural process from computer-aided design (CAD), FE simulation and margin-of-safety calculations to reporting. Simcenter 3D Aerostructure offers a scalable solution for embedding in-house margin-of-safety methods as libraries.

CAD/CAE associativity helps you efficiently manage design changes. And a seamless connection with Teamcenter® software helps you manage the increasing amount of data and results you need to share between teams, models, simulation results and other simulation tools.

### Aerospace and defense

Specific vertical application dedicated to the sizing of frames, wings and the global view of airplanes.

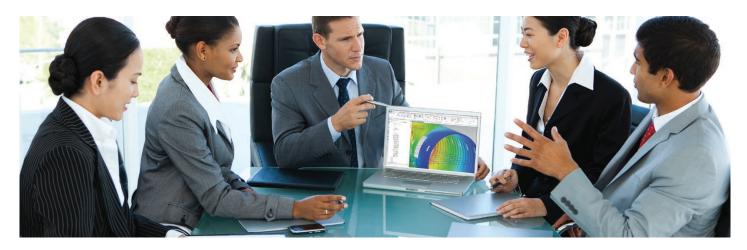

# **Simcenter 3D**Margin of Safety

Simcenter 3D Margin of Safety brings a streamlined, traceable and enterprise-wide approach to aero-structure sizing so you can calculate everything from static loads to margins of safety.

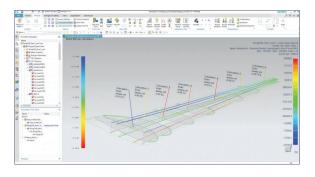

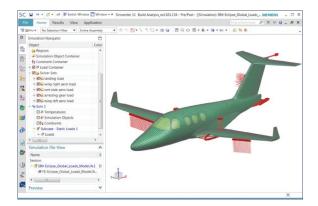

### **Module benefits**

- Traceability for certifying an end-to-end integrated solution for aerostructure sizing
- Streamline the structure process from CAD, FE simulation and margin-of-safety calculations to reporting
- Scalable solution for embedding in-house margin-ofsafety methods and libraries
- Manage design changes efficiently with CAD/ CAE associativity

### **Key features**

- Dedicated preprocessing enables you to prepare margin-of-safety calculations for numerous load cases simultaneously, which is available in Simcenter 3D, a powerful finite element pre-l postprocessing open environment
- Dedicated postprocessing focuses on criticality of results (expressed as Margins of Safety or Reserve Factors) either from a global, failure mode or load case point of view
- Results can be browsed to assess structural integrity thanks to sortable and filterable tables
- Each method provides a log for detailed explanations of assumptions
- Dedicated 3D display of margin values combined with the typical FE postprocessing display enables you to graphically locate the areas that need design updates

## Simcenter Nastran Advanced Dynamics bundle

Simcenter Nastran Advanced Dynamics is a cost-effective bundle that provides a set of commonly used and advanced dynamics functionality.

Simcenter 3D uses the Simcenter Nastran Advanced Dynamics solver bundle for aeroelasticity simulation. The entire aeroelastic simulation process makes use of Simcenter 3D Engineering Desktop for pre- and postprocessing of the aerodynamic model. The Simcenter Nastran Advanced Dynamics solution is then used for solving the model.

The following Simcenter Nastran aeroelastic solutions are available in this module and are based on the doublet-lattice method:

- Simcenter Nastran SOL145 (Aeroelastic Flutter Analysis)
- Simcenter Nastran SOL144 (Aeroelastic Static Analysis)
- Simcenter Nastran SOL146 (Aeroelastic Dynamic Analysis)

In addition to aeroelastic analysis solutions, the Simcenter Nastran Advanced Dynamics bundle also includes solutions for Simcenter Nastran Dynamic Response, Simcenter Nastran FRF representations, Simcenter Nastran super-element analysis, Simcenter Nastran recursive domain (RD) modes, Simcenter Nastran DMP (distributed mem-ory processing), and Simcenter Nastran direct matrix abstraction program (DMAP).

### Module benefits for aeroelastic simulation

- A cost-effective bundle to perform comprehensive aeroelastic analysis and accelerate product time-to-market
- Integrates with Simcenter 3D Engineering Desktop, for a complete environment for all aeroelastic simulation
- Decreases the learning curve for a simplified usage of aeroelasticity throughout the engineering community
- Build system assembly models using a hybrid assembly of components based on finite elements

### Key features for aeroelastic simulation

- Includes all capabilities of Simcenter Nastran
   Aeroelasticity, based on doublet-lattice method, including aerodynamic model definition, and connection between structural & aerodynamic models
- Analyze structural models in the presence of an airstream using aeroelastic analysis
- Assess flutter for the whole flight envelope
- Analyze quasi-static trim variables taking into account any control surfaces configuration
- Perform transient or frequential dynamic analysis (e.g. gusts)
- Modify and adapt out-of-the-box (OOTB) solution sequences using DMAP

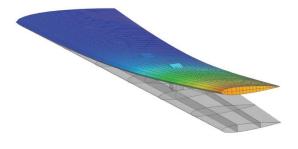

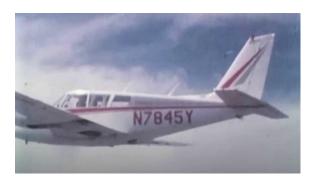

## | Capabilities chart

| General capabilities                | Specific capabilities                                                     | Simcenter 3D<br>Engineering Desktop | Simcenter 3D<br>Margin of Safety | Simcenter Nastran<br>Advanced Dynamics<br>bundle |
|-------------------------------------|---------------------------------------------------------------------------|-------------------------------------|----------------------------------|--------------------------------------------------|
|                                     | Structural dynamics and aero                                              | elastic                             | ity                              |                                                  |
|                                     | Aeroelastic Flutter                                                       |                                     |                                  | •                                                |
|                                     | Aeroelastic Static - Trim                                                 |                                     |                                  | •                                                |
| ld<br>lysis                         | Aeroelastic<br>Static - Divergence                                        |                                     |                                  | •                                                |
| Structural and aeroelastic analysis | Aeroelastic Dynamic -<br>transient response                               |                                     |                                  | •                                                |
| tructu<br>pelasti                   | Aeroelastic Dynamic -<br>frequency response                               |                                     |                                  | •                                                |
| S                                   | Superelements                                                             |                                     |                                  | •                                                |
|                                     | Direct matrix abstraction programming (DMAP)                              |                                     |                                  | •                                                |
|                                     | Structural linear dynamics                                                |                                     |                                  | •                                                |
| Parallel<br>processing              | Shared memory parallel (SMP)                                              |                                     |                                  | •                                                |
| Paralle<br>processii                | Distributed memory parallel (DMP)                                         |                                     |                                  | •                                                |
|                                     | Lifting surfaces & slender bodies definiton                               | •                                   |                                  |                                                  |
|                                     | Load tranfer between struc-<br>tural and aerodynamic model<br>definition  | •                                   |                                  |                                                  |
|                                     | Control surfaces definition                                               | •                                   |                                  |                                                  |
|                                     | Aerodynamic model associativity with CAD                                  | •                                   |                                  |                                                  |
| Aeroelasticity                      | International Standard<br>Atmosphere integration                          | •                                   |                                  |                                                  |
| elas                                | Correction factors definition                                             | •                                   |                                  |                                                  |
| Aero                                | Flutter analysis definition<br>using K, KE, PK, or PKNL<br>method         | •                                   |                                  |                                                  |
|                                     | Static divergence definition                                              | •                                   |                                  |                                                  |
|                                     | Trim analysis definition                                                  | •                                   |                                  |                                                  |
|                                     | Dedicated flutter post-<br>processing (including v-g and<br>v-f diagrams) | •                                   |                                  |                                                  |
|                                     | Dedicated trim postprocessing                                             | •                                   |                                  |                                                  |

| General capabilities     | Specific capabilities                                                                                         | Simcenter 3D<br>Engineering Desktop | Simcenter 3D<br>Margin of Safety | Simcenter Nastran<br>Advanced Dynamics<br>bundle |
|--------------------------|----------------------------------------------------------------------------------------------------|-------------------------------------|----------------------------------|--------------------------------------------------|
|                          | Margin of Safety                                                                                              |                                     |                                  |                                                  |
|                          | CAD/FE/Stress associativity for geometry update or load update                                                |                                     | •                                |                                                  |
|                          | Fully intergated Stress analysis                                                                              |                                     | •                                |                                                  |
| uo <u>i</u>              | Data management compatibility                                                                                 | •                                   | •                                |                                                  |
| Workflow and integration | Analytical methods from ref-<br>erence standard methods or<br>end-user methods                                |                                     | •                                |                                                  |
| v and                    | Dedicated post-processing for<br>Margin of safety                                                             |                                     | •                                |                                                  |
| rkflov                   | Stress report automated generation                                                                            |                                     | •                                |                                                  |
| M                        | Metallic static material sup-<br>port (isotropic, othotropic,<br>anisotropic)                                 | •                                   | •                                |                                                  |
|                          | Composite material support (unidirectional long fiber )                                                       | •                                   | •                                |                                                  |
|                          | Massive geometry data populating through journaling                                                           |                                     | •                                |                                                  |
|                          | Load extraction from static<br>linear FEM analysis<br>(Simcenter Nastran & MSC.<br>Nastran SOL101 and SOL144) |                                     | •                                |                                                  |
|                          | Load extraction via freebody                                                                                  |                                     | •                                |                                                  |
|                          | Load data from the user input                                                                                 |                                     | •                                |                                                  |
|                          | Load data from external load files                                                                            |                                     | •                                |                                                  |
| Loads                    | Group load case (load case set)                                                                               |                                     | •                                |                                                  |
|                          | Combined load cases                                                                                           | •                                   | •                                |                                                  |
|                          | Loads case envelop ( filtering/<br>selection of LC by result<br>values)                                       |                                     | •                                |                                                  |
|                          | Strength requirement of Load case (ex: Ultimate/Limit)                                                        |                                     | •                                |                                                  |
|                          | Pre-defined load idealization<br>Configurable load<br>idealization                                            |                                     | •                                |                                                  |

| General capabilities                | Specific capabilities                                                                                                | Simcenter 3D<br>Engineering Desktop | Simcenter 3D<br>Margin of Safety | Simcenter Nastran<br>Advanced Dynamics<br>bundle |  |  |
|-------------------------------------|----------------------------------------------------------------------------------------------------|-------------------------------------|----------------------------------|--------------------------------------------------|--|--|
|                                     | Margin of Safety (continued)                                                                                         |                                     |                                  |                                                  |  |  |
|                                     | Postprocessing                                                                                                    |                                     |                                  |                                                  |  |  |
| rting                               | 3D post-processing of critical MS, Load Case , failure mode                                                          |                                     | •                                |                                                  |  |  |
| Postprocessing and reporting        | Table of critical MS, Load<br>Case , failure mode                                                                    |                                     | •                                |                                                  |  |  |
| and                                 | Detail log of the analysis run                                                                                       |                                     | •                                |                                                  |  |  |
| ng i                                | Reporting                                                                                                    |                                     |                                  |                                                  |  |  |
| ocessiı                             | Structured templated document                                                                                        | •                                   | •                                |                                                  |  |  |
| tpro                                | Critical margin of safety table                                                                                      |                                     | •                                |                                                  |  |  |
| Post                                | 3D snapshots (CAD, FE results)                                                                                       | •                                   | •                                |                                                  |  |  |
|                                     | Material summary                                                                                                    | •                                   | •                                |                                                  |  |  |
|                                     | Integrated metallic methods                                                                                          |                                     |                                  |                                                  |  |  |
|                                     | Tension/compression/Shear                                                                                            |                                     | •                                |                                                  |  |  |
|                                     | Tresca (plane stress)                                                                                                |                                     | •                                |                                                  |  |  |
|                                     | Tsai-Hill                                                                                                    |                                     | •                                |                                                  |  |  |
| nethods                             | Plate (Flate/curved) buckling<br>analysis under different loads<br>(compressive/shear/bending/<br>mixed interaction) |                                     | •                                |                                                  |  |  |
| Integrated and user-defined methods | Column buckling analysis<br>(Euler/Euler-Johnson,<br>Euler-Engesser)                                                 |                                     | •                                |                                                  |  |  |
| p-1                                 | Torsionnal buckling                                                                                                  |                                     | •                                |                                                  |  |  |
| nse                                 | Profile Cripling analysis                                                                                            |                                     | •                                |                                                  |  |  |
| pue                                 | Inter-rivet buckling                                                                                                 |                                     | •                                |                                                  |  |  |
| ated a                              | Shear, bending, tension, interaction of a bolt                                                                       |                                     | •                                |                                                  |  |  |
| egr                                 | Bolt/load redistribution                                                                                             |                                     | •                                |                                                  |  |  |
| <u> </u>                            | Plasticity (plastic reduction<br>factor charts,<br>StressFromStrainIn Plastic<br>Domain)                             |                                     | •                                |                                                  |  |  |
|                                     | Material law (Fsy estimation,<br>Secant/tangent modulus,<br>Stress F07)                                              |                                     | •                                |                                                  |  |  |

| General capabilities                            | Specific capabilities                                                                             | Simcenter 3D<br>Engineering Desktop | Simcenter 3D<br>Margin of Safety | Simcenter Nastran<br>Advanced Dynamics<br>bundle |
|-------------------------------------------------|---------------------------------------------------------------------------------------------------|-------------------------------------|----------------------------------|--------------------------------------------------|
|                                                 | Integrated composite method                                                                       | ds (con                             | tinued)                          |                                                  |
|                                                 | Plate buckling analysis under<br>different loads (compressive/<br>shear/mixed interaction)        |                                     | •                                |                                                  |
|                                                 | Documentation                                                                                     |                                     |                                  |                                                  |
|                                                 | End-user documentation                                                                            |                                     | •                                |                                                  |
| inued                                           | Methods formulation documentation                                                                 |                                     | •                                |                                                  |
| cont                                            | User-defined methods                                                                              |                                     |                                  |                                                  |
| thods (                                         | Integration of customer<br>methods : legacy analysis<br>codes or launch of executable             |                                     | •                                |                                                  |
| ed me                                           | On the fly mathematical formulation definition                                                    |                                     | •                                |                                                  |
| Integrated and user-defined methods (continued) | Automation of high-level process (i.e. automate series of clicks) through journaling              | •                                   | •                                |                                                  |
| sn p                                            | Add user defined material                                                                         | •                                   | •                                |                                                  |
| ed an                                           | Add user defined material properties (ex: allowables)                                             | •                                   | •                                |                                                  |
| tegrat                                          | Add user defined profile cross-section                                                            | •                                   | •                                |                                                  |
| =                                               | Integration of specific post-<br>processing of MS (including<br>results files in external viewer) |                                     | •                                |                                                  |
|                                                 | Method integration docu-<br>mentation management                                                  |                                     | •                                |                                                  |
|                                                 | Abiliity to redistribute non-native methods                                                       |                                     | •                                |                                                  |

### Legend:

• = included in module

Note: Simcenter 3D Engineering Desktop is a minimum prerequisite for all Simcenter 3D products. Other dependency or prerequisites may apply for individual products.

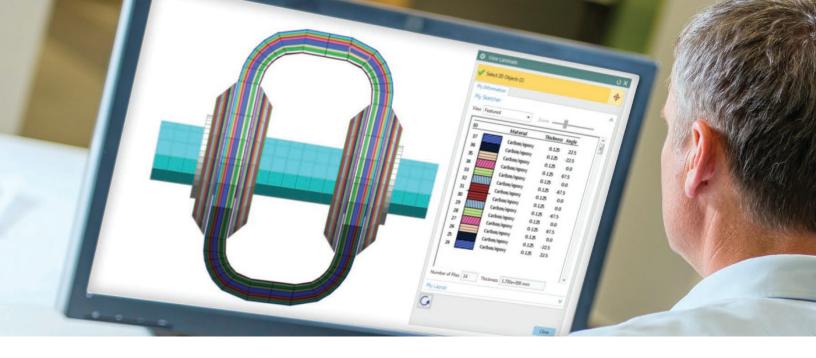

**DIGITAL INDUSTRIES SOFTWARE** 

# **Simcenter 3D** for materials engineering

Increasing confidence in developing advanced materials and enhancing their product performance

### **Solution benefits**

Reduce time and cost to market by simulating new material designs and eliminating poor iterations earlier in the development process

Optimize new material designs for the most cost-efficient performance

Gain insight into how, when and why damage to the microstructure will occur and how it will impact the global part

Use new materials to achieve weight reduction targets while providing safe and durable structures

Learn how the manufacturing process will affect the material microstructure and overall part performance

Account for material variability and defects using high-fidelity simulation models

Using homogenized material properties is not enough when considering new materials like foams and composites or new manufacturing techniques like additive manufacturing and automatic fiber placement. Simcenter™ 3D software, which is part of the Xcelerator™ portfolio, the comprehensive and inte-

grated portfolio of software and services from Siemens Digital Industries Software, helps you accelerate the product development lifecycle of materials by accurately accounting for microstructural details, defects and manufacturing-induced variations, as well as predicting behavior in advanced materials.

It enables manufacturers to implement advanced materials into their designs and make their products lighter, stronger and more durable. Simcenter 3D provides a complete set of features and digital

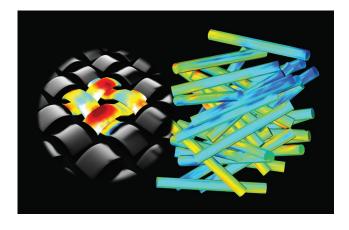

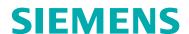

# Simcenter 3D for materials engineering

workflows for multiscale modeling and simulation capabilities to help you identify behavior and the root cause of failure in advanced materials, literally zooming into the material's microstructure. It is used by companies working with novel materials to reduce development time and costs by virtually testing how behavior, and then damage at the microstructure, can lead to part failure and learning how controllable manufacturing conditions can ultimately lead to improved performance. Using Simcenter 3D also helps you streamline the simulation process of structures made from laminate composite materials.

### Facilitating microstructural modeling and materials engineering

Advanced materials often behave in ways that are difficult to predict, resulting in longer time and higher cost to bring new products to market. These materials are difficult to predict because of heterogeneity at the microstructural level. Simcenter 3D offers solutions for materials engineering that can help predict behavior for these materials at a microstructural level. Simcenter 3D Materials Engineering consists of a unique multiscale finite element (FE) software platform that extends the flexibility and robustness of the finite element method (FEM) down to the microstructural level, strongly coupling the part (macro) and material (micro) length scales and naturally embedding microstructural design variables into the design process; thus giving materials true degrees-offreedom (DOF). Along with this multiscale technology, Simcenter 3D includes many features that help facilitate the microstructural modeling and materials engineering process. It enables you to:

- Zoom into the material microstructure to obtain key insight into the material behavior, identify the root cause of failure and see what damage mechanisms play the most significant roles in structural performance
- Account for manufacturing variability and imperfections to maximize product reliability
- Optimize the material microstructure for the most cost-efficient performance
- Virtually create and test new and existing materials

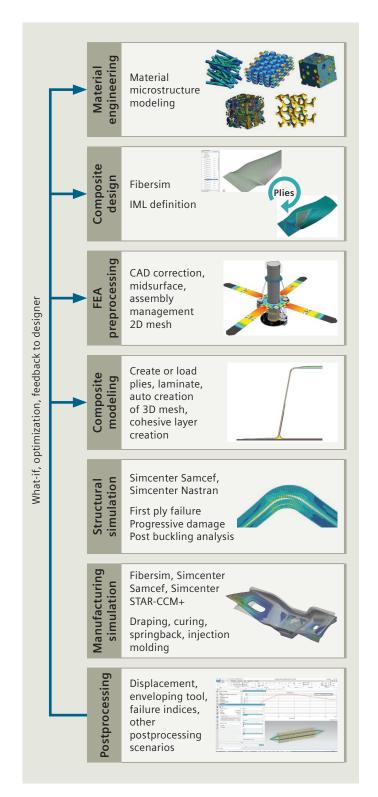

## Supporting the modeling process for laminate composites

From material design to component design, Simcenter 3D delivers a powerful toolset for modeling continuous fiber laminate composite structures. A seamless connection with the Fibersim™ portfolio facilitates the transfer of the initial composite design into Simcenter 3D. Then easy-to-use ply and laminate definition tools in Simcenter 3D enable you to quickly

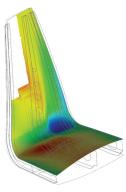

create FE models in 2D and 3D representing your design, and helps you optimize and validate composite structures using your preferred solver.

In addition to modeling, Simcenter 3D can help you validate your draping simulation to help you understand how the fibers will be oriented on your part.

At the microstructure level, the Simcenter 3D user interface allows you to easily generate a wide range of customized microstructure models automatically. This includes automatically creating or importing microstructure geometries and meshes,

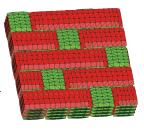

creating and assigning material models for individual constituents and interfaces, quickly and easily setting up material virtual tests, coupling with optimization tools and launching fully coupled concurrent multiscale analyses.

Simcenter 3D offers the industry's most comprehensive set of simulation capabilities for composite design with faster and more efficient workflows to enable a concurrent process and extensive analysis-type coverage to support standard verifications approaches. It allows you to also address niche solutions that are unique to composite simulation challenges like durability and highly nonlinear effects like manufacturing simulation or progressive damage via a variety of modeling approaches, including stiffness reduction, element deletion, continuum damage models or automatic insertion of cracks or cohesive zone elements.

Simcenter 3D offers specific capabilities that are mandatory for the successful development of composites from the material design to the full component design.

### **Powerful solvers**

Simcenter 3D provides powerful solvers for simulating structural and manufacturing performance of parts made from laminate composite materials and for simulation of models using advanced materials at the microstructural level.

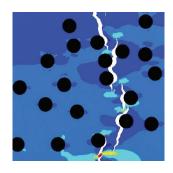

The Simcenter Multimech™ platform is a nonlinear finite element solver capable of performing two-way coupled, multiscale analyses of parts, as well as streamlined virtual testing of material microstructural models. Simcenter Multimech multiscale solver technology provides unprecedented speed without sacrificing accuracy by combining two breakthrough innovations — a new mathematical formulation and an adaptive multiscale algorithm. Additionally, it is fully parallelized across threads and central processing unit (CPU) cores to achieve even greater gains in performance. Simcenter Multimech can also be coupled with Simcenter Nastran® and Simcenter Samcef® software as well as third-party FE solvers.

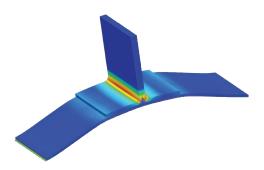

Using Simcenter Samcef® software enables the user to simulate components made of composite materials. It facilitates not only classical linear and nonlinear analysis but can be used to predict manufacturing-induced defects as they grow, including intra-and interlaminate defects. This includes delamination and complex scenarios in which both defect types grow together in a fully coupled way. Other manufacturing-induced effects covered by this solver are part distortion, both during the additive manufacturing build-process and during thermoset composites curing.

### **Open for leveraging third-party solvers**

Take advantage of the unique and fast modeling and postprocessing capabilities of Simcenter 3D and use them in connection with investments in other popular FE solvers. Simcenter Multimech can be run with the Abaqus and Ansys solvers for fully coupled multiscale analysis. Other features like de-homogenization, mapping fiber orientation data and defect insertion are also available.

You can also create laminate composite-based FE models in Simcenter 3D for use with Simcenter Nastran, Abaqus, Ansys or MSC Nastran solvers. The results from these solvers can be read back into Simcenter 3D for postprocessing and evaluating results.

### Providing a platform for multidiscipline simulation

The Simcenter 3D solutions for materials engineering are part of a larger, integrated multidiscipline simulation environment with Simcenter 3D Engineering Desktop at the core for centralized pre-/postprocessing for all Simcenter 3D solutions. This integrated environment helps you to achieve faster computer-aided engineering (CAE) processes and streamline

multidiscipline simulations such as motion analysis and/or the noise, vibration and harshness (NVH) analysis of composite components. You can also validate your structure's fatigue life using Simcenter 3D durability modules and validate your FE model with test results using correlation and model updating tools.

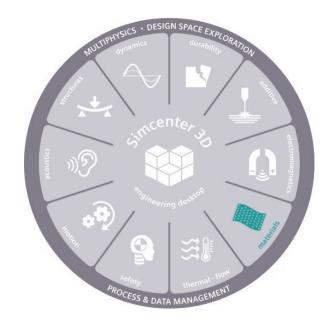

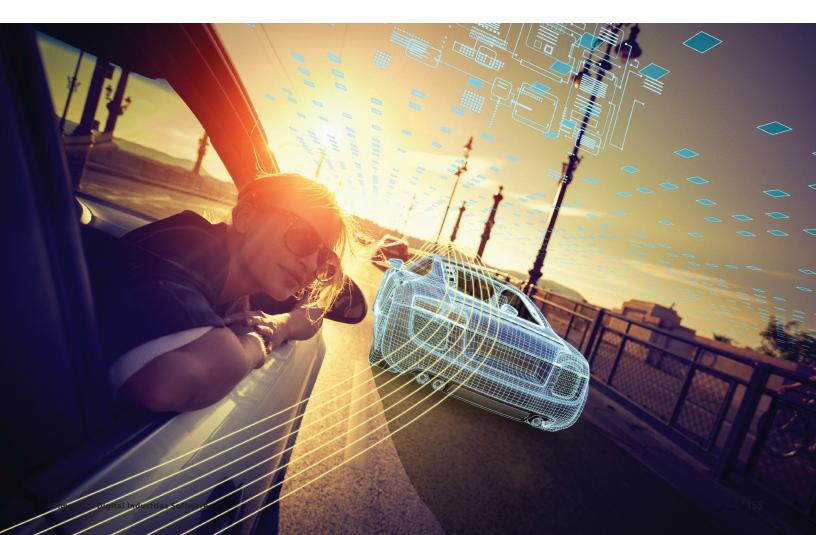

### **Industry applications**

Simcenter 3D supports applications across multiple industries where companies are investigating advanced materials to improve product performance and cost effectiveness.

### Aerospace and defense

- Nonlinear deformation and failure analysis of composite structures like wing spars and fuselage ribs
- Accurate fully coupled sub-modeling and multiscale capabilities to analyze the general aircraft and individual components
- Facilitation of virtual material certification of advanced materials
- Simulate distortion from manufacturing processes, like additive manufacturing or curing

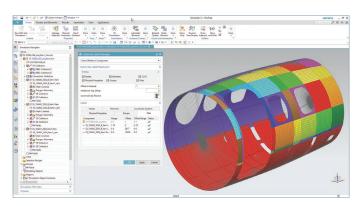

### **Automotive and transportation**

- Structural performance of body and chassis components made from laminate composite materials
- Noise, vibration, and harshness analysis of composite materials for primary structures like the chassis
- Curing simulation for laminate composite components

### Material and chemical

- Minimize the number of physical tests required to develop and certify new materials
- Virtually test materials to better understand microscale mechanisms that drive material performance and gain insights using simulation results not obtainable via physical testing
- Optimize materials to achieve customer-specific performance requirements

Increase adoption of advanced materials by enabling materials end users to leverage simulation in their product design process

#### Marine

- Manufacturing process simulation for glass fiber composites for hulls
- Bolt bearing and delamination analysis for composite joints

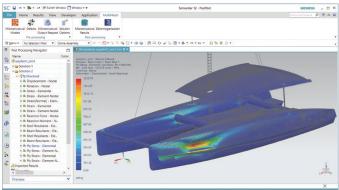

### **Consumer goods**

- Durability and stiffness of heterogenous materials for packaging
- Composite analysis for fiber wound golf shafts, energy absorbing protective equipment and other recreational applications

### **Electronics**

- Thermal cracking, cycling and fatigue for electronic assemblies
- · Drop tests for hand-held devices
- Overcome issues in directly modeling small micro and nanostructures

### Energy

- · Analysis of composite risers for oil and gas exploration
- Prediction of burst pressure of continuous fiber reinforced tubes and pressure vessels, including the effect of defects
- · Analysis of fiber reinforced wind turbine blades

## **Simcenter 3D**Materials Engineering Standard

Simcenter 3D Materials Engineering Standard allows you to perform multiscale modeling and simulate failure in advanced materials directly within the Simcenter 3D environment. Using Simcenter 3D Materials Engineering, you can identify when, where, how and why a material may fail at the microstructural level, and how this will affect the performance of the overall part.

Simcenter 3D Materials Engineering Standard comes with a full suite of tools to enable you to accurately model and simulate the performance of your advanced materials using true multiscale technology. Users can also leverage its capabilities in additive manufacturing workflows to account for the effect of microstructural features such as defects, metal grain morphologies and grain boundaries, as well as homogenization and optimization of lattice structures.

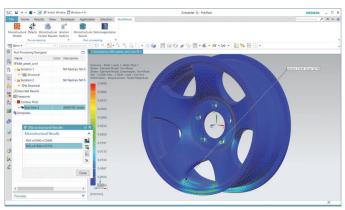

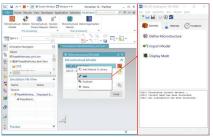

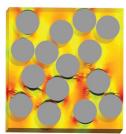

### **Module benefits**

- Optimize performance of advanced materials before a physical sample is built
- Reduce number of physical iterations required to test and certify new materials
- Gain valuable insight into how microstructural behavior will impact part or system performance
- Account for microstructural details, including defects and manufacturing-induced variations in the design process
- Optimize materials to achieve customer-specific performance requirements

### **Key features**

- Automatic microstructure generation tool to generate geometry and meshing of your microstructural models for a wide range of materials, including continuous fiber, chopped fiber, particulates, voids, (stacked) fabrics, combinations of different inclusions, laminates and more, as well as import from third-party tools
- Perform multiscale, material virtual testing and de-homogenization simulations
- Analytical homogenization methods for simpler analyses
- Postprocessing of multiscale results, including concurrent visualization of part and full-field results from microstructural models
- Reverse engineering of material parameters
- Enable multiscale modeling in Simcenter Nastran (solution 401/402) and Simcenter Samcef. Simcenter Nastran and Simcenter Samcef can be purchased separately
- Up to two parallel threads/cores in Simcenter Multimech.
  High performance computing (HPC) add-on can be
  purchased, with each add-on enabling four additional
  parallel threads/cores in Simcenter Multimech

# **Simcenter 3D**Materials Engineering Advanced

Simcenter 3D Materials Engineering Advanced allows you to perform multiscale modeling and simulate failure in advanced materials directly in the Simcenter 3D envi-

ronment. This module builds on the capabilities delivered by
Simcenter 3D Materials
Engineering Standard and adds advanced capabilities for automatic defect workflows and the ability to interface with CT scanning

software.

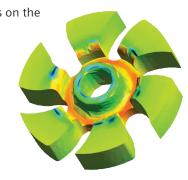

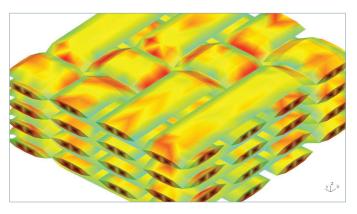

### **Module benefits**

- Simplify modeling process for defects and variations in material microstructures
- Quickly convert CT scans of physical parts into microscale material models
- Get results quicker through high performance computing
- Design injection molded parts accounting for material microstructure and manufacturing induced variations

### **Key features**

- Simcenter 3D Materials Engineering Standard is a prerequisite
- The injection molding interface data mapper tool allows manufacturing process simulation results (including Fibersim, Moldflow and Moldex3D) to be mapped onto a structural mesh
- Interface with VoxTex software used for analysis of micro-computed X-ray tomography images and their transformation into finite element models
- Automatic defect insertion workflows
- Includes one HPC add-on for four additional parallel threads/ cores in Simcenter Multimech. More HPC add-ons can be purchased

### | Simcenter Multimech

Simcenter Multimech is an advanced nonlinear finite element solver for materials modeling, capable of performing two-way coupled true multiscale analyses of parts, as well as streamlined virtual testing of material microstructural models. It empowers the multiscale solutions available in Simcenter 3D Materials Engineering platform and is also included as part of plugins for Ansys and Abaqus.

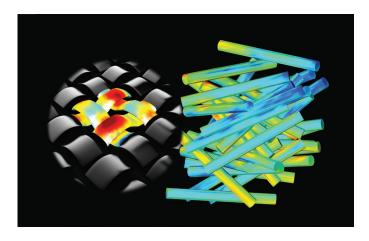

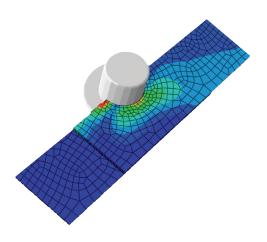

### **Module benefits**

- Optimize performance of advanced materials before a physical sample is built
- Reduce number of physical iterations required to test and certify new materials
- Gain valuable insight into how microstructural behavior will impact part or system performance
- Account for microstructural details, including defects and manufacturing induced variations in the design process
- Optimize materials to achieve customer-specific performance requirements

### **Key features**

- Advanced nonlinear finite element solver, including mechanical (quasi-static implicit and dynamic explicit), thermal diffusion and coupled thermomechanical analysis, with a rich library of material models and element types
- Perform multiscale, material virtual testing and de-homogenization simulations, using implicit or explicit FEA
- In addition to standalone simulation jobs, Simcenter
   Multimech can be coupled with other FE solvers for concurrent multiscale analyses, including Simcenter Nastran,
   Simcenter Samcef, Ansys and Abaqus
- Progressive failure modeling capabilities, including stiffness reduction, element deletion, continuum damage and a unique algorithm for automatic insertion of 2D/3D cracks or cohesive zones, with automatic correction of interpenetrating interface elements
- Stochastic failure modeling via statistical distribution of failure parameters
- Simulate curing and induced residual stresses at the material microstructural level
- Up to two parallel threads/cores. HPC add-ons can be purchased, with each add-on enabling four additional parallel threads/cores

## Simcenter Multimech HPC Add-on

The Simcenter Multimech HPC Add-on increases the number of parallel threads/cores the Simcenter Multimech solver can use for computation. The base solver supports up to two parallel threads/cores, and each HPC add-on module adds four additional parallel threads/cores that can be used.

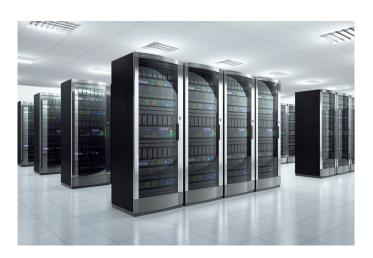

### **Module benefits**

 Expands the number of parallel threads/cores used for computation so that you can solve larger, more complex models faster

### **Key features**

Adds up to four parallel threads/cores for each add-on module

## Simcenter 3D Laminate Composites

Simcenter 3D Laminate Composites features easy-to-use ply and laminate definition tools which help you create and validate composite structure models. You can use Simcenter 3D Laminate Composites to prepare models for the Simcenter Nastran, Simcenter Samcef, MSC Nastran, Ansys, Abaqus, or LS-Dyna solvers. Laminate post reporting processes solver stresses or shell resultants to generate contour and tabular results, including envelopes of ply stresses, strains and failure metrics over multiple load cases.

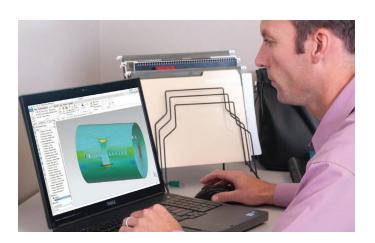

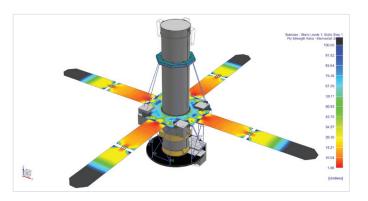

#### **Module benefits**

- Reduce laminate model creation time by choosing between zone-based modeling, ply-based modeling or a mixture of both approaches
- Leverage the open solver architecture of Simcenter 3D to perform state-of-the-art dynamic, nonlinear, progressive failure and delamination simulations

### **Key features**

- Define laminates on 2D meshes, 3D meshes or both
- Keep your model up-to-date with the latest design using geometry associativity
- Interact with computer-aided design (CAD) based composites definitions from Fibersim, CATIA and others
- Use Simcenter standard materials, or create ply materials from the constituent fiber and matrix material properties, to simulate plies made of woven, unidirectional, randomly oriented short fibers and particulates and represent cores
- Conveniently assign laminates and plies to your choice of geometry, meshes and/or elements
- Improve finite element modeling accuracy by accounting for distorted fiber orientations
- Postprocessing tools allow you to quickly identify critical plies and load cases using classical and user-defined failure theories and create reports

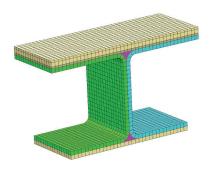

### | Simcenter Samcef

Simcenter Samcef is used as a solver to simulate components made of composites and additive manufacturing materials. It facilitates not only classical linear and nonlinear analysis, but can be used to predict defects, including intra- and interlaminate defects, as they grow. This includes delamination and complex scenarios in which both types of defect grow simultaneously.

Curing of thermoset materials induces undesirable deformations that require iterations in the manufacturing process. By combining robust thermal and structural analysis technologies, Simcenter Samcef offers thermal, chemical and mechanical capabilities to predict the residual strain from the curing cycle. This allows you to optimize your process, comparing manufacturing options for the curing cycle and the design, and applying mold compensation techniques to minimize spring back effects at demolding. It is then possible to simulate as-built composite component

rather than as-designed.

### **Module benefits**

- Achieve weight reduction targets and provide safe, durable structures
- Design as manufactured and for manufacturability
- Capture and identify the behavior of layered composite components, reducing safety concerns
- Identify and optimize unexpected deformation during the additive manufacturing process and during curing cycle

### **Key features**

- Static/dynamic/thermal analysis of composite models including material and geometrical nonlinear behaviors
- Comprehensive finite element library for 2D shell or 3D solids, cohesive zone modeling
- Orthotropic, anisotropic, bilinear, accurate progressive damage prediction including intra- and interlaminar damage with coupling of the corresponding damage
- Failure indices, strength ratios, usual finite element outputs

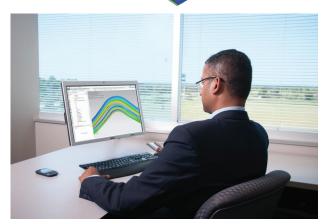

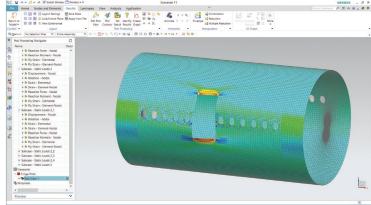

### Pre/post capabilities for materials engineering simulation

| General capabilities                                           | Specific capabilities         | Simcenter 3D Laminate<br>Composites | Simcenter 3D Materials<br>Engineering Standard | Simcenter 3D Materials<br>Engineering Advanced |
|----------------------------------------------------------------|-------------------------------|-------------------------------------|------------------------------------------------|------------------------------------------------|
| Autom                                                          | atic microstructure generatio | n                                   |                                                |                                                |
| Continuous fibers<br>(hex pack, square<br>pack, random pack)   |                               |                                     | •                                              |                                                |
| Short fibers                                                   |                               |                                     | •                                              |                                                |
| Particulates, shells                                           |                               |                                     | •                                              |                                                |
| Voids/porosity                                                 |                               |                                     | •                                              |                                                |
| Fabrics/woven (stacked)                                        |                               |                                     | •                                              |                                                |
| Laminates                                                      |                               | •                                   | •                                              |                                                |
| Combination of different inclusions                            |                               |                                     | •                                              |                                                |
| Coating                                                        |                               |                                     | •                                              |                                                |
|                                                                | Multiscale analysis           |                                     |                                                |                                                |
| True multiscale (con-<br>current, 2-way<br>coupled, 2+ scales) |                               |                                     | •                                              |                                                |
| Homogenization                                                 | Analytical                    | •                                   | •                                              |                                                |
| Tiomogemzation                                                 | Numerical                     |                                     | •                                              |                                                |
| Dehomogenization                                               |                               |                                     | •                                              |                                                |
| Material virtual testing<br>and Parameter<br>Identification    |                               |                                     | •                                              |                                                |
| Postprocessing of microstructural cracks                       |                               |                                     | •                                              |                                                |
|                                                                | Integrations                  |                                     |                                                |                                                |
|                                                                | Ansys                         | •                                   | •                                              |                                                |
|                                                                | Abaqus                        | •                                   | •                                              |                                                |
|                                                                | MSC Nastran                   | •                                   |                                                |                                                |
|                                                                | LS-Dyna                       | •                                   |                                                |                                                |
| Third-party software                                           | Catia Composite Design        | •                                   |                                                |                                                |
| Hillu-party software                                           | WiseTex                       |                                     | •                                              |                                                |
|                                                                | VoxTex                        |                                     |                                                | •                                              |
|                                                                | TexMind                       |                                     | •                                              |                                                |
|                                                                | TexComp                       |                                     | •                                              |                                                |
|                                                                | TexGen                        |                                     | •                                              |                                                |
|                                                                | Simcenter Nastran             | •                                   | •                                              |                                                |
| Siemens software                                               | Simcenter Samcef              | •                                   | •                                              |                                                |
| Siemens software                                               | Simcenter HEEDS               | •                                   | •                                              |                                                |
|                                                                | Fibersim                      | •                                   | •                                              |                                                |

| General capabilities                | Specific capabilities                                             | Simcenter 3D Laminate<br>Composites | Simcenter 3D Materials<br>Engineering Standard | Simcenter 3D Materials<br>Engineering Advanced |
|-------------------------------------|-------------------------------------------------------------------|-------------------------------------|------------------------------------------------|------------------------------------------------|
|                                     | Laminate modeling                                                 |                                     |                                                |                                                |
|                                     | •                                                                 |                                     |                                                |                                                |
|                                     | Zone-based modeling                                               | •                                   |                                                |                                                |
|                                     | 2D laminates (layered shell)                                      | •                                   |                                                |                                                |
| Laminate modeling<br>and validation | 3D laminates (layered 3D solids) including automatic 3D inflation | •                                   |                                                |                                                |
|                                     | Automatic generation of cohesive layers                           | •                                   |                                                |                                                |
|                                     | Drop off element                                                  |                                     |                                                |                                                |
|                                     | Anisotropic behavior of sheared woven plies                       | •                                   |                                                |                                                |
|                                     | ABDS matrices and equiva-<br>lent properties                      | •                                   |                                                |                                                |
|                                     | Fiber orientation displays                                        | •                                   |                                                |                                                |
|                                     | Ply section displays                                              | •                                   |                                                |                                                |
|                                     | View laminate core sampling                                       | •                                   |                                                |                                                |
| CAD Interfaces                      | Fibersim                                                          | •                                   |                                                |                                                |
| CAD litterfaces                     | CATIA/laminate tools                                              | •                                   |                                                |                                                |
|                                     | Graphical and spreadsheet reporting                               | •                                   |                                                |                                                |
|                                     | Enveloping by ply and load case                                   | •                                   |                                                |                                                |
|                                     | Management of post reports and prerequisite solutions             | •                                   |                                                |                                                |
|                                     | Classical and user-defined failure theories                       | •                                   |                                                |                                                |
| Postprocessing and reporting        | Multiple failure theories in single report                        | •                                   |                                                |                                                |
|                                     | Ply failure indices, strength ratios and margins of safety        | •                                   |                                                |                                                |
|                                     | Dynamic base excitation metasolutions                             | •                                   |                                                |                                                |
|                                     | Harmonic with phase-consistent failure metrics                    | •                                   |                                                |                                                |
|                                     | Random with confidence-based peak failure metrics                 | •                                   |                                                |                                                |

| General capabilities               | Specific capabilities         | Simcenter 3D Laminate<br>Composites | Simcenter 3D Materials<br>Engineering Standard | Simcenter 3D Materials<br>Engineering Advanced |
|------------------------------------|-------------------------------|-------------------------------------|------------------------------------------------|------------------------------------------------|
|                                    | ufacturing induced variations |                                     |                                                |                                                |
| Defects workflow                   |                               |                                     |                                                |                                                |
|                                    |                               |                                     |                                                | •                                              |
| Injection molding<br>workflow      | Autodesk Moldflow interface   |                                     |                                                | •                                              |
|                                    | Moldex3D interface            |                                     |                                                | •                                              |
| Import of micro-CT scan voxel mesh |                               |                                     |                                                | •                                              |
| Data mapper                        |                               |                                     |                                                | •                                              |

### Notes:

- Simcenter 3D Engineering Desktop is a minimum prerequisite for all Simcenter 3D products.
- Simcenter 3D Materials Engineering Standard includes Simcenter Multimech solver base package
- Simcenter 3D Materials Engineering Advanced requires Simcenter Materials Engineering Standard
- Simcenter 3D Materials Engineering Advanced includes 1 x
   Simcenter Multimech HPC Add-on

### Solver capabilities for materials engineering simulation

| General capabilities                                                           | Specific capabilities | Simcenter Samcef Solver | Simcenter Multimech |
|--------------------------------------------------------------------------------|-----------------------|-------------------------|---------------------|
| N                                                                              | Iultiscale analysis   |                         |                     |
| True multiscale (concur-<br>rent,two-way<br>coupled, two+ scales)              |                       | •                       | •                   |
| Numerical homogenization,<br>dehomogenization and<br>virtual material testing  |                       |                         | •                   |
|                                                                                | Analysis              |                         |                     |
| Implicit linear and<br>nonlinear quasi-static                                  |                       | •                       | •                   |
| Explicit linear and nonlinear dynamic                                          |                       |                         | •                   |
| Thermal analysis<br>(steady state or transient)                                |                       | •                       | •                   |
| Coupled<br>thermomechanical                                                    |                       | •                       | •                   |
| Modal analysis                                                                 |                       | •                       |                     |
| Buckling analysis<br>(form linear statics analysis)<br>with several load cases |                       | •                       |                     |
| Finite deformation                                                             |                       | •                       | •                   |
| Finite deformation - Total<br>lagrangian                                       |                       | •                       | •                   |
| Standalone bucking                                                             |                       | •                       |                     |
| Mapping of temperature<br>field/glass temperature/<br>degree of cure           |                       | •                       |                     |
| Superelement generation, recovery on superelement                              |                       | •                       |                     |

| General capabilities                        | Specific capabilities                          | Simcenter Samcef Solver | Simcenter Multimech |
|---------------------------------------------|------------------------------------------------|-------------------------|---------------------|
| Cyclic symmetry recombination               |                                                | •                       |                     |
| Auto-time stepping                          |                                                | •                       | •                   |
| Shared memory parallel<br>(SMP)             |                                                | •                       | •                   |
| Distributed memory paralled (DMP)           |                                                | •                       | •                   |
| Superelements                               |                                                | •                       |                     |
| Superelements - recovery including stresses |                                                | •                       |                     |
| Cyclic symmetry modes                       |                                                | •                       |                     |
| Multi-stage cyclic<br>symmetry              |                                                | •                       |                     |
| Harmonic modes                              |                                                | 0                       |                     |
| Restart                                     |                                                | •                       |                     |
|                                             | Materials                                      |                         |                     |
|                                             | Isotropic linear thermoelastic                 | •                       | •                   |
|                                             | Orthotropic linear thermoelastic               | •                       | •                   |
|                                             | Anisotropic linear thermoelastic               | •                       |                     |
| Florida.                                    | Temperature dependence of elastic properties   | •                       | •                   |
| Elasticity                                  | Isotropic tabular/multilinear<br>thermoelastic | •                       | •                   |
|                                             | Isotropic linear elastic with bi-modulus       | •                       | •                   |
|                                             | Orthotropic nonlinear elastic with bi-modulus  |                         | •                   |

164

| General capabilities                   | Specific capabilities                                        | Simcenter Samcef Solver | Simcenter Multimech |
|----------------------------------------|--------------------------------------------------------------|-------------------------|---------------------|
|                                        | Isotropic linear thermo-visco-<br>elastic with aging         | •                       | •                   |
| Viscoelasticity                        | Isotropic continuum damage<br>thermo-viscoelastic with aging |                         | •                   |
|                                        | Anisotropic linear thermo-visco-<br>elastic with aging       |                         | •                   |
|                                        | Isotropic Von Mises<br>thermo-elastoplastic                  |                         | •                   |
|                                        | Isotropic Drucker Prager<br>thermo-elastoplastic             |                         |                     |
|                                        | Temperature dependence                                       | •                       |                     |
|                                        | Bilinear                                                     |                         |                     |
| Elastoplasticity                       | Multilinear                                                  | •                       |                     |
|                                        | Rupture                                                      | •                       | •                   |
|                                        | Isotropic hardening                                          | •                       | •                   |
|                                        | Kinematic hardening                                          | •                       | •                   |
|                                        | Mixed hardening                                              | •                       | •                   |
|                                        | Strain rate effect                                           | 0                       |                     |
| Elasto-viscoplasticity                 | Isotropic Von Mises<br>thermo-elastoviscoplastic             | •                       | •                   |
|                                        | Isotropic continuum damage<br>thermoelastic                  |                         | •                   |
|                                        | Orthotropic continuum damage thermoelastic                   |                         | •                   |
| Continuum damage                       | Isotropic continuum damage<br>thermo-viscoelastic with aging |                         | •                   |
|                                        | Isotropic continuum damage<br>elastic with bi-modulus        |                         | •                   |
|                                        | Orthotropic continuum damage elastic with bi-modulus         |                         | •                   |
|                                        | Linear decay                                                 |                         | •                   |
|                                        | Bilinear                                                     | •                       | •                   |
|                                        | Bilinear rate dependent                                      |                         | •                   |
| Cohesive zone models                   | Tvergaard                                                    |                         | •                   |
|                                        | Allen nonlinear viscoelastic                                 |                         | •                   |
|                                        | Material interface (automatic crack/cohesive zone insertion) |                         | •                   |
| Multiscale material models             | Microscale RVE                                               |                         | •                   |
| Martiscale material models             | Microscale cohesive zone RVE                                 |                         | •                   |
| Diffusion models                       | Isotropic Fourier                                            |                         | •                   |
| —————————————————————————————————————— | Isotropic Fourier (thermo active)                            |                         | •                   |
|                                        |                                                              |                         | •                   |
|                                        | Moony-Rivlin                                                 | •                       |                     |
| Hyperelastic                           | Arruda- Boyce                                                | ٥                       |                     |
|                                        | Ogden                                                        | •                       |                     |
|                                        | Foam                                                         | •                       |                     |
|                                        | Hart-Smith                                                   | 0                       |                     |

| General capabilities                                        | Specific capabilities           | Simcenter Samcef Solver | Simcenter Multimech |
|-------------------------------------------------------------|---------------------------------|-------------------------|---------------------|
|                                                             | Marlow                          | 0                       |                     |
|                                                             | Test based                      | 0                       |                     |
|                                                             | Mullins effect                  | •                       |                     |
|                                                             | Viscoelastic effect             | 0                       |                     |
|                                                             | Gasket                          | 0                       |                     |
| Hyperelastic                                                |                                 |                         |                     |
| (continued)                                                 | Bailey Norton model             | •                       |                     |
|                                                             | Strain hardening power model    | •                       |                     |
|                                                             | Norton model                    | 0                       |                     |
|                                                             | Garafolo model                  | 0                       |                     |
|                                                             | Temperature dependent           | •                       |                     |
|                                                             | User defined                    | 0                       |                     |
|                                                             | Failure modeling                |                         |                     |
| Failure index<br>(various failure envelopes)                |                                 |                         | •                   |
| Stiffness reduction                                         |                                 |                         | •                   |
| Element deletion                                            |                                 |                         | •                   |
| Continuum damage                                            |                                 |                         | •                   |
| Automatic insertion of 2D/3D cracks and cohesive zones      |                                 |                         | •                   |
| Automatic correction of interpenetrating interface elements |                                 |                         | •                   |
| Multiscale damage<br>upscaling                              |                                 |                         | •                   |
| Stochastic failure                                          |                                 |                         | •                   |
|                                                             | Elements                        |                         |                     |
|                                                             | 4-node tetrahedron              | •                       | •                   |
|                                                             | 10-node tetrahedon              | •                       | •                   |
|                                                             | 8-node hexagon                  | •                       | •                   |
|                                                             | 20-node hexagon                 | •                       | •                   |
|                                                             | 8-node hexagon infinite         |                         |                     |
|                                                             | 12-node hexagon infinite        | •                       |                     |
|                                                             | 8-node quadrilateral interface  |                         |                     |
| 3D solids                                                   | 16-node quadrilateral interface |                         |                     |
|                                                             | 6-node triangle interface       | •                       |                     |
|                                                             | 12-node triangle interface      | •                       |                     |
|                                                             | 2-node line                     |                         |                     |
|                                                             | 3-node line                     |                         |                     |
|                                                             | 5-node pyramid                  |                         |                     |
|                                                             | 13-node pyramid                 |                         |                     |
|                                                             | 1,5                             |                         |                     |

| General capabilities                             | Specific capabilities                            | Simcenter Samcef Solver | Simcenter Multimech |
|--------------------------------------------------|--------------------------------------------------|-------------------------|---------------------|
| <b>3D solids</b><br>(continued)                  | 6-node wedge                                     | •                       | •                   |
| (continuea)                                      | 15-node wedge                                    | •                       | •                   |
|                                                  | Axisymmetric                                     | •                       | •                   |
|                                                  | Plane stress                                     | •                       | •                   |
|                                                  | Plane strain                                     | •                       | •                   |
|                                                  | Generalized plane strain                         | ٥                       | •                   |
|                                                  | 3-node triangle                                  | •                       | •                   |
|                                                  | 6-node triangle                                  | •                       | •                   |
| 2D solids                                        | 4-node quadrilateral                             | •                       | •                   |
|                                                  | 8-node quadrilateral                             | •                       | •                   |
|                                                  | 4-node quadrilateral infinite                    | •                       | •                   |
|                                                  | 5-node quadrilateral infinite                    | •                       | •                   |
|                                                  | 4-node line interface                            | •                       | •                   |
|                                                  | 6-node line interface                            | •                       | •                   |
|                                                  | 2-node line                                      | •                       | •                   |
|                                                  | 3-node line                                      | •                       | •                   |
| Shell                                            |                                                  | •                       |                     |
|                                                  | Thickness output                                 | •                       |                     |
| Membrane<br>———————————————————————————————————— |                                                  | •                       |                     |
|                                                  |                                                  | •                       |                     |
|                                                  |                                                  | •                       |                     |
|                                                  | Nonlinear effects                                | •                       |                     |
| Springs                                          |                                                  | •                       |                     |
|                                                  | Nonlinear force displacement                     | •                       |                     |
|                                                  |                                                  | •                       | •                   |
|                                                  | Large rotation effect                            | •                       |                     |
|                                                  | Stiff rigid (RBE2)                               | •                       |                     |
|                                                  | Constraint rigid (RBE3)                          | •                       |                     |
|                                                  |                                                  | •                       |                     |
|                                                  |                                                  | 0                       |                     |
| Add/remove                                       |                                                  |                         |                     |
|                                                  | aminate modeling                                 |                         |                     |
|                                                  |                                                  |                         |                     |
|                                                  | Ply-based modeling                               | •                       |                     |
|                                                  | Zone-based modeling                              | •                       |                     |
| Laminate modeling                                | Zone-based modeling 2D laminates (layered shell) | •                       |                     |
|                                                  | Zone-based modeling                              | •                       |                     |

| General capabilities  Laminate modeling and validation  (continued) | Drop off element  Anisotropic behavior of sheared woven plies  ABDS matrices and equivalent properties  Enveloping by ply and load case | • • Simcenter Samcef Solver | Simcenter Multimech |  |
|---------------------------------------------------------------------|----------------------------------------------------------------------------------------------------|-----------------------------|---------------------|--|
| Postprocessing and reporting                                        | Multiple failure theories in single report  Ply failure indices, strength ratios and margins of safety                                  | •                           |                     |  |
|                                                                     | Composite                                                                                                    |                             |                     |  |
| Shell elements<br>(mono and multilayers)                            |                                                                                                    | •                           |                     |  |
| Solid elements<br>(mono and multilayers)                            | •                                                                                                    |                             |                     |  |
| Failure indices                                                     | •                                                                                                    | •                           |                     |  |
| Strength ratios                                                     |                                                                                                    |                             |                     |  |
| Cohesive delamination                                               |                                                                                                    |                             |                     |  |
| Progressive failure                                                 |                                                                                                    |                             | •                   |  |
| Non-local laws                                                      |                                                                                                    |                             |                     |  |
| Curing simulation                                                   |                                                                                                    | •                           | •                   |  |
|                                                                     | Connections                                                                                                    |                             |                     |  |
|                                                                     | Clidian alua                                                                                                    | •                           |                     |  |
| Glue                                                                | Sliding glue                                                                                                    | •                           |                     |  |
|                                                                     | Large displacement                                                                                                    | •                           |                     |  |
|                                                                     | 1D                                                                                                    |                             |                     |  |
|                                                                     | 2D                                                                                                    |                             |                     |  |
| Bolted joints                                                       | 3D                                                                                                    |                             |                     |  |
|                                                                     | Bolt sequencing by steps                                                                                                    |                             |                     |  |
|                                                                     | Bolt force output                                                                                                    |                             |                     |  |
| Multipoint constraint (MPC)                                         |                                                                                                    |                             |                     |  |
|                                                                     | Elastic frictionless                                                                                                    |                             | •                   |  |
|                                                                     | Coulomb friction                                                                                                    |                             |                     |  |
|                                                                     | Other friction models                                                                                                    | •                           |                     |  |
|                                                                     | No separation contact                                                                                                    | •                           |                     |  |
| Contact                                                             | Fluid pressure penetration contact                                                                                                    |                             |                     |  |
|                                                                     | Temperature dependence                                                                                                    | •                           |                     |  |
|                                                                     | Separation distance output                                                                                                    | •                           |                     |  |
|                                                                     | Slip/slide distance output                                                                                                    | •                           |                     |  |
|                                                                     | Pressure output                                                                                                    | •                           |                     |  |

| General capabilities         | Specific capabilities                | Simcenter Samcef Solver | Simcenter Multimech |
|------------------------------|--------------------------------------|-------------------------|---------------------|
|                              | Change by steps                      | 0                       |                     |
| Contact                      | Node-to-face contact                 | 0                       |                     |
| (continued)                  | Node-to-node contact                 |                         | •                   |
|                              | Face-to-face contact                 |                         | •                   |
| Kinematic joints             |                                      | 0                       |                     |
| Loads a                      | and boundary conditions              |                         |                     |
|                              | Prescribed support                   |                         | •                   |
|                              |                                      |                         | •                   |
|                              |                                      | •                       | •                   |
|                              |                                      | •                       | •                   |
| Mechanical                   |                                      | 0                       |                     |
|                              |                                      | •                       | •                   |
|                              |                                      | 0                       | •                   |
|                              | Surface                              |                         | •                   |
|                              | Volume                               |                         | •                   |
|                              | 3D (spatial variation)               | •                       | •                   |
| Temperature                  | 4D (spatial and temporal variation)  | •                       | •                   |
|                              | Temperature loads from external file | •                       |                     |
| Enforced motion              |                                      | •                       |                     |
| Initial stress/strain        | Unbalanced                           | •                       |                     |
| indai su essistralli         | Balanced                             | 0                       |                     |
| Initial damage for composite |                                      | •                       |                     |
| Restraints                   |                                      | •                       |                     |
| Restraints                   | Change by steps                      | •                       |                     |
| Geometry imperfections       |                                      | •                       |                     |
| Free-volume strain           |                                      |                         | •                   |

| General capabilities | Specific capabilities  | Simcenter Samcef Solver | Simcenter Multimech |
|----------------------|------------------------|-------------------------|---------------------|
|                      | Linear displacements   |                         | •                   |
| Microscale boundary  | Periodic displacements |                         | •                   |
| conditions           | Planar displacements   |                         | •                   |
|                      | Uniform tractions      |                         | •                   |
|                      | Initial temperature    | •                       | •                   |
|                      | Prescribed temperature | •                       | •                   |
|                      | Heat sources           |                         |                     |
| Thermal diffusion    | Nodal                  | •                       | •                   |
| Thermal unfusion     | Surface                | •                       | •                   |
|                      | Volume                 | •                       | •                   |
|                      | Surface convection     | •                       | •                   |
|                      | Internal heat source   | •                       | •                   |

#### Legend

- Supported in solver and in the Simcenter 3D environment
- <sub>o</sub> Means the solver supports this capability, but it is not supported in the Simcenter 3D environment.

### Notes:

- Simcenter Multimech base package allows executing jobs with up to 2 parallel threads|cores. Additional parallel computing can be enabled by Simcenter Multimech HPC Add-on.
- Each Simcenter Multimech HPC Add-on enables 4 additional parallel threads|cores. Can be sold in multiple quantities, except for node locked licenses, which limits to 1 HPC add-on seat

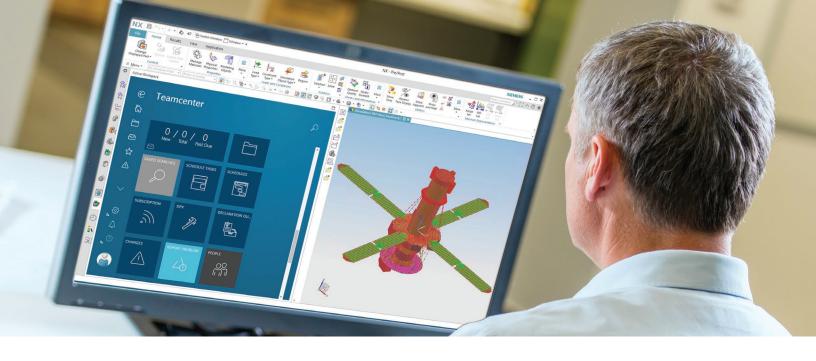

**DIGITAL INDUSTRIES SOFTWARE** 

# **Simcenter 3D** in a managed environment

Providing full traceability of simulation work and data in a product development context

#### Solution benefits

Deliver results faster by standardizing and automating simulation processes

Support the increasing volume and complexity of simulation work by managing data and processes

Reduce time to find data and enable greater re-use of work

Increase confidence in your simulations with complete traceability from requirements through design and validation

Provide visibility into the simulation process and results for program management and downstream operations

Minimize implementation costs and risk by leveraging the proven Teamcenter platform as your common infrastructure solution Simcenter™ 3D software can be used in a managed environment with Teamcenter® software for integration. When Simcenter 3D is used with Teamcenter integration, you can create, store and access your product simulation data in a Teamcenter database. It combines the power of Simcenter 3D in multiphysics modeling with the power of Teamcenter in storing and retrieving data in a controlled fashion.

In the Teamcenter solution for simulation process management data model, the idealized part file, the finite element method (FEM) file and the simulation file are stored as separate item revisions with defined relationships to the master part and to each other. This allows for full

traceability of simulation work and data in the context of product development.

### Simulation process and data management support

Simulation process and data management is a Teamcenter packaged software solution that enables you to track and manage finite element analysis (FEA) data.

Using this data model and datasets, you can:

- Track item revisions for FEM and simulation files. When you create a new
   FEM or simulation, specify the number, name and revision
- Create an FEM and simulation on a locked master part

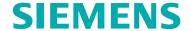

# Simcenter 3D in a managed environment

- Perform where-referenced queries on simulation data in Teamcenter. For example, you can find all simulations defined for a specific master part
- Create computer-aided engineering (CAE) data item revisions and edit their data relationships in the CAE manager in the Teamcenter client
- Create and manage CAE model structures in the CAE manager in the Teamcenter client and open those model structures in pre- and postprocessing as assembly FEMs

### Providing end-to-end traceability and time savings

Data authored with Simcenter 3D can be seamlessly captured and managed with Teamcenter software for simulation process management. The out-of-the-box CAE data model is used to capture and manage idealized parts, finite element models, simulation files, input decks, results and reports. All Simcenter 3D data is stored in the database with relationship links, thus providing traceability from a product all the way to the associated simulation results. Using the powerful search capabilities, analysts can quickly find simulation data based on attributes and relationships, thus eliminating rework and overhead in organizing and finding data.

### Leveraging structure management and automation

Assembly FEMs authored with Simcenter 3D can be managed in Teamcenter solutions for simulation process management

along with complete traceability at the component, subassembly and assembly levels. Using automation capabilities, assembly FEMs can be automatically generated from a computer-aided design (CAD) assembly with automatic filtering of parts and re-use of any existing FEMs, which significantly speeds up the model build process.

### Effectively managing large amounts of data

### Selective download of solution files

A CAE solution dataset may contain multiple results files and other solver-related files in addition to the simulation file. These files can be large, so to improve download times you may prefer not to download them every time the simulation file from Teamcenter is opened.

### Providing increased confidence and timely delivery of results

Simcenter 3D provides the ability to generate simulations and results with lightweight the JT™ data format representation. This enables analysts and other parties to visualize product data in Teamcenter without having to launch Simcenter 3D. This provides a framework from which CAE results and related reports can be communicated across the enterprise. Providing clearly traceable outcomes along with process efficiencies facilitates increased confidence and timely delivery of results.

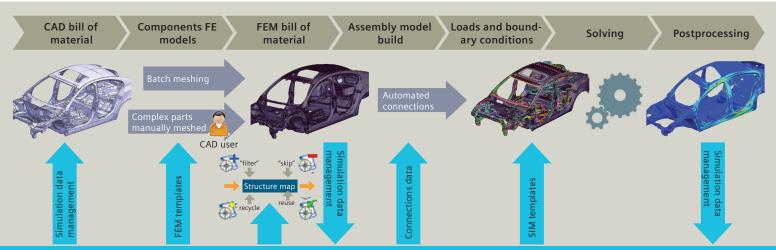

### **Industry applications**

Efficiently manage industry-specific CAE simulation processes, data, workflow and share them with all decision-makers to better understand product performance and deliver highly successful products faster.

### **Automotive and transportation**

Original equipment manufacturers (OEMs) and supplier engineering organizations need to handle simulation data for an increased number of product variations and configurations to be designed, engineered and manufactured around the globe. As an example, simulation process and data management enables engineering teams to manage the body-in-white (BIW) CAE model build process, automate solves and generate reports. You can also effectively manage knowledge transfer of core product development processes and methods across global sites. Benefits include increased re-use of models, traceability and quality through standardization.

### Aerospace and defense

Aerospace companies work in globally distributed environments that necessitate efficient collaboration across teams, OEMs and suppliers. As an example, the aerostructure development process involves managing the integration of global and local models coming from different teams. Additionally, product development data needs to be securely stored for a long time. By capturing technical performance verification and providing continuous access to verified data, the simulation process and data management create a collaborative development environment, including suppliers and partners worldwide. Access to the latest and most accurate information has

been demonstrated to simplify processes, minimize post-design changes and rework and ensure deployment of best practices, which can boost program efficiency.

#### Marine

The marine industry also works with complex structures and can benefit from using simulation data and process management to ensure fast and secure implementation of product upgrades and modifications.

### Industrial machinery and heavy equipment

Companies in agriculture, mining and other heavy equipment manufacturing as well the rotating machinery industry share many of the same needs as companies in the automotive and aerospace industries. As such, simulation data and process management are critical needs in these industries. Predicting performance using advanced multidisciplinary simulation techniques and managing requirements to ensure that all downstream design-manufacturing implications are considered during the early stages of product development requires an open product lifecycle management (PLM) system that is capable of handling CAE data from multiple tools.

### **Consumer goods**

Sporting goods and toy companies want to deliver personalized products and highly customized design by adopting new methods and materials across the value chain. From design through manufacturing, access to the latest simulation data is paramount for fast moving consumer goods companies to develop the right product, on time the first time.

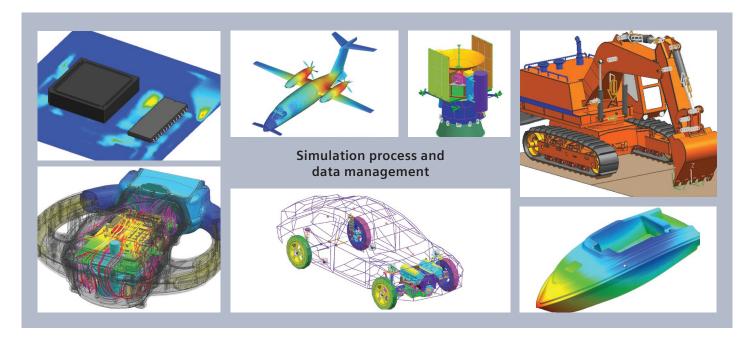

### | Embedded Client

Embedded Client provides global integrated synchronized management of all product and simulation data, comprehensive knowledge of the best process, for the complete aspects of product development from requirements through manufacturing.

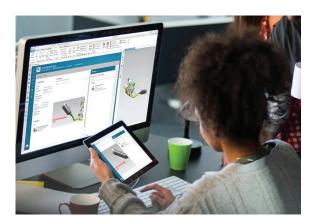

### **Module benefits**

- Manage and accelerate design/simulation collaboration for any size engineering team
- Provides seamless management, control and security for your design and simulation data
- Search rapidly for designs and simulations, manage data revisions, manage product configurations and changes to those product configurations in single or multi-site deployments.
- Access instantly live global product/simulation information
- Manage successfully your most precious asset product and simulation knowledge

### **Key features**

- Assembly Digital mock-up & multi-CAD
- Teamcenter Navigator:
  - Quick intuitive Teamcenter navigation and searches let you rapidly find the right data to load into the NX/Simcenter 3D session
  - Data for CAM, CAE, routing and mechatronics
- Embedded Active Workspace:
  - Extended access to PLM data: design datasheet, design BOM, where used, MS Office documents, classification, images, requirements
  - Cross-probing to NX navigators and graphics
  - Access to the inbox, submit to workflows

### | Simulation Author

This product provides a complete solution to manage simulation processes, data, tools, and workflows (Simcenter 3D and others) in context with the product data. This product provides additional capabilities for managing Simcenter 3D data beyond what is included in Embedded Client software (refer to capabilities chart).

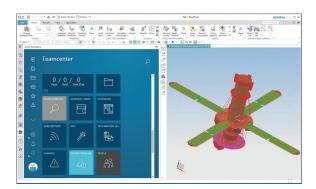

### **Module benefits**

- Removes overhead of organizing and managing simulation data
- Provides end-to-end traceability of simulation data
- Eliminates rework through re-use of existing data
- Improves the efficiency of the model build process through automation and re-use
- Provides a collaborative environment in which simulation tasks can be distributed and executed
- Increases the confidence in the simulation results

### **Key features**

- Simulation data and lifecycle management
- Simulation structure management and automation
- Simulation tool and process management
- Simulation results visualization and reporting
- Verification management covering requirements, system models, detailed designs, and simulation and test activities across the entire program
- Simulation material management with Teamcenter® Integrated Material Management

## | Capabilities chart

| General<br>capabilities              | Specific capabilities                                                                                     | Embedded Client | Simulation Author |
|--------------------------------------|----------------------------------------------------------------------------------------------------|-----------------|-------------------|
|                                      | Perform lifecycle operations (create, revise, update, delete etc.) of CAE data from Simcenter 3D GUI      | •               | •                 |
|                                      | Perform lifecycle operations (create, revise, update, delete etc.) of CAE data from Teamcenter GUI        |                 | •                 |
|                                      | Access to CAE manager application for navigation of CAE data                                              |                 | •                 |
|                                      | Access to and management of key performance indicator (KPI) table                                         |                 | •                 |
| Simulation data                      | Out of date model and out of date analysis detection in Teamcenter                                        |                 | •                 |
| and lifecycle                        | Recipe based creation of multiple CAE objects through CAE packages                                        |                 | •                 |
| management                           | Monitor status of models and analysis (attributes, files, and va riants) through simulation<br>Dashboards |                 | •                 |
|                                      | Assign and manage enterprise-level materials and material libraries                                       | •               | •                 |
|                                      | Communicate through verification requests across the organization                                         | •               | •                 |
|                                      | Communicate simulation results through program-level parameters                                           | •               | •                 |
|                                      | Manual creation of AFEMs from Simcenter 3D GUI and capture them in the database                           | •               | •                 |
|                                      | Manual creation of AFEMs from Teamcenter GUI                                                              |                 | •                 |
| Simulation struc-<br>ture management | Compare AFEM with CAD structure for changes and update (Inspector)                                        |                 | •                 |
| and automation                       | Compare AFEMs (CAE BOM compare)                                                                           |                 | •                 |
|                                      | Automatic generation of AFEMs from CAD structure with reuse of models (through structure maps)            |                 | •                 |
|                                      | Automated model creation through execution of Teamcenter workflows                                        |                 | •                 |
|                                      | Execute meshing and run solver on local machine through Simcenter 3D GUI                                  | •               | •                 |
| Simulation tool and process          | Perform batch meshing from Teamcenter using Simcenter 3D on local, server or remote (HPC) machines        |                 | •                 |
| management                           | Perform solver execution from Teamcenter on local, server or remote (HPC) machines                        |                 | •                 |
|                                      | Monitor the progress of jobs (batch meshing or solver)                                                    |                 | •                 |
| Simulation results                   | Access to CAE Manager application for JT visualization of CAE data                                        |                 | •                 |
| visualization and                    | Generate CAE JT files from Simcenter 3D GUI                                                               | •               | •                 |
| reporting                            | Generate CAE JT files from native result files in batch from Team center through an NX Open utility       |                 | •                 |

### Legend:

- = included in module
- + = additional product required

## Appendix

| Simce     | nter 3D Engineering Desktop6                      | SC30541    | Simcenter 3D Specialist Durability              |        |
|-----------|---------------------------------------------------|------------|-------------------------------------------------|--------|
| SC12500   | Simcenter 3D Engineering Desktop9                 |            | Composite Fatigue                               | 53     |
|           | Simcenter 3D Environment for Simcenter Nastran 10 | SC30533    | Simcenter 3D Specialist Durability for          |        |
|           |                                                   |            | Connections                                     | 54     |
|           | Simcenter 3D Environment for Simcenter Samcef11   | <b>~</b> : |                                                 |        |
|           | Simcenter 3D Environment for Abaqus               |            | nter 3D for electromagnetics                    | 440    |
|           | Simcenter 3D Environment for ANSYS                | simula     | ation                                           | .119   |
|           | Simcenter 3D Environment for LS-Dyna14            | SC30710    | Simcenter 3D Low Frequency EM                   | 122    |
| SC30549   | Simcenter 3D Environment for MSC Nastran 15       |            | Simcenter MAGNET Electromagnetic solver         |        |
| Simce     | nter 3D for acoustics simulation 57               |            | Simcenter MAGNET thermal solver                 |        |
| Jiiiice.  | inter 55 for acoustics simulation 57              |            | Simcenter 3D High Frequency EM                  |        |
| SC30620   | Simcenter 3D Meshing for Acoustics60              |            | Simcenter High Frequency EM solver              |        |
| NXN015    | Simcenter Nastran Advanced Acoustics 61           |            | Simcenter 3D Wire harness electromagnetic       |        |
| SC30593   | Simcenter 3D Acoustic Transfer Vector 62          |            | capability                                      | 127    |
| SC30595   | Simcenter 3D Aero-Vibro-Acoustics                 |            | 7                                               |        |
| SC30501   | Simcenter 3D Load Identification64                | Simce      | nter 3D for materials                           |        |
| SC30570   | Simcenter 3D Environment for BEM Acoustics65      | engine     | eering                                          | .152   |
| SC30580   | Simcenter 3D Acoustics BEM solver66               | CC40200    | Circontes 2D Matariala Francisco vicas Standard | 155    |
| SC30592   | Simcenter 3D Acoustics Accelerated BEM solver 67  |            | Simcenter 3D Materials Engineering Standard     |        |
| SC30598   | Simcenter 3D Acoustics Time Domain BEM solver 68  |            | Simcenter 3D Materials Engineering Advanced .   |        |
| SC30594   | Simcenter 3D Acoustics HPC69                      |            | 0 (MLM1002, MLM1003) Simcenter Multimech        |        |
| SC30597   | Simcenter 3D Ray Acoustics70                      |            | OSimcenter Multimech HPC Add-on                 |        |
|           |                                                   |            | Simcenter 3D Laminate Composites                |        |
|           | nter 3D for additive                              | SCMEC01    | 180 Simcenter Samcef                            | 162    |
| manuf     | acturing simulation139                            | Simco      | nter 3D for motion simulation                   | 74     |
| SC40100   | Simcenter 3D Additive Manufacturing142            | Jillice    | inter 3D for motion simulation                  | •• / ¬ |
|           | Omnimesh for Simcenter 3D143                      | SC30571    | Simcenter 3D Motion Modeling                    | 77     |
| 11/130100 | Offinition for Sinteener 35                       | SC30572    | Simcenter 3D Motion solver                      | 78     |
| Simce     | nter 3D for aerostructures 145                    | SC30581    | Simcenter 3D Motion Systems and Controls        | 79     |
|           |                                                   | SC30582    | Simcenter 3D Motion Flexible Body               | 80     |
|           | Simcenter 3D Margin of Safety148                  | SC30583    | Simcenter 3D Motion Flexible Body Advanced      | 81     |
| NXN002    | Simcenter Nastran Advanced Dynamics bundle 149    | SC30585    | Simcenter 3D Motion Standard Tire               | 82     |
| Simco     | ntor 2D for durability simulation 46              | SC30586    | Simcenter 3D Motion CD Tire                     | 83     |
| Sillice   | nter 3D for durability simulation 46              | TA50802    | FSimcenter Tire                                 | 84     |
| SC30530   | Simcenter 3D Durability Wizard49                  | SC30590    | Simcenter 3D Motion Drivetrain                  | 85     |
| SC30531   | Simcenter 3D Advanced Durability50                | SC30579    | Simcenter 3D Motion TWR                         | 86     |
| SC30532   | Simcenter 3D Specialist Durability Modeling 51    | SC30576    | Simcenter 3D Motion Real-Time solver            | 87     |
| SC30540   | Simcenter 3D Specialist Durability solver 52      | SC40510    | Simcenter 3D Flexible Pipe Standard Beam        | 88     |

| SC40570  | Simcenter 3D Flexible Pipe Standard Shell89     | Simce     | nter 3D for structural dynamics                                                             |
|----------|-------------------------------------------------|-----------|---------------------------------------------------------------------------------------------|
| SC40520  | Simcenter 3D Flexible Pipe Linear Dynamic90     | simula    | tion28                                                                                      |
| SC40530  | Simcenter 3D Flexible Pipe Nonlinear Dynamic 91 | CC20E21   | Simcenter 3D Response Dynamics                                                              |
| SC40540  | Simcenter 3D Flexible Pipe Optimization92       |           | Simcenter 3D Noise and Vibration Modeling32                                                 |
| SC40590  | Simcenter 3D Flexible Electric Cables and Wire  |           | Simcenter 3D Load Identification                                                            |
|          | Harness option93                                |           | Simcenter 3D Noise and Vibration Response34                                                 |
| C:       | ata a 2D fan marikin kanina                     |           | Simcenter 3D NVH Composer                                                                   |
|          | nter 3D for multiphysics                        |           | Simcenter 3D FE Model Correlation                                                           |
| Silliula | tion 97                                         |           | Simcenter 3D FE Model Updating                                                              |
| Multiple | products:                                       |           | Simcenter 3D Rotor Modeling                                                                 |
|          | Making multiphysics simulation more effective   |           | Simcenter Nastran Dynamic Response                                                          |
|          | and reliable100                                 |           | Simcenter Nastran Advanced Dynamics bundle40                                                |
| Multiple | products:                                       |           | Simcenter Nastran DMP                                                                       |
|          | Coupling multiphysics simulation with flow      |           | Simcenter Nastran Rotor                                                                     |
|          | and thermal problems101                         | 117(11010 | Simeenter Nastran Notor                                                                     |
| Multiple | products:                                       | Simce     | nter 3D for thermal                                                                         |
|          | Coupling multiphysics simulation of mechanical, | multip    | hysics simulation 108                                                                       |
|          | thermal, and flow problems                      | 5.0790    | Simcenter 3D Thermal Multiphysics – Thermal 111                                             |
| SC30780  | Simcenter 3D Thermal Multiphysics               |           | Simcenter 3D Thermal Multiphysics – Thermal 111 Simcenter 3D Thermal Multiphysics – Flow112 |
| Multiple | products:                                       |           | Simcenter 3D Space Systems Thermal                                                          |
|          | Coupled multiphysics simulation involving       |           | Simcenter 3D Space Systems Thermal                                                          |
|          | dynamics and acoustics104                       |           | Simcenter 3D Thermal Multiphysics HPC115                                                    |
| SC30595  | Simcenter 3D Aero-Vibro-Acoustics               | 30337     | Thermal Multiphysics III C113                                                               |
| SC30712  | Simcenter 3D Electromagnetics/Thermal 106       | Simce     | nter 3D in a managed                                                                        |
| Simceı   | nter 3D for design space                        |           | nment 168                                                                                   |
| explor   | ation 130                                       | TC30600   | Embedded Client                                                                             |
| NYN007   | Simcenter Nastran Optimization133               | TC31301   | Simulation Author172                                                                        |
|          | Simcenter Nastran Topology Optimization         |           |                                                                                             |
|          | Simcenter 3D Design Space Exploration           |           |                                                                                             |
|          | Simcenter 3D Geometry Optimization              |           |                                                                                             |
|          |                                                 |           |                                                                                             |
| Simce    | nter 3D for structural simulation 19            |           |                                                                                             |
| SC13500  | Simcenter 3D Structures22                       |           |                                                                                             |
| NXN001   | Simcenter Nastran23                             |           |                                                                                             |
| NXN030   | Simcenter Nastran Multistep Nonlinear24         |           |                                                                                             |
| NXN010   | Simcenter Nastran DMP25                         |           |                                                                                             |
|          |                                                 |           |                                                                                             |

### **About Siemens Digital Industries Software**

Siemens Digital Industries Software is driving transformation to enable a digital enterprise where engineering, manufacturing and electronics design meet tomorrow. Xcelerator, the comprehensive and integrated portfolio of software and services from Siemens Digital Industries Software, helps companies of all sizes create and leverage a comprehensive digital twin that provides organizations with new insights, opportunities and levels of automation to drive innovation. For more information on Siemens Digital Industries Software products and services, visit siemens.com/software or follow us on LinkedIn, Twitter, Facebook and Instagram. Siemens Digital Industries Software – Where today meets tomorrow.

© 2022 Siemens. A list of relevant Siemens trademarks can be found <a href="here">here</a>. Other trademarks belong to their respective owners. 81150-D13 1/22 H

Americas: 1 800 498 5351

EMEA: 00 800 70002222

Asia-Pacific: 001 800 03061910

For additional numbers, click here.